# **Grazinglands Resource Analysis System (GRAS) Model and Data Services Specification**

# **Input Data Computational Logic Output Data**

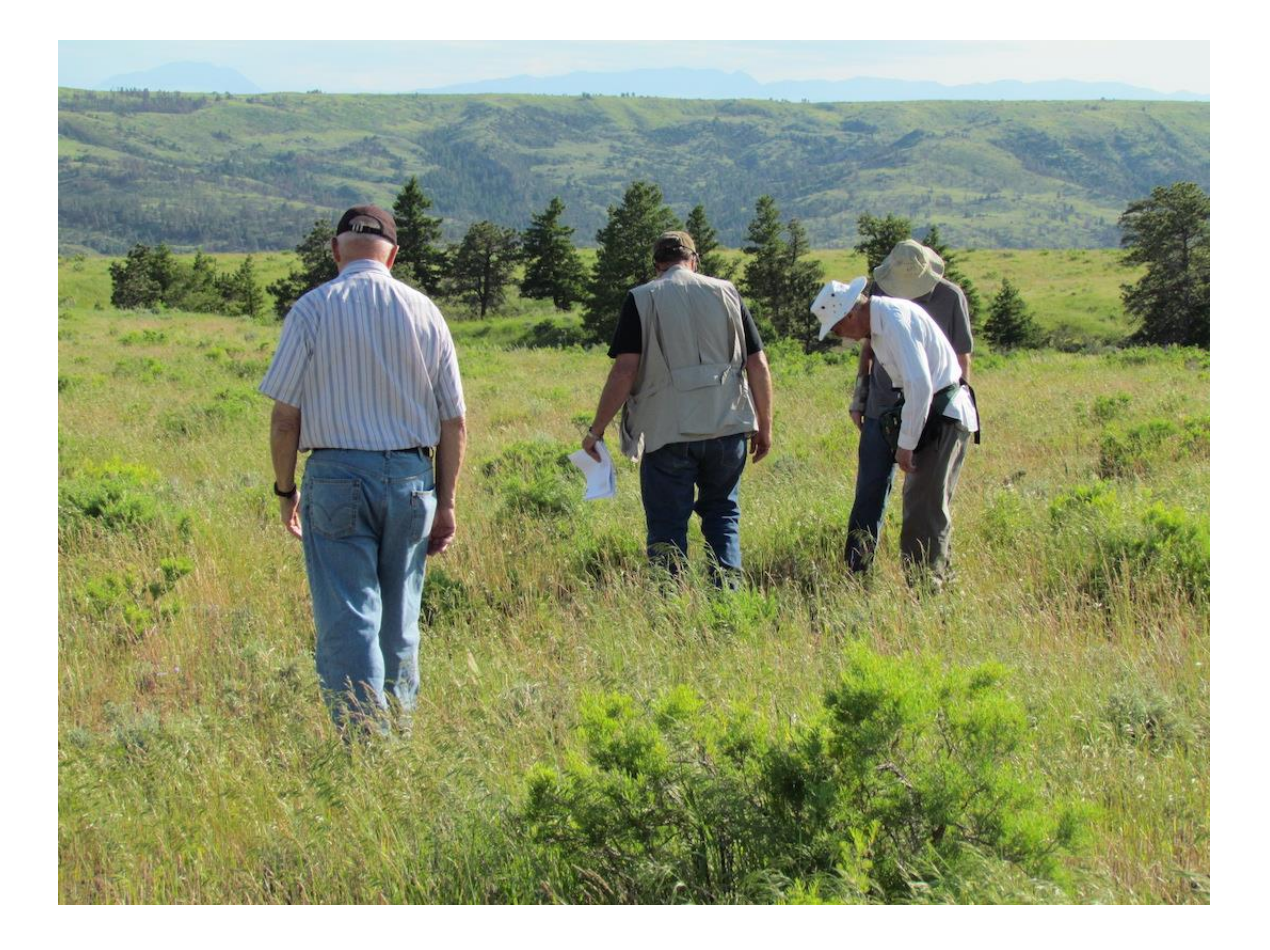

**January 6, 2016**

Department of Civil and Environmental Engineering Colorado State University Fort Collins, Colorado

Version 20160106

# **Table of Contents**

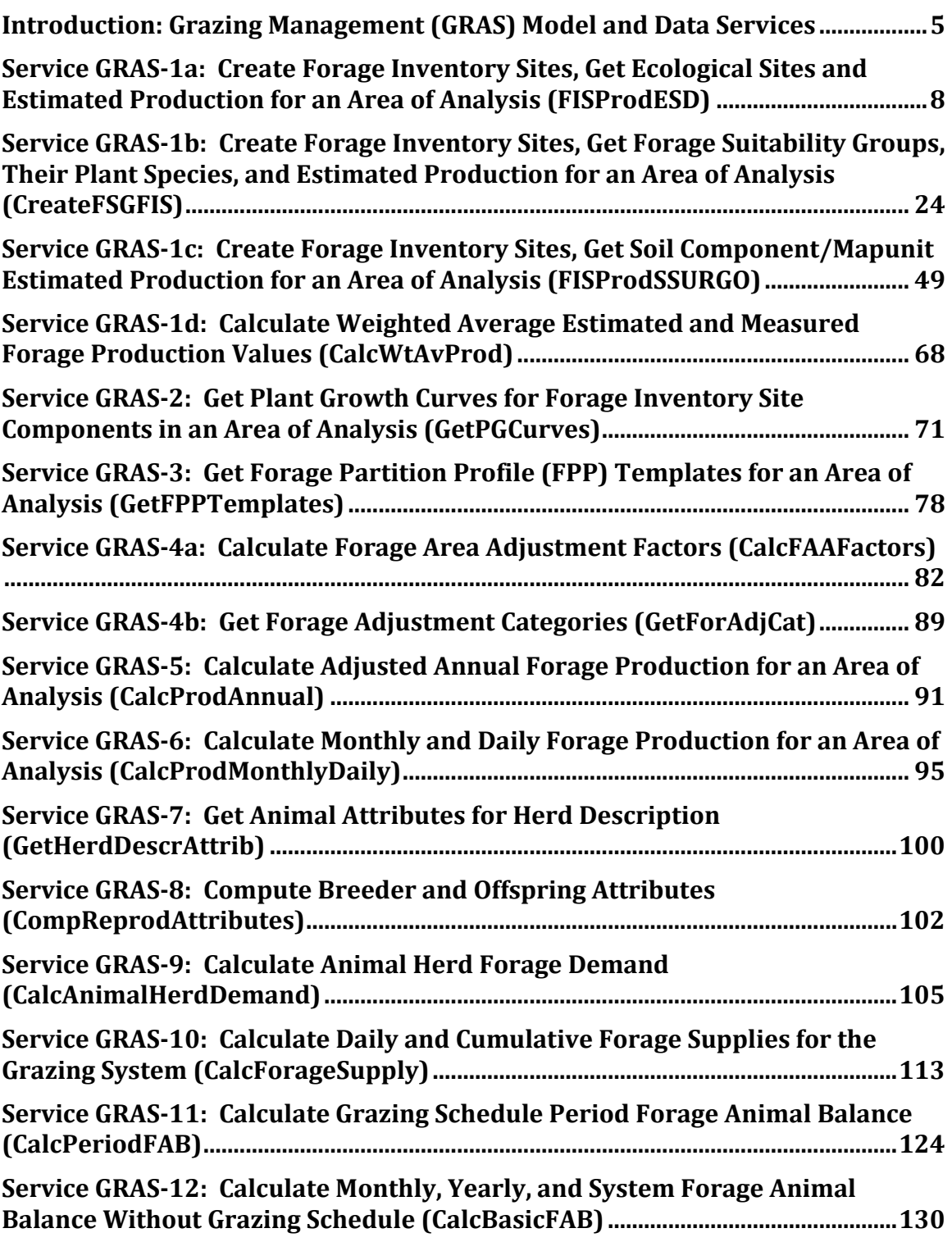

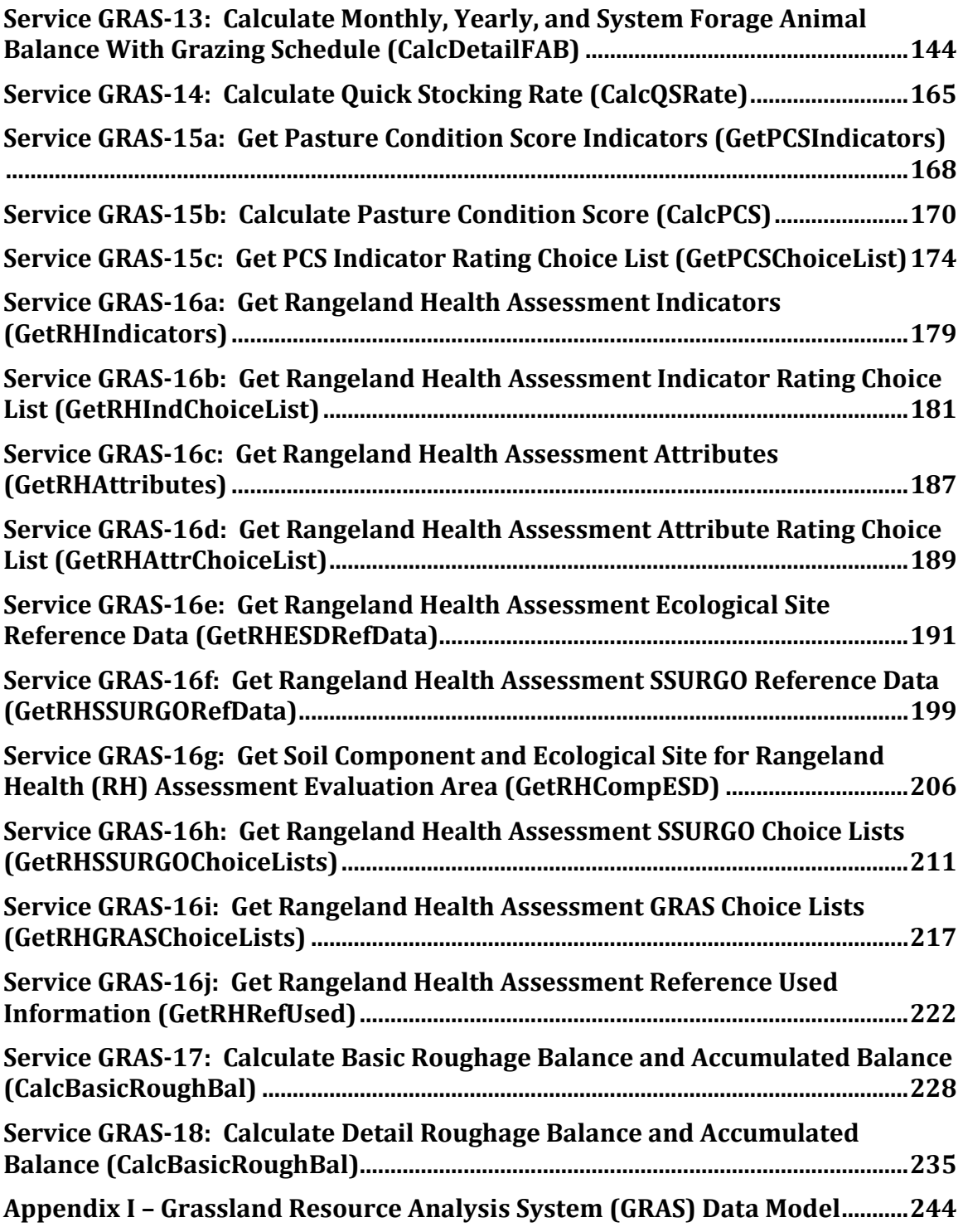

# <span id="page-4-0"></span>**Introduction: Grazing Management (GRAS) Model and Data Services**

This document contains the process and data definitions for the computational and data services of the USDA Natural Resource Conservation Service (NRCS) Grazing Management module called the Grassland Resource Analysis System (GRAS). GRAS integrates the concepts and logic of farm/ranch grazing unit level conservation planning and the analysis of livestockrelated resource concerns, specifically the concern Livestock Production Limitation: Inadequate Feed and Forage. GRAS inventories forage production for a set of grazing units, inventories animal herd forage demand, schedules animal herds on grazing units, and computes an animal forage balance for the grazing system. GRAS also can compute a quick stocking rate and support on-site data collection for forage inventory. The GRAS model and data services support this workflow. Output from these services also feeds tailoring the NRCS Prescribed Grazing conservation practice for the grazing units in the system.

A NRCS conservation plan contains conservation practices scheduled on planning land units (PLUs). A grazing unit is an area that is grazed on a particular schedule and usually is bounded by a fence to contain the grazing animals. A grazing unit is synonymous with a PLU.

A grazing system contains one or more PLUs (grazing units). A rancher rotates grazing animals (one or more herds) through PLUs according to a grazing schedule (one or more years). The Prescribed Grazing Practice bounds and describes the grazing system.

Instead of using the PLU entity for associating animal and forage data, GRAS will use the area of analysis (AoA) entity. The primary reason is to enable analysis of different scenarios (benchmark, alternative, planned) and different grazing unit configurations (geometries). In most cases, an AoA is congruent with a PLU.

The NRCS planner inventories forage production on each grazing unit (AoA) and forage demand of the animals to be included in the grazing system. Forage production and demand is computed on a daily basis, which can be aggregated to weekly, monthly, and annual. GRAS computes an animal-forage balance based on forage production and the demand represented in the grazing schedule. Imbalances can be mitigated by supplemental feed or adjusting the stocking rate.

This document is organized by services and components. Services are web services intended to interact with a requesting application, for example, with the NRCS Customer Service Toolkit. The application sends a request payload (expected by the service), and the service returns a results payload to the application. Also sometimes/often a service may interact with other services.

Services contain one or more components. Components encode one or more particular processes (algorithms, computational logic, data access, etc.). Computational efficiency drives component design, whereas requirements of expected requesting applications drive service

scope and design. Therefore we should consider this document to be at least somewhat fluid in the early phases of WQM development as business and system requirements settle.

The NRCS has developed an extensive library of GRAS business requirements, rules, and workflows, which provide the primary reference for developing these service specifications.

### **Overview of the GRAS Workflow**

Preliminary Steps – User runs an application to open a customer folder containing geospatial land units (planning land units or PLUs and decides to create a grazing system spanning several of the PLUs. Employing the PLU layer as a template, the user creates a layer of polygons designated as areas of analysis (AoAs). This is the starting point for GRAS.

Step 1 – The user intersects AoA polygons with Soil Survey Geogaphic Database (SSURGO) mapnuit polygons. Each polygon created by the intersection becomes a forage inventory site (FIS). When this occurs, the application calls a GRAS service to get data for attributing these sites. The application uses the GRAS payload to populate dialogs as the user goes through the process to attribute each FIS. The user may split or merge FIS polygons. The user may attribute to the FIS level (basic forage inventory) or to the FIS component level (detailed forage inventory), but the application has enough data from GRAS to enable the user to do both. This step results in one or more FIS for each AoA, estimated production for each FIS/component, and associated plant growth curves. The resulting payload is saved to the application database.

Step 1a – The user returns to the FIS step to complete or edit existing data. The application saved data from its database and calls the GRAS service to get data that may be used for changes or fill in gaps.

Step 2 (optional) – The user at this point may want to have a quick stocking rate (QSR) calculated for the grazing system, including a breakdown by AoA. When the user has recorded measured production for the FISs in the AoAs of the grazing system, the application calls a GRAS service to calculate and return QSRs for the affected AoAs including a grazing system total.

Step 3 – To proceed towards calculating forage animal balance, the user sets a forage partition profile (FPP) for each AoA each year in the grazing system. A GRAS service returns a list of FPPs applicable to the location of the grazing system. A FPP designates periods when an AoA is available for grazing during the year. Other periods are not available for grazing and have two types: restricted use (no grazing, forage often accumulates for later grazing, but may be reduced by burning or other treatment) and harvest roughage (no grazing, forage accumulates and is harvested at the end of the period for hay, silage, or other type of roughage)

Step 4 – Next the user identifies and creates areas within any of the AoAs in the grazing system to reflect adjustments to available forage. For example, an area infested by weeds may reduce available forage to some percentage of normal. These are called forage adjustment areas (FAAs), which are factored into calculating forage available for grazing.

Step 5 – The user defines animal groups comprising the herds that will graze available forage. GRAS services provides the application with animal data for defining these herds and calculating their demand for forage.

Step 6 – Any of the herds created may involve breeding and the birth of offspring, and the user may add breeding animals and offspring to the affected herds with herd forage demand adjusted accordingly. A GRAS service provides computational support to this step.

Step 7 – The user often will establish a grazing schedule by assigning one or more herds to the AoAs in the grazing system during periods when AoAs are available for grazing. A GRAS service calculates a period forage animal balance to assist matching animal demand with forage supply.

Step 8 – With forage supply and animal demand defined for the grazing system, the application calls GRAS services to calculate the forage animal balance. Two calculation options: one without grazing schedule or one when the user has created a grazing schedule.

### <span id="page-7-0"></span>**Service GRAS-1a: Create Forage Inventory Sites, Get Ecological Sites and Estimated Production for an Area of Analysis (FISProdESD)**

Purpose: Create forage inventory sites (FISs) for an area of analysis (AoA) and get estimated production from associated Ecological Site Information System (ESIS) ecological site plant communities or associated SSURGO soil components or mapunits.

To calculate forage supply, the GRAS application user must delineate one or more forage inventory sites within the AoAs of a grazing system. The user can choose one of six methods:

- Intersect the AoAs in the grazing system with SSURGO soil mapunit layer; each intersected polygon becomes a FIS within an AoA corresponding to a soil mapunit.
- User splits or merges polygons created by AoA by soil mapunit intersection above.
- Copy an AoA boundary to become a FIS
- Intersect AoAs with polygons of other layers (e.g. a state ecological site layer); each intersected polygon becomes a FIS within an AoA.
- Upload GPS coordinates and intersect with AoAs; each intersecte polygon becomes a FIS within an AoA.
- User-digitized polygons intersected with AoAs, each intersected polygon becomes a FIS within an AoA.

These six methods can be abstracted into three: (1) AoA boundary is the FIS polygon, (2) AoA contains one or more FIS polygons created by AoA x soil mapunit intersection, and (3) AoA contains one or more FIS polygons created by AoA x soil mapunit x user geometry intersection.

Any of the methods above requires the creation of a table containing soil components relevant to the FIS. Many soil components link to ecological sites (ESDs) in ESIS containing estimated dry matter production for their associated plant communities. SSURGO components themselves also can contain forage dry matter production values, which serve as a backup if no production values exist in ESIS.

This service consumes an application request payload to create one or more FIS per AoA, get associated ecological sites, and get estimated dry matter production for associated plant communities and soil components. The results payload returns data enabling the requesting application to populate a choice list for associating estimated dry matter production to a FIS or FIS soil component.

This service applies only to grazing units (AoAs) having natural plant communities (noncultivated) and land use range and these land uses with grazing modifiers: Forest, Protected, Other Rural Land, and Associated Agricultural Land.

### **Service Description:**

Create forage inventory sites (FISs) and get estimated forage production for the plant communities and their ecological states from ecological site descriptions (ESDs) .

### **Service Signature**

### **Request Payload**

AoAId … integer, one in the request payload, Area of Analysis Identifier aoa\_geometry … geospatial coordinates, one set per AoA, Area of Analysis Polygon Geometry

fis method … integer, Method for Creating Forage Inventory Site; choices are 1 - FIS is AoA boundary,  $2 - FIS$  is AoA x mapunit intersection boundary,  $3 - FIS$  is AoA x user supplied geometry intersection boundary

aoa land use ... integer, corresponding to NRCS land use id; choices for this service are 2 – forest, 3 – range, 5 – Protected, 9 – Other Rural Land, and 10 – Associated Agricultural Land

est\_prod\_method … integer, value is 1 for this service; Method to Get Estimated Forage Production; for this service: 1 – from ESIS ecological site; see GRAS-1b for method 2 – from ESIS forage suitability group, and GRAS-1c for method 3 – from SSURGO

user fis geometry ... geospatial coordinates, User Supplied Geometry for Creating Forage Inventory Sites; can be one or more lines or polygons

planner\_id … character varying(23), Application User Identifier

inventory date ... Date (yyyy-mm-dd), Forage Inventory Date

### **Result Payload**

AoAId … integer, one in the request payload, Area of Analysis Identifier

planner\_id … character varying(23), Application User Identifier

inventory date ... Date (yyyy-mm-dd), Forage Inventory Date

fis type ... integer, Forage Inventory Site Type; values are  $1 -$  Single or 2 - Multiple fis id ... integer, one or more per AoA depending on FIS method, Forage Inventory Site Identifier

fis geometry ... geospatial coordinates, one or more sets for the AoA, Forage Inventory Site Geometry

es\_id … character varying(60), one or more per FIS, Ecological Site Identifier es range name ... character varying(120), Ecological Site Name, name applied if ecological site identifier begins with R

es forest name ... character varying(120), Ecological Site Name, name applied if ecological site identifier begins with F

es\_pctfis … double precision, Percent of Forage Inventory Site

es\_rsprod … bigint, Estimated Forage Production

plant community id ... numeric(2,0), one or more plant communities per ecological site, Plant Community Identifier

plant\_community\_name ... character varying(100), Plant Community Name

plant\_communty\_sequence … numeric(2,0), Sequence of the Plant Community and Its State in the Ecological Site

state\_id … numeric(2,0), Plant Community Ecological State Identifier state\_name … character varying(100), Name of the Ecological State of the Plant Community

es\_est\_prod … numeric(5,0), Representative Forage Production for

### the Plant Community

#### **Reference Data Sources**

SSURGO Data Mart mapunit table component table coecoclass table

ESIS Data Mart Ecological\_Sites table Plant\_Communities table Range\_Annual\_Production table

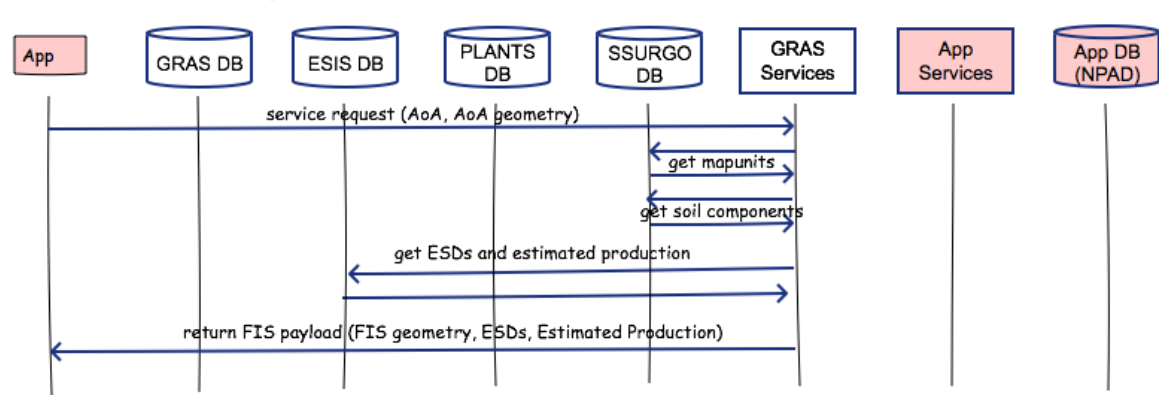

### GRAS-1a: Create Forage Inventory Sites (FIS), Get ESDs and Estimated Production

### **Component**

### **1. Create Forage Inventory Sites and Get ESD-Based Estimated Production (FISESDProd)**

1.1. Inputs

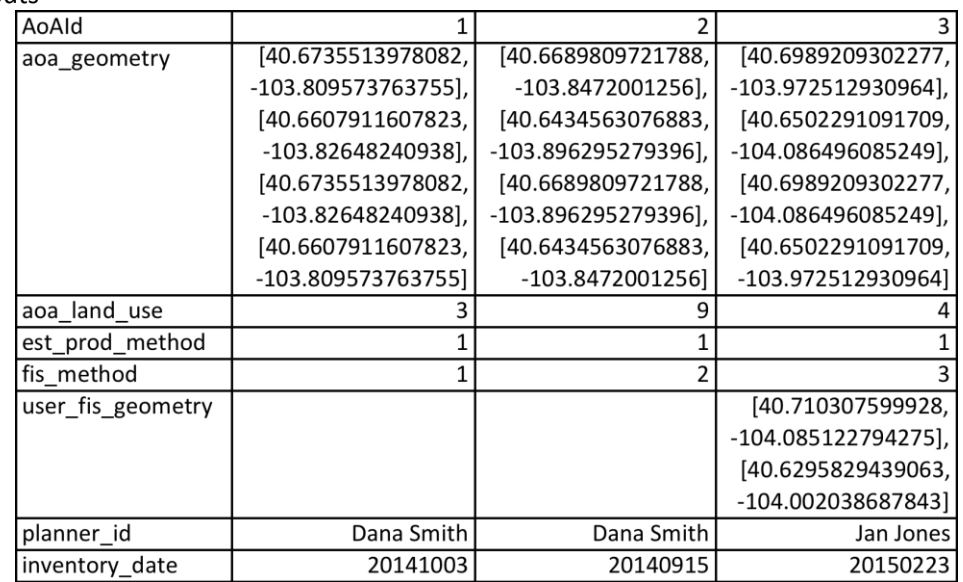

1.2. Data

SSURGO mapunit mukey component mukey cokey otherph localphase majcompflag comppct\_r coecoclass cokey ecoclassid ecoclassname

#### ESIS

Ecological\_Sites table es\_type es\_mlra es\_mlru es\_site\_number es\_state forest\_sitetree1\_vernacular forest\_sitetree2\_vernacular forest\_siteshrub1\_vernacular forest\_siteshrub2\_vernacular forest\_siteherb1\_vernacular forest\_siteherb2\_vernacular range\_site\_primary\_name range\_site\_secondary\_name range\_site\_tertiary\_name Plant\_Communities table es\_type es\_mlra es\_mlru es\_site\_number es\_state plant\_community\_id plant\_community\_sequence plant\_community\_name state\_id Range\_Annual\_Production table es\_type es\_mlra es\_mlru es\_site\_number

es\_state plant\_community\_id plant\_type plnt\_type\_annual\_production\_rv

#### 1.3. GIS Operations

For each AoA

If fis method  $== 1$  (FIS congruent with AoA boundary) **#Create FIS and associated attribute table** Use AoA geometry to create FIS geometry Create attribute table (one record) with following attributes fis\_id AoAId planner\_id inventory\_date fis\_type … value is single fis\_area

#### **#Create FIS mapunit polygons (see Figure 1a-1)**

Intersect FIS geometry with SSURGO mapunit geometry Dissolve very small intersected polygons

temp\_fis\_mu\_attrib table columns

fis\_id … one per AoA fis\_area fis\_type = 1 … single FIS per AoA AoAId planner\_id inventory\_date fis mu id ... one or more per AoA mukey fis\_mu\_area

### **#Create FIS mapunit component table (see Table 1a-1) Select**

temp\_fis\_mu\_attrib.AoAId temp\_fis\_mu\_attrib.planner\_id temp\_fis\_mu\_attrib.inventory\_date temp fis mu attrib.fis id temp\_fis\_mu\_attrib.fis\_area temp\_fis\_mu\_attrib.fis\_mu\_id temp\_fis\_mu\_attrib.fis\_mu\_area component.mukey component.cokey component.compname component.otherph component.localphase

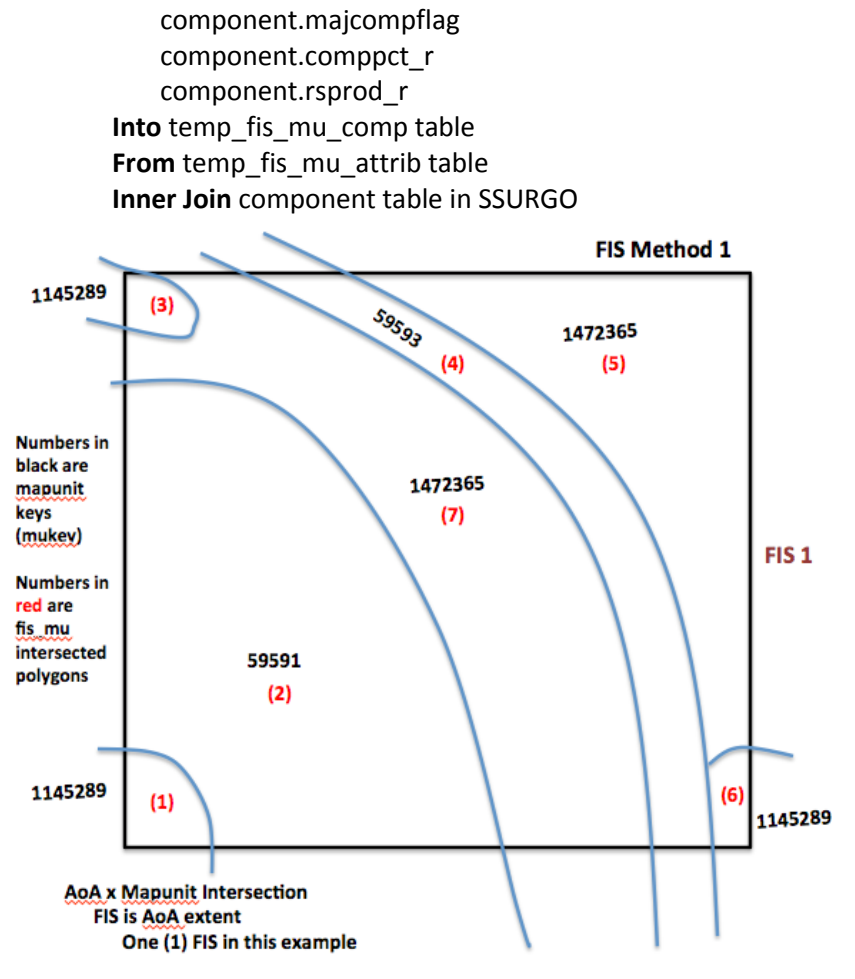

**Figure 1a-1. FIS Method 1**

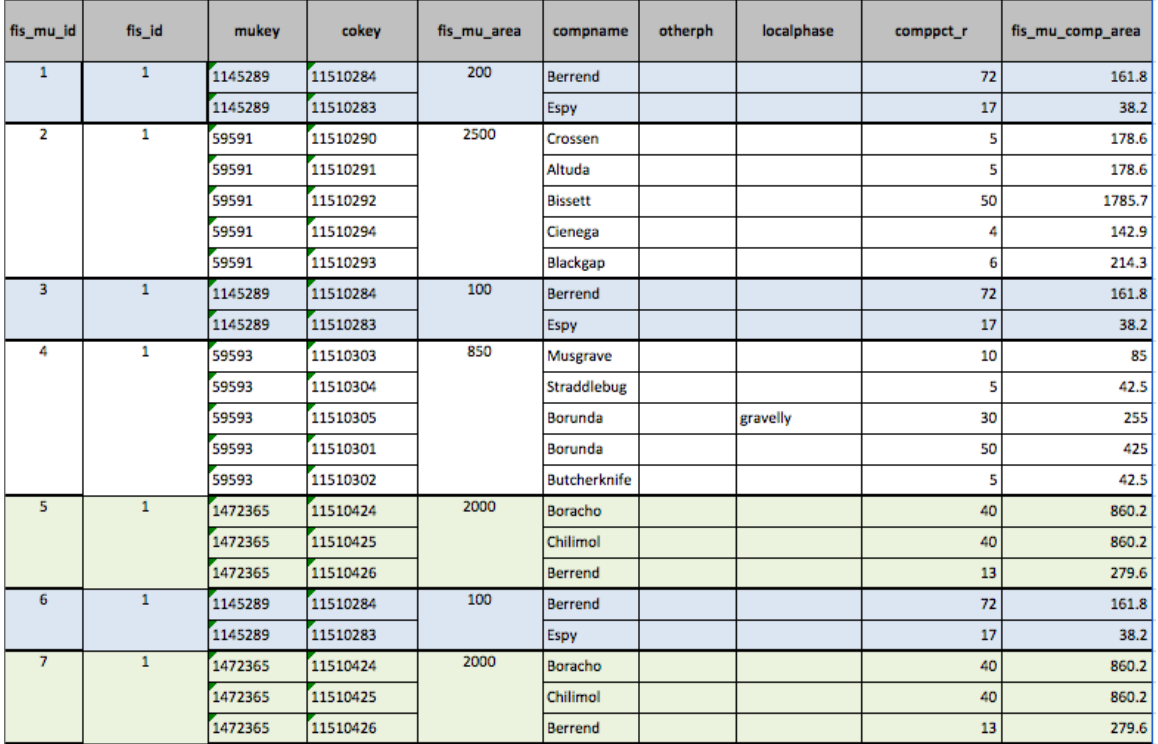

#### **Table 1a-1. FIS Method 1 Mapunit Component Table**

**On** temp\_fis\_mu\_attrib.mukey=component.mukey **Order By** temp\_fis\_mu\_attrib.fis\_mu\_id

**Alter** Table temp\_fis\_mu\_comp

**Add** (fis\_mu\_area \* comppct\_r) **As** fis\_mu\_comp\_area **Add** (fis\_mu\_area \* comppct\_r / fis\_area) **As** fis\_mu\_comp\_pctfis

Else if fis method ==  $2$  (FIS = fis mu id)

**#Create one or more FIS within the AoA (See Figure 1a-2)**

Intersect AoA and SSURGO mapunits to create one or more FIS polygons Dissolve very small intersected polygons in the AoA

### **#Each intersected polygon is a FIS**

temp\_fis\_mu\_attrib table columns fis\_id … one or more in the AoA fis\_area AoAId … one per fis\_id planner\_id … one per fis\_id inventory date ... one per fis id fis\_type = 2 … multiple FIS per AoA mukey … one associated with fis\_id

### **#Create FIS mapunit component table (see Table 1a-2)**

#### **Select**

temp\_fis\_mu\_attrib.AoAId temp\_fis\_mu\_attrib.planner\_id temp\_fis\_mu\_attrib.inventory\_date temp\_fis\_mu\_attrib.fis\_id temp fis mu attrib.fis area component.mukey component.cokey component.compname component.otherph component.localphase component.majcompflag component.comppct\_r component.rsprod\_r **Into** temp\_fis\_mu\_comp table **From** temp\_fis\_mu\_attrib table **Inner Join** component table in SSURGO **On** temp fis mu attrib.mukey=component.mukey **Order By** temp\_fis\_mu\_attrib.fis\_id

**Alter** temp\_Table fis\_mu\_comp **Add** (fis\_area\* comppct\_r) **As** fis\_mu\_comp\_area **Add** (fis\_mu\_area \* comppct\_r / fis\_area) **As** fis\_mu\_comp\_pctfis

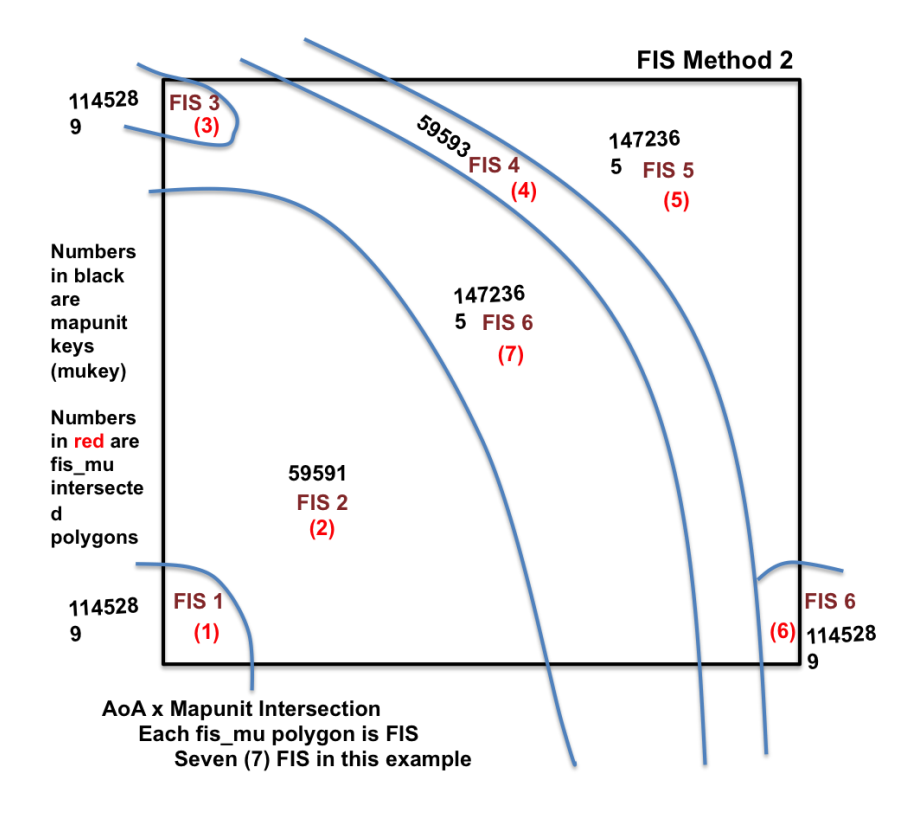

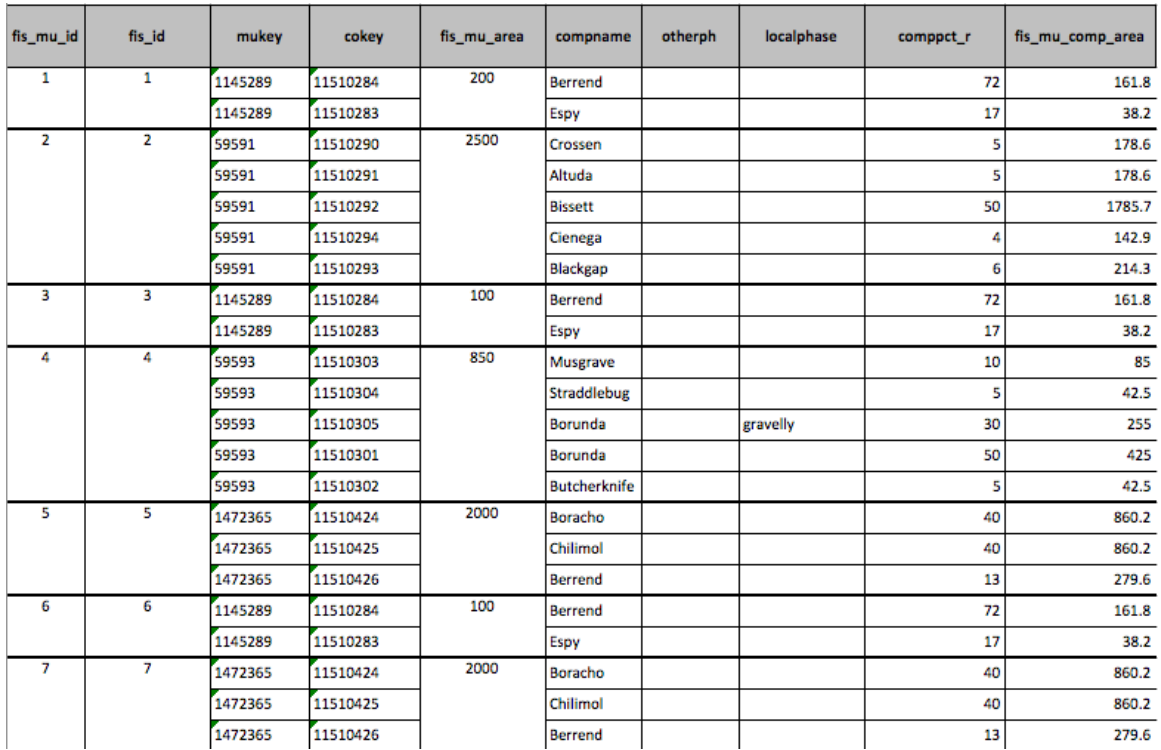

### **Figure 1a-2. FIS Method 2, Mapunit-Based Forage Inventory Sites**

### **Table 1a-2 FIS Method 2 Mapunit Component Table**

Else if fis\_method == 3 (FIS is AoA x user supplied geometry intersection boundary)

### **#Create FIS and associated attribute table**

Copy AoA geometry to create FIS geometry

Create attribute table (one record) with following attributes

fis\_id AoAId planner\_id inventory\_date fis\_type … value is single fis\_area

### **#Create FIS mapunit polygons (see Figure 1a-3)**

Intersect FIS geometry with SSURGO mapunit geometry Dissolve very small intersected polygons temp\_fis\_mu\_attrib table columns fis id ... one or more per AoA fis\_area fis\_mu\_id … one or more per FIS in the AoA

fis\_mu\_area fis\_type = 2 … multiple FIS per AoA AoAId planner\_id inventory\_date mukey

### **#Create FIS mapunit component table (see Table 1a-3) Select**

temp\_fis\_mu\_attrib.AoAId temp\_fis\_mu\_attrib.planner\_id temp\_fis\_mu\_attrib.inventory\_date temp\_fis\_mu\_attrib.fis\_id temp\_fis\_mu\_attrib.fis\_area temp\_fis\_mu\_attrib.fis\_mu\_id temp\_fis\_mu\_attrib.fis\_mu\_area component.mukey component.cokey component.compname component.otherph component.localphase component.majcompflag component.comppct\_r component.rsprod\_r **Into** temp\_fis\_mu\_comp table **From** temp\_fis\_mu\_attrib table **Inner Join** component table in SSURGO **On** temp fis mu attrib.mukey=component.mukey **Order By** temp\_fis\_mu\_attrib.fis\_mu\_id

**Alter** Table temp\_fis\_mu\_comp **Add** (fis\_mu\_area \* comppct\_r) **As** fis\_mu\_comp\_area **Add** (fis\_mu\_area \* comppct\_r / fis\_area) **As** fis\_mu\_comp\_pctfis

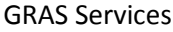

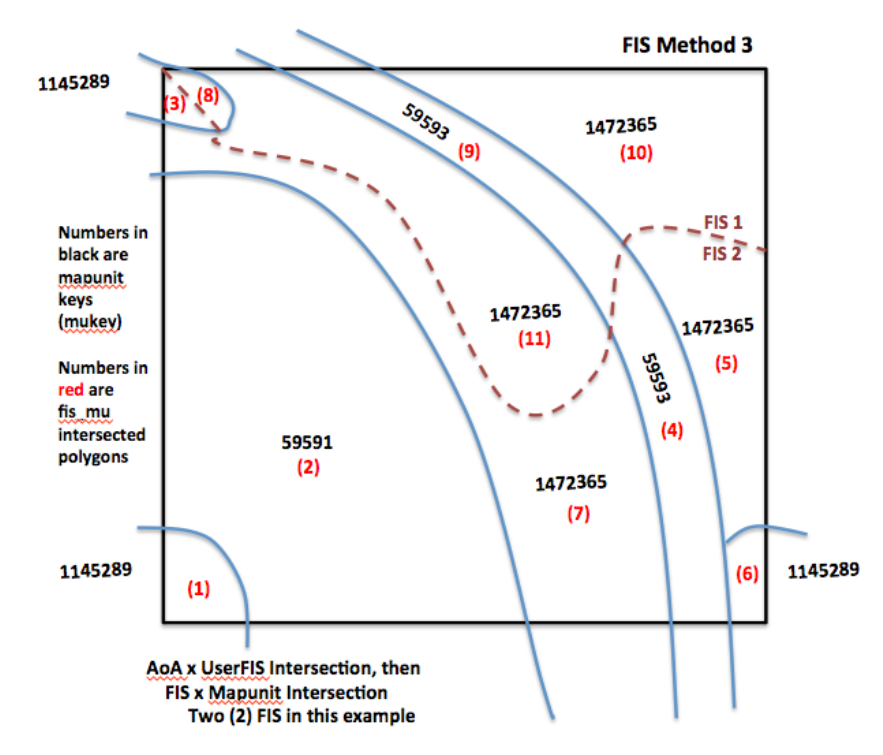

**Figure 1a-3. FIS Method 3, User Defined Forage Inventory Sites**

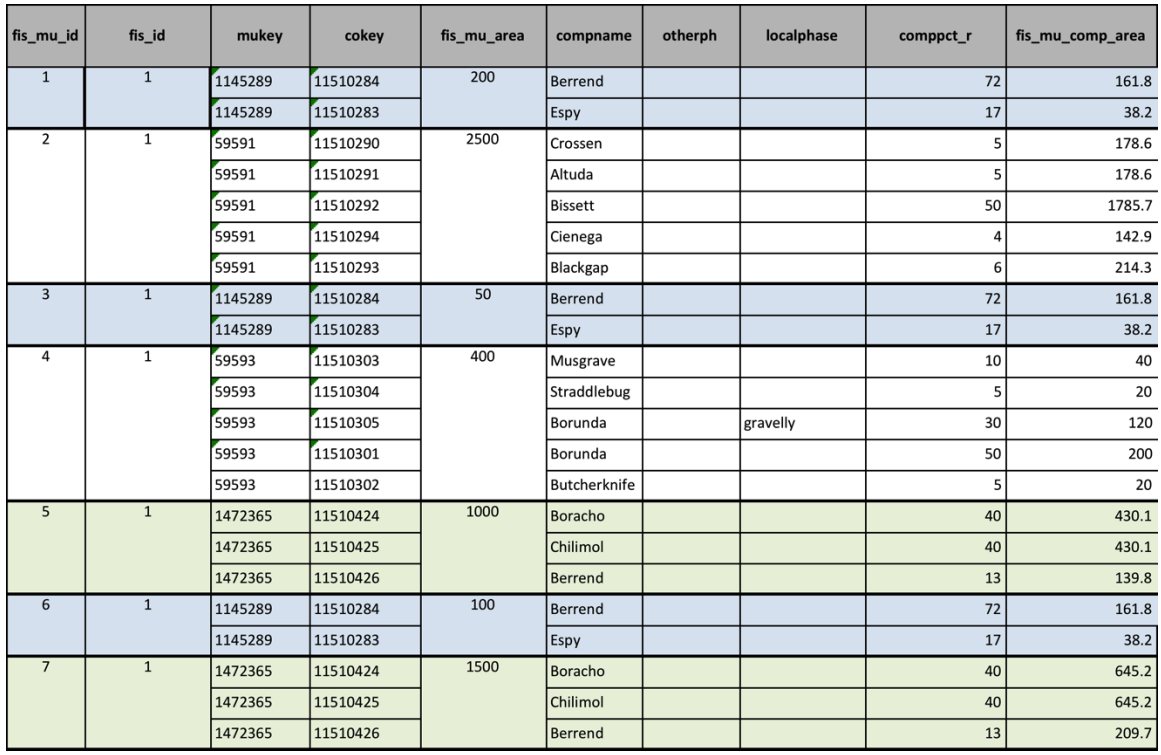

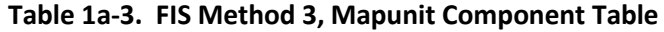

18

| fis_mu_id | fis_id         | mukey   | cokey    | fis_mu_area | compname            | otherph | localphase | comppct_r | fis_mu_comp_area |
|-----------|----------------|---------|----------|-------------|---------------------|---------|------------|-----------|------------------|
| 8         | $\overline{2}$ | 1145289 | 11510284 | 50          | Berrend             |         |            | 72        | 40.4             |
|           |                | 1145289 | 11510283 |             | Espy                |         |            | 17        | 9.6              |
| 9         | $\overline{2}$ | 59593   | 11510303 | 450         | Musgrave            |         |            | 10        | 45               |
|           |                | 59593   | 11510304 |             | Straddlebug         |         |            | 5         | 22.5             |
|           |                | 59593   | 11510305 |             | Borunda             |         | gravelly   | 30        | 135              |
|           |                | 59593   | 11510301 |             | Borunda             |         |            | 50        | 225              |
|           |                | 59593   | 11510302 |             | <b>Butcherknife</b> |         |            | 5         | 22.5             |
| 10        | $\overline{2}$ | 1472365 | 11510424 | 1000        | <b>Boracho</b>      |         |            | 40        | 430.1            |
|           |                | 1472365 | 11510425 |             | Chilimol            |         |            | 40        | 430.1            |
|           |                | 1472365 | 11510426 |             | Berrend             |         |            | 13        | 139.8            |
| 11        | $\overline{2}$ | 1472365 | 11510424 | 500         | Boracho             |         |            | 40        | 215.1            |
|           |                | 1472365 | 11510425 |             | Chilimol            |         |            | 40        | 215.1            |
|           |                | 1472365 | 11510426 |             | Berrend             |         |            | 13        | 69.9             |

**Table 1a-3. FIS Method 3, Mapunit Component Table (cont'd)**

### **#Create set of FIS ecological sites and corresponding FIS percentage and highest SSURGO range production**

#### **Select**

temp\_fis\_mu\_attrib.AoAId temp fis mu attrib.planner id temp\_fis\_mu\_attrib.inventory\_date temp\_fis\_mu\_comp.fis\_id sum(temp\_fis\_mu\_comp.fis\_mu\_comp\_pctfis) **As** es\_pctfis max(temp\_fis\_mu\_comp.rsprod\_r **As** es\_rsprod coecoslass.ecoclassid Into temp\_fis\_ecoclass table From temp\_fis\_mu\_comp table **Inner Join** SSURGO ecoclassid table **On** temp\_fis\_mu\_comp.cokey=ecoclassid.cokey **Where** ecoclassid LIKE 'R%' OR 'F%' and es\_pctfis >= 5 **Group By** fis\_id, ecoclassid

### **#Get ESIS ecological site identifiers and names for each ecoclassid (es\_id) Select**

temp\_fis\_ecoclass.AoAId temp fis ecoclass.planner id temp fis ecoclass.inventory date temp fis ecoclass.fis id temp\_fis\_ecoclass.es\_pctfis temp\_fis\_ecoclass.es\_rsprod ecological\_sites.concatenated(es\_type, es\_mlra, es\_mlru, es\_site\_number, es\_state) **As** es\_id ecological\_sites.concatenated(range\_site\_primary\_name, range\_site\_secondary\_name, range\_site\_tertiary\_name) **As** es\_range\_name ecological\_sites.concatenated(forest\_sitetree1\_vernacular,

forest\_sitetree2\_vernacular, forest\_siteshrub1\_vernacular, forest\_siteshrub2\_vernacular, forest\_siteherb1\_vernacular, forest\_siteherb2\_vernacular) **As** es\_forest\_name **Into** temp\_es\_list table **From** ESIS ecological sites table **Inner Join** temp\_fis\_ecoclass **On** ecological sites.concatenated(es type, es mlra, es mlru, es site number, es\_state)=fis\_ecoclass.ecoclassid

### **#Get one or more plant communities for each ecological site in the FIS Select**

temp\_es\_list.AoAId temp\_es\_list.planner\_id temp\_es\_list.inventory\_date temp\_es\_list.es\_id temp\_es\_list.fis\_id temp\_es\_list.es\_range\_name temp\_es\_list.es\_forest\_name temp\_es\_list.es\_pctfis temp\_es\_list.es\_rsprod plant\_communities.plant\_community\_id plant\_communities.plant\_community\_name plant\_communities.plant\_community\_sequence plant\_communities.state\_id **Into** temp\_es\_pc table **From** ESIS plant\_communities table **Inner Join** temp es list table **On** plant communities.concatenated(es type, es mlra, es mlru, es site number, es\_state)=es\_list.es\_id

# **#Get ecological state for each plant community of each ecological site in the FIS Select**

temp\_es\_pc.AoAId temp\_es\_pc.planner\_id temp\_es\_pc.inventory\_date temp\_es\_pc.es\_id temp\_es\_pc.fis\_id temp\_es\_pc.es\_range\_name temp\_es\_pc.es\_forest\_name temp\_es\_pc.es\_pctfis temp\_es\_pc.es\_rsprod temp\_es\_pc.plant\_community\_id temp\_es\_pc.plant\_community\_name temp\_es\_pc.plant\_communty\_sequence temp\_es\_pc.state\_id ecological\_site\_state.state\_name **Into** temp\_es\_pc\_state

**From** ESIS ecological\_site\_state table **Inner Join** temp\_es\_pc table **On** ecological\_site\_state.concatenated(es\_type, es\_mlra, es\_mlru, es\_site\_number, es\_state)= temp\_es\_pc.es\_id

### **#Get estimated production for each plant community of each ecological site in the FIS**

#### **Select**

temp\_es\_pc\_state.AoAId temp\_es\_pc\_ state.planner\_id temp\_es\_pc\_ state.inventory\_date temp\_es\_pc\_state.es\_id temp\_es\_pc\_state.fis\_id temp\_es\_pc\_state.es\_range\_name temp\_es\_pc\_state.es\_forest\_name temp\_es\_pc\_state.es\_pctfis temp\_es\_pc\_state.es\_rsprod temp\_es\_pc\_state.plant\_community\_id temp\_es\_pc\_state.plant\_community\_name temp\_es\_pc\_state.plant\_communty\_sequence temp\_es\_pc\_state.state\_id temp\_es\_pc\_state.state\_name range\_annual\_production.plant\_community\_id sum(range\_annual\_production.plnt\_type\_annual\_production\_rv) **As** es\_est\_prod **Into** temp\_es\_est\_prod **From** ESIS range annual production table **Inner Join** temp\_es\_pc\_state table **On** range annual production.concatenated(es type, es mlra, es mlru, es site number, es state)= temp\_es\_pc\_state.es\_id and range\_annual\_production.plant\_community\_id= temp\_es\_pc\_state.plant\_community\_id

### **#Send to Output**

Output contents of temp\_es\_est\_prod table

**#The data in es\_est\_prod should enable the application to create the following choice lists, depending on the method for creating forage inventory sites.**

**Method 1 – AoA-Extent FIS**

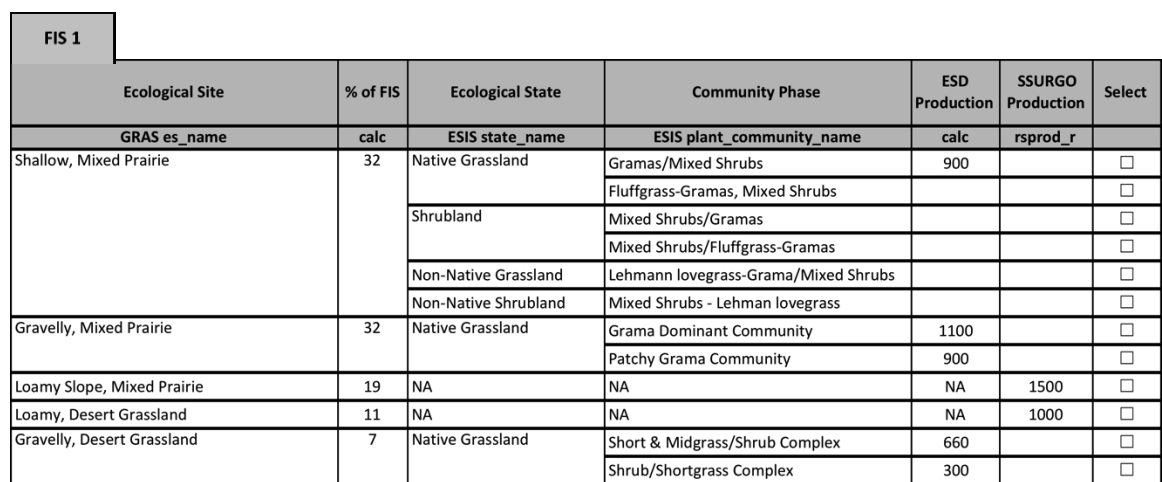

# **Method 2 – Mapunit-Based FIS**

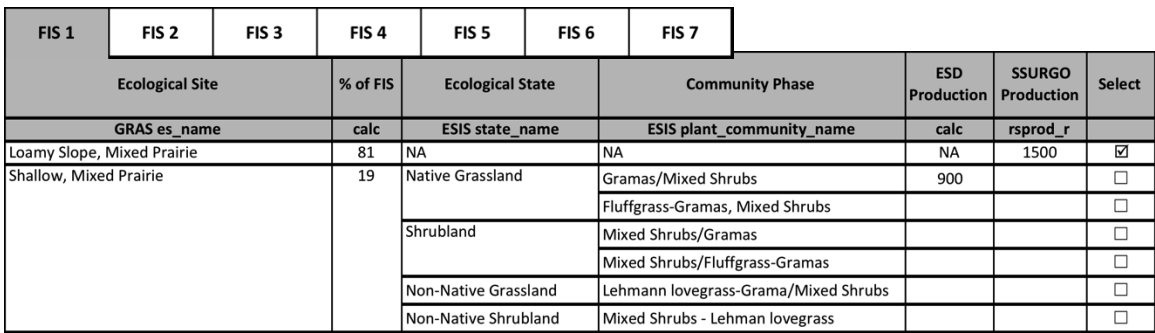

**Method 3 – User Delineated FIS**

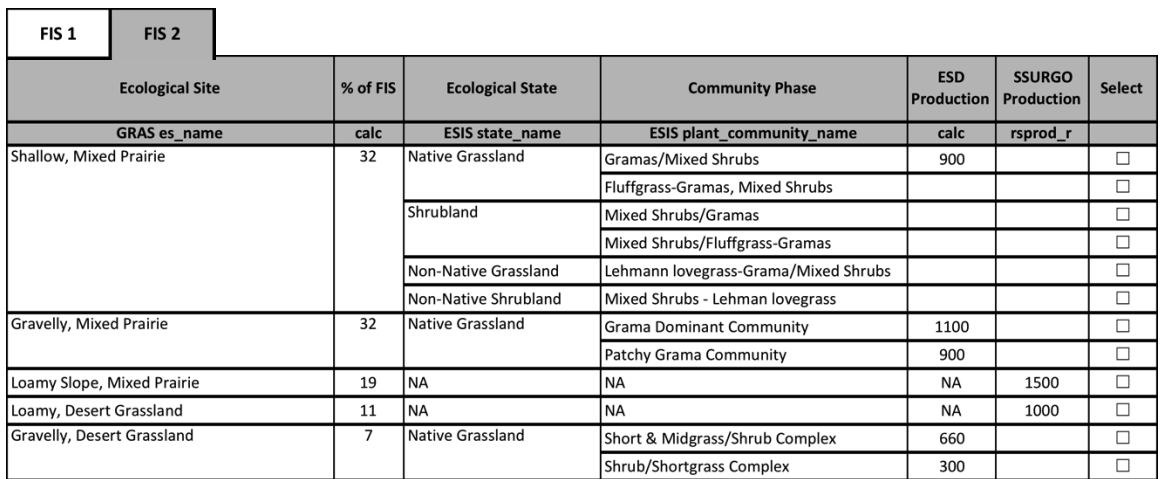

### 1.1. Output

۰

r

AoAId … one planner\_id inventory\_date fis\_type fis\_id fis\_geometry es\_id es\_range\_name es\_forest\_name es\_pctfis es\_rsprod plant\_community\_id plant\_community\_name plant\_communty\_sequence state\_id state\_name es\_est\_prod

### <span id="page-23-0"></span>**Service GRAS-1b: Create Forage Inventory Sites, Get Forage Suitability Groups, Their Plant Species, and Estimated Production for an Area of Analysis (CreateFSGFIS)**

Purpose: Create forage inventory sites (FISs) for an area of analysis (AoA) and get estimated production from associated Ecological Site Information System (ESIS) forage suitability group (FSG) species or associated SSURGO soil components or mapunits.

This service is similar to GRAS-1a except it supports get estimated production method 2 – From Forage Suitability Groups. FSGs are similar to ecological sites except they usually apply to AoAs having a land use of pasture. Pasture AoAs usually contain seeded plant species, alone or in relatively simple mixtures, and are managed more like crops, whether irrigated, fertilized, or otherwise treated to optimize production.

The six methods (abstracted to three) in GRAS-1b for creating FIS polygons apply to this service. Any requires the creation of a table containing soil components relevant to the FIS. Soil components can link to FSGs in ESIS containing estimated dry matter production for their associated plant species group. SSURGO components themselves also can contain dry matter production values. Associated soil mapunits also may contain dry matter production values, and serve as a backup if no production exists in ESIS for FSGs.

This service consumes an application request payload to create one or more FIS per AoA, get associated FSGs, and get estimated dry matter production for associated plant species groups and soil components. The results payload returns data enabling the requesting application to populate a choice list for associating estimated dry matter production to a FIS or FIS component.

### **Service Signature**

### **Request Payload**

- AoAId … integer, one in the request payload, Area of Analysis Identifier
	- aoa\_geometry … geospatial coordinates, one set per AoA, Area of Analysis Polygon Geometry
	- fis method ... integer, Method for Creating Forage Inventory Site; choices are 1 FIS is AoA boundary,  $2$  – FIS is AoA x mapunit intersection boundary,  $3$  – FIS is AoA x user supplied geometry intersection boundary
	- est\_prod\_method … integer, value is 2 for this service; Method to Get Estimated Forage Production; see GRAS 1a for method 1 – from ESIS ecological site; for this service: method 2 – from ESIS forage suitability group, and GRAS-1c for method 3 – from SSURGO
	- user\_fis\_geometry … geospatial coordinates, User Supplied Geometry for Creating Forage Inventory Sites; can be one or more lines or polygons planner id ... character varying(23), Application User Identifier inventory date ... Date (yyyy-mm-dd), Forage Inventory Date

### **Result Payload**

AoAId … integer, one in the request payload, Area of Analysis Identifier planner\_id … character varying(23), Application User Identifier inventory\_date … Date (yyyy-mm-dd), Forage Inventory Date

fis\_type … integer, Forage Inventory Site Type; values are 1 – Single or 2 - Multiple fis\_id … one or more per AoA depending on FIS method, Forage Inventory Site Identifier

fis\_geometry … geospatial coordinates, one or more sets for the AoA, Forage Inventory Site Geometry

fsg\_id … character varying(60), one or more per FIS, Forage Suitability Group Identifier

fsg\_name ... character varying(120), Forage Suitability Group Name, name applied if ecological site identifier begins with G

fsg\_pctfis

fsg\_production\_id … one or more per FSG

fsg\_species\_list ... double precision, Percent of Forage Inventory Site fsg\_production\_type … integer, Forage Production Type; values are 1 – Forage or 2 – Pasture

dry\_aum\_high … bigint, Estimated Dryland Animal Unit Month Production

irrig\_aum\_high … bigint, Estimated Irrigated Animal Unit Month Production

dry Ibs high ... bigint, Estimated Dryland Pounds Per Acre Production

irrig\_lbs\_high ... bigint, Estimated Irrigated Pounds Per Acre Production

cocropyldkey … character varying(60), one or more per Forage Suitability Group, Soil Component Crop Yield Key

cropname … character varying(508), Crop Name

nonirryield\_aum … numeric, Non-Irrigated Yield in AUMs

irryield\_aum … numeric, Irrigated Yield in AUMs

mucropyldkey … character varying(60), one or more per Forage Suitability Group, Mapunit Crop Yield Key

cropname … character varying(508), Crop Name nonirryield\_aum … numeric, Non-Irrigated Yield in AUMs irryield\_aum … numeric, Irrigated Yield in AUMs

#### **Reference Data Sources**

SSURGO Data Mart mapunit table component table coecoclass table

ESIS Data Mart Ecological\_Sites table FSG\_Production table FSG\_Species\_Production\_Group table Plant\_Master table

### **Component**

### **1. Create Forage Inventory Sites and Get FSG-Based Estimated Production (FISFSGProd)**

1.1. Inputs

AoA identifier AoA polygon geometry fis\_method User FIS geometry … if FIS method 3 planner\_id inventory\_date

### 1.2. Data

**SSURGO** mapunit mukey component mukey cokey majcompflag comppct\_r

### 1.3. GIS Operations

For each AoA

If fis\_method == 1 (FIS congruent with AoA boundary)

#### **#Create FIS and associated attribute table**

Copy AoA geometry to create FIS geometry Create attribute table (one record) with following attributes fis\_id AoAId planner\_id inventory\_date fis\_type … value is single fis\_area

### **#Create FIS mapunit polygons (see following figure)**

Intersect FIS geometry with SSURGO mapunit geometry Dissolve very small intersected polygons

temp\_fis\_mu\_attrib table columns fis\_id … one per AoA fis\_area fis\_type = 1 … single FIS per AoA AoAId planner\_id inventory\_date fis\_mu\_id … one or more per AoA mukey fis\_mu\_area

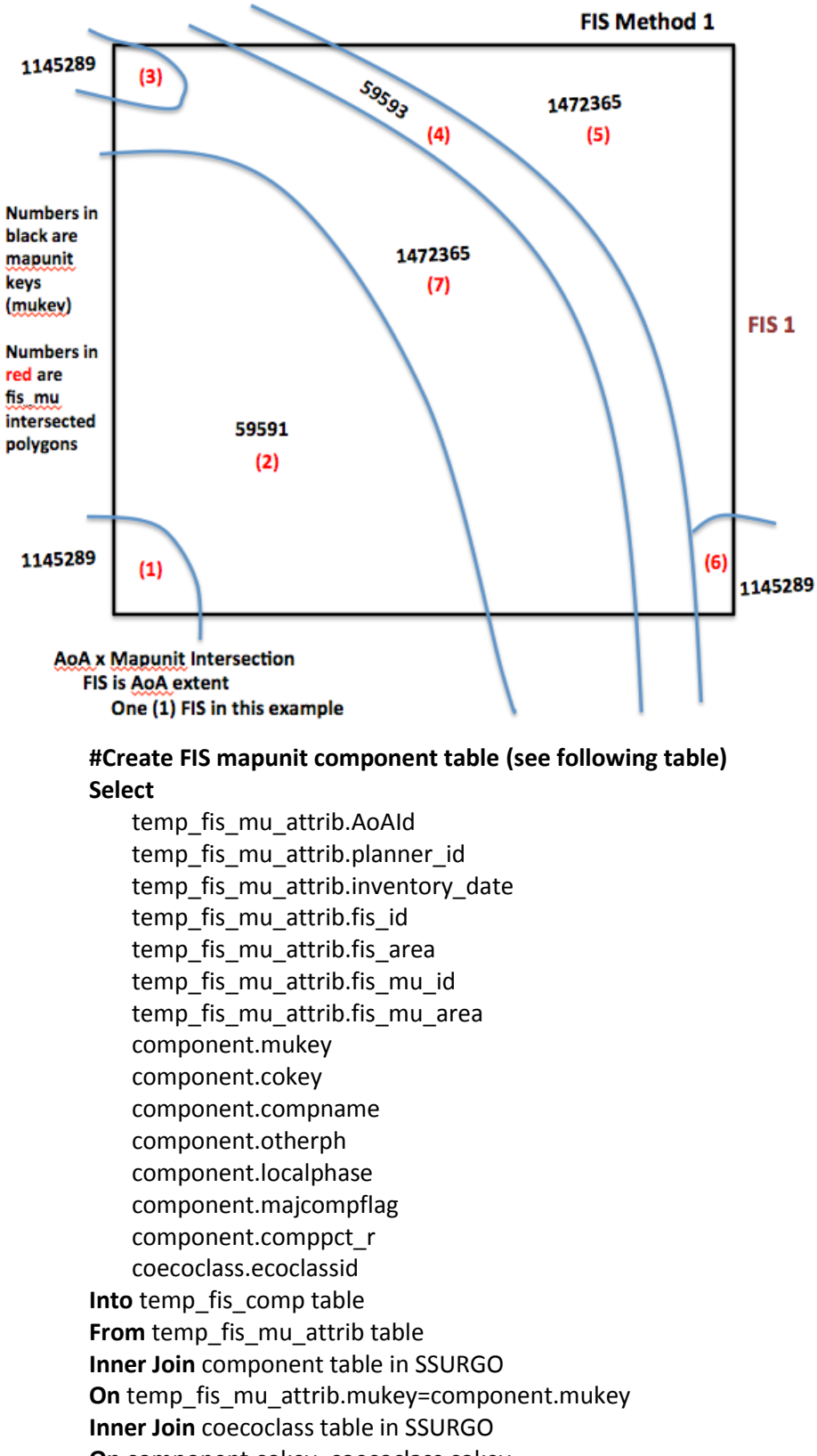

**On** component.cokey=coecoclass.cokey

**Where** coecoclass.ecoclassid LIKE 'G%' and coecoclass.ecoclasstypename = 'Forage Suitability Groups' **Order By** temp\_fis\_mu\_attrib.fis\_mu\_id

**Alter** Table temp\_fis\_comp **Add** (fis\_mu\_area \* comppct\_r) **As** fis\_mu\_comp\_area Add (fis mu area \* comppct r / fis area) As fis mu comp pctfis

### **#Create set of FIS forage suitability groups and corresponding FIS percentage Select**

temp\_fis\_comp.AoAId temp\_fis\_comp.planner\_id temp\_fis\_comp.inventory\_date temp fis comp.fis id sum(temp\_fis\_comp.fis\_mu\_comp\_pctfis) **As** fsg\_pctfis temp\_fis\_comp.ecoclassid **Into** temp\_fis\_fsg table From temp fis comp table **Where** fsg pctfis >= 5 **Group By** fis\_id, ecoclassid

### **#Get ESIS ecological site identifiers and names for each forage suitability group**

**Select** temp fis fsg.AoAId temp\_fis\_fsg.planner\_id temp fis fsg.inventory date temp fis fsg.fis id temp\_fis\_fsg.fsg\_pctfis ecological sites.concatenated(es type, es mlra, es mlru, es\_site\_number, es\_state) **As** fsg\_id ecological\_sites.range\_site\_primary\_name **As** fsg\_name **Into** temp\_fsg table **From** ESIS ecological\_sites table **Inner Join** temp\_fis\_fsg table **On** ecological\_sites.concatenated(es\_type, es\_mlra, es\_mlru, es\_site\_number, es\_state)= temp\_fis\_fsg.ecoclassid

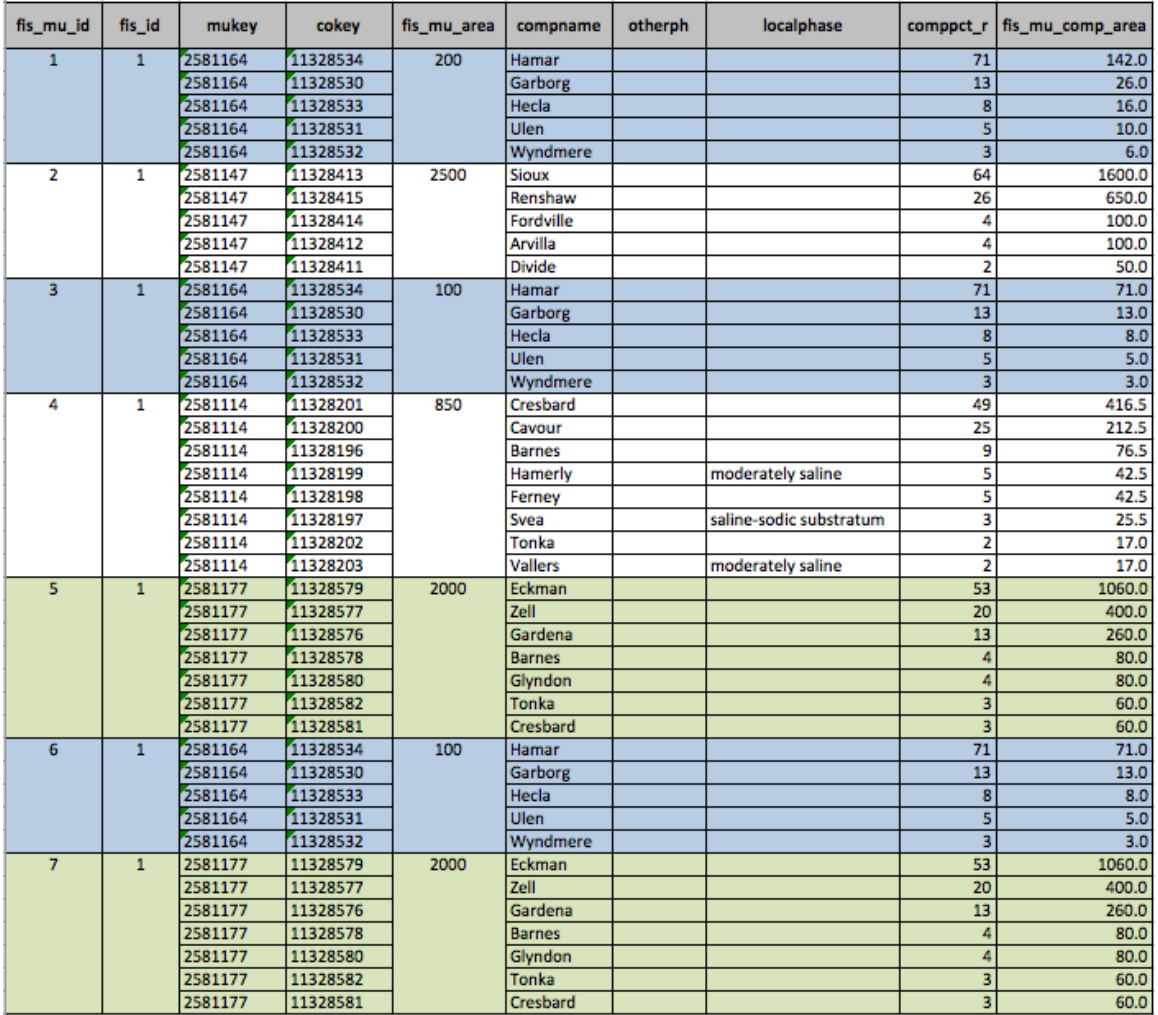

# **#Get estimated production for each species or species mixture of the forage suitability group in the FIS**

### **Select**

temp\_fsg.AoAId temp\_fsg.planner\_id temp\_fsg.inventory\_date temp\_fsg.fsg\_id temp\_fsg.fsg\_name temp\_fsg.fis\_id temp\_fsg.fsg\_pctfis fsg\_production.fsg\_production\_id fsg\_production.fsg\_productiong\_type fsg\_production.dry\_aum\_high fsg\_production.irrig\_aum\_high fsg\_production.dry\_lbs\_high fsg\_production.irrig\_lbs\_high **Into** temp\_fsg\_est\_prod **From** ESIS fsg\_production table

**Inner Join** temp\_fsg table

**On** fsg\_production.concatenated(es\_type, es\_mlra, es\_mlru, es\_site\_number, es\_state)= temp\_fsg.fsg\_id

### **#Get plant symbols for each FSG production group**

Select

temp\_fsg est\_prod.AoAId temp\_fsg est\_prod.planner\_id temp fsg est prod.inventory date temp\_fsg\_est\_prod.fsg\_id temp\_fsg\_est\_prod.fsg\_name temp\_fsg\_est\_prod.fis\_id temp\_fsg\_est\_prod.fsg\_pctfis temp\_fsg\_est\_prod.fsg\_production\_id temp\_fsg\_est\_prod.fsg\_production\_type temp\_fsg\_est\_prod.dry\_aum\_high temp\_fsg\_est\_prod.irrig\_aum\_high temp fsg\_est\_prod.dry\_lbs\_high temp fsg\_est\_prod.irrig\_lbs\_high fsg\_species\_production\_group.plant\_symbol **Into** temp\_fsg\_est\_prod2 **From** ESIS fsg\_species\_production\_group table **Inner Join** temp\_fsg\_est\_prod table **On** fsg\_species\_production\_group concatenated(es\_type, es\_mlra, es\_mlru, es site number, es state)= temp fsg\_est\_prod.fsg\_id and fsg\_species\_production\_group.fsg\_production\_id= temp fsg\_est\_prod.fsg\_production\_id

### **#Get plant species names for FSG plant symbols Select**

temp\_fsg\_est\_prod2.fsg\_id temp\_fsg\_est\_prod2.fis\_id temp\_fsg\_est\_prod2.fsg\_production\_id plant\_master.vernacular **Into** temp\_fsg\_species **From** plant\_master **Inner Join** temp\_fsg\_est\_prod2 **On** plant\_master.symbol= temp\_fsg\_est\_prod2.plant\_symbol

### **#Following probably is not correct, but plant species names for a fsg production group must be concantenated into a single data field Select**

temp\_fsg\_species.fsg\_id temp\_fsg\_species.fis\_id temp\_fsg\_species.fsg\_production\_id **Stuff**(( **Select** ',' + temp\_fsg\_species.vernacular **As** [text()]

**#Add a comma (,) before each value From** temp\_fsg\_species **#Select it as XML and remove 1st character (,) from result For XML PATH(")** ), 1, 1, " ) **As** temp\_fsg\_species\_list **Into** temp\_fsg\_species2 **From** temp\_fsg\_species

#### **#Complete FSG estimated production table Select**

temp\_fsg est\_prod2.AoAId temp\_fsg est\_prod2.planner\_id temp\_fsg est\_prod2.inventory\_date temp\_fsg\_est\_prod2.fsg\_id temp\_fsg\_est\_prod2.fsg\_name temp\_fsg\_est\_prod2.fis\_id temp\_fsg\_est\_prod2.fsg\_pctfis temp fsg\_est\_prod2.fsg\_production\_id temp\_fsg\_species2.fsg\_species\_list temp\_fsg\_est\_prod2.fsg\_production\_type temp\_fsg\_est\_prod2.dry\_aum\_high temp\_fsg\_est\_prod2.irrig\_aum\_high temp\_fsg\_est\_prod2.dry\_lbs\_high temp\_fsg\_est\_prod2.irrig\_lbs\_high **Into** temp\_fsg\_est\_prod3 **From** temp\_fsg\_est\_prod2 **Inner Join** temp\_fsg\_species2 **On** temp fsg\_est\_prod2.fsg\_id= temp\_fsg\_species2.fsg\_id and temp\_fsg\_est\_prod2.fis\_id= temp\_fsg\_species2.fis\_id **and** temp fsg\_est\_prod2.fsg\_production\_id= temp\_fsg\_species2.fsg\_production\_id **Group By** fsg\_species\_list, fsg\_production\_id

#### **#Send to Output**

Output contents of temp\_fsg\_est\_prod3 table

#### **#Create list of soil components for each FSG in the FIS Select**

temp fis comp.fis id temp fis comp.cokey temp\_fis\_comp.compname temp\_fis\_comp.ecoclassid **As** fsg\_id **Into** temp\_fsg\_comp **From** temp\_fis\_comp **Group By** ecoclassid, compname

#### **#Get maximum irrigated and non-irrigated forage production from SSURGO**

## **for each soil component crop represented in the FIS**

#### **Select**

temp\_fsg\_comp.fsg\_id temp\_fsg\_comp.fis\_id temp\_fsg\_comp.cokey cocropyld.cocropyldkey cocropyld.cropname max(cocropyld.nonirryield\_r) **As** nonirryld\_aum max(cocropyld.irryield\_r) **As** irryld\_aum **Into** temp\_fsg\_comp\_est\_prod **From** SSURGO cocropyld table **Inner Join** temp\_fsg\_comp table **On** cocropyld.cokey= temp\_fsg\_comp.cokey **Where** cocropyld.yldunits=AUM **Group By** fsg\_id, cropname

#### **#Send to Output**

Output data in temp\_fsg\_comp\_est\_production

## **#Create list of soil mapunits for each FSG in the FIS**

**Select**

temp\_fis\_comp.fis\_id temp\_fis\_comp.mukey temp\_fis\_comp.muname temp\_fis\_comp.ecoclassid **As** fsg\_id **Into** temp\_fsg\_comp **From** temp\_fis\_comp **Group By** ecoclassid, muname

#### **#Get maximum irrigated and non-irrigated forage production from SSURGO for each soil mapunit crop represented in the FIS Select**

temp\_fsg\_comp.fsg\_id temp\_fsg\_comp.fis\_id temp fsg\_comp.mukey mucropyld.mucropyldkey mucropyld.cropname max(mucropyld.nonirryield\_r) **As** nonirryld\_aum max(mucropyld.irryield\_r) **As** irryld\_aum **Into** temp\_fsg\_mu\_est\_prod **From** SSURGO mucropyld table **Inner Join** temp\_fsg\_comp table **On** mucropyld.cokey= temp\_fsg\_comp.cokey **Where** mucropyld.yldunits=AUM **Group By** fsg\_id, cropname

### **#Send to Output**

Output data in temp\_fsg\_mu\_est\_production

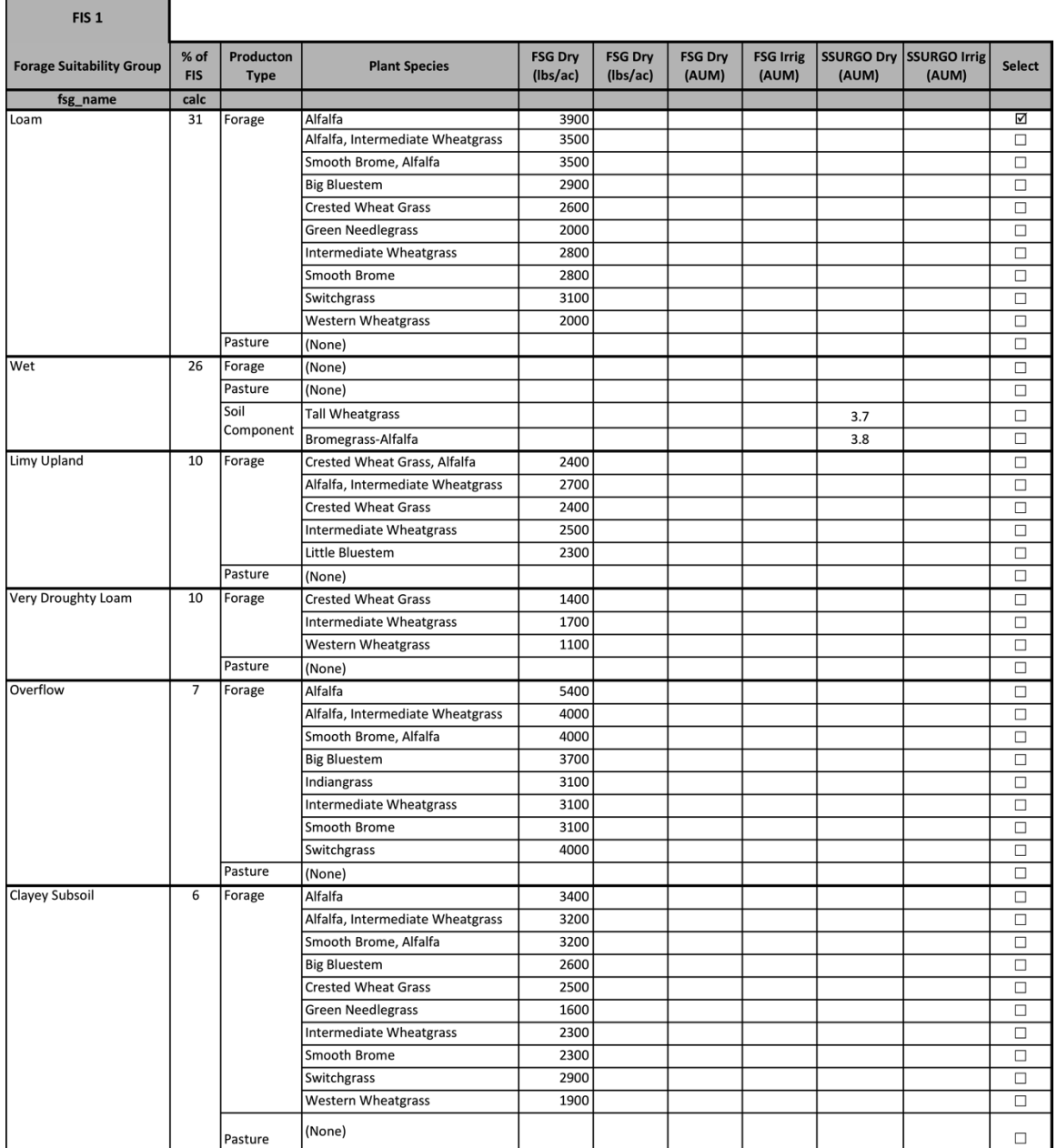

### **#The data in fsg\_est\_prod3, fsg\_comp\_est\_prod, and fsg\_mu\_est\_prod should enable the application to create the following choice list**

Else if fis\_method ==  $2$  (FIS = fis\_mu\_id)

### **#Create one or more FIS within the AoA**

Intersect AoA and SSURGO mapunits to create one or more FIS polygons Dissolve very small intersected polygons in the AoA

### **#Each intersected polygon is a FIS**

temp\_fis\_mu\_attrib table columns fis\_id … one or more in the AoA fis\_area AoAId … one per fis\_id planner\_id … one per fis\_id inventory\_date … one per fis\_id fis\_type = 2 … multiple FIS per AoA mukey … one associated with fis\_id

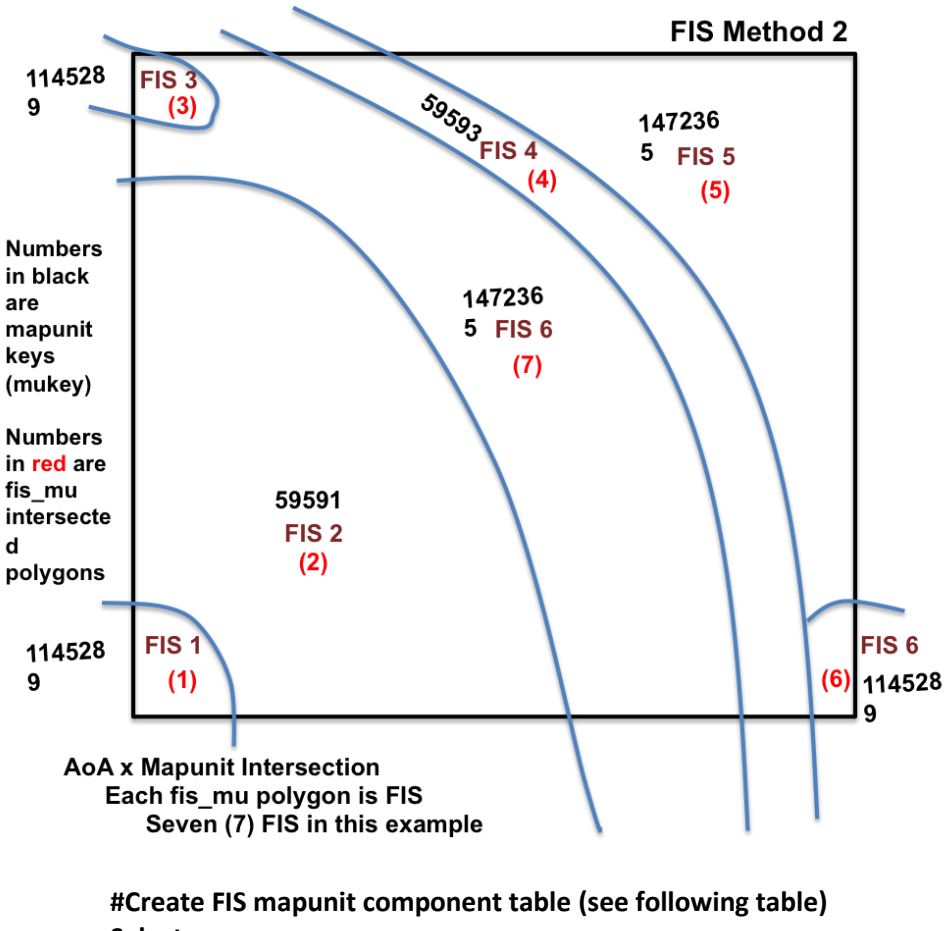

**Select**

temp\_fis\_mu\_attrib.AoAId temp fis mu attrib.planner id temp\_fis\_mu\_attrib.inventory\_date temp\_fis\_mu\_attrib.fis\_id temp\_fis\_mu\_attrib.fis\_area

component.mukey component.cokey component.compname component.otherph component.localphase component.majcompflag component.comppct\_r

**Into** temp\_fis\_comp table **From** temp\_fis\_mu\_attrib table **Inner Join** component table in SSURGO **On** temp\_fis\_mu\_attrib.mukey=component.mukey **Order By** temp\_fis\_mu\_attrib.fis\_id

**Alter** Table temp\_fis\_comp **Add** (fis\_area\* comppct\_r) **As** fis\_mu\_comp\_area **Add** (fis\_mu\_area \* comppct\_r / fis\_area) **As** fis\_mu\_comp\_pctfis

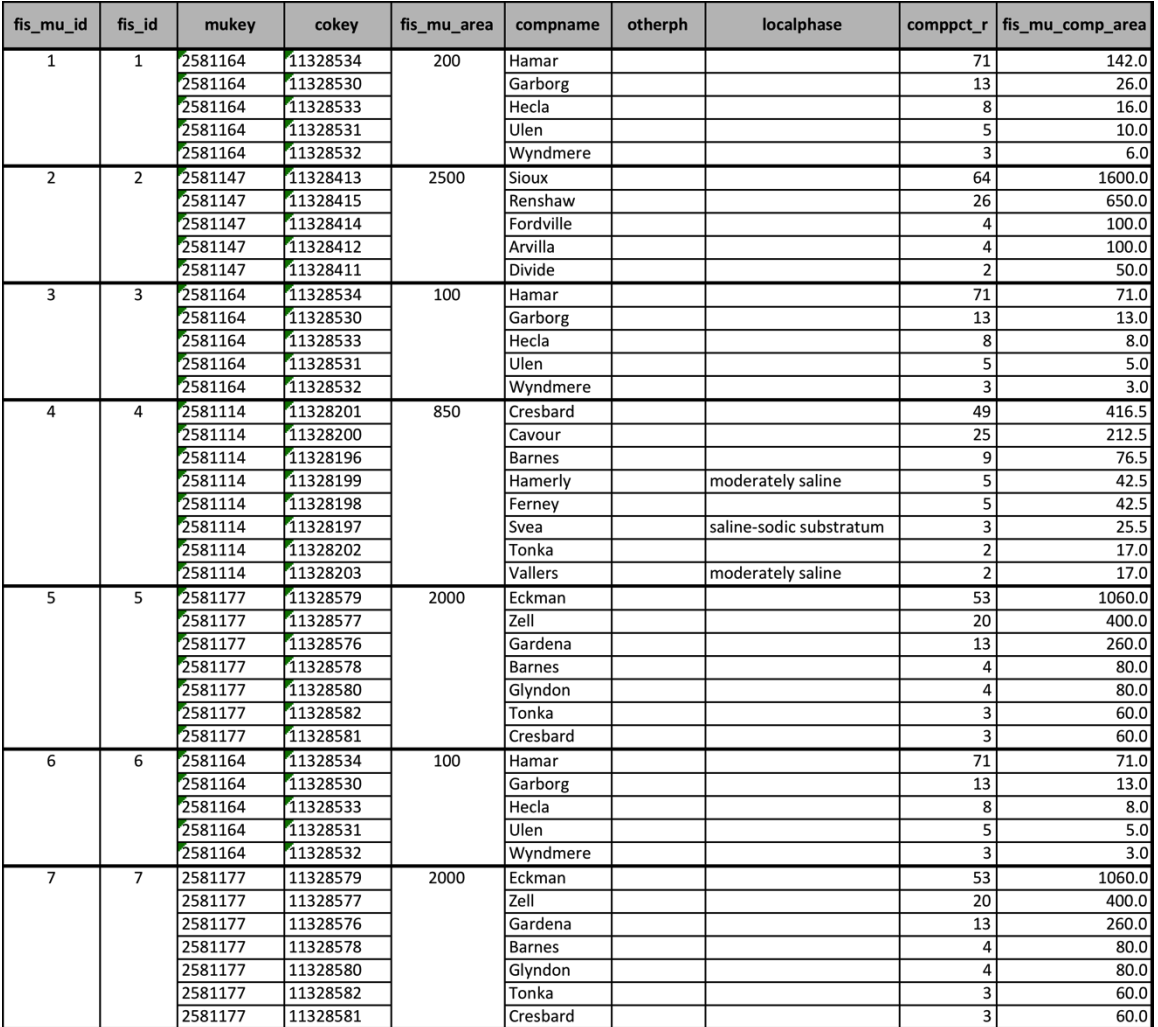

**#Create set of FIS forage suitability groups and corresponding FIS percentage Select**

temp\_fis\_comp.AoAId temp\_fis\_comp.planner\_id temp\_fis\_comp.inventory\_date temp\_fis\_comp.fis\_id sum(temp\_fis\_comp.fis\_mu\_comp\_pctfis) **As** fsg\_pctfis

coecoclass.ecoclassid **Into** temp\_fis\_fsg table **From** temp fis comp table **Inner Join** SSURGO coecoclass table **On** temp fis comp.cokey=coecoclassid.cokey **Where** fsg\_pctfis >= 5 **Group By** fis\_id, ecoclassid

**#Get ESIS ecological site identifiers and names for each forage suitability group**

**Select**

temp\_fis\_fsg.AoAId temp fis fsg.planner id temp\_fis\_fsg.inventory\_date temp\_fis\_fsg.fis\_id temp\_fis\_fsg.fsg\_pctfis ecological sites.concatenated(es type, es mlra, es mlru, es\_site\_number, es\_state) **As** fsg\_id ecological\_sites.range\_site\_primary\_name **As** fsg\_name **Into** temp\_fsg table **From** ESIS ecological\_sites table **Inner Join** temp fis fsg table **On** ecological\_sites.concatenated(es\_type, es\_mlra, es\_mlru, es\_site\_number, es\_state)= temp\_fis\_fsg.ecoclassid

# **#Get estimated production for each species or species mixture of the forage suitability group in the FIS**

**Select**

temp\_fsg.AoAId temp\_fsg.planner\_id temp\_fsg.inventory\_date temp\_fsg.fsg\_id temp\_fsg.fsg\_name temp\_fsg.fis\_id temp\_fsg.fsg\_pctfis fsg\_production.fsg\_production\_id fsg\_production.fsg\_productiong\_type fsg\_production.dry\_aum\_high fsg\_production.irrig\_aum\_high fsg\_production.dry\_lbs\_high fsg\_production.irrig\_lbs\_high **Into** temp\_fsg\_est\_prod **From** ESIS fsg\_production table **Inner Join** temp\_fsg table **On** fsg\_production.concatenated(es\_type, es\_mlra, es\_mlru, es\_site\_number, es\_state)= temp\_fsg.fsg\_id
#### **#Get plant symbols for each FSG production group**

Select

temp\_fsg est\_prod.AoAId temp fsg est prod.planner id temp\_fsg est\_prod.inventory\_date temp fsg\_est\_prod.fsg\_id temp fsg\_est\_prod.fsg\_name temp fsg\_est\_prod.fis\_id temp\_fsg\_est\_prod.fsg\_pctfis temp\_fsg\_est\_prod.fsg\_production\_id temp\_fsg\_est\_prod.fsg\_production\_type temp\_fsg\_est\_prod.dry\_aum\_high temp fsg\_est\_prod.irrig\_aum\_high temp\_fsg\_est\_prod.dry\_lbs\_high temp fsg\_est\_prod.irrig\_lbs\_high fsg\_species\_production\_group.plant\_symbol **Into** temp\_fsg\_est\_prod2 **From** ESIS fsg\_species\_production\_group table **Inner Join** temp\_fsg\_est\_prod table **On** fsg\_species\_production\_group concatenated(es\_type, es\_mlra, es\_mlru, es\_site\_number, es\_state)= temp\_fsg\_est\_prod.fsg\_id and fsg\_species\_production\_group.fsg\_production\_id= temp\_fsg\_est\_prod.fsg\_production\_id

## **#Get plant species names for FSG plant symbols Select**

temp fsg\_est\_prod2.fsg\_id temp fsg\_est\_prod2.fis\_id temp fsg\_est\_prod2.fsg\_production\_id plant\_master.vernacular **Into** temp\_fsg\_species **From** plant\_master **Inner Join** temp\_fsg\_est\_prod2 **On** plant\_master.symbol= temp\_fsg\_est\_prod2.plant\_symbol

### **#Following probably is not correct, but plant species names for a fsg production group must be concantenated into a single data field Select**

temp fsg\_species.fsg\_id temp\_fsg\_species.fis\_id temp\_fsg\_species.fsg\_production\_id **Stuff**(( **Select** ',' + temp\_fsg\_species.vernacular **As** [text()] **#Add a comma (,) before each value From** temp\_fsg\_species **#Select it as XML and remove 1st character (,) from result**

```
For XML PATH(") ), 1, 1, " )
       As temp_fsg_species_list
Into temp_fsg_species2
From temp_fsg_species
```
#### **#Complete FSG estimated production table Select**

temp\_fsg est\_prod2.AoAId temp\_fsg est\_prod2.planner\_id temp\_fsg est\_prod2.inventory\_date temp\_fsg\_est\_prod2.fsg\_id temp\_fsg\_est\_prod2.fsg\_name temp\_fsg\_est\_prod2.fis\_id temp\_fsg\_est\_prod2.fsg\_pctfis temp\_fsg\_est\_prod2.fsg\_production\_id temp\_fsg\_species2.fsg\_species\_list temp\_fsg\_est\_prod2.fsg\_production\_type temp fsg\_est\_prod2.dry\_aum\_high temp fsg\_est\_prod2.irrig\_aum\_high temp\_fsg\_est\_prod2.dry\_lbs\_high temp\_fsg\_est\_prod2.irrig\_lbs\_high **Into** temp\_fsg\_est\_prod3 **From** temp\_fsg\_est\_prod2 **Inner Join** temp\_fsg\_species2 **On** temp fsg\_est\_prod2.fsg\_id= temp\_fsg\_species2.fsg\_id and temp\_fsg\_est\_prod2.fis\_id= temp\_fsg\_species2.fis\_id **and** temp fsg\_est\_prod2.fsg\_production\_id= temp fsg\_species2.fsg\_production\_id **Group By** fsg\_species\_list, fsg\_production\_id

#### **#Send to Output**

Output contents of temp\_fsg\_est\_prod3 table

## **#Create list of soil components for each FSG in the FIS Select**

temp\_fis\_comp.fis\_id temp\_fis\_comp.cokey temp\_fis\_comp.compname temp\_fis\_comp.ecoclassid As fsg\_id **Into** temp\_fsg\_comp **From** temp\_fis\_comp **Group By** ecoclassid, compname

## **#Get maximum irrigated and non-irrigated forage production from SSURGO for each soil component crop represented in the FIS Select**

temp\_fsg\_comp.fsg\_id

temp\_fsg\_comp.fis\_id temp\_fsg\_comp.cokey cocropyld.cocropyldkey cocropyld.cropname max(cocropyld.nonirryield\_r) **As** nonirryld\_aum max(cocropyld.irryield\_r) **As** irryld\_aum **Into** temp\_fsg\_comp\_est\_prod **From** SSURGO cocropyld table **Inner Join** temp\_fsg\_comp table **On** cocropyld.cokey= temp\_fsg\_comp.cokey **Where** cocropyld.yldunits=AUM **Group By** fsg\_id, cropname

## **#Send to Output**

Output data in temp\_fsg\_comp\_est\_production

# **#Create list of soil mapunits for each FSG in the FIS Select**

temp fis comp.fis id temp fis comp.mukey temp fis comp.muname temp\_fis\_comp.ecoclassid **As** fsg\_id **Into** temp\_fsg\_comp **From** temp\_fis\_comp **Group By** ecoclassid, muname

#### **#Get maximum irrigated and non-irrigated forage production from SSURGO for each soil mapunit crop represented in the FIS Select**

temp\_fsg\_comp.fsg\_id temp fsg comp.fis id temp\_fsg\_comp.mukey mucropyld.mucropyldkey mucropyld.cropname max(mucropyld.nonirryield\_r) **As** nonirryld\_aum max(mucropyld.irryield\_r) **As** irryld\_aum **Into** temp\_fsg\_mu\_est\_prod **From** SSURGO mucropyld table **Inner Join** temp\_fsg\_comp table **On** mucropyld.cokey= temp\_fsg\_comp.cokey **Where** mucropyld.yldunits=AUM **Group By** fsg\_id, cropname

**#Send to Output** Output data in temp\_fsg\_mu\_est\_production

#### **#The data in es\_est\_prod should enable the application to create the following choice list**

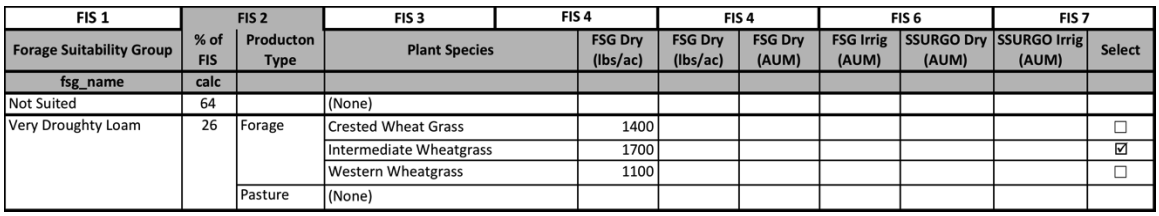

Else if fis\_method == 3 (FIS is AoA x user supplied geometry intersection boundary)

#### **#Create FIS and associated attribute table**

Copy AoA geometry to create FIS geometry Create attribute table (one record) with following attributes fis\_id AoAId planner\_id inventory\_date fis\_type … value is single fis\_area

## **#Create FIS mapunit polygons (see following figure)**

Intersect FIS geometry with SSURGO mapunit geometry Dissolve very small intersected polygons

temp\_fis\_mu\_attrib table columns

fis\_id … one or more per AoA fis\_area fis\_mu\_id … one or more per FIS in the AoA fis\_mu\_area fis\_type = 2 … multiple FIS per AoA AoAId mukey

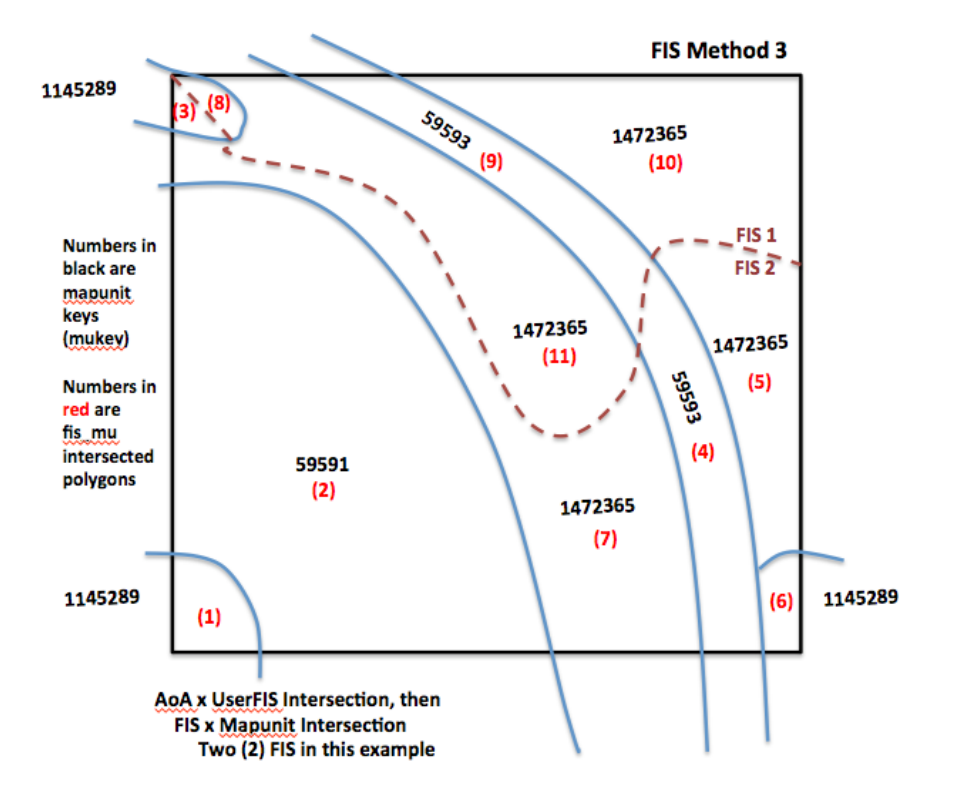

**#Create FIS mapunit component table (see following table) Select**

temp\_fis\_mu\_attrib.AoAId temp\_fis\_mu\_attrib.planner\_id temp\_fis\_mu\_attrib.inventory\_date temp fis mu attrib.fis id temp fis mu attrib.fis area temp fis mu attrib.fis mu id temp\_fis\_mu\_attrib.fis\_mu\_area component.mukey component.cokey component.compname component.otherph component.localphase component.majcompflag component.comppct\_r coecoclass.ecoclassid **Into** temp\_fis\_comp table From temp\_fis\_mu\_attrib table **Inner Join** component table in SSURGO **On** temp\_fis\_mu\_attrib.mukey=component.mukey **Inner Join** coecoclass table in SSURGO **On** component.cokey=coecoclass.cokey **Where** coecoclass.ecoclassid LIKE 'G%' and coecoclass.ecoclasstypename = 'Forage Suitability Groups'

# **Order By** temp\_fis\_mu\_attrib.fis\_mu\_id

# **Alter** Table temp\_fis\_comp **Add** (fis\_mu\_area \* comppct\_r) **As** fis\_mu\_comp\_area **Add** (fis\_mu\_area \* comppct\_r / fis\_area) **As** fis\_mu\_comp\_pctfis

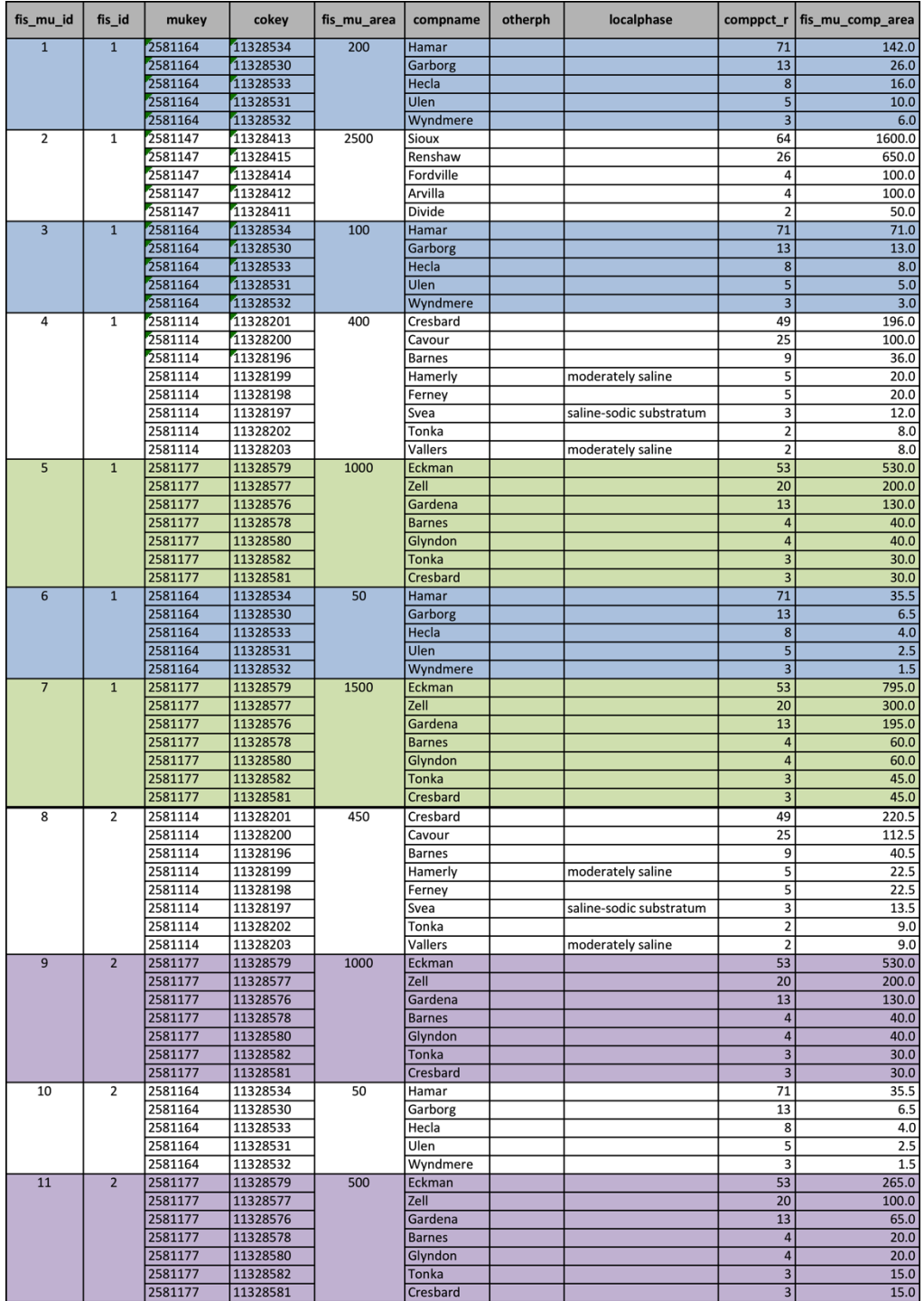

## **#Create set of FIS forage suitability groups and corresponding FIS percentage Select**

temp fis comp.AoAId temp fis comp.planner id temp fis comp.inventory date temp fis comp.fis id sum(temp\_fis\_comp.fis\_mu\_comp\_pctfis) **As** fsg\_pctfis tem\_fis\_comp.ecoclassid **Into** temp\_fis\_fsg table **From** temp\_fis\_comp table **Where** fsg\_pctfis >= 5 **Group By** fis\_id, ecoclassid

# **#Get ESIS ecological site identifiers and names for each forage suitability group**

#### **Select**

temp fis comp.AoAId temp fis comp.planner id temp\_fis\_comp.inventory\_date temp\_fis\_fsg.fis\_id temp fis fsg.fsg pctfis ecological\_sites.concatenated(es\_type, es\_mlra, es\_mlru, es\_site\_number, es\_state) **As** fsg\_id ecological\_sites.range\_site\_primary\_name **As** fsg\_name **Into** temp\_fsg table **From** ESIS ecological sites table **Inner Join** temp fis fsg table **On** ecological\_sites.concatenated(es\_type, es\_mlra, es\_mlru, es\_site\_number, es\_state)= temp\_fis\_fsg.ecoclassid

# **#Get estimated production for each species or species mixture of the forage suitability group in the FIS**

**Select**

temp\_fsg.AoAId temp\_fsg.planner\_id temp\_fsg.inventory\_date temp\_fsg.fsg\_id temp fsg.fsg name temp\_fsg.fis\_id temp\_fsg.fsg\_pctfis fsg\_production.fsg\_production\_id fsg\_production.fsg\_productiong\_type fsg\_production.dry\_aum\_high fsg\_production.irrig\_aum\_high fsg\_production.dry\_lbs\_high

fsg\_production.irrig\_lbs\_high **Into** temp\_fsg\_est\_prod **From** ESIS fsg\_production table **Inner Join** temp\_fsg table **On** fsg\_production.concatenated(es\_type, es\_mlra, es\_mlru, es\_site\_number, es\_state)= temp\_fsg.fsg\_id

#### **#Get plant symbols for each FSG production group**

Select

temp\_fsg est\_prod.AoAId temp\_fsg est\_prod.planner\_id temp\_fsg est\_prod.inventory\_date temp\_fsg\_est\_prod.fsg\_id temp fsg\_est\_prod.fsg\_name temp\_fsg\_est\_prod.fis\_id temp\_fsg\_est\_prod.fsg\_pctfis temp\_fsg\_est\_prod.fsg\_production\_id temp fsg\_est\_prod.fsg\_production\_type temp fsg\_est\_prod.dry\_aum\_high temp\_fsg\_est\_prod.irrig\_aum\_high temp\_fsg\_est\_prod.dry\_lbs\_high temp\_fsg\_est\_prod.irrig\_lbs\_high fsg\_species\_production\_group.plant\_symbol **Into** temp\_fsg\_est\_prod2 **From** ESIS fsg\_species\_production\_group table **Inner Join** temp fsg\_est\_prod table **On** fsg\_species\_production\_group concatenated(es\_type, es\_mlra, es\_mlru, es site number, es state)= temp fsg\_est\_prod.fsg\_id and fsg\_species\_production\_group.fsg\_production\_id= temp fsg\_est\_prod.fsg\_production\_id

#### **#Get plant species names for FSG plant symbols Select**

temp\_fsg\_est\_prod2.fsg\_id temp\_fsg\_est\_prod2.fis\_id temp\_fsg\_est\_prod2.fsg\_production\_id plant\_master.vernacular **Into** temp\_fsg\_species **From** plant\_master **Inner Join** temp\_fsg\_est\_prod2 **On** plant\_master.symbol= temp\_fsg\_est\_prod2.plant\_symbol

**#Following probably is not correct, but plant species names for a fsg production group must be concantenated into a single data field Select**

temp\_fsg\_species.fsg\_id temp\_fsg\_species.fis\_id

temp\_fsg\_species.fsg\_production\_id **Stuff**(( **Select** ',' + temp\_fsg\_species.vernacular **As** [text()] **#Add a comma (,) before each value** From temp fsg\_species **#Select it as XML and remove 1st character (,) from result For XML PATH(")** ), 1, 1, " ) As temp fsg\_species\_list **Into** temp\_fsg\_species2 **From** temp\_fsg\_species

#### **#Complete FSG estimated production table Select**

temp\_fsg est\_prod2.AoAId temp\_fsg est\_prod2.planner\_id temp\_fsg est\_prod2.inventory\_date temp fsg\_est\_prod2.fsg\_id temp\_fsg\_est\_prod2.fsg\_name temp\_fsg\_est\_prod2.fis\_id temp\_fsg\_est\_prod2.es\_pctfis temp\_fsg\_est\_prod2.fsg\_production\_id temp\_fsg\_species2.fsg\_species\_list temp fsg\_est\_prod2.fsg\_production\_type temp\_fsg\_est\_prod2.dry\_aum\_high temp fsg\_est\_prod2.irrig\_aum\_high temp fsg\_est\_prod2.dry\_lbs\_high temp\_fsg\_est\_prod2.irrig\_lbs\_high **Into** temp\_fsg\_est\_prod3 **From** temp\_fsg\_est\_prod2 **Inner Join** temp\_fsg\_species2 **On** temp\_fsg\_est\_prod2.fsg\_id= temp\_fsg\_species2.fsg\_id **and** temp\_fsg\_est\_prod2.fis\_id= temp\_fsg\_species2.fis\_id **and** temp\_fsg\_est\_prod2.fsg\_production\_id= temp\_fsg\_species2.fsg\_production\_id **Group By** fsg\_species\_list, fsg\_production\_id

#### **#Send to Output**

Output contents of temp\_fsg\_est\_prod3 table

#### **#Create list of soil components for each FSG in the FIS Select**

temp\_fis\_comp.fis\_id temp\_fis\_comp.cokey temp\_fis\_comp.compname temp\_fis\_comp.ecoclassid **As** fsg\_id **Into** temp\_fsg\_comp **From** temp\_fis\_comp **Group By** ecoclassid, compname

**#Get maximum irrigated and non-irrigated forage production from SSURGO for each soil component crop represented in the FIS Select**

temp fsg\_comp.fsg\_id temp\_fsg\_comp.fis\_id temp\_fsg\_comp.cokey cocropyld.cocropyldkey cocropyld.cropname max(cocropyld.nonirryield\_r) **As** nonirryld\_aum max(cocropyld.irryield\_r) **As** irryld\_aum **Into** temp\_fsg\_comp\_est\_prod **From** SSURGO cocropyld table **Inner Join** temp\_fsg\_comp table **On** cocropyld.cokey= temp\_fsg\_comp.cokey **Where** cocropyld.yldunits=AUM **Group By** fsg\_id, cropname

#### **#Send to Output**

Output data in temp\_fsg\_comp\_est\_production

#### **#Create list of soil mapunits for each FSG in the FIS Select**

temp fis comp.fis id temp fis comp.mukey temp fis comp.muname temp fis comp.ecoclassid As fsg\_id **Into** temp\_fsg\_comp **From** temp\_fis\_comp **Group By** ecoclassid, muname

#### **#Get maximum irrigated and non-irrigated forage production from SSURGO for each soil mapunit crop represented in the FIS Select**

temp\_fsg\_comp.fsg\_id temp fsg\_comp.fis\_id temp fsg\_comp.mukey mucropyld.mucropyldkey mucropyld.cropname max(mucropyld.nonirryield\_r) **As** nonirryld\_aum max(mucropyld.irryield\_r) **As** irryld\_aum **Into** temp\_fsg\_mu\_est\_prod **From** SSURGO mucropyld table **Inner Join** temp\_fsg\_comp table **On** mucropyld.cokey= temp\_fsg\_comp.cokey

## **Where** mucropyld.yldunits=AUM **Group By** fsg\_id, cropname

# **#Send to Output** Output data in temp\_fsg\_mu\_est\_production

# **#The data in es\_est\_prod should enable the application to create the following choice list**

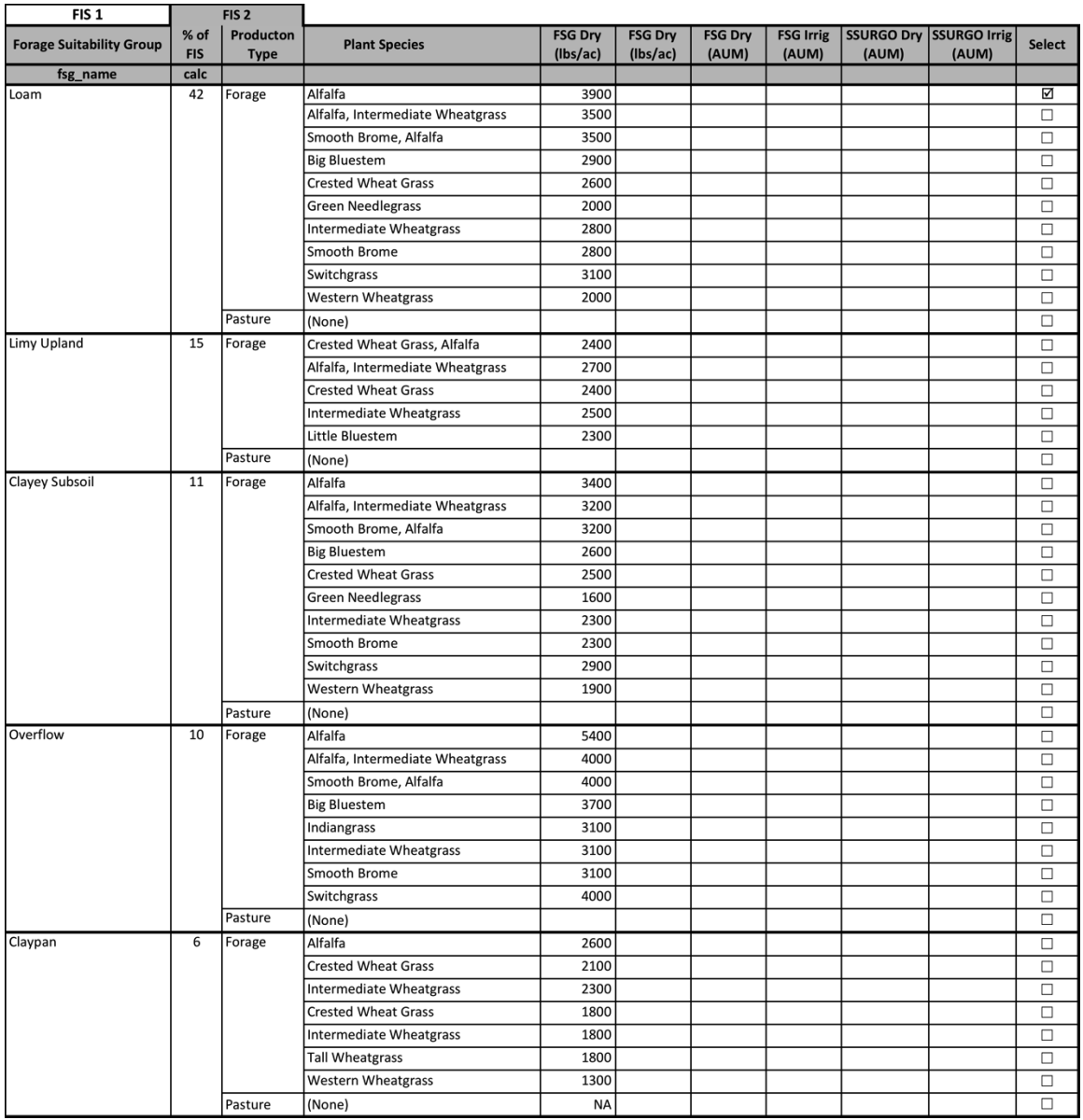

#### 1.2. Output

AoAId … one

planner\_id

Inventory\_date fis\_type FIS identifier (fis\_id) … one or more per AoA depending on FIS method FIS polygon geometry fsg\_id … one or more forage suitability groups per FIS fsg\_name fsg\_pctfis fsg\_production\_id … one or more per FSG fsg\_species\_list fsg\_production\_type … one or two (forage, pasture) dry\_aum\_high irrig\_aum\_high dry\_lbs\_high irrig\_lbs\_high cocropyldkey … one or more per FSG cropname nonirryield\_aum irryield\_aum mucropyldkey … one or more per FSG cropname nonirryield\_aum irryield\_aum

# **Service GRAS-1c: Create Forage Inventory Sites, Get Soil Component/Mapunit Estimated Production for an Area of Analysis (FISProdSSURGO)**

Purpose: Create forage inventory sites (FISs) for an area of analysis (AoA) and get estimated production from SSURGO soil components or mapunits.

This service is similar to GRAS-1a and 1b except it supports get estimated production method 3 – From SSURGO. SSURGO contains three sources of estimated production: (1) soil component range forage, (2) soil component irrigated and non-irrigated harvested forage by crop or species mix, and (3) soil mapnunit irrigated and non-irrigated forage by crop or species mix.

The six methods (abstracted to three) in GRAS-1a and 1b for creating FIS polygons apply to this service. Any requires the creation of a table containing soil components relevant to the FIS. SSURGO components can contain dry matter production values or link to mapunits containing dry matter production values, the latter (if available) serving as backup when soil components do not have species groups and associated forage production.

This service consumes an application request payload to create one or more FIS per AoA, their soil compoents (above 5% of FIS area), and get estimated dry matter production for associated plants/crops. The results payload returns data enabling the requesting application to populate a choice list for associating estimated dry matter production to a FIS or FIS component.

## **Service Signature**

## **Request Payload**

- AoAId … integer, one in the request payload, Area of Analysis Identifier AoA polygon geometry … one set of coordinates per AoA, Area of Analysis Geometry aoa\_land\_use … integer, corresponding to NRCS land\_use\_id; choices allowed are 1 – crop, 2 – forest, 3 – range, 4 – pasture, 5 – Protected, 9 – Other Rural Land, and 10 – Associated Agricultural Land
	- fis method … integer, choices are  $1$  FIS is AoA boundary,  $2 -$  FIS is AoA x mapunit intersection boundary, 3 – FIS is AoA x user supplied geometry intersection boundary
	- est\_prod\_method … integer, value must be 3 from SSURGO component or mapunit
	- User FIS geometry … coordinate set for intersecting with AoA geometry (GPS, digitized, copied polygons), only if FIS method 3
	- planner\_id … char varying(23)… application user identifier
	- inventory\_date … date (yyyy-mm-dd), Forage Inventory Date

## **Result Payload**

AoAId … integer, one in the request payload, Area of Analysis Identifier planner id ... char varying(23)... application user identifier inventory date ... date (yyyy-mm-dd), Forage Inventory Date fis\_type … character varying, Forage Inventory Site Type fis\_id … integer, one or more per AoA depending on FIS method, Forage Inventory Site Identifier

FIS polygon geometry, one set of coordinates for the FIS, Forage Inventory Site Geometry

cokey … character varying(60), one or more in the FIS, Soil Component Key compname … character varying(120), Soil Component Name otherph … character varying, Soil Component Other Phase Name localphase … character varying, Soil Component Local Phase Name majcompflag … character varying(6), Major Component Flag (Yes/No) fis\_mu\_comp\_agg\_pct … numeric(3,0), Aggregated percentage of components for similar soil map units within FIS ecoclassid … character varying(60), Ecological Site Identifier ecoclassname … text, Ecological Site Name rsprod\_r … bigint … Representative Ecological Site Forage Production cocropyldkey … character varying(60), one or more for the soil component (cokey), Soil Component Crop Yield Key cropname … character varying(508), Crop Name nonirryld\_aum … numeric, Non-Irrigated Yield in AUMs irryld\_aum … numeric, Irrigated Yield in AUMs mukey … character varying(6), Soil Mapunit Key mucropyldkey … character varying(60), one or more for the soil component (cokey), Mapunit Crop Yield Key cropname … character varying(508), Crop Name

nonirryld\_aum … numeric, Non-Irrigated Yield in AUMs

irryld\_aum … numeric, Irrigated Yield in AUMs

#### **Reference Data Sources**

SSURGO Data Mart mapunit table component table coecoclass table cocropyld table mucropyld table

#### **Component**

#### **1. Create Forage Inventory Sites (FISdelineate)**

1.1. Inputs

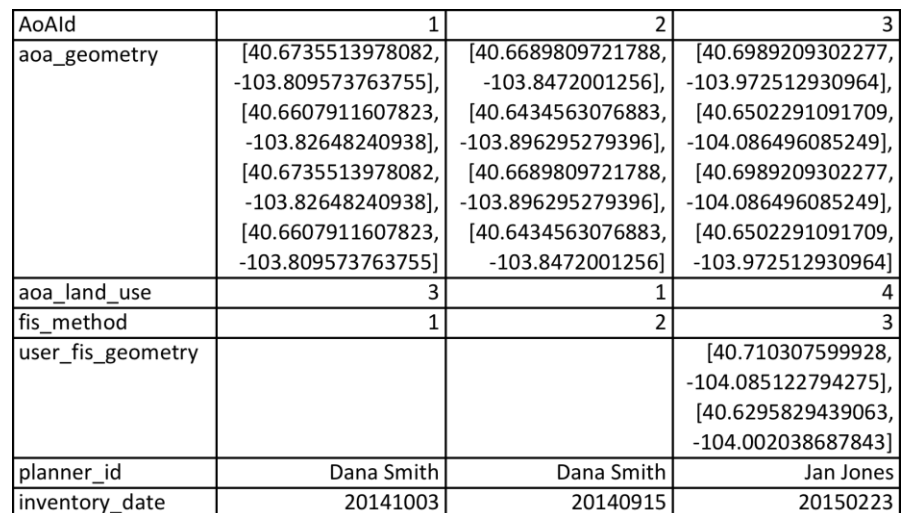

1.2. GIS Operations

For each AoA

#### **#Grazing unit (AoA) is the the Forage Inventory Site!!**

If fis\_method == 1 (FIS congruent with AoA boundary) **#Create FIS and associated attribute table** Copy AoA geometry to create FIS geometry Create attribute table (one record) with following attributes fis\_id AoAId planner\_id inventory\_date fis\_type … value is single fis\_area

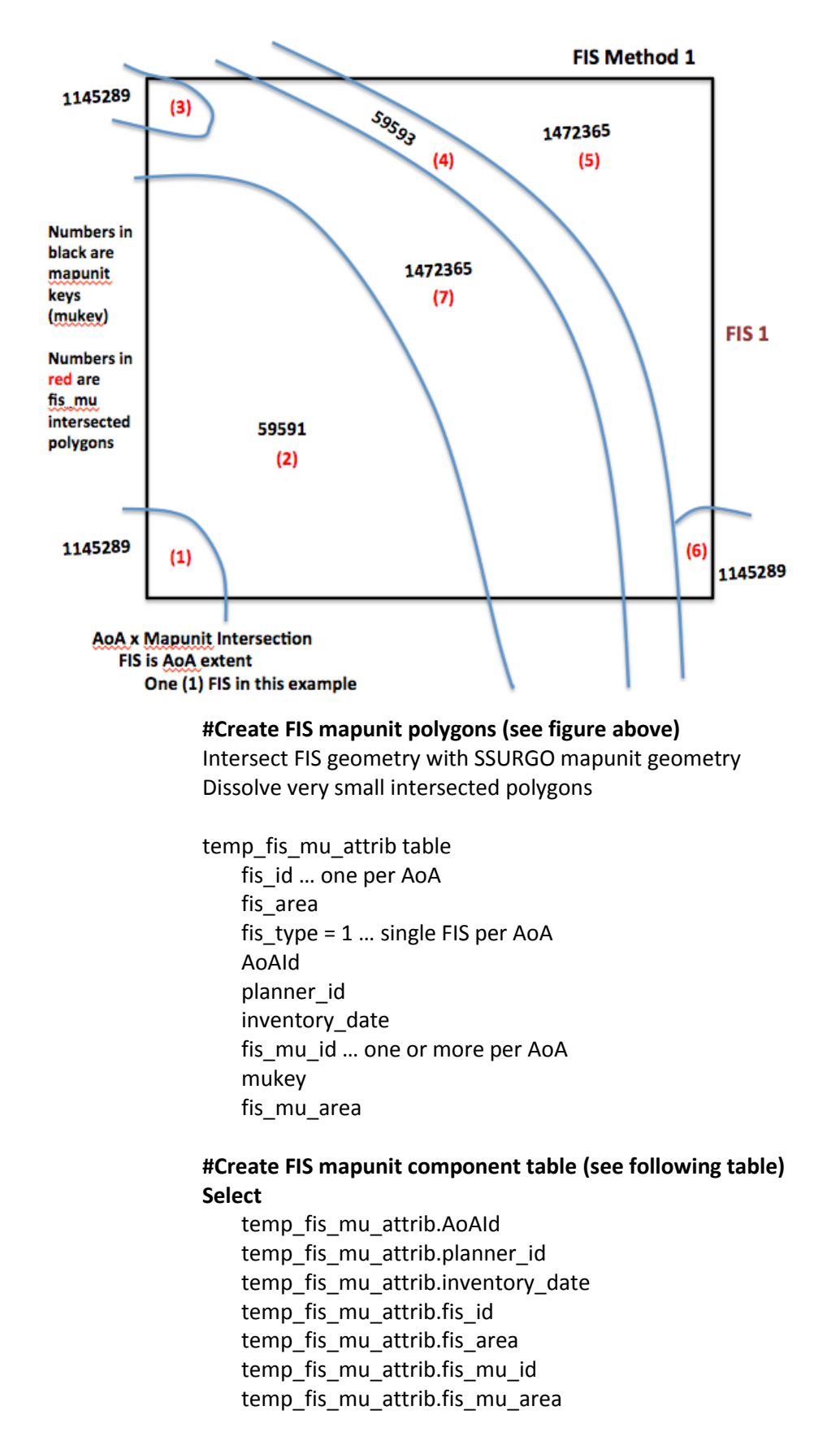

component.mukey component.cokey component.compname component.otherph component.localphase component.majcompflag component.comppct\_r **Into** temp\_fis\_mu\_comp table From temp\_fis\_mu\_attrib table **Inner Join** component table in SSURGO **On** temp\_fis\_mu\_attrib.mukey=component.mukey **Order By** fis\_mu\_id

**Alter** Table temp\_fis\_mu\_comp **Add** (fis\_mu\_area \* comppct\_r) **As** fis\_mu\_comp\_area **Add** (fis\_mu\_area \* comppct\_r / fis\_area) **As** fis\_mu\_comp\_pctfis

## **#Note: not all of the data elements selected for fis\_mu\_comp displayed in the following graphic**

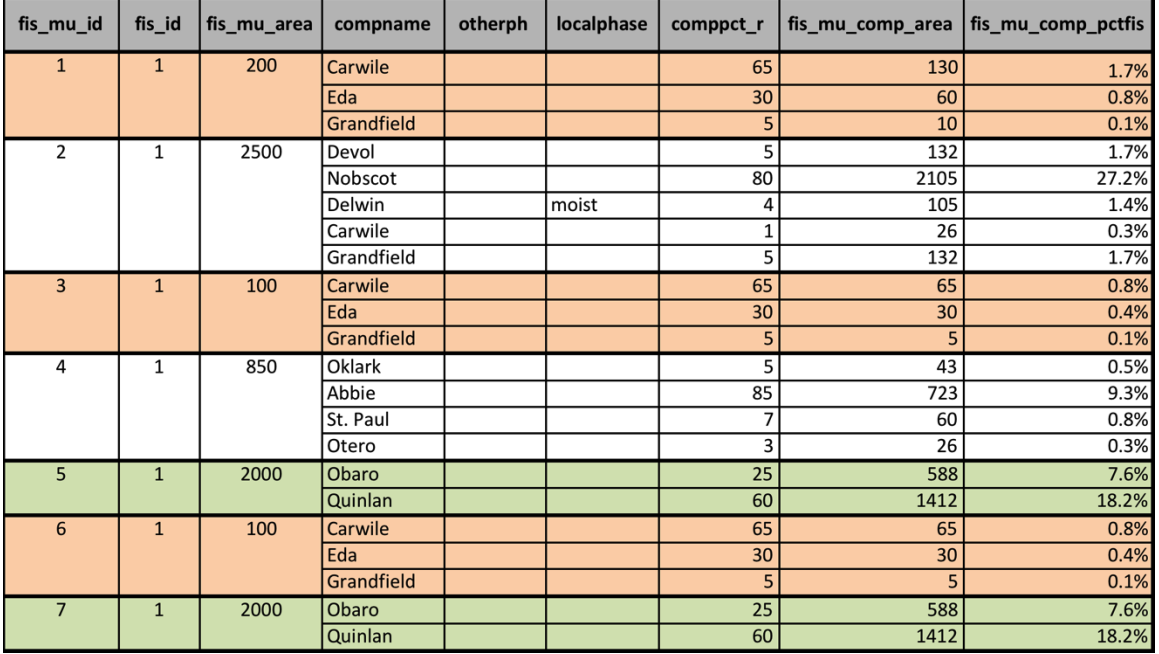

# **#Create list of soil components for the AoA-extent FIS**

#### **Select**

temp\_fis\_mu\_comp.AoAId temp\_fis\_mu\_comp.planner\_id temp\_fis\_mu\_comp.inventory\_date temp\_fis\_mu\_comp.fis\_id temp\_fis\_mu\_comp.cokey temp\_fis\_mu\_comp.compname temp\_fis\_mu\_comp.otherph

temp fis mu comp.localphase

temp\_fis\_mu\_comp.majcompflag

temp fis mu comp.mukey

**SUM** temp\_fis\_mu\_comp. fis\_mu\_comp\_area **As** fis\_mu\_comp\_agg\_area **SUM** temp\_fis\_mu\_comp. fis\_mu\_comp\_pctfis **As** fis\_mu\_comp\_agg\_pct **Into** temp\_fis\_comp

From temp\_fis\_mu\_comp

**Group By** cokey, compname, otherph, localphase, majcompflag, mukey **#Two or more mapunits may have the same component, but the components in common often will have different cokey values; grouping should combine records having the same cokey. The reason for a component having different different cokey values is that soil scientists have not finished correlation of components across mapunits.**

**#For range and other not cultivated land use (excluding forest), get representative range production for soil components in AoA-extent FIS** If aoa land use  $== 3, 5, 9$ , or 10

**Select**

temp fis comp.AoAId temp fis comp.planner id temp\_fis\_comp.inventory\_date temp\_fis\_comp.fis\_id temp fis comp.cokey temp\_fis\_comp.otherph temp fis comp.localphase temp fis comp.majcompflag temp fis comp.fis mu comp agg pct component.rsprod\_r coecoclass.ecoclassid coecoclass.ecoclassname **Into** temp\_fis\_comp\_rsprod **From** component table in SSURGO **Inner Join** temp\_fis\_comp **Inner Join** coecoclass **On** component.cokey= temp\_fis\_comp.cokey **On** component.cokey=coecoclass.cokey **Where** coecoclassid LIKE 'R%' and fis mu comp agg pct >= 5

#### **#For forest land use, get representative estimated production for soil components in AoA extent FIS**

Else if aoa land use  $==2$ **Select** temp\_fis\_comp.AoAId temp\_fis\_comp.planner\_id temp\_fis\_comp.inventory\_date temp\_fis\_comp.fis\_id temp\_fis\_comp.cokey

temp\_fis\_comp.otherph temp\_fis\_comp.localphase temp fis comp.majcompflag temp\_fis\_comp.fis\_mu\_comp\_agg\_pct component.rsprod\_r coecoclass.ecoclassid coecoclass.ecoclassname **Into** temp fis comp rsprod **From** component table in SSURGO **Inner Join** temp\_fis\_comp **Inner Join** coecoclass **On** component.cokey= temp\_fis\_comp.cokey **On** component.cokey=coecoclass.cokey **Where** coecoclassid **LIKE** 'F%' and fis\_mu\_comp\_agg\_pct >= 5

**#Send to Output** Output data from temp\_fis\_comp\_rsprod

**#The data in fis\_comp\_rsprod should enable the application to create the following choice list**

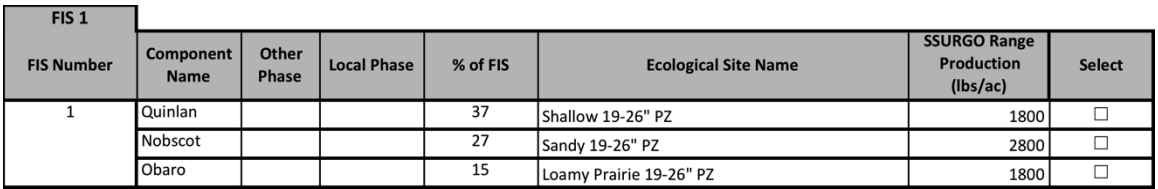

**#For cultivated land use, get maximum irrigated and non-irrigated forage production from SSURGO for forage crops associated with the soil components of the AoA-extent FIS**

Else if aoa land use  $== 1$  or 4 **Select** temp fis comp.AoAId temp\_fis\_comp.planner\_id temp\_fis\_comp.inventory\_date temp\_fis\_comp.fis\_id temp\_fis\_comp.cokey temp\_fis\_comp.compname temp fis comp.otherph temp fis comp.localphase temp fis comp.majcompflag temp fis comp.fis mu comp agg\_pct cocropyld.cropname max(cocropyld.nonirryield\_r) **As** nonirryld\_aum max(cocropyld.irryield\_r) **As** irryld\_aum **Into** temp\_fis\_comp\_est\_prod **From** SSURGO cocropyld table **Inner Join** temp\_fis\_comp table **On** cocropyld.cokey= temp\_fis\_comp.cokey **Where** cocropyld.yldunits=AUM and fis\_mu\_comp\_agg\_pct >= 5

**#Send to Output** Output data from temp\_fis\_comp\_est\_prod table

**#Get maximum irrigated and non-irrigated forage production from SSURGO for each soil mapunit crop represented in the FIS Select**

temp\_fis\_comp.fis\_id temp\_fis\_comp.cokey temp\_fis\_comp.mukey mucropyld.mucropyldkey mucropyld.cropname max(mucropyld.nonirryield\_r) **As** nonirryld\_aum max(mucropyld.irryield\_r) **As** irryld\_aum **Into** temp\_fis\_mu\_est\_prod **From** SSURGO mucropyld table **Inner Join** temp fis comp **On** mucropyld.mukey= temp\_fis\_comp.mukey **Where** mucropyld.yldunits=AUM

#### **#Send to Output**

Output from temp\_fis\_mu\_est\_prod table

**#The data in fis\_comp\_est\_prod and fis\_mu\_est\_prod should enable the application to create the following choice list**

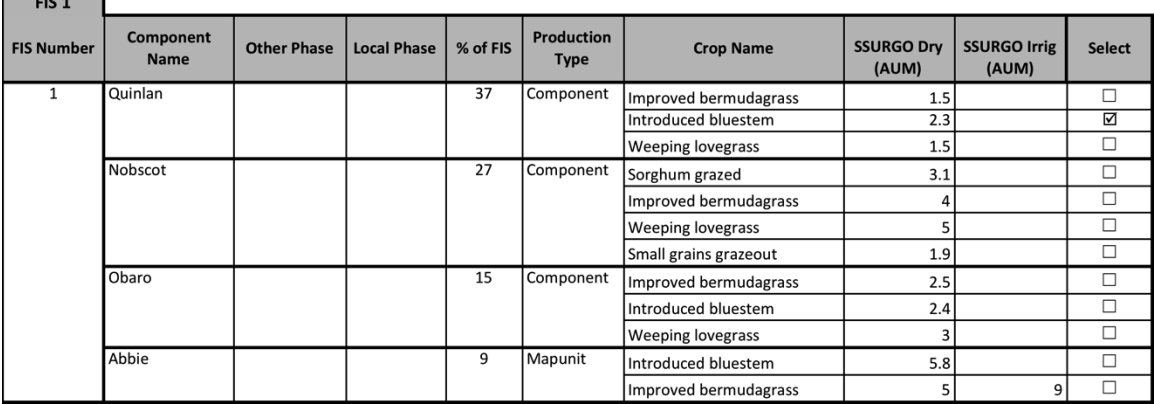

**#AoA x Mapunit intersected polygon is the FIS!!**

Else if fis\_method ==  $2$  (FIS = fis\_mu\_id)

**#Create one or more FIS within the AoA**

Intersect AoA and SSURGO mapunits to create one or more FIS polygons Dissolve very small intersected polygons in the AoA

#### **#Establish FIS mapunit attribute table**

temp\_fis\_mu\_attrib table columns fis\_id … one or more in the AoA fis\_area AoAId … one per fis\_id planner\_id … one per fis\_id inventory date ... one per fis id fis  $type = 2$  ... multiple FIS per AoA mukey ... one associated with fis id

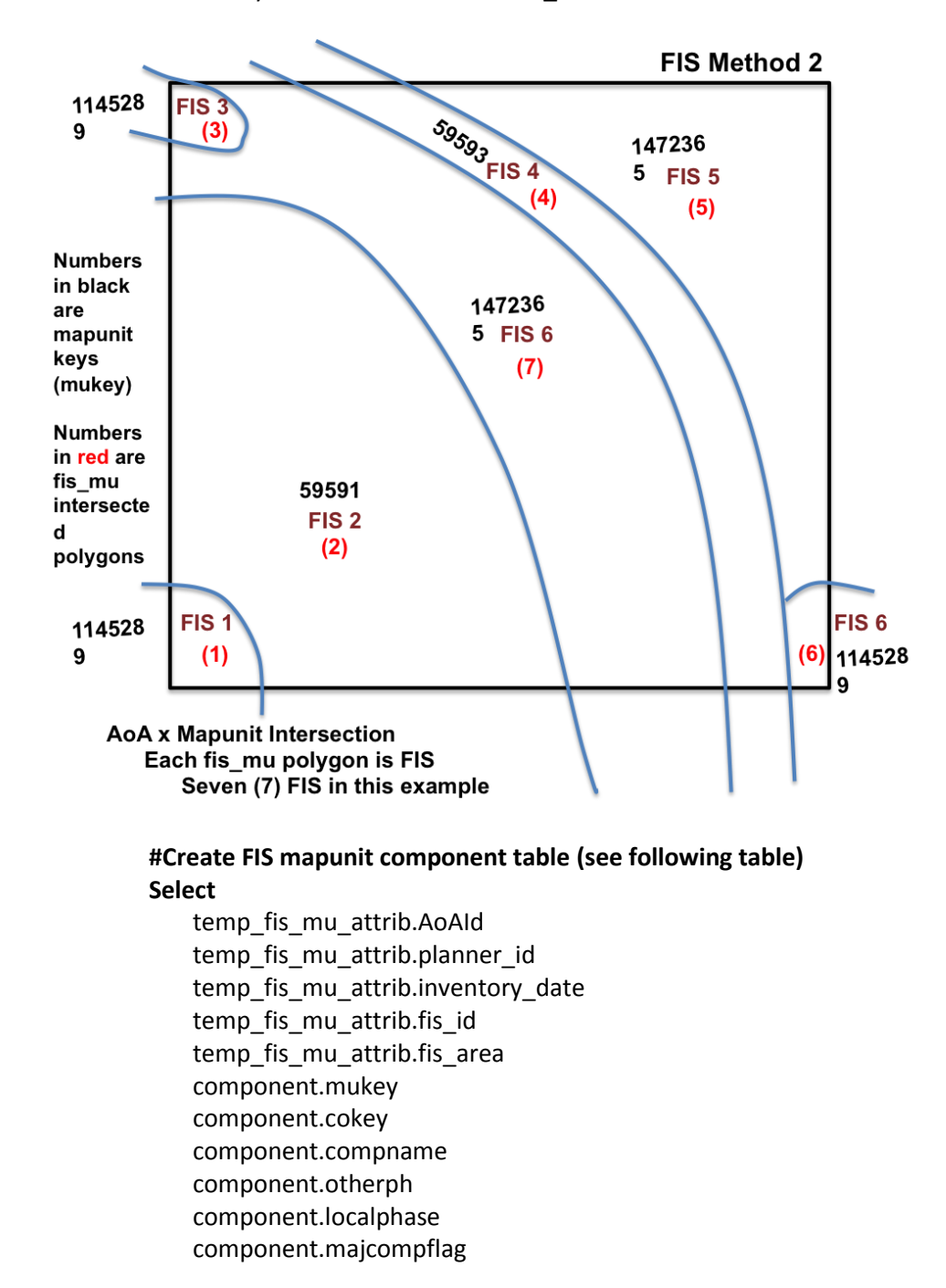

component.comppct\_r **Into** temp\_fis\_mu\_comp table From temp\_fis\_mu\_attrib table **Inner Join** component table in SSURGO **On** temp\_fis\_mu\_attrib.mukey=component.mukey **Order By** temp\_fis\_mu\_attrib.fis\_id

Alter Table temp\_fis\_mu\_comp Add (fis area\* comppct r) As fis mu comp area **Add** (fis\_mu\_area \* comppct\_r / fis\_area) **As** fis\_mu\_comp\_pctfis

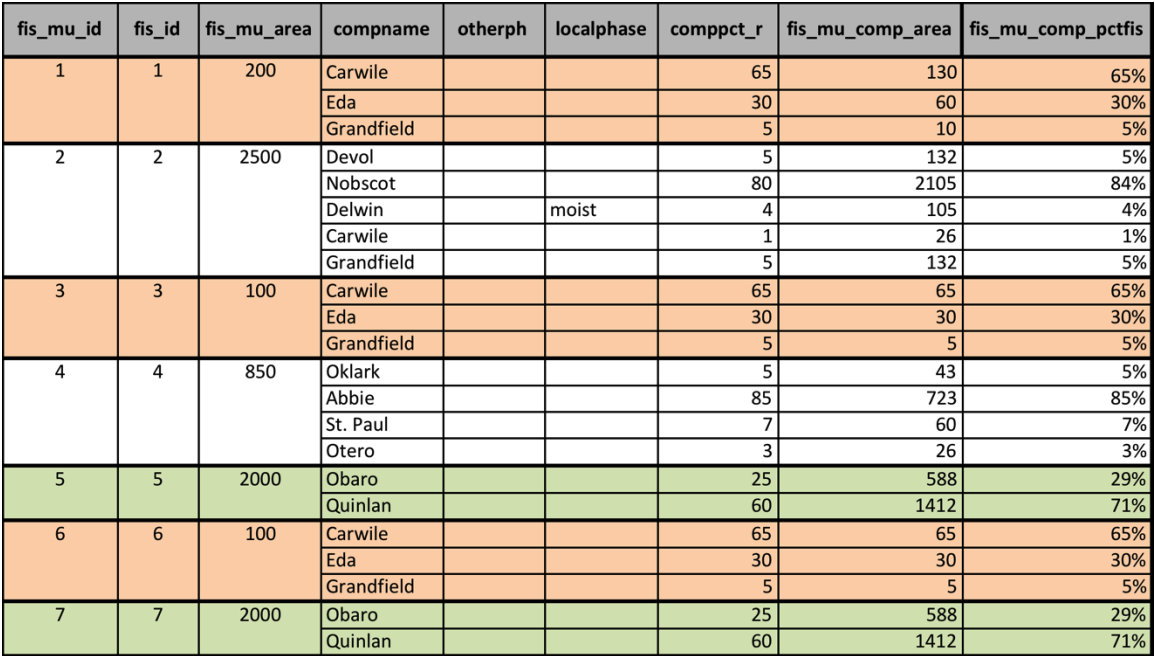

## **#Create list of soil components for each mapunit-based FIS Select**

temp\_fis\_mu\_comp.AoAId temp\_fis\_mu\_comp.planner\_id temp\_fis\_mu\_comp.inventory\_date temp\_fis\_mu\_comp.fis\_id temp fis mu comp.cokey temp fis mu comp.compname temp fis mu comp.otherph temp\_fis\_mu\_comp.localphase temp\_fis\_mu\_comp.majcompflag temp\_fis\_mu\_comp.mukey **SUM** temp\_fis\_mu\_comp. fis\_mu\_comp\_area **As** fis\_mu\_comp\_agg\_area **SUM** temp\_fis\_mu\_comp. fis\_mu\_comp\_pctfis **As** fis\_mu\_comp\_agg\_pct **Into** temp\_\_comp **From** temp\_fis\_mu\_comp **Group By** cokey, compname, otherph, localphase, majcompflag, mukey

**#Two or more mapunits may have the same component, but the components in common often will have different cokey values; grouping should combine records having the same cokey. The reason for a component having different different cokey values is that soil scientists have not finished correlation of components across mapunits.**

**#For range and other not cultivated land use (excluding forest), get representative range production for soil components in AoA-extent FIS** If aoa land use  $== 3, 5, 9$ , or 10

**Select**

temp\_fis\_comp.AoAId temp\_fis\_comp.planner\_id temp\_fis\_comp.inventory\_date temp fis comp.fis id temp\_fis\_comp.cokey temp fis comp.otherph temp fis comp.localphase temp fis comp.majcompflag temp fis comp.fis mu comp agg\_pct component.rsprod\_r coecoclass.ecoclassid coecoclass.ecoclassname Into temp\_fis\_comp\_rsprod **From** component table in SSURGO **Inner Join** temp fis comp **Inner Join** coecoclass **On** component.cokey= temp\_fis\_comp.cokey **On** component.cokey=coecoclass.cokey **Where** coecoclassid LIKE 'R%' and fis mu comp agg\_pct >= 5

### **#For forest land use, get representative estimated production for soil components in AoA extent FIS**

Else if aoa\_land\_use ==2 **Select** temp\_fis\_comp.AoAId temp\_fis\_comp.planner\_id temp fis comp.inventory date temp fis comp.fis id temp fis comp.cokey temp fis comp.otherph temp fis comp.localphase temp\_fis\_comp.majcompflag temp\_fis\_comp.fis\_mu\_comp\_agg\_pct component.rsprod\_r coecoclass.ecoclassid coecoclass.ecoclassname **Into** temp\_fis\_comp\_rsprod

**From** component table in SSURGO **Inner Join** temp\_fis\_comp **Inner Join** coecoclass **On** component.cokey= temp\_fis\_comp.cokey **On** component.cokey=coecoclass.cokey **Where** coecoclassid **LIKE** 'F%' and fis\_mu\_comp\_agg\_pct >= 5

## **#Send to Output**

Output data from temp\_fis\_comp\_rsprod

**#The data in fis\_comp\_rsprod should enable the application to create the following choice list**

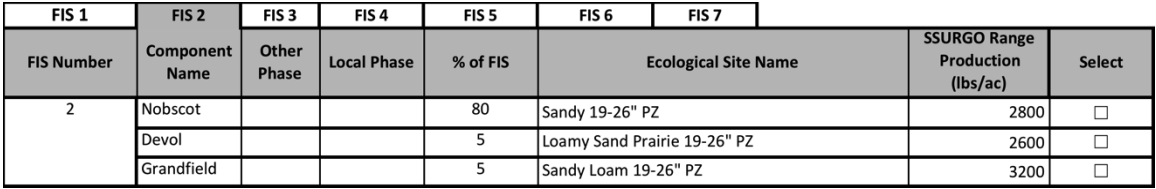

**#For cultivated land use, get maximum irrigated and non-irrigated forage production from SSURGO for forage crops associated with the soil components of the AoA-extent FIS**

Else if aoa\_land\_use ==  $1$  or  $4$ 

**Select**

temp fis comp.AoAId temp fis comp.planner id temp fis comp.inventory date temp fis comp.fis id temp fis comp.cokey temp fis comp.compname temp\_fis\_comp.otherph temp\_fis\_comp.localphase temp\_fis\_comp.majcompflag temp\_fis\_comp.fis\_mu\_comp\_agg\_pct cocropyld.cropname max(cocropyld.nonirryield\_r) **As** nonirryld\_aum max(cocropyld.irryield\_r) **As** irryld\_aum **Into** temp fis comp est prod **From** SSURGO cocropyld table **Inner Join** temp\_fis\_comp table **On** cocropyld.cokey= temp fis comp.cokey **Where** cocropyld.yldunits=AUM and fis\_mu\_comp\_agg\_pct >= 5

#### **#Send to Output**

Output data from temp\_fis\_comp\_est\_prod table

## **#Get maximum irrigated and non-irrigated forage production from SSURGO for each soil mapunit crop represented in the FIS**

**Select**

temp\_fis\_comp.fis\_id temp\_fis\_comp.cokey temp\_fis\_comp.mukey mucropyld.mucropyldkey mucropyld.cropname max(mucropyld.nonirryield\_r) **As** nonirryld\_aum max(mucropyld.irryield\_r) **As** irryld\_aum Into temp\_fis\_mu\_est\_prod **From** SSURGO mucropyld table **Inner Join** temp\_fis\_comp **On** mucropyld.mukey= temp\_fis\_comp.mukey **Where** mucropyld.yldunits=AUM

#### **#Send to Output**

Output from temp\_fis\_mu\_est\_prod table

#### **#The data in es\_est\_prod should enable the application to create the following choice list**

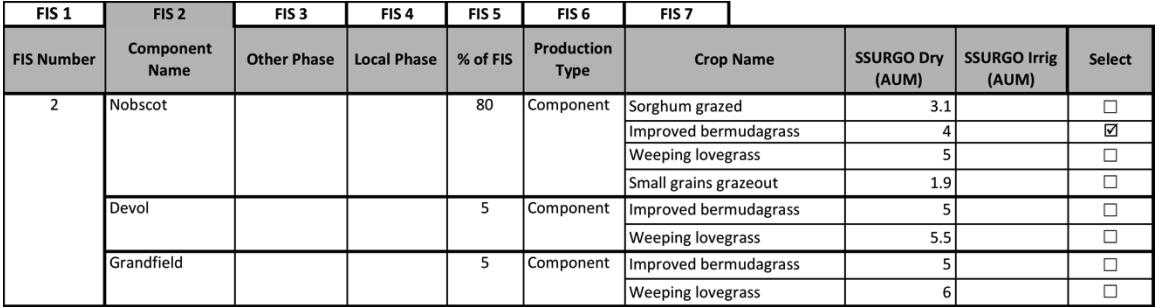

Else if fis\_method == 3 (FIS is AoA x user supplied geometry intersection boundary)

#### **#Create FIS and associated attribute table**

Copy AoA geometry to create FIS geometry Create attribute table (one record) with following attributes fis\_id AoAId planner\_id inventory\_date fis\_type … value is single fis\_area

#### **#Create FIS mapunit polygons (see following figure)**

Intersect FIS geometry with SSURGO mapunit geometry Dissolve very small intersected polygons

temp\_fis\_mu\_attrib table columns fis\_id … one or more per AoA fis\_area

```
fis_mu_id … one or more per FIS in the AoA
fis_mu_area
fis_type = 2 … multiple FIS per AoA
AoAId
planner_id 
inventory_date
mukey
```
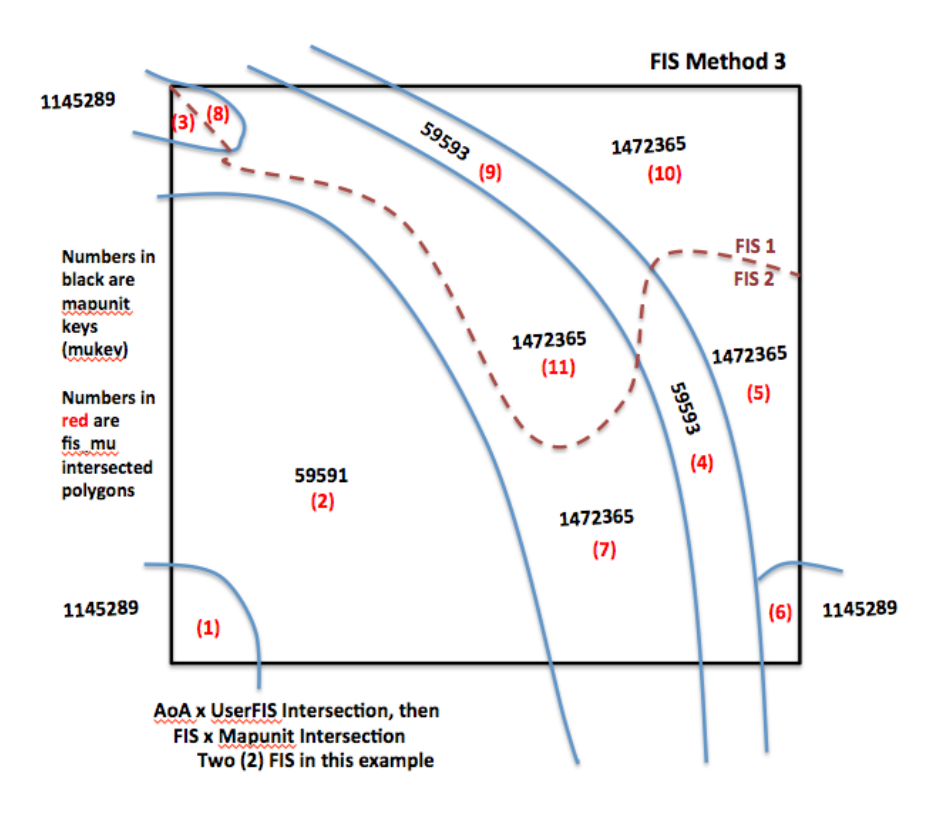

#### **#Create FIS mapunit component table (see following table) Select**

temp\_fis\_mu\_attrib.AoAId temp\_fis\_mu\_attrib.planner\_id temp\_fis\_mu\_attrib.inventory\_date temp\_fis\_mu\_attrib.fis\_id temp\_fis\_mu\_attrib.fis\_area temp\_fis\_mu\_attrib.fis\_mu\_id temp\_fis\_mu\_attrib.fis\_mu\_area component.mukey component.cokey component.compname component.otherph component.localphase component.majcompflag component.comppct\_r **Into** temp\_fis\_mu\_comp table

**From** temp\_fis\_mu\_attrib table **Inner Join** component table in SSURGO **On** temp\_fis\_mu\_attrib.mukey=component.mukey **Order By** temp\_fis\_mu\_attrib.fis\_mu\_id

**Alter** Table temp\_fis\_mu\_comp **Add** (fis\_mu\_area \* comppct\_r) **As** fis\_mu\_comp\_area **Add** (fis\_mu\_area \* comppct\_r / fis\_area) **As** fis\_mu\_comp\_pctfis

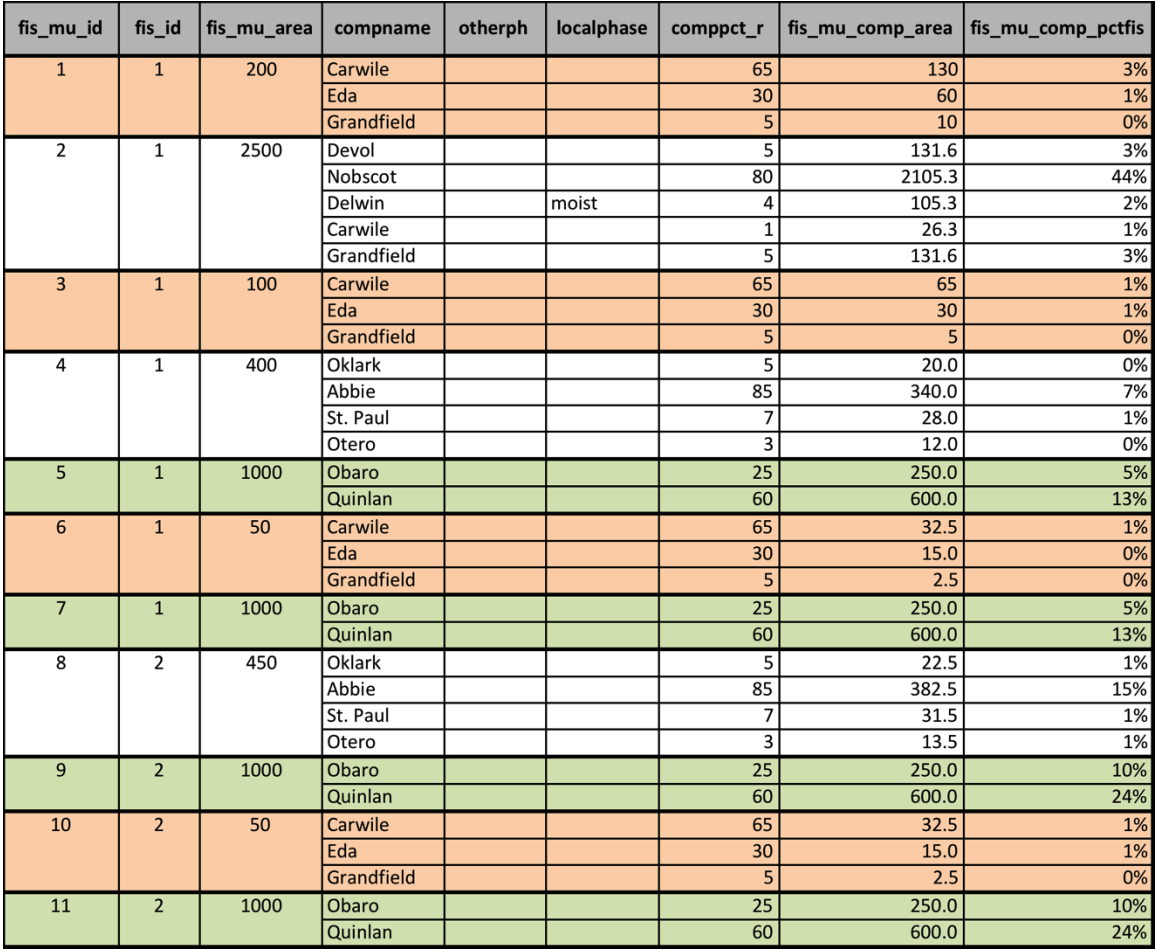

### **#Create list of soil components for each FIS in the AoA Select**

temp fis mu comp.AoAId temp\_fis\_mu\_comp.planner\_id temp fis mu comp.inventory date temp\_fis\_mu\_comp.fis\_id temp\_fis\_mu\_comp.cokey temp\_fis\_mu\_comp.compname temp\_fis\_mu\_comp.otherph

temp fis mu comp.localphase

temp\_fis\_mu\_comp.majcompflag

temp fis mu comp.mukey

**SUM** temp\_fis\_mu\_comp. fis\_mu\_comp\_area **As** fis\_mu\_comp\_agg\_area **SUM** temp\_fis\_mu\_comp. fis\_mu\_comp\_pctfis **As** fis\_mu\_comp\_agg\_pct **Into** temp\_fis\_comp

From temp\_fis\_mu\_comp

**Group By** cokey, compname, otherph, localphase, majcompflag, mukey **#Two or more mapunits may have the same component, but the components in common often will have different cokey values; grouping should combine records having the same cokey. The reason for a component having different different cokey values is that the soil survey program has not finished correlation of components across mapunits.**

**#For range and other not cultivated land use (excluding forest), get representative range production for soil components in AoA-extent FIS** If aoa land use  $== 3, 5, 9$ , or 10

**Select**

temp fis comp.AoAId temp fis comp.planner id temp\_fis\_comp.inventory\_date temp\_fis\_comp.fis\_id temp fis comp.cokey temp\_fis\_comp.otherph temp fis comp.localphase temp fis comp.majcompflag temp\_fis\_comp.fis\_mu\_comp\_agg\_pct component.rsprod\_r coecoclass.ecoclassid coecoclass.ecoclassname **Into** temp\_fis\_comp\_rsprod **From** component table in SSURGO **Inner Join** temp\_fis\_comp **Inner Join** coecoclass **On** component.cokey= temp\_fis\_comp.cokey **On** component.cokey=coecoclass.cokey **Where** coecoclassid LIKE 'R%' and fis mu comp agg pct >= 5

#### **#For forest land use, get representative estimated production for soil components in AoA extent FIS**

Else if aoa land use  $==2$ **Select** temp\_fis\_comp.AoAId temp\_fis\_comp.planner\_id temp\_fis\_comp.inventory\_date temp\_fis\_comp.fis\_id temp\_fis\_comp.cokey

temp\_fis\_comp.otherph temp\_fis\_comp.localphase temp fis comp.majcompflag temp\_fis\_comp.fis\_mu\_comp\_agg\_pct component.rsprod\_r coecoclass.ecoclassid coecoclass.ecoclassname **Into** temp fis comp rsprod **From** component table in SSURGO **Inner Join** temp\_fis\_comp **Inner Join** coecoclass **On** component.cokey= temp\_fis\_comp.cokey **On** component.cokey=coecoclass.cokey **Where** coecoclassid **LIKE** 'F%' and fis\_mu\_comp\_agg\_pct >= 5

**#Send to Output** Output data from temp\_fis\_comp\_rsprod

**#The data in fis\_comp\_rsprod should enable the application to create the following choice list**

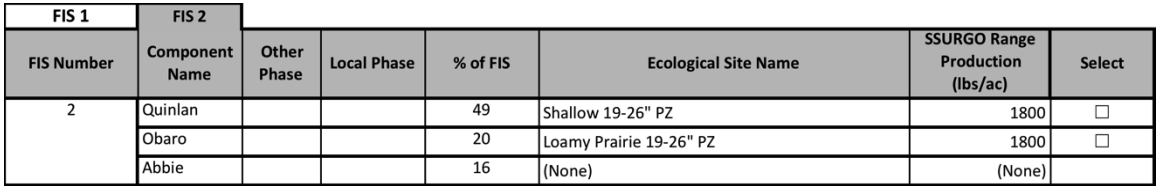

**#For cultivated land use, get maximum irrigated and non-irrigated forage production from SSURGO for forage crops associated with the soil components of the AoA-extent FIS**

Else if aoa land use  $== 1$  or 4 **Select** temp fis comp.AoAId temp\_fis\_comp.planner\_id temp fis comp.inventory date temp\_fis\_comp.fis\_id temp\_fis\_comp.cokey temp\_fis\_comp.compname temp fis comp.otherph temp fis comp.localphase temp fis comp.majcompflag temp fis comp.fis mu comp agg\_pct cocropyld.cropname max(cocropyld.nonirryield\_r) **As** nonirryld\_aum max(cocropyld.irryield\_r) **As** irryld\_aum **Into** temp\_fis\_comp\_est\_prod **From** SSURGO cocropyld table **Inner Join** temp\_fis\_comp table **On** cocropyld.cokey= temp\_fis\_comp.cokey **Where** cocropyld.yldunits=AUM and fis\_mu\_comp\_agg\_pct >= 5

**#Send to Output** Output data from temp\_fis\_comp\_est\_prod table

#### **#Get maximum irrigated and non-irrigated forage production from SSURGO for each soil mapunit crop represented in the FIS Select**

temp\_fis\_comp.AoAId temp\_fis\_comp.planner\_id temp\_fis\_comp.inventory\_date temp\_fis\_comp.fis\_id temp fis comp.cokey temp\_fis\_comp.mukey mucropyld.mucropyldkey mucropyld.cropname max(mucropyld.nonirryield\_r) **As** nonirryld\_aum max(mucropyld.irryield\_r) **As** irryld\_aum **Into** temp\_fis\_mu\_est\_prod **From** SSURGO mucropyld table **Inner Join** temp\_fis\_comp **On** mucropyld.mukey= temp\_fis\_comp.mukey **Where** mucropyld.yldunits=AUM

#### **#Send to Output**

Output from temp\_fis\_mu\_est\_prod table

**#The data in es\_est\_prod should enable the application to create the following choice list**

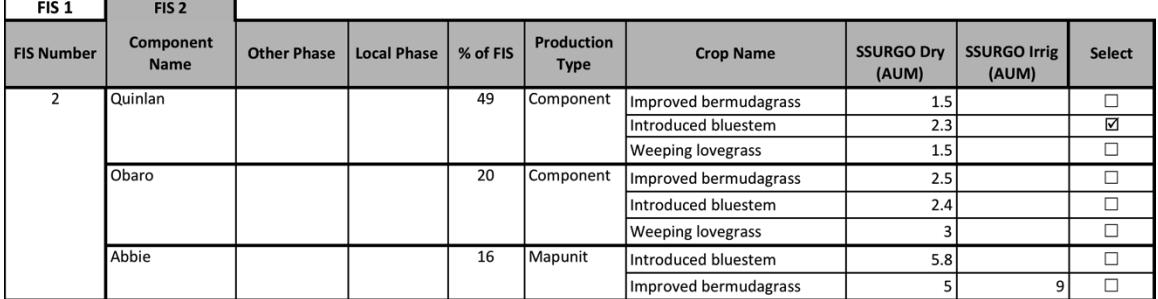

#### 1.3. Output

AoAId … one planner\_id Inventory\_date fis\_type fis\_id … one or more in the AoA FIS polygon geometry cokey ... one or more in the FIS (fis id) compname otherph localphase majcompflag fis\_mu\_comp\_agg\_pct ecoclassid ecoclassname rsprod\_r cocropyldkey cropname nonirryld\_aum irryld\_aum mukey mucropyldkey … one or more for the soil component (cokey) cropname nonirryld\_aum irryld\_aum

# **Service GRAS-1d: Calculate Weighted Average Estimated and Measured Forage Production Values (CalcWtAvProd)**

Purpose: Calculate weighted average estimated and measured forage production values for the AoA and forage inventory sites.

This service calculates a weighted average estimated and measured forage production value for each forage inventory site. The FIS weighted average estimated and measured forage production values are then utilized to calculate a weighted average estimated and measured forage production values for the AoA.

# Forage Production Worksheet-Forage Inventory Site basic level forage production attribution -

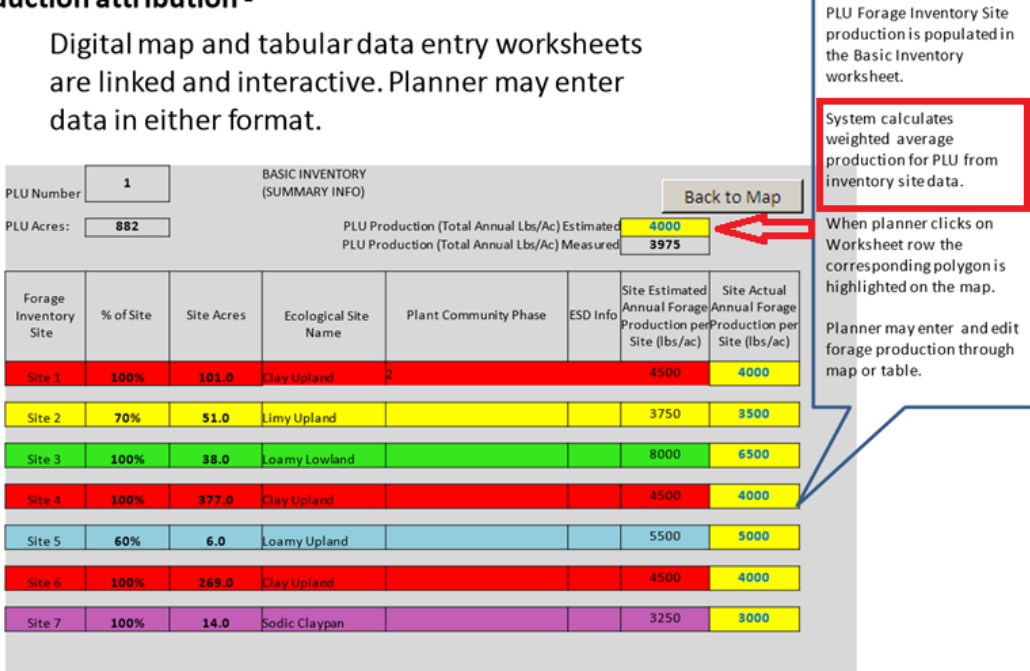

#### **Service Signature**

#### **Request Payload**

AoAId … integer, one in the request; Area of Analysis Identifier

aoa\_acres … decimal(10,2); Area of Analysis Acres

fis id ... integer, one or more per AoA; Forage Inventory Site Identifier fis\_acres … decimal(10, 2); Forage Inventory Site Acres

fis component id ... varchar(50), one, two, or three per FIS; Forage Inventory Site Component Identifier forage\_production\_estimated … decimal(10, 2); Estimated Forage Production in Pounds Per Acre

- forage\_production\_measured … decimal(10, 2); Measured Forage Production in Pounds per Acre
- percent of site area ... decimal(4,3); Percent of the Forage Inventory Site

#### **Result Payload**

AoAId … integer, one; Area of Analysis Identifier

aoa wt avg forage prod est ... decimal(10, 2); Weighted Average Estimated Forage Production for the Area of Analysis in Pounds per Acre aoa\_wt\_avg\_forage\_prod\_measured … decimal(10, 2); Weighted Average Measured Forage Production for the Area of Analysis in Pounds per Acre

fis\_id … integer, one or more per AoA; Forage Inventory Site Identifier fis wt avg forage prod est ... decimal(10, 2); Weighted Average Estimated Forage Production for the Forage Inventory Site in Pounds per Acre

fis\_wt\_avg\_forage\_prod\_measured … decimal(10, 2); Weighted Average Measured Forage Production for the Forage Inventory Site in Pounds per Acre

#### **Transaction Data Sources**

National Planning and Agreements Database (NPAD) grazing\_unit table forage inventory site table fis\_component table

#### GRAS-1d: Calculate Weighted Average Estimated and Measured Forage Production Values

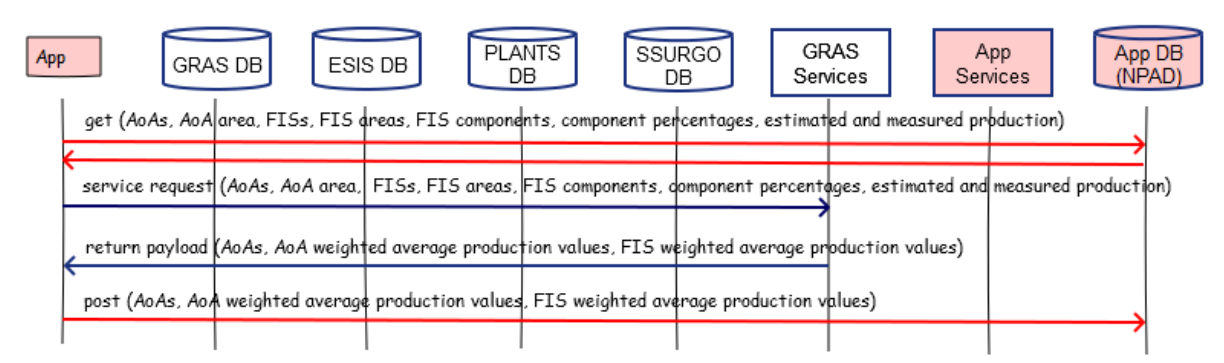

#### **Component**

#### **1. Calculate Weighted Average Forage Production Values (CalcWtAvProd)**

1.1. Inputs

AoA identifier AoA acres forage\_inventory\_site\_id forage\_inventory\_site\_acres

component\_id

forage\_production\_estimated forage\_production\_measured percent\_of\_site\_area

## 1.2. Methods

For each AoAId (Area of Analysis)

For each fis\_id (Forage Inventory Site in the AoA)

For each fis\_component\_id (component in the Forage Inventory Site)

**#Calculate weighted average estimated production for FIS**

component\_weight = forage\_production\_estimated \* percent\_of\_site\_area cumulative\_wt\_avg = cumulative\_wt\_avg + component\_weight If last component\_id for the FIS

fis\_wt\_avg\_forage\_prod\_est = cumulative\_wt\_avg

## **#Calculate weighted average measured production for FIS**

component\_weight = forage\_production\_measured \* percent\_of\_site\_area cumulative\_wt\_avg = cumulative\_wt\_avg + component\_weight If last component id for the FIS fis\_wt\_avg\_forage\_prod\_measured = cumulative\_wt\_avg

## **#Calculate weighted average estimated production for the AoA**

fis weight = fis wt avg forage prod est \* (forage inventory site acres / aoa\_acres) cumulative wt avg = cumulative wt avg + fis weight If last forage inventory site id for the land unit aoa\_wt\_avg\_forage\_prod\_est = cumulative\_wt\_avg

#### **#Calculate weighted average measured production for the AoA**

fis weight = fis wt avg forage prod measured  $*$ (forage\_inventory\_site\_acres / aoa\_acres) cumulative\_wt\_avg = cumulative\_wt\_avg + fis\_weight If last forage inventory site id for the land unit aoa\_wt\_avg\_forage\_prod\_measured = cumulative\_wt\_avg

## 1.3. Output

AoAID … one aoa\_wt\_avg\_forage\_prod\_est aoa\_wt\_avg\_forage\_prod\_measured

> fis\_id … one or more per AoA fis\_wt\_avg\_forage\_prod\_est fis\_wt\_avg\_forage\_prod\_measured

# **Service GRAS-2: Get Plant Growth Curves for Forage Inventory Site Components in an Area of Analysis (GetPGCurves)**

Purpose: Find and return plant growth curves relevant to the forage inventory site (FIS) components of the grazing units (areas of analysis, or AoAs) in a grazing system.

A FIS contains soil components that occur within its boundary. A soil component from the Soil Survey Geographic (SSURGO) database, particularly for soils on grazing land, usually has an associated ecological site identifier, which can be mapped to an ecological site identifier in the Ecological Site Information System (ESIS). The identifier beginning with "R" refers to an ecological site on range or other land with non-forest natural plant communities. An identifier beginning with "F" refers to a site considered forest. And an identifier beginning with "G" refers to a forage suitability group on cultivated land (crop or pasture)

Both R and F ecological sites have plant communities, and each may have one or more growth curves. A forage suitability group (G site) may have one or more growth curves reflecting the forage species that can be cultivated on the site.

Growth curves allocate forage production by percentage to each month of the year. Growth curves are maintained in ESIS, and not stored in SSURGO.

An application using GRAS services usually will need plant growth curves after the user has selected an ecological site (ESD) or forage sutiability group (FSG) to represent a forage inventory site (FIS) component. Sometimes an ESD or FSG will not have growth curves, and as a backup the service also returns a list of default state and national growth curves.

## **Service Signature**

#### **Request Payload**

AoAID … integer, one per request payload, Area of Analysis (AoA) Identifier

ofc\_st\_cty … character(5); State county code of office submitting request payload fis id ... integer, one or more per AoA, Forage Inventory Site (FIS) identifier

fis comp id ... integer, one or more per FIS, Forage Inventory Site Component Identifier

fis\_es\_id …. character varying(60), Ecological Site or Forage Suitability Group Identifier Associated to FIS; selected by application user to represent the FIS component

fis plt comm id ... numeric(2,0); one per es id; Plant Community Identifier Associated to FIS component; user previously has selected a plant community to associate to the FIS component; if the site (es\_id) is a FSG, the plant community identifier will be '99'

## **Result Payload**

#### AoAID … one

fis\_id … integer, one or more per AoA, Forage Inventory Site (FIS) Identifier fis\_comp\_id … integer, one or more per FIS, Forage Inventory Site Component Identifier

es\_id ... character varying(60), Ecological Site or Forage Suitability Group Identifier, one perFIS component plant\_community\_id … numeric(2,0), one per FIS component, Plant Community Identifier growth\_curve\_id … character varying(10), one or more for the plant community, Plant Growth Curve Identifier growth curve name ... character varying(100), Plant Growth Curve Name growth\_curve\_description ... character varying(1000), Plant Growth Curve Description percent\_production\_jan … numeric(3,0), January Percent Forage Production percent\_production\_feb … numeric(3,0), February Percent Forage Production percent\_production\_mar … numeric(3,0), March Percent Forage Production percent\_production\_apr … numeric(3,0), April Percent Forage Production percent\_production\_may … numeric(3,0), May Percent Forage Production percent\_production\_jun … numeric(3,0), June Percent Forage Production percent\_production\_jul … numeric(3,0), July Percent Forage Production percent\_production\_aug … numeric(3,0), August Percent Forage Production percent\_production\_sep … numeric(3,0), September Percent Forage Production percent production oct ... numeric(3,0), October Percent Forage Production percent\_production\_nov … numeric(3,0), November Percent Forage Production percent\_production\_dec … numeric(3,0), December Percent Forage Production state\_county\_code … numeric(2,0), one for the AoA, State County Code Identifier growth\_curve\_id … character varying(10), one or more the state/county; Plant Growth Curve Identifier growth curve name ... character varying(100), Plant Growth Curve Name growth\_curve\_description … character varying(1000), Plant Growth Curve Description percent\_production\_jan … numeric(3,0), January Percent Forage Production percent\_production\_feb … numeric(3,0), February Percent Forage Production percent\_production\_mar … numeric(3,0), March Percent Forage Production percent\_production\_apr … numeric(3,0), April Percent Forage Production percent\_production\_may … numeric(3,0), May Percent Forage Production percent\_production\_jun … numeric(3,0), June Percent Forage Production
percent\_production\_jul … numeric(3,0), July Percent Forage Production percent\_production\_aug … numeric(3,0), August Percent Forage Production percent\_production\_sep … numeric(3,0), September Percent Forage Production percent\_production\_oct … numeric(3,0), October Percent Forage Production percent production nov ... numeric(3,0), November Percent Forage Production percent production dec ... numeric(3,0), December Percent Forage Production

### **Reference Data Sources**

Ecological Site Information System (ESIS) Data Mart plant\_growth\_curves\_lkp table plant\_communities\_growth\_curves table

GRAS Data Mart d plant growth curve state local table

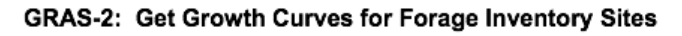

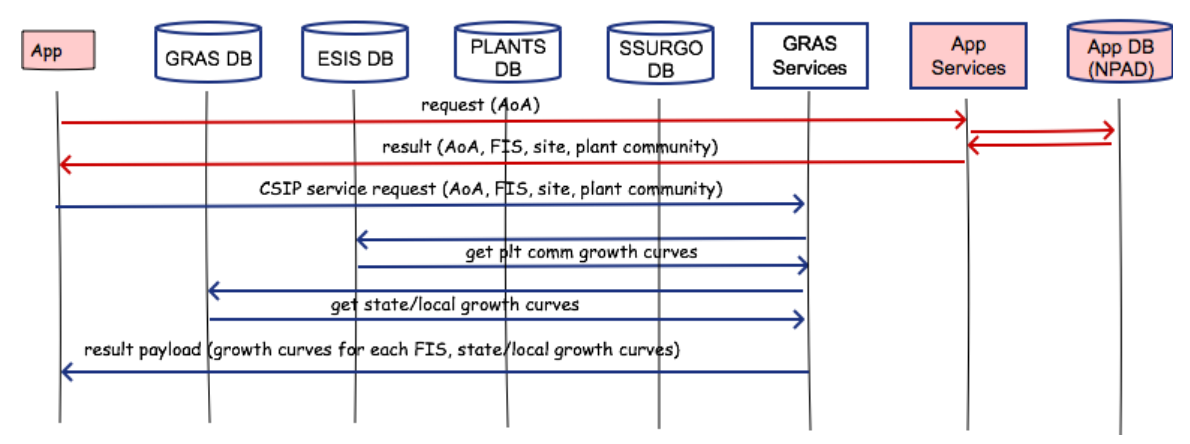

### **Components**

### **1. Get Plant Growth Curves (getPGCpcts)**

1.1. Inputs

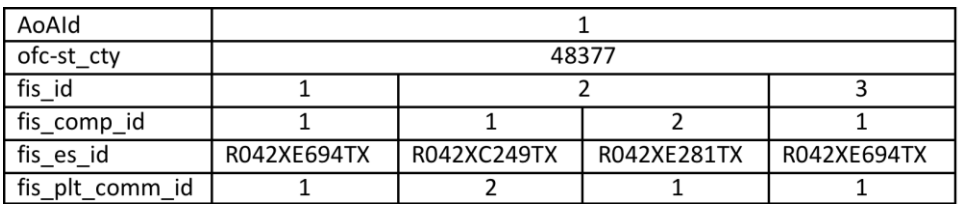

- 1.2. Data
	- ESIS

plant\_growth\_curves\_lkp growth\_curve\_id growth\_curve\_name growth\_curve\_description percent production jan percent\_production\_feb percent production mar percent\_production\_apr percent\_production\_may percent\_production\_jun percent\_production\_jul percent\_production\_aug percent\_production\_sep percent\_production\_oct percent\_production\_nov percent production dec plant communities growth curve tables es\_type es\_mlra es\_mlru es\_site\_number es\_state plant community id growth\_curve\_id GRAS Data Mart d plant growth curve state local table growth\_curve\_id state county code growth\_curve\_name growth\_curve\_description percent\_production\_jan percent\_production\_feb percent\_production\_mar percent\_production\_apr percent\_production\_may percent\_production\_jun percent production jul percent production aug percent\_production\_sep percent\_production\_oct percent\_production\_nov percent\_production\_dec

- 1.3. Methods
	- For the AoA

### **#Get plant growth curves for each FIS component in the AoA**

For each fis id in the AoA

For each fis\_comp\_id in the FIS

**Select**

growth\_curve\_id growth\_curve\_name growth\_curve\_description plant\_community\_id percent\_production\_jan percent production feb percent\_production\_mar percent\_production\_apr percent\_production\_may percent\_production\_jun percent\_production\_jul percent production aug percent production sep percent\_production\_oct percent\_production\_nov percent\_production\_dec

**Into** fis\_pgc\_table

**From** ESIS plant\_growth\_curves\_lkp

**Inner Join** plant communities growth curves **where** concatenated(es\_type, es\_mlra, es\_mlru, es\_site\_number, es state)=fis es id and plant community id=fis plt comm id

### **#Note: FSGs do not have plant communities, therefore plant\_community\_id is "99" for all FSGs having plant growth curves.**

### **#Send to Output**

Output data in fis\_pgc table associated to fis\_comp\_id

#### **#Set AoA state**

aoa\_state\_cty = ofc\_st\_cty

### **#Get state/local plant growth curves Select**

growth\_curve\_id growth\_curve\_name growth\_curve\_description state\_county\_code percent\_production\_jan percent\_production\_feb percent\_production\_mar percent\_production\_apr

percent\_production\_may percent\_production\_jun percent\_production\_jul percent\_production\_aug percent\_production\_sep percent\_production\_oct percent production nov percent production dec **Into** pgc\_state\_local table **From** GRAS d\_plant\_growth\_curve\_state\_local table **where** first two letters of d\_plant\_growth\_curve\_state\_local.state\_county\_code == first two letters of aoa\_state\_cty **#Send to Output** Output data in pgc\_state\_local table 1.4. Outputs AoAID … one per request fis id ... one or more in AoA fis comp id ... one or more per FIS es id ... one selected for FIS component plant\_community\_id … one selected for FIS component growth\_curve\_id … one or more per FIS component growth\_curve\_name growth\_curve\_description percent production jan percent\_production\_feb percent production mar percent production apr percent production may percent production jun percent\_production\_jul percent\_production\_aug percent\_production\_sep percent\_production\_oct percent\_production\_nov percent\_production\_dec state\_county\_code … one per AoA growth\_curve\_id … one or more per AoA growth\_curve\_name growth\_curve\_description percent\_production\_jan percent\_production\_feb percent\_production\_mar percent\_production\_apr percent\_production\_may percent\_production\_jun percent\_production\_jul

percent\_production\_aug percent\_production\_sep percent\_production\_oct percent\_production\_nov percent\_production\_dec

# **Service GRAS-3: Get Forage Partition Profile (FPP) Templates for an Area of Analysis (GetFPPTemplates)**

Purpose: Get forage partition profiles for one or more areas of analysis (AoAs) based on land use, land use modifier, and location state. The profiles contain periods where an AoA may be grazed by livestock, harvested for forage (e.g. hay, silage, etc.), or excluded from grazing. When grazed or harvested, a harvest efficiency is applied to the period so that remaining producton can be calculated.

### **Service Signature**

#### **Request Payload**

servicing\_office\_id … state county code of office submitting request payload AoA identifier … one or more

aoa\_land\_use... NRCS land\_use\_id integer (key to NRCS land use domain table: crop, range, pasture, other rural land, designated protected area, associated agricultural land)

### **Result Payload**

AoA identifier … one or more aoa land use forage\_partition\_profile\_id ... one or more state\_county\_code plu default activity ind forage\_partitition\_profile\_name forage\_partition\_profile\_description start\_date end\_date forage\_partition\_profile\_activity\_id … one or more forage\_partition\_activity\_type\_name forage\_partition\_activity\_type\_display harvest efficiency pct calendar\_start\_day calendar\_end\_day

# **Reference Data Sources**

GRAS forage partition profile tables

d\_forage\_partition\_profile

d\_forage\_partitiion\_profile\_activity

d\_forage\_partition\_profile\_activity\_type

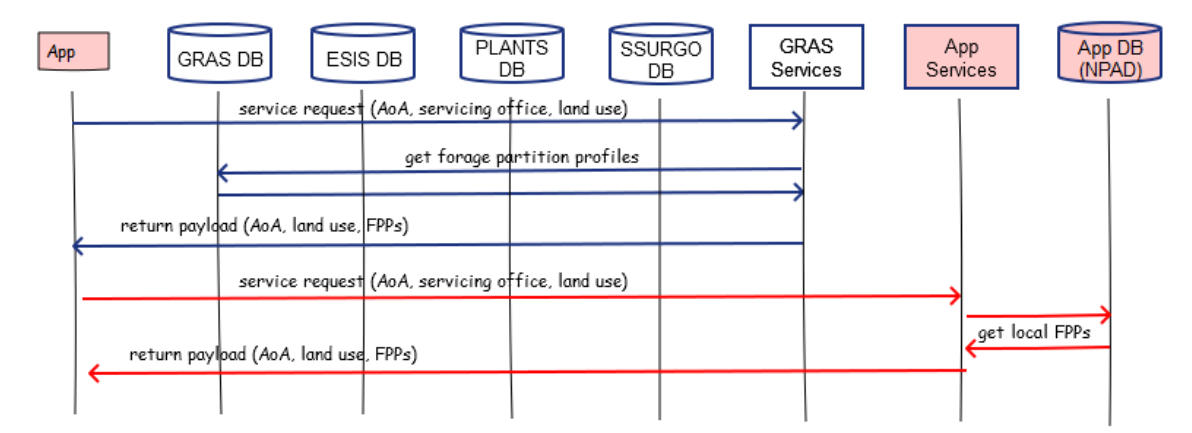

GRAS-3: Get Forage Partition Profiles (FPPs)

### **Component**

### **1. Get Forage Partition Profile Parameters (getFPPparams)**

1.1. Inputs

servicing office id AoA identifier … one or more aoa\_land\_use

### 1.2. Data

d\_forage\_partition\_profile table forage\_partition\_profile\_id state county code plu default activity ind forage\_partitition\_profile\_name forage\_partition\_profile\_description start date end\_date

### 1.3. Methods

aoa\_state = servicing\_office\_id this\_day = today For each AoA

**#Get forage partition profiles (FPPs) for the AoA relevant to land use/modifier Select** 

forage\_partition\_profile\_id state\_county\_code plu\_default\_activity\_ind forage\_partitition\_profile\_name forage\_partition\_profile\_description **From** GRAS d\_forage\_partition\_profile table **where** first two letters of state\_county\_code == aoa\_state and land\_use\_id == aoa\_land\_use this\_day > start\_date and <= end\_date

Resulting aoa\_fpp table AoA Identifier forage partition profile id ... one or more in the AoA state\_county\_code … one per FPP plu\_default\_activity\_ind … one per FPP (yes or no) forage\_partitition\_profile\_name … one per FPP forage partition profile description ... one per FPP

Output data in aoa\_fpp table for this AoA as JSON

### **#Note: GRAS d\_forage\_partitiion\_profile and d\_forage\_partition\_profile activity tables may not be modeled correctly. Seems to make more sense to have land use and modifier in the d\_forage\_partition\_profile table.**

#### **#Send to Output**

**#Get the set of activities in each FPP for the AoA** For each selected forage partition profile id current\_fpp\_id = this forage\_partition\_profile\_id **Select**  forage partition profile activity id forage\_partition\_profile\_id forage\_partition\_activity\_type\_id harvest\_efficiency\_pct calendar\_start\_day calendar\_end\_day **Into** fpp\_activity table **From** GRAS d\_forage\_partition\_profile\_activity table **where** forage partition profile  $id == current$  fpp id Resulting fpp\_activity table AoA identifier forage\_partition\_profile\_activity\_id … one or more forage\_partition\_profile\_id forage\_partition\_activity\_type\_id harvest efficiency pct calendar\_start\_day calendar\_end\_day **#Get names for each activity in the FPP Select** AoA identifier fpp\_activity.forage\_partition\_profile\_activity\_id fpp\_activity.forage\_partition\_profile\_id fpp\_activity.forage\_partition\_activity\_type\_id fpp\_activity.harvest\_efficiency\_pct fpp\_activity.calendar\_start\_day fpp\_activity.calendar\_end\_day d\_forage\_partition\_activity\_type.forage\_partition\_activity\_type\_name

d\_forage\_partition\_activity\_type.forage\_partition\_activity\_type\_display **Into** fpp\_activity\_out table **From** fpp\_activity **Inner Join** d\_forage\_partition\_activity\_type **On** fpp\_activity.forage\_partition\_profile\_activity\_id = d\_forage\_partition\_activity\_type. forage\_partition\_profile\_activity\_id **Order By** fis\_mapunit.fis\_id.cokey

Resulting fpp\_activity\_out table AoA identifier forage\_partition\_profile\_activity\_id … one or more forage\_partition\_profile\_id forage\_partition\_activity\_type\_id forage\_partition\_activity\_type\_name forage\_partition\_activity\_type\_display harvest efficiency pct calendar\_start\_day calendar end day

### **#Send to Output**

Output data in fpp\_activity\_out table for this AoA as JSON

### 1.4. Outputs

AoA identifier … one or more aoa\_land\_use forage\_partition\_profile\_id … one or more state county code plu default activity ind forage\_partitition\_profile\_name forage\_partition\_profile\_description start\_date end\_date forage\_partition\_profile\_activity\_id … one or more forage\_partition\_activity\_type\_name forage\_partition\_activity\_type\_display harvest\_efficiency\_pct calendar start day calendar\_end\_day

# **Service GRAS-4a: Calculate Forage Area Adjustment Factors (CalcFAAFactors)**

Purpose: Forage adjustment provides the ability to increase or decrease forage production and availability due to landscape conditions that limit the capture of forage, such as distance to water, slope, physical barriers, terrain or other site conditions.

From one or more water source point features in an area of analysis (AoA) create forage area adjustment FAA polygons and associated adjustment factors based on distance to water.

Intersect all AoA and FAA polygon geometry for all adjustment categories and then resolve FAA overlap using union geoprocessing. Calculate FAA areas and adjustment factors and return to requesting application.

### **Service Signature**

### **Request Payload**

AoAId … integer; one per request; Area of Analysis Identifier

aoa\_geometry … polygon, one set of coordinates; Area of Analysis Geometry water\_faa\_identifier … integer; one or more in AoA; Water Forage Adjustment Area Identifier

water faa geometry ... point; Water Forage Adjustment Area Geometry water feature factor edits ... boolean; Water Feature Factor Edit Flag adj factor edit id ... integer, at least one and nor more than six, and

consecutively numbered; Water Feature Factor Edit Identifier min\_extent\_edit ... integer; Minimum Extent in Feet max\_extent\_edit … integer; Maximum Extent in Feet adj\_factor\_edit … numeric(3,2); Forage Adjustment Factor; value almost always will be less than 1.00

faa id ... integer, one or more in AoA; Forage Adjustment Area Identifier faa\_geometry … polygon, Forage Adjustment Area Geometry; can span AoA geometry

adjustment category ... character varying(50); Forage Adjustment Area Category; values are vegetation, slope, water, other

adjustment\_factor … numeric(3,2); Forage Adjustment Factor; value almost always will be less than 1.00

# **Result Payload**

AoAId … integer; Area of Analysis Identifier

aoa\_faa\_identifier … integer; one or more in AoA; Area of Analysis Forage Adjustment Area Identifier

aoa\_faa\_geometry … polygon; Area of Analysis Forage Adjustment Area Geometry

adjustment area … numeric(6,1); Area of Analysis Forage Adjustment Area in Acres

adjustment\_factor … numeric(3,2); Forage Adjustment Factor; value almost always will be less than 1.00

### **Reference Data Sources**

#### GRAS Database

d\_faa\_water\_adjustment\_factor table

#### GRAS-4: Create Water Feature Forage Adjustment Areas (FAAs) and Calculate Adjustments

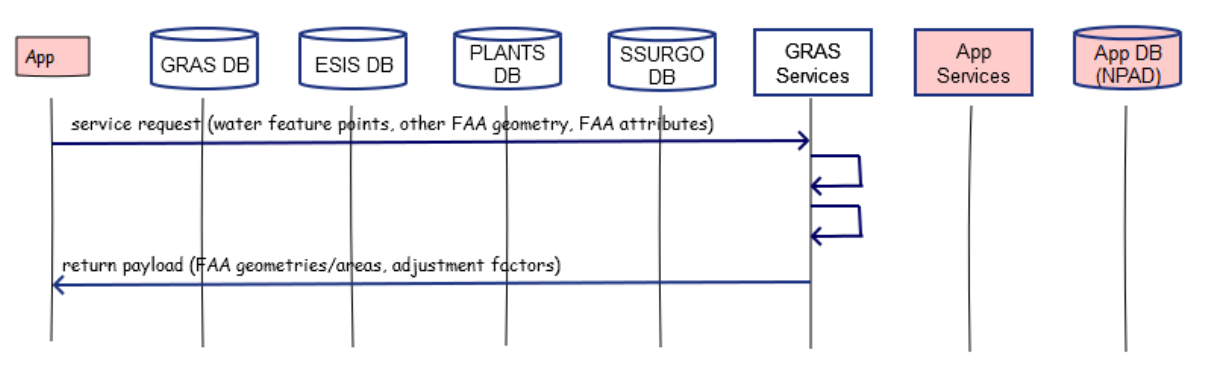

#### **Component**

# **1. Compute Forage Area Adjustment Factors for One or More Water Features in an AoA (ComputeWater FAA)**

1.1. Inputs

AoA identifier Water FAA identifier Water FAA point geometry adjustment\_category … water

### 1.2. Data

### **d\_faa\_water\_adjustment\_factor**

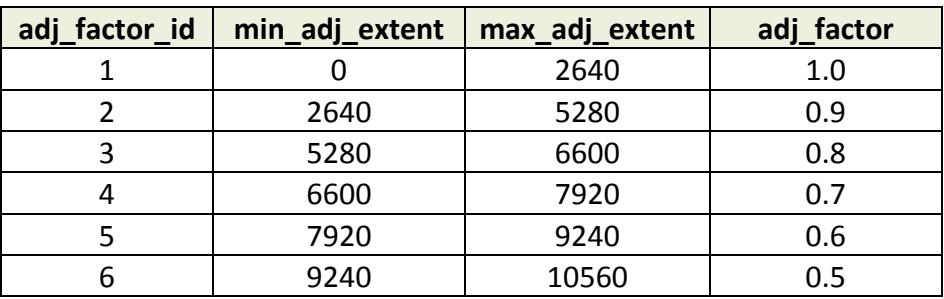

1.3. GIS Operations / Method

### For each AOA

# **#Create water FAA polygons**

For each Water FAA identifier in the AoA If water\_feature\_edits == yes For each adj\_factor\_edit\_id

Create circular water feature polygon around point water feature with minimum radius == min\_extent\_edit and maximum radius == max\_extent\_edit

adjustment\_factor = adj\_factor\_edit

Else if water\_feature\_edits == no

For each adj\_factor\_id in d\_faa\_water\_adjustment\_factor table Create circular water feature polygon around point water feature with minimum radius == min\_adj\_extent and maximum radius == max\_adj\_extent adjustment\_factor = adj\_factor

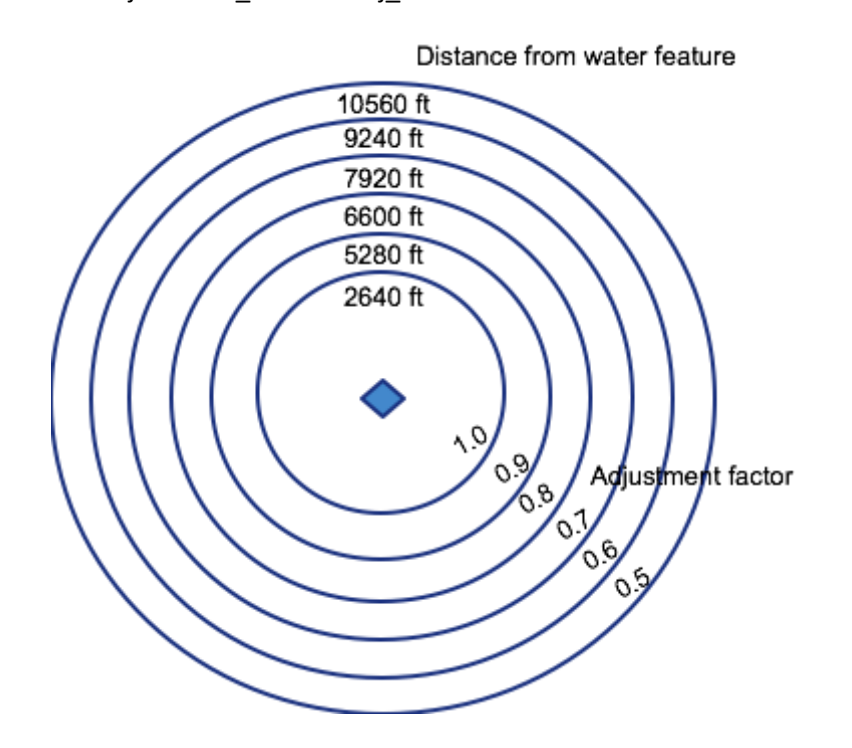

**#Rather than creating water FAA polygons with each service call, GRAS d\_faa\_water\_adjustment\_factor table could already contain the geometry for each adjustment factor**

Union AoA with FAA water feature polygons

Assign each new polygon an identifier (faa\_water\_id) Calculate area of each polygon (adjustment\_area)

**#Compute adjustment factor for each new water FAA polygon**

For each faa\_water\_id

**#If polygon represents area beyond the greatest max\_adj\_extent (currently 10560) from any water feature in the AoA** If no contributing FAA water polygon

adjustment\_factor = 0.0

Else

adjustment\_factor = greatest adjustment factor of the contributing FAA water polygons

This will create a set of FAA water adjustment area polygons with adjustment factors computed and assigned as shown in following diagram (2 water feature example)

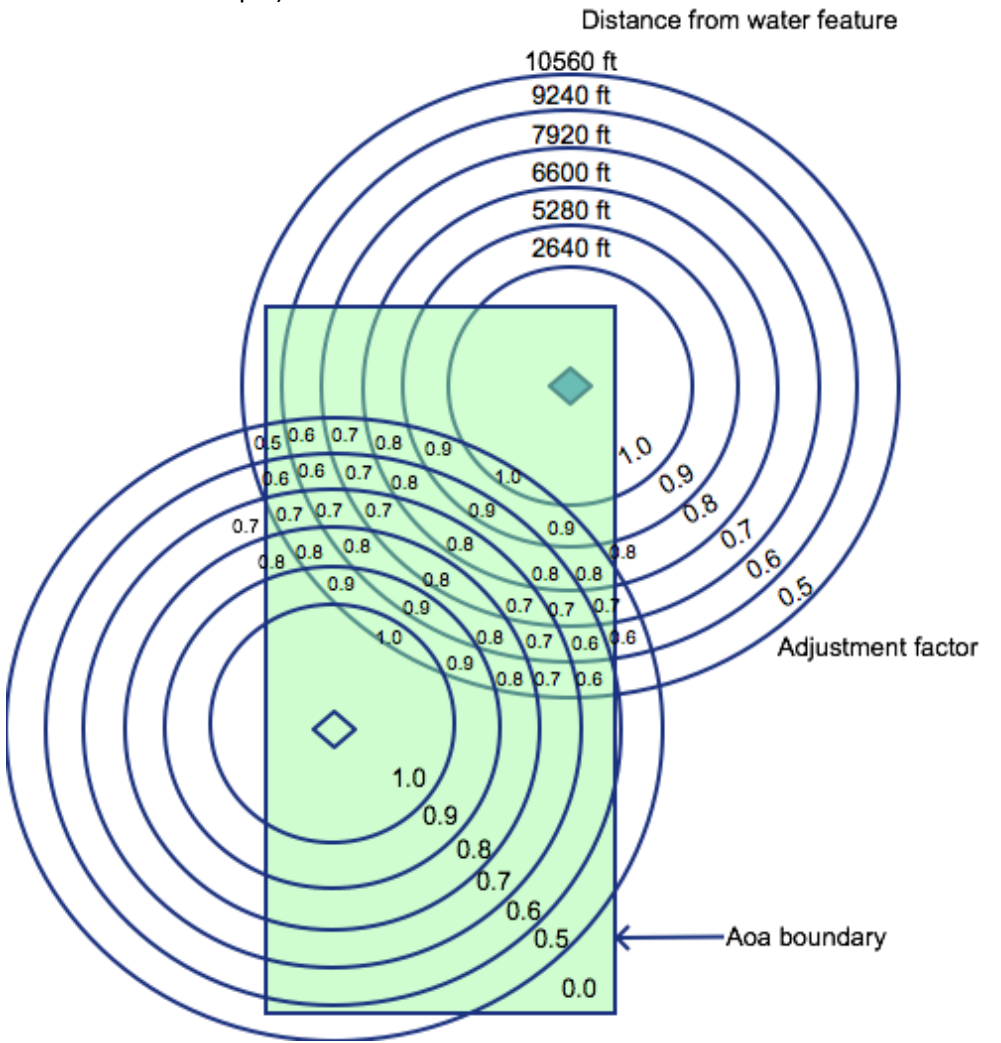

### **Alternate Logic:**

For each water feature point (water\_faa\_identifier, water\_faa\_geometry) If water\_feature\_edits TRUE For each water\_feature\_edit\_id (descending from highest id to lowest) this\_buffer = buffer around point with buffer distance == max\_extent\_edit this\_buffer\_adj\_factor = adj\_factor\_edit for this water\_feature\_edit\_id

# **Alternate Logic (cont'd):**

```
If prev_buffer NULL
                Go to next water_feature_edit_id
                prev_buffer = this buffer
           Else if prev_buffer NOT NULL and not last iteration
               water_faa_polygon = prev_buffer DIFFERENCE this_buffer (donut polygon 
                is created)
                water faa adj factor = this buffer adj factor
                water faa_polygon = water faa_polygon CLIP aoa_geometry
                Add water faa polygon, water faa adj factor to feature set (layer)
                prev_buffer = this_buffer
           Else
               water faa polygon = this buffer
                water_faa_adj_factor = this_buffer_adj_factor
                Add water faa polygon, water faa adj factor to feature set (layer)
    Else if water_feature_edits FALSE
        For each water_faa_identifier 
           For each adj_factor_id in d_faa_water_adjustment_factor table (descending 
           from highest to lowest)
                this buffer = buffer around point with buffer distance == max adj extent
                this buffer adj factor = adj factor for this adj factor id
                If prev_buffer NULL
                   Go to next adj_factor_id
                    prev_buffer = this buffer
                Else if prev_buffer NOT NULL and not last iteration
                   this_adjfact_polygon = prev_buffer DIFFERENCE this_buffer (donut 
                    polygon is created)
                   water_faa_polygon = this_adjfact_polygon CLIP aoa_geometry
                   water_faa_adj_factor = this_buffer_adj_factor
                   Add water_faa_polygon, water_faa_adj_factor to feature set (layer)
                   prev_buffer = this_buffer
                Else
                   water_faa_polygon = this_buffer
                   water_faa_adj_factor = this_buffer_adj_factor
                   Add water_faa_polygon, water_faa_adj_factor to feature set (layer)
UNION all water_faa_polygon feature sets, which will create additional polygons where 
water feature polygons overlap; result is one water faa polygon feasture set (layer)
DISSOLVE resulting adjacent water_faa_polygons having same water_faa_adj_factor values
CLIP resulting water faa_polygon feature set with aoa_geometry, trimming the
water faa polygon feature set to occur within the AoA.
```
The next step is to incorporate other FAA areas of category Vegetation, Slope, Other.

1.4. Outputs

AoA identifier faa\_water\_id faa\_water\_geometry adjustment\_area adjustment\_factor

# **2. Calculate Forage Area Adjustment Factors in an AoA (CalcAllFAA)**

# 2.1. Inputs

AoA identifier

# **#From ComputeWater FAA component (previous component this service)**

faa\_water\_id … zero to many faa\_water\_geometry adjustment\_area adjustment factor

# **#From request payload**

FAA identifier … zero to many FAA polygon geometry adjustment\_category … only vegetation, slope, other are relevant adjustment\_factor

- 2.2. GIS Operations / Methods
	- For each AoA

# **#Create and attribute full set of FAA polygons for all adjustment categories #Two or more geometries can overlap**

Union all faa\_water\_geometry and FAA polygon geometry in the AoA

For each resulting polygon Assign each polygon an identifier aoa\_faa\_id Calculate adjustment\_area

# **#Attribute new FAA polygons**

For each new union polygon added to the set (e.g. the 4 new polygons created in the following example)

adjustment\_factor = product(adjustment factors of contributing polygons to union) **#For example, adjustment factors for the 4 polygons created by union of water FAA with vegetation (weeds) FAA are:**

**0.9 \* 0.85 = 0.765 0.8 \* 0.85 = 0.680 0.7 \* 0.85 = 0.595 0.6 \* 0.85 = 0.510**

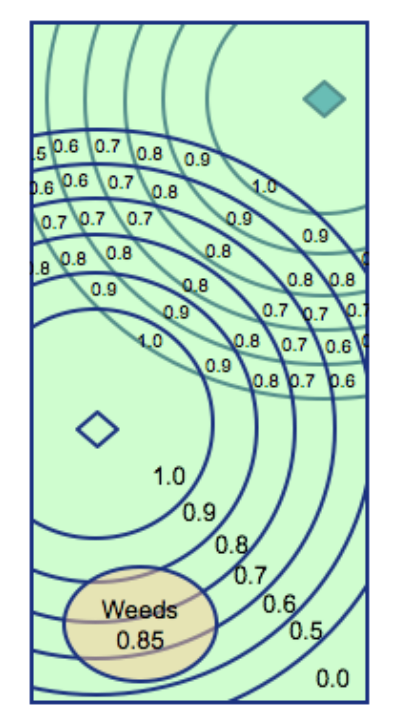

# **Alternate Logic (cont'd):**

For each faa\_id

other\_faa\_polygon = aoa\_faa\_geometry other\_faa\_adj\_adfactor = adjustment\_factor Add other\_faa\_polygon, other\_faa\_adj\_factor to feature set (layer)

UNION all other\_faa\_polygon feature sets, which will create additional polygons where other FAA feature polygons overlap; result is one other\_faa\_polygon feasture set (layer) DISSOLVE resulting adjacent other faa\_polygons having same other faa\_adj\_factor values

other faa adj factor for resulting dissolved polygon = product(other faa adj factor values of FAA polygons contributing to the dissolve)

CLIP resulting other faa\_polygon feature set with aoa\_geometry, trimming the other faa polygon feature set to occur within the AoA.

UNION aoa\_geometry, water\_faa\_polygon feature set, and other\_faa\_polygon feature set in that order into aoa\_faa\_polygon feature set (aoa\_faa\_identifier, aoa\_faa\_geometry, adjustment area, adjustment factor)

Where water FAA polygons and other FAA polygons overlap

For each new aoa\_faa\_polygon

adjustment factor = product(adjustment factors of contributing features to the new union polygon)

Where water and other FAA polygons do not overlap

For each such external aoa\_faa\_polygon

adjustment factor  $= 0$ 

DISSOLVE adjacent FAA polygons having same adjustment\_factor value

2.3. Output

AoA identifier … one or more aoa\_faa\_id … one or more AoA FAA geometry adjustment\_area adjustment factor

# **Service GRAS-4b: Get Forage Adjustment Categories (GetForAdjCat)**

Purpose: Get and return a payload of the forage adjustment categories to enable the requesting application to associate forage adjustment reasons with forage adjustment polygons.

### **Service Signature**

### **Request Payload**

No data is passed into the service for processing other than requesting the service to run

### **Result Payload**

forage\_adjustment\_category\_id ... smallint (1, 2, 3, 4), Forage Adjustment Type Identifier

forage\_adjustment\_category\_name … character varying (50); Forage Adjustment Name

### **Reference Data Sources**

GRAS Database

d\_forage\_adjustment\_category

### **GRAS-4b: Get Forage Adjustment Categories**

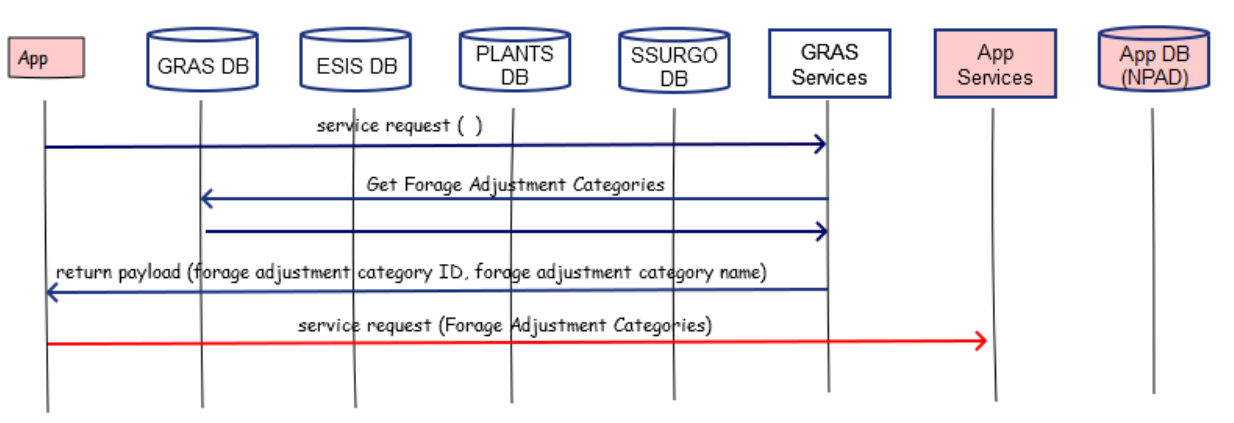

# **Component**

# **1. Get Forage Adjustment Types (GetForAdjCat)**

- 1.1. Inputs
- 1.2. Method
	- **Select**

forage adjustment category id forage\_adjustment\_category\_name **From** GRAS d\_forage\_adjustment\_category

# **#Send to Output**

Output forage\_adjustment\_category\_id, forage\_adjustment\_category\_name

1.3. Outputs

forage\_adjustment\_category\_id … smallint (1, 2, 3, 4), Forage Adjustment Type Identifier

forage\_adjustment\_category\_name … character varying (50); Forage Adjustment Name

# **Service GRAS-5: Calculate Adjusted Annual Forage Production for an Area of Analysis (CalcProdAnnual)**

Purpose: Overlay forage inventory site (FIS) and forage adjustment area (FAA) geometries to create FAA polygons for each FIS in the area of analysis (AoA). Calculate weighted average annual adjusted production for FIS components, FISs, and AoAs. Application users may enter measured production either by FIS or by FIS components (but not both). The calculation method in this service triggers on whether the FIS is described to the FIS component level.

### **Service Signature**

### **Request Payload**

AoAId … integer, one in the request; Area of Analysis Identifier

aoa\_geometry … one set of geospatial coordinates for the AoA (one polygon); Area of Analysis Geometry

aoa faa id ... integer, one or more in the AoA; Forage Area Adjustment Identifier; from FAAs created in GRAS-4

faa geometry ... one set of coordinates for the adjustment area (one polygon); Forage Area Adjustment Geometry

adjustment\_factor … numeric(3,2); Forage Area Adjustment Factor; e.g. 0.90 fis id ... integer, ... one or more in the AoA; Forage Inventory Site Identifier

fis\_geometry ... one set of geospatial coordinates for the FIS; Forage Inventory Site Geometry

fis\_component\_id … integer, one or more in the FIS; Forage Inventory Site Component Identifier

fis\_component\_pct … numeric(3,0); Component Percent of the Forage Inventory Site

fis\_component\_prod … numeric(5,0); Measured Annual Production for the Forage Inventory Site Component in Pounds per Acre

### **Result Payload**

AoAId … one; Area of Analysis Identifier

aoa\_adj\_prod\_annual ... numeric(5,0); Adjusted Measured Annual Production for the Area of Analysis in Pounds per Acre; this value gets saved to NPAD

fis\_id … integer, one or more in the AoA; Forage Inventory Site Identifier fis adj prod annual ... numeric(5,0); Adjusted Measured Annual Production for the Forage Inventory Site in Pounds per Acre; this value gets saved to NPAD fis component id .... one or more in the FIS; Forage Inventory Site Component Identifier

fis comp adj prod annual ... numeric(5,0); Adjusted Measured Annual Production for the Forage Inventory Site Component in Pounds per Acre; this value gets saved to NPAD

### **Reference Data Sources**

None

# **Components**

# **1. Calculate Unadjusted Measured Forage Production for FIS Adjustment Areas (CalcFisFaaProd)**

1.1. Inputs

AoA identifier … one or more AoA polygon geometry FAA identifier … one or more FAA polygon geometry adjustment\_factor FIS identifier … one or more FIS polygon geometry fis\_production fis\_component\_id ... one or more fis\_component\_pct fis\_component\_prod … measured production

### GRAS-5: Calculate Adjusted Annual Forage Production for AoAs, FISs, and

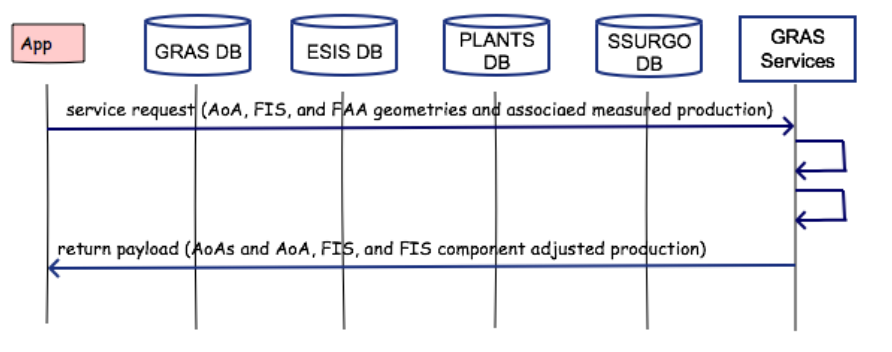

- 1.2. GIS Operations
	- For each AOA

**#Compute AoA and FIS areas from their geometries** aoa\_area = area(AoA geometry) For each FIS in the AoA fis\_area = area(FIS geometry)

**#Create forage inventory site (FIS) adjustment area (FAA) polygons; filling up the AoA with no gaps** Union all FIS geometry and FAA geometry to create FIS FAA polygons for the AoA

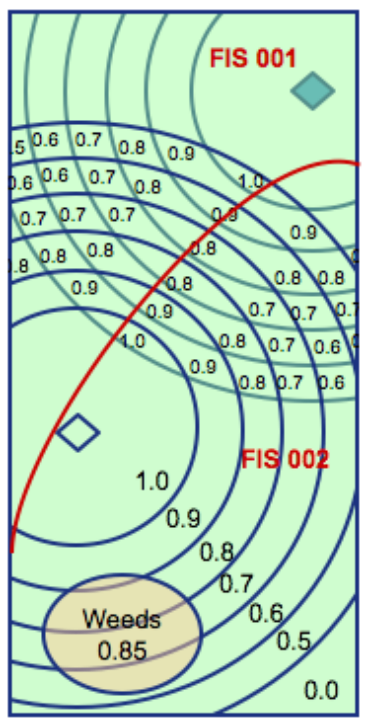

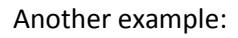

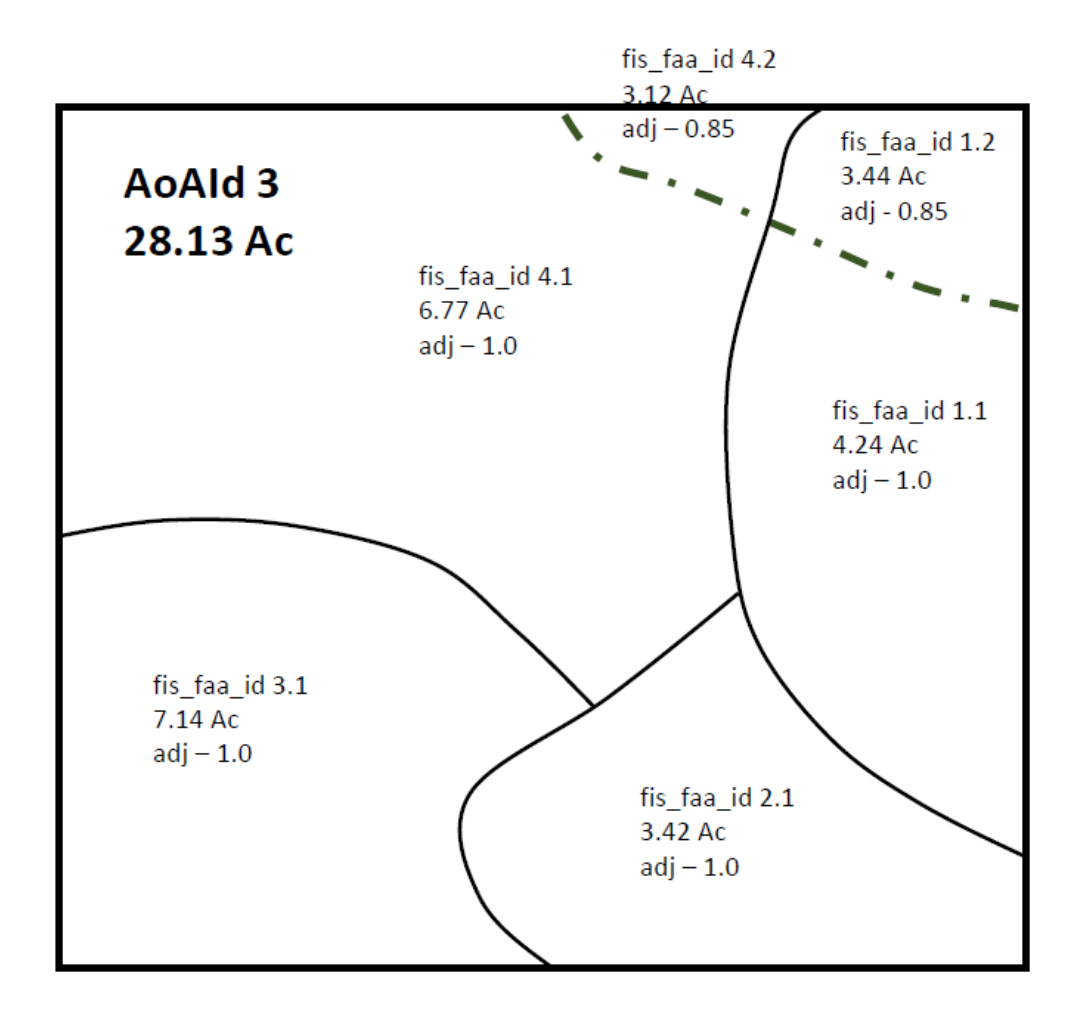

### Resulting data from intersection of

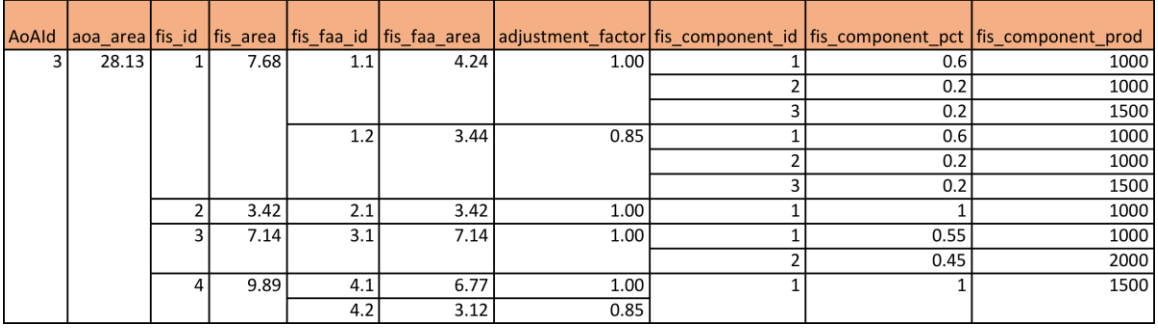

# 1.3. Method

For the AoA For each fis\_id For each fis\_faa\_id in the FIS For each fis\_component\_id

fis\_faa\_comp\_prod = fis\_component\_prod \* adjustment\_factor sub\_comp\_adj\_prod = fis\_faa\_comp\_prod \* (fis\_faa\_area / fis\_area) fis\_comp\_adj\_prod\_annual = fis\_comp\_adj\_prod\_annual + sub\_comp\_adj\_prod sub\_fis\_adj\_prod\_annual = fis\_comp\_adj\_prod\_annual \* fis\_component\_pct fis adj prod annual = fis adj prod annual + sub fis adj prod annual sub\_aoa\_adj\_prod = fis\_adj\_prod\_annual \* fis\_area / aoa\_area aoa\_adj\_annual\_prod = aoa\_adj\_annual\_prod + sub\_aoa\_adj\_prod

1.4. Output to service results payload

AoA identifier … one aoa\_adj\_prod\_annual fis\_id … one or more fis\_adj\_prod\_annual fis\_component\_id… one, two, or three fis\_comp\_adj\_prod\_annual

# **Service GRAS-6: Calculate Monthly and Daily Forage Production for an Area of Analysis (CalcProdMonthlyDaily)**

Purpose: Calculate weighted average **monthly** and **daily** forage production for each AoA. From each monthly production, divide by the number of days in the month to get daily production.

### **Service Signature**

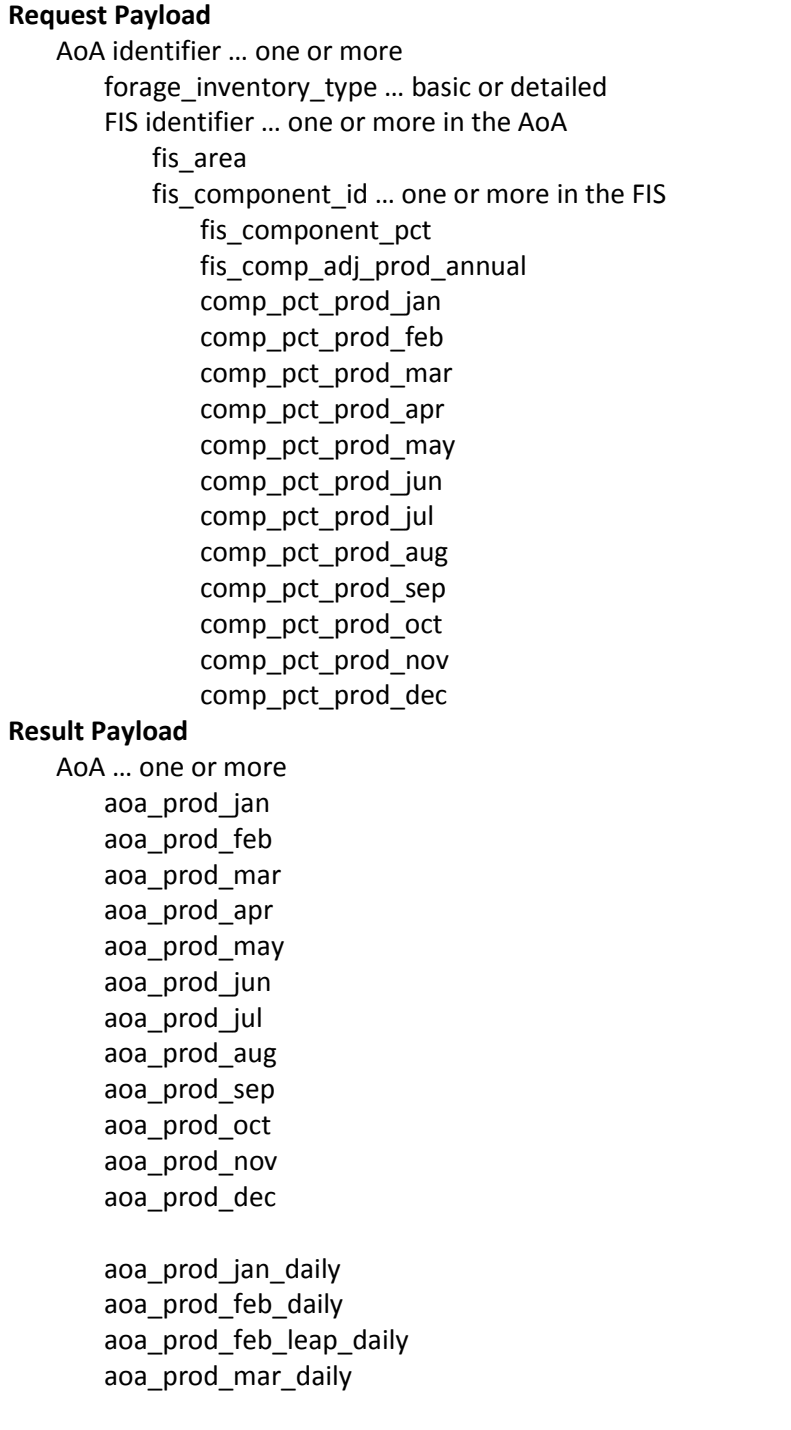

aoa\_prod\_apr\_daily aoa\_prod\_may\_daily aoa\_prod\_jun\_daily aoa\_prod\_jul\_daily aoa\_prod\_aug\_daily aoa\_prod\_sep\_daily aoa\_prod\_oct\_daily aoa\_prod\_nov\_daily aoa\_prod\_dec\_daily

#### **Reference Data Sources**

None

# GRAS-6: Calculate Monthly and Daily Forage Production for AoAs

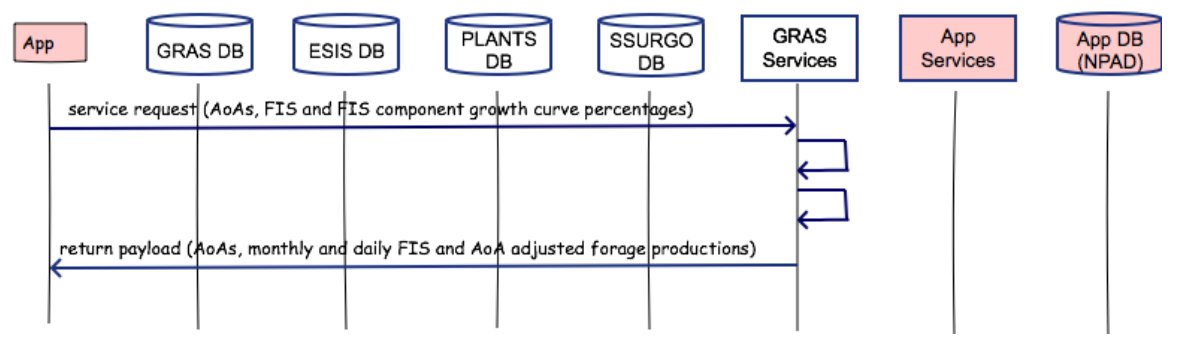

### **Components**

### **1. Calculate MonthlyForage Production Based on Plant Growth Period Percentage (CalcProdMonthly)**

#### 1.1. Input

AoA identifier … one or more forage\_inventory\_type … basic or detailed FIS identifier … one or more in the AoA fis\_area fis\_component\_id … one or more in the FIS fis\_component\_pct fis\_comp\_adj\_prod\_annual comp\_pct\_prod\_jan comp\_pct\_prod\_feb comp\_pct\_prod\_mar comp\_pct\_prod\_apr comp\_pct\_prod\_may comp\_pct\_prod\_jun comp\_pct\_prod\_jul

comp\_pct\_prod\_aug comp\_pct\_prod\_sep comp\_pct\_prod\_oct comp\_pct\_prod\_nov comp\_pct\_prod\_dec

### 1.2. Method

For each AoA

For each FIS in the AoA

#### **#Calculate monthly AoA production**

For each fis\_component\_id in the FIS aoa prod jan = aoa prod jan + (fis comp adj prod annual  $*$ comp\_pct\_prod\_jan \* fis\_area \* fis\_component\_pct)

aoa\_prod\_feb = aoa\_prod\_feb + (fis\_comp\_adj\_prod\_annual \* comp pct prod feb  $*$  fis area  $*$  fis component pct)

aoa prod mar = aoa prod mar + (fis comp adj prod annual  $*$ comp\_pct\_prod\_mar \* fis\_area \* fis\_component\_pct)

aoa\_prod\_apr = aoa\_prod\_apr + (fis\_comp\_adj\_prod\_annual \* comp\_pct\_prod\_apr \* fis\_area \* fis\_component\_pct)

aoa\_prod\_may = aoa\_prod\_may + (fis\_comp\_adj\_prod\_annual \* comp\_pct\_prod\_may \* fis\_area \* fis\_component\_pct)

aoa prod jun = aoa prod jun + (fis comp adj prod annual  $*$ comp pct prod jun  $*$  fis area  $*$  fis component pct)

aoa prod jul = aoa prod jul + (fis comp adj prod annual  $*$ comp\_pct\_prod\_jul \* fis\_area \* fis\_component\_pct)

aoa\_prod\_aug = aoa\_prod\_aug + (fis\_comp\_adj\_prod\_annual \* comp\_pct\_prod\_aug \* fis\_area \* fis\_component\_pct)

aoa\_prod\_sep = aoa\_prod\_sep + (fis\_comp\_adj\_prod\_annual \* comp\_pct\_prod\_sep \* fis\_area \* fis\_component\_pct)

aoa prod oct = aoa prod oct + (fis comp adj prod annual  $*$ comp pct prod oct  $*$  fis area  $*$  fis component pct)

aoa\_prod\_nov = aoa\_prod\_nov + (fis\_comp\_adj\_prod\_annual \* comp\_pct\_prod\_nov \* fis\_area \* fis\_component\_pct)

aoa\_prod\_dec = aoa\_prod\_dec + (fis\_comp\_adj\_prod\_annual \* comp\_pct\_prod\_dec \* fis\_area \* fis\_component\_pct)

1.3. Output to results payload

AoA identifier… one or more

aoa\_prod\_jan aoa\_prod\_feb aoa\_prod\_mar aoa\_prod\_apr aoa\_prod\_may aoa\_prod\_jun aoa\_prod\_jul aoa\_prod\_aug aoa\_prod\_sep aoa\_prod\_oct aoa\_prod\_nov aoa\_prod\_dec

### **2. Calculate Daily Forage Production Based on Plant Growth Period Percentage (CalcProdDaily)**

- 2.1. Input from previous component
	- AoA identifier… one or more aoa\_prod\_jan aoa\_prod\_feb aoa\_prod\_mar aoa\_prod\_apr aoa\_prod\_may aoa\_prod\_jun aoa\_prod\_jul aoa\_prod\_aug aoa\_prod\_sep aoa\_prod\_oct aoa\_prod\_nov aoa\_prod\_dec
- 2.2. Method
	- For each AoA

### **#Calculate daily AoA production (by month) and send to output**

aoa\_prod\_jan\_daily = aoa\_prod\_jan / 31 aoa\_prod\_feb\_daily = aoa\_prod\_feb / 28 aoa prod feb leap daily = aoa prod feb  $/$  29 aoa prod mar daily = aoa prod mar / 31 aoa\_prod\_apr\_daily = aoa\_prod\_apr / 30 aoa\_prod\_may\_daily = aoa\_prod\_may / 31 aoa\_prod\_jun\_daily = aoa\_prod\_jun / 30 aoa\_prod\_jul\_daily = aoa\_prod\_jul / 31 aoa\_prod\_aug\_daily = aoa\_prod\_aug / 31 aoa\_prod\_sep\_daily = aoa\_prod\_sep / 30 aoa\_prod\_oct\_daily = aoa\_prod\_oct / 31

98

aoa\_prod\_nov\_daily = aoa\_prod\_nov / 30 aoa\_prod\_dec\_daily = aoa\_prod\_dec / 31

2.3. Output to results payload

Aoa identifier … one or more aoa\_prod\_jan\_daily aoa\_prod\_feb\_daily aoa\_prod\_feb\_leap\_daily aoa\_prod\_mar\_daily aoa\_prod\_apr\_daily aoa\_prod\_may\_daily aoa\_prod\_jun\_daily aoa\_prod\_jul\_daily aoa\_prod\_aug\_daily aoa\_prod\_sep\_daily aoa\_prod\_oct\_daily aoa\_prod\_nov\_daily aoa\_prod\_dec\_daily

# **Service GRAS-7: Get Animal Attributes for Herd Description (GetHerdDescrAttrib)**

Purpose: Get and return a payload of animal attributes to enable the requesting application to describe one or more grazing herds, including animal kind, class, gender, intake requirement, gestation period, and other attributes necessary to calculate demand for forage through a grazing schedule.

### **Service Signature**

### **Request Payload**

No data is passed into the service for processing other than requesting the service to run

### **Result Payload**

animal\_unit\_id …all animal units in the table animal\_kind animal\_class animal\_gender animal\_growth\_category animal default aue animal default weight animal\_avg\_dailyintake\_pct animal default gestatation period days

# **Reference Data Sources**

GRAS Database d\_animal\_unit d\_animal\_kind

### **GRAS-7: Get Animal Attributes for Herd Description**

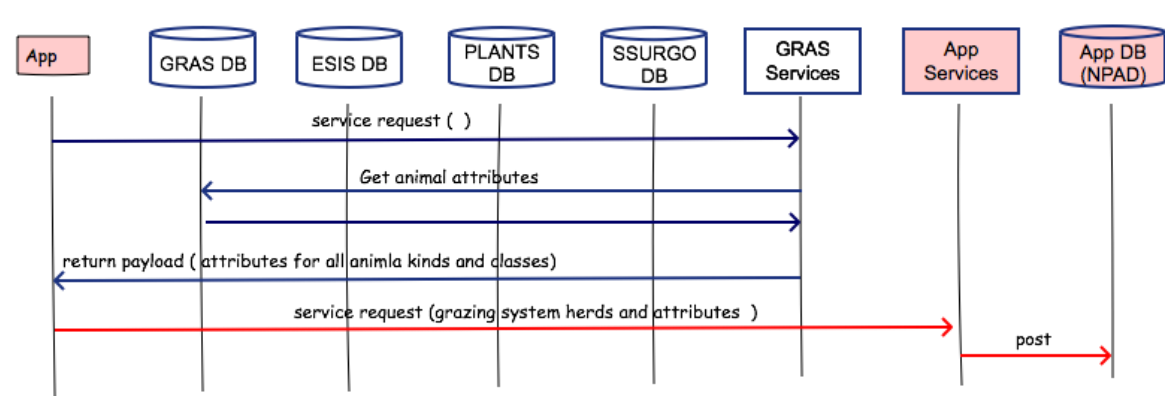

# **Component**

# **1. Get Animal Unit Attributes for Animal Group and Herd Description (getAnimalAttrib)**

1.1. Inputs

1.2. Method

Join d\_animal\_unit and d\_animal\_kind tables on animal\_kind **Select** animal\_unit\_id animal\_kind animal\_class animal\_gender animal\_growth\_category animal default aue animal\_avg\_dailyintake\_pct animal\_default\_gestatation\_period\_days (animal\_default\_aue \* 1000) **As** animal\_default\_weight **Into** animal\_attributes **From** GRAS d\_animal\_unit x d\_animal\_kind table join where this\_day >= start\_date and <= end\_date

Resulting animal\_attributes table data elements animal\_unit\_id … many

animal\_kind animal\_class animal\_gender animal growth category animal default aue animal\_avg\_dailyintake\_pct animal default gestatation period days animal\_default\_weight

# **#Send to Output**

Output data in compc\_output\_table for this FIS cokey and fis\_id as JSON

1.3. Outputs

animal\_unit\_id …all active animal units in the d\_animal\_unit table animal\_kind animal\_class animal\_gender animal\_growth\_category animal\_default\_aue animal\_default\_weight animal\_avg\_dailyintake\_pct animal\_default\_gestatation\_period\_days

# **Service GRAS-8: Compute Breeder and Offspring Attributes (CompReprodAttributes)**

Purpose: From application inputs, compute default begin and end breeding exposure dates, default number of offspring, and a back calculation of breeding efficiency.

Most of the processes involved with defining a male breeder group, an offspring group, and their forage demand will be done as application services and not GRAS services. This service involves methods that get data from the GRAS data mart.

### **Service Signature**

#### **Request Payload**

Herd identifier Maternal Group identifier maternal\_animal\_kind … from NPAD maternal\_animal\_class … from NPAD number females ... from NPAD date\_into\_herd … from NPAD date\_out\_of\_herd ... from NPAD target offspring date ... user entered gestation\_period\_days … user entered birthing\_efficiency … percent, user entered twinning efficiency ... percent, user entered offspring\_number ... user entered

male\_animal\_kind … any of d\_animal\_unit.animal\_kind values breeding\_exposure\_days … user entered

### **Result Payload**

Herd identifier default\_begin\_exposure\_date default end exposure date default offspring number backcalc\_birthing\_efficiency

### **Reference Data Sources**

GRAS database animal unit table animal\_kind table

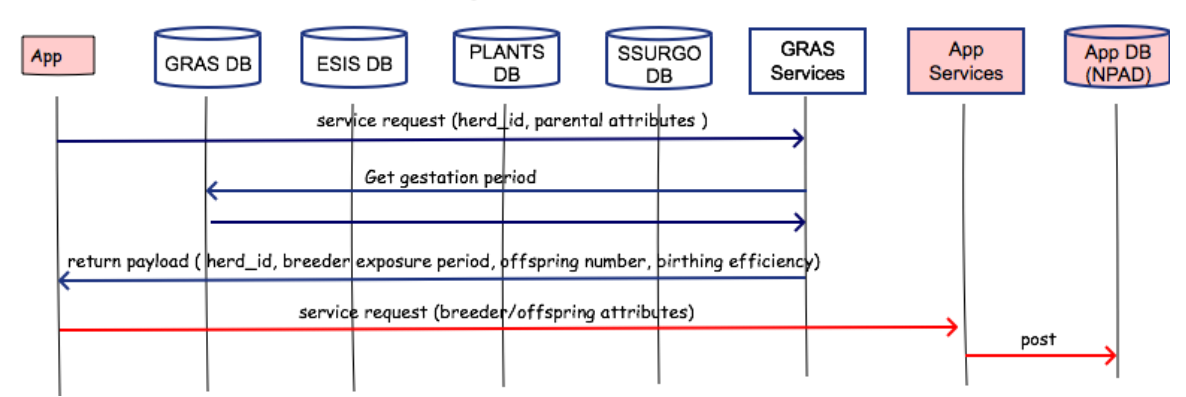

#### **GRAS-8: Compute Breeder and Offpring Attributes**

### **Component**

# **1. Compute Breeder and Offspring Attributes for Reproductive Groups in the Herd (CompBreederOffspring)**

1.1. Inputs

### 1.2. Data

d\_animal\_unit table animal\_kind animal default gestation period days

### 1.3. Methods

If male\_animal\_kind == female\_animal\_kind

**#Validate that either birthing efficiency or offspring number is populated** If birthing\_efficiency AND offspring\_number > 0 **OR** birthing\_efficiency AND offspring\_number = 0

Return error message "Request should contain either offspring number or birthing efficiency".

#### **#Compute default begin exposure date** default\_begin\_exposure\_date = target\_offspring\_date – gestation\_period\_days

# **#Compute default end exposure date**

default\_end\_exposure\_date = default\_begin\_exposure\_date + breeding\_exposure\_days

**#Verify exposure dates are within Herd Start and End dates for the group**

If default\_begin\_exposure\_date < date\_into\_herd (i.e. earlier) AND/OR default end exposure date > date out of herd (i.e. later) Return error message alerting user that exposure dates exceed the Start

and/or End Herd dates for group

# **#Compute default number of offspring**

If no offspring\_number in request payload

default\_offspring\_number = round(number\_females \* (birthing\_efficiency + (birthing\_efficiency \* twinning\_efficiency)),0)

Else if offspring\_number in request payload exists

# **#Back calculate birthing efficiency**

backcalc\_birthing\_effciency = round((offspring\_number / number\_females) / (1 + twinning\_efficiency),1)

# 1.4. Output

Herd identifier

Maternal Group identifier

default\_begin\_exposure\_date

default\_end\_exposure\_date

default\_offspring\_number

backcalc\_birthing\_efficiency

# **Service GRAS-9: Calculate Animal Herd Forage Demand (CalcAnimalHerdDemand)**

Purpose: Calculate daily, monthly, and yearly animal demand for forage by animal group within a herd based on grazing system start and end dates. The benchmark condition will only be for a grazing period of one year. For developing alternatives, user identifies the number of years in planning horizon).

Calculate monthly demand by animal group and herd based on group start and end dates. This service updates demand as groups are added to a herd, or edited. The service also calculates group and herd totals for the monthly demand by group and herd reports.

The user enters/edits data about an animal group added to a herd. Upon update the service calculates daily, monthly, and yearly demand as well as animal unit equivalent (AUE) on a per head basis. The UI below is an example only.

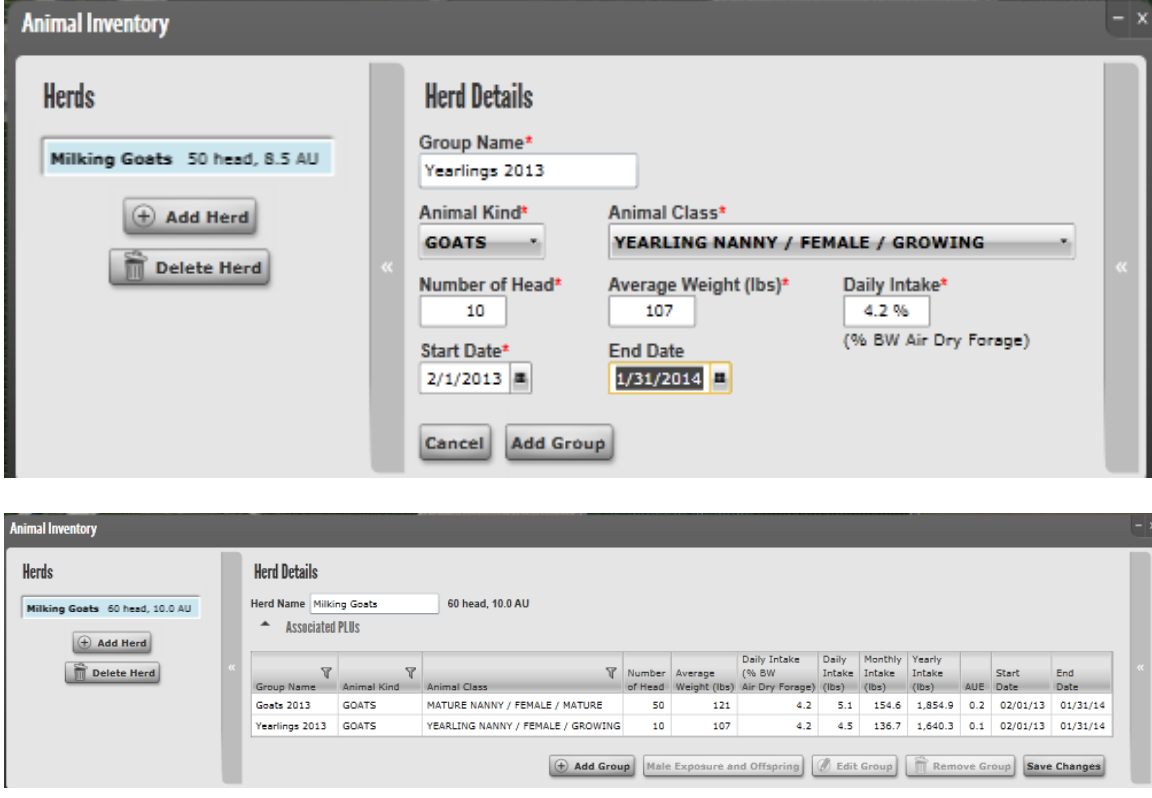

Animal group start and end date factor into computing monthly demand for forage by herd and by groups within the herds of the grazing system.

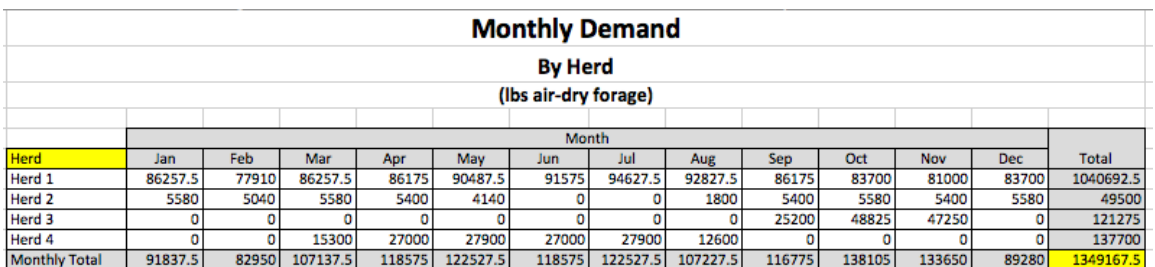

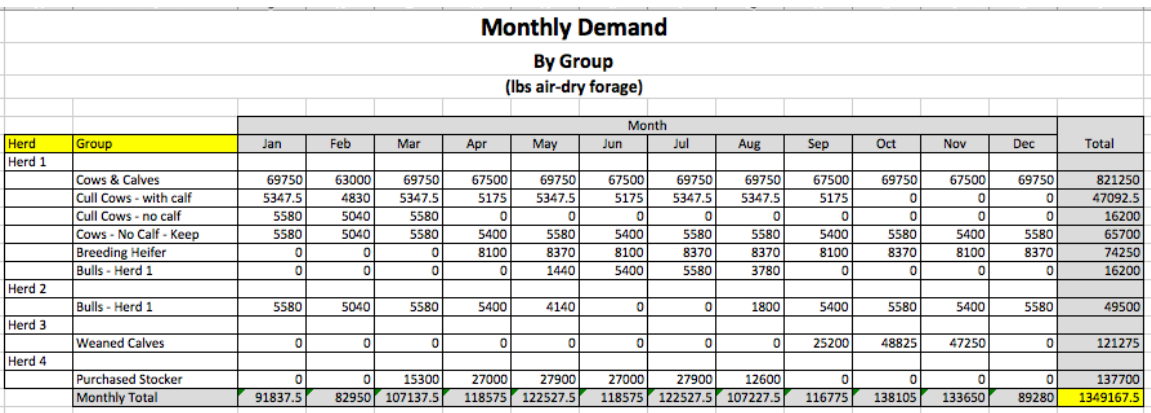

#### **Service Signature**

#### **Request Payload**

grazing system start date ... e.g. January 1, 2016 (in suitable date format) grazing\_system\_end\_date … e.g. December, 2020 (in suitable date format)

# **#Herd data for calculating daily, monthly, and yearly animal demand for the entire grazing system period.**

herd\_id … one or more animal\_group\_id … one or more animal\_unit\_id number\_of\_head avg weight lbs avg daily intake pct date\_into\_herd date\_out\_of\_herd

#### **Result Payload**

grazing\_system\_year … one or more in the grazing system herd\_id … one or more animal\_group\_id … one or more **#Animal group intake rates and animal unit equivalents** animal\_daily\_intake\_lbs animal\_monthly\_intake\_lbs

animal\_yearly\_intake\_lbs group\_daily\_intake\_lbs animal\_aue

### **#Animal group forage demand**

jan\_group\_demand feb group demand mar\_group\_demand apr\_group\_demand may\_group\_demand jun\_group\_demand jul\_group\_demand aug\_group\_demand sep\_group\_demand oct\_group\_demand nov\_group\_demand dec\_group\_demand total group demand

### **#Herd forage demand**

jan\_herd\_demand feb\_herd\_demand mar\_herd\_demand apr\_herd\_demand may\_herd\_demand jun\_herd\_demand jul herd demand aug herd demand sep herd demand oct\_herd\_demand nov\_herd\_demand dec\_herd\_demand total\_herd\_demand

# **#Grazing system forage demand**

jan\_system\_demand feb\_system\_demand mar\_system\_demand apr system demand may\_system\_demand jun\_system\_demand jul\_system\_demand aug\_system\_demand sep\_system\_demand oct\_system\_demand nov\_system\_demand dec\_system\_demand

total\_system\_demand

### **Reference Data Sources**

None used for this service

### GRAS-9: Calculate Animal Herd Forage Demand

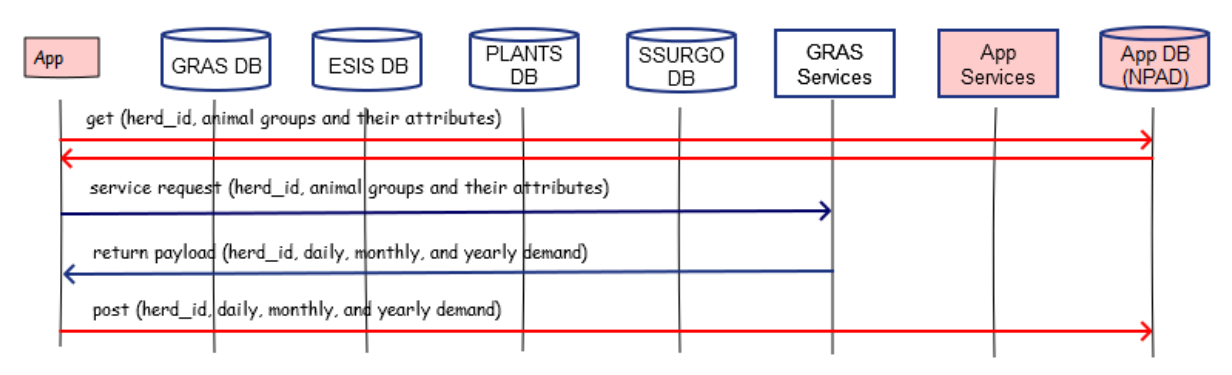

### **Component**

# **1. Calculate Daily, Monthly, and Yearly Herd Demand (CalcHerdDemand))**

### 1.1. Inputs

grazing system start date ... e.g. January 1, 2016 (in suitable date format) grazing system end date ... e.g. December, 2020 (in suitable date format) herd\_id … one or more animal group id ... one or more

animal\_unit\_id number\_of\_head avg weight lbs avg\_daily\_intake\_pct date into herd date out of herd

### 1.2. Methods

# **#Set grazing system year**

grazing\_system\_year = year in the grazing system (e.g. 2016)

For each grazing\_system\_year … one or more in the grazing system

For each herd\_id … one or more in the grazing system

For each animal group id ... one or more in the herd **#Calculate daily, monthly, and yearly forage demand per head in group** animal\_daily\_intake\_lbs = avg\_weight\_lbs \* avg\_daily\_intake\_pct animal monthly intake lbs = animal daily intake lbs  $*$  (365 / 12) animal yearly intake lbs = animal daily intake lbs  $*$  365

# **#Calculate daily forage demand for the group**

group\_daily\_intake\_lbs = animal\_daily\_intake\_lbs \* number\_of\_head
**#Calculate animal unit equivalents (AUEs) per head and per group**

animal\_aue = (avg\_weight\_lbs \* avg\_daily\_intake\_pct \* 365) / 10950

# **#Calculate monthly group forage demand** prev\_month\_demand = 0.00 For each day in a year this  $day =$  this iteration's date If this day  $>=$  date into herd and  $<=$  date out of herd cumulative\_demand = cumulative\_demand + group\_daily\_intake\_lbs If this\_day == January 31st jan\_group\_demand = cumulative\_demand – prev\_month\_demand prev\_month\_demand = cumulative\_demand Else if leap year and this  $day == February 29th$ feb\_group\_demand = cumulative\_demand – prev month demand prev\_month\_demand = cumulative\_demand Else if this\_day == February 28th feb\_group\_demand = cumulative\_demand – prev\_month\_demand prev\_month\_demand = cumulative\_demand Else if this\_day == March 31st mar group demand = cumulative demand  $$ prev\_month\_demand prev\_month\_demand = cumulative\_demand Else if this  $day ==$  April 30th apr\_group\_demand = cumulative\_demand  $$ prev month demand prev\_month\_demand = cumulative\_demand Else if this\_day == May 31st may\_group\_demand = cumulative\_demand – prev month demand prev\_month\_demand = cumulative\_demand Else if this\_day == June 30th jun\_group\_demand = cumulative\_demand – prev\_month\_demand prev\_month\_demand = cumulative\_demand Else if this  $day == July 31st$ jul\_group\_demand = cumulative\_demand – prev\_month\_demand prev\_month\_demand = cumulative\_demand Else if this\_day == August 31st aug\_group\_demand = cumulative\_demand – prev\_month\_demand prev\_month\_demand = cumulative\_demand Else if this\_day == September 30th

sep\_group\_demand = cumulative\_demand – prev\_month\_demand prev\_month\_demand = cumulative\_demand Else if this  $day == October 31st$ oct group demand = cumulative demand  $$ prev month demand prev\_month\_demand = cumulative\_demand Else if this  $day ==$  November 30th nov group demand = cumulative demand  $$ prev\_month\_demand prev\_month\_demand = cumulative\_demand Else if this  $day ==$  December 31st dec\_group\_demand = cumulative\_demand – prev month demand total\_group\_demand = cumulative\_demand

## **#Send to output for this group**

Output jan\_group\_demand, feb\_group\_demand, mar\_group\_demand, apr\_group\_demand, may\_group\_demand, jun\_group\_demand, jul group demand, aug group demand, sep group demand, oct\_group\_demand, nov\_group\_demand, dec\_group\_demand, total\_group\_demand

#### **#Update monthly herd demand**

jan herd demand = jan herd demand + jan group demand feb herd demand = feb herd demand + feb group demand mar herd demand = mar herd demand + mar group demand apr\_herd\_demand = apr\_herd\_demand + apr\_group\_demand may herd demand = may herd demand + may group demand jun herd demand = jun herd demand + jun group demand jul\_herd\_demand = jul\_herd\_demand + jul\_group\_demand aug\_herd\_demand = aug\_herd\_demand + aug\_group\_demand sep\_herd\_demand = sep\_herd\_demand + sep\_group\_demand oct herd demand = oct herd demand + oct group demand nov herd demand = nov herd demand + nov group demand dec\_herd\_demand = dec\_herd\_demand + dec\_group\_demand total herd demand = total herd demand + total group demand

## **#Send to output for this herd**

If last group in the herd

Output jan\_herd\_demand, feb\_herd\_demand, mar\_herd\_demand, apr\_herd\_demand, may\_herd\_demand, jun\_herd\_demand, jul herd demand, aug herd demand, sep herd demand, oct\_herd\_demand, nov\_herd\_demand, dec\_herd\_demand, total\_herd\_demand

# **#Update monthly grazing system demand**

jan\_system\_demand = jan\_system\_demand + jan\_herd\_demand feb system demand = feb system demand + feb herd demand mar\_system\_demand = mar\_system\_demand + mar\_herd\_demand apr system demand = apr system demand + apr herd demand may system demand = may system demand + may herd demand jun\_system\_demand = jun\_system\_demand + jun\_herd\_demand jul system demand = jul system demand + jul herd demand aug system demand = aug system demand + aug herd demand sep\_system\_demand = sep\_system\_demand + sep\_herd\_demand oct\_system\_demand = oct\_system\_demand + oct\_herd\_demand nov system demand = nov system demand + nov herd demand dec\_system\_demand = dec\_system\_demand + dec\_herd\_demand total system demand = total system demand + total herd demand

# **#Send to output for this grazing system**

If last herd in the grazing system

Output jan\_system\_demand, feb\_system\_demand, mar\_system\_demand, apr\_system\_demand, may\_system\_demand, jun\_system\_demand, jul system demand, aug system demand, sep system demand, oct\_system\_demand, nov\_system\_demand, dec\_system\_demand, total\_system\_demand

# 1.3. Output

grazing\_system\_year herd id ... one or more animal group id ... one or more animal daily intake lbs animal monthly intake lbs animal yearly intake Ibs group\_daily\_intake\_lbs animal\_aue jan\_group\_demand feb\_group\_demand mar\_group\_demand apr\_group\_demand may\_group\_demand jun group demand jul group demand aug group demand sep\_group\_demand oct\_group\_demand nov\_group\_demand dec\_group\_demand total\_group\_demand jan herd demand feb\_herd\_demand

mar\_herd\_demand apr\_herd\_demand may\_herd\_demand jun\_herd\_demand jul\_herd\_demand aug\_herd\_demand sep\_herd\_demand oct\_herd\_demand nov\_herd\_demand dec\_herd\_demand total\_herd\_demand jan\_system\_demand feb\_system\_demand mar\_system\_demand apr\_system\_demand may\_system\_demand jun\_system\_demand jul\_system\_demand aug\_system\_demand sep\_system\_demand oct\_system\_demand nov\_system\_demand dec\_system\_demand total\_system\_demand

# **Service GRAS-10: Calculate Daily and Cumulative Forage Supplies for the Grazing System (CalcForageSupply)**

Purpose: Calculate forage supplies for each area of analysis (AoA) in the grazing system, accounting for forage partition profiles (FPPs).

#### **Service Signature**

#### **Request Payload**

grazing system start date ... e.g. January 1, 2016 (in suitable date format) grazing\_system\_end\_date… e.g. December 31, 2020 (in suitable date format) AoA identifier … one or more in the grazing system

starting\_aoa\_forage\_prod … at beginning of first year of the grazing system (lbs/acres)

aoa\_acres … Area of Analysis acres

## **#Daily AoA forage production by month; includes FAA adjustment**

AoA identifier … one or more in the grazing system

aoa\_prod\_jan\_daily aoa prod feb daily aoa prod feb leap daily aoa\_prod\_mar\_daily aoa\_prod\_apr\_daily aoa\_prod\_may\_daily aoa\_prod\_jun\_daily aoa\_prod\_jul\_daily aoa\_prod\_aug\_daily aoa\_prod\_sep\_daily aoa\_prod\_oct\_daily aoa\_prod\_nov\_daily aoa\_prod\_dec\_daily

## **#AoA Forage partition profiles (FPPs) for each year in the grazing system**

AoA identifier … one or more in the grazing system land use

fpp\_activity\_id … one or more for each year in the grazing system per AoA fpp activity type ... values are restricted use, harvest roughage, always available

harvest efficiency pct

calendar\_start\_day … e.g. March 15, 2017 (in suitable date format) calendar end day ... e.g. May 17, 2017 (in suitable date format)

## **Result Payload**

system\_forage\_supply … total for entire grazing system grazing\_system\_year … one or more

this\_year\_forage\_supply jan\_forage\_supply feb\_forage\_supply mar\_forage\_supply apr\_forage\_supply may\_forage\_supply jun forage supply jul\_forage\_supply aug forage supply sep\_forage\_supply oct\_forage\_supply nov\_forage\_supply dec\_forage\_supply AoA identifier … one or more in the grazing system grazing\_system\_date … each day through the years in the grazing system this\_day\_aoa\_forage\_supply … will be NULL during restricted use and harvest roughage periods cumulative\_aoa\_forage\_supply aoa\_forage\_harvest grazing\_system\_year … one or more jan\_aoa\_forage\_supply feb\_aoa\_forage\_supply mar\_aoa\_forage\_supply apr aoa forage supply may\_aoa\_forage\_supply jun aoa forage supply jul aoa forage supply aug\_aoa\_forage\_supply sep aoa forage supply oct\_aoa\_forage\_supply nov\_aoa\_forage\_supply dec\_aoa\_forage\_supply this\_year\_aoa\_forage\_supply

grazing\_system\_year … one or more month … one or more roughage\_harvest\_amt

## **Reference Data Sources**

None accessed by this service

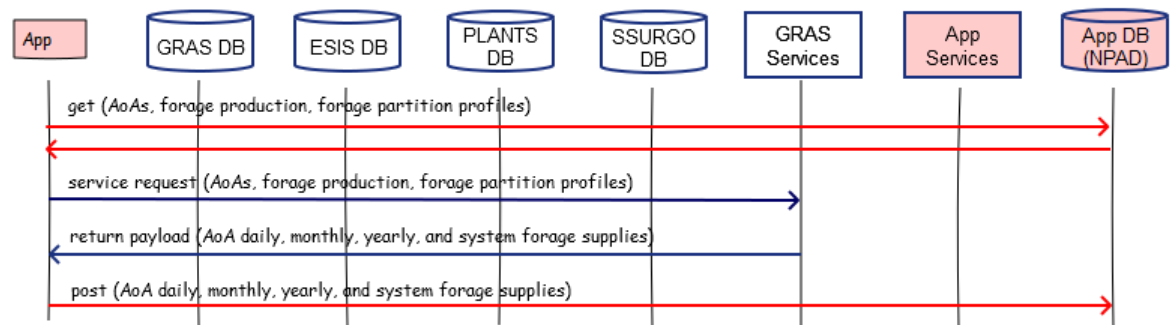

#### GRAS-10: Calculate Daily, Monthly, and Yearly, and System Forage Supplies

## **Component**

- **1. Calculate Daily, Monthly, and Cumulative Forage Supplies by AoA and System (CalcAoASysSupplies)**
	- 1.1. Inputs All from request payload
	- 1.2. Methods

**#Calculate daily forage supply, update cumulative totals, calculate monthly, annual, and system forage supply, and calculate monthly roughage harvested amount** For each day (date) in the grazing system

```
#Set this day, month of this day, and year of this day
this_day = date in year of the grazing system
previous day = current date -1 (one day earlier)
If leap year (e.g. 2016, 2020, 2024, etc.)
    this month = month of this day in the leap year
Else
   this month = month of this day in the non-leap year
grazing system year = year in the grazing system (e.g. 2018)
#Calculate forage supply for each AoA on this day
For each AoA in the grazing system on this day
    this_aoa = AoA identifer
   #Calculate initial forage supply for this AoA on first day of grazing system
   starting_aoa_forage_supply = starting_aoa_forage_prod * aoa_acres
    #Set initial forage supply for this AoA on first day of grazing system
    If this day == grazing system start date
       cumulative aoa forage supply = starting aoa forage supply
       cumulative_forage_prod = starting_aoa_forage_supply
       aa carryover prod = 0restricted_use_period_prod = 0
       harvest roughage period prod = 0
```
**#Get forage partition profile (FPP) activity, harvest efficiency, and end date from request payload for this AoA on this day and the previous day** fpp\_activity\_today = fpp\_activity\_type of the fpp\_activity\_id where this\_day >= calendar\_start\_date and <= calendar\_end\_date

fpp\_activity\_yesterday = fpp\_activity\_type of the fpp\_activity\_id where previous day  $>=$  calendar start date and  $<=$  calendar end date

this\_day\_harvest\_efficiency = harvest\_efficiency\_pct of the fpp\_activity\_id where this\_day >= calendar\_start\_date and <= calendar\_end\_date

previous\_day\_harvest\_efficiency = harvest\_efficiency\_pct of the fpp\_activity\_id where previous\_day >= calendar\_start\_date and <= calendar\_end\_date

fpp\_activity\_end\_date = calendar\_end\_day of the fpp\_activity\_id\_where this\_day >= calendar\_start\_day and <= calendar\_end\_day

# **#Set daily production for this AoA on this day from request payload for the month of this day**

If this  $month == January$ this\_day\_aoa\_prod = aoa\_prod\_jan\_daily Else if this month  $==$  February and not leap year this\_day\_aoa\_prod = aoa\_prod\_feb\_daily Else if this month == February and leap year this\_day\_aoa\_prod = aoa\_prod\_feb\_leap\_daily Else if this\_month == March this day aoa  $prod = a$ oa  $prod$  mar daily Else if this\_month == April this day aoa  $prod = a$ oa  $prod$  and  $apr$  daily Else if this\_month == May this\_day\_aoa\_prod = aoa\_prod\_may\_daily Else if this\_month == June this day aoa  $prod = a$ oa  $prod$  jun daily Else if this\_month == July this\_day\_aoa\_prod = aoa\_prod\_jul\_daily Else if this  $m$ onth  $=$  August this\_day\_aoa\_prod = aoa\_prod\_aug\_daily Else if this  $month == September$ this day aoa  $prod = a$ oa  $prod$  sep daily Else if this\_month == October this\_day\_aoa\_prod = aoa\_prod\_oct\_daily Else if this\_prod == November this\_day\_aoa\_prod = aoa\_prod\_nov\_daily Else if this\_month == December this\_day\_aoa\_prod = aoa\_prod\_dec\_daily

# **#Calculate cumulative forage production and supply and today's forage supply for this AoA on this day**

If fpp  $\arct{avity}$  today == restricted use

# Calculate cumulative forage production for this day cumulative forage prod = cumulative forage prod + this day aoa prod

#No daily forage supply calculation during restricted use FPP this day aoa forage supply =  $0$ 

If this\_day == grazing\_system\_start\_date cumulative\_aoa\_forage\_supply = 0

Else

#Update a restricted use period production value, which will be used for calculating the daily forage supply on the first day of the next FPP period (either harvest roughage or always available)

If this  $day ==$  grazing system start date

```
restricted_use_period_prod = cumulative_forage_prod + 
this_day_aoa_prod
```
Else

restricted\_use\_period\_prod = restricted\_use\_period\_prod + this day aoa prod

#If end of restricted use FPP period on this day If this  $day == fpp$  activity end day

```
#Reset always available carryover forage production to zero
aa_carryover_prod = 0
```

```
Else if fpp_activity_today == harvest roughage
```
# Calculate cumulative forage production for this day cumulative\_forage\_prod = cumulative\_forage\_prod + this\_day\_aoa\_prod

#No daily forage supply calculation during harvest roughage FPP this day aoa forage supply =  $0$ 

If this  $day ==$  grazing system start date cumulative\_aoa\_forage\_supply = 0

Else

cumulative\_aoa\_forage\_supply = cumulative\_aoa\_forage\_supply + this\_day\_aoa\_forage\_supply

cumulative\_aoa\_forage\_supply = cumulative\_aoa\_forage\_supply + this\_day\_aoa\_forage\_supply

#Calculate a harvest roughage period production value If this\_day == grazing\_system\_start\_date harvest\_roughage\_period\_prod = cumulative\_forage\_prod + this\_day\_aoa\_prod

Else

harvest roughage period prod = harvest roughage period prod + this day aoa prod

#If end of harvest roughage FPP period on this day If this\_day == fpp\_activity\_end\_day

#Harvest roughage from this AoA (cut for hay, to the barn) aoa forage harvest = (harvest roughage period prod + aa\_carryover\_prod + restricted\_use\_period\_prod) \* this\_day\_harvest\_efficiency

#Adjust harvest roughage period production remaining on the AoA harvest roughage period prod = (harvest roughage period prod + aa carryover prod + restricted use period prod) – aoa\_forage\_harvest

#Reset always available carryover forage production to zero aa\_carryover\_prod = 0

#Reset restricted\_use\_period\_production to zero restricted use period  $prod = 0$ 

#Output roughage harvested for the grazing system year and month of this date Add AoA, grazing\_system\_year, this\_month, aoa\_forage\_harvest to output array If any array rows have same year and month combine into one row Aoa, grazing\_system\_year, this\_month, sum(aoa\_forage\_harvest)

Else if fpp\_activity\_today == always available #Calculate daily AoA forage supply by applying harvest efficiency; when specified include stockpiled or harvested forage If fpp\_activity\_yesterday == restricted use stockpiled\_aoa\_forage = restricted\_use\_period\_prod \* (1 previous\_day\_harvest\_efficiency) this\_day\_aoa\_forage\_supply = (stockpiled\_aoa\_forage + this\_day\_aoa\_prod) \* this\_day\_harvest\_efficiency

#Reset restricted\_use\_period\_production to zero restricted\_use\_period\_prod = 0

Else If fpp\_activity\_yesterday == harvest roughage this day aoa forage supply = (harvested roughage period prod + this\_day\_aoa\_prod) \* this\_day\_harvest\_efficiency

#Reset harvested roughage period production to zero harvested\_roughage\_period\_prod = 0

cumulative\_forage\_prod = (cumulative\_forage\_prod + this\_day\_aoa\_prod) – aoa\_forage\_harvest

Else

this\_day\_aoa\_forage\_supply = this\_day\_aoa\_prod \* this\_day\_harvest\_efficiency

cumulative forage prod = cumulative forage prod + this\_day\_aoa\_prod

#Calculate cumulative AoA forage supply

```
If this_day == grazing_system_start_date
```
cumulative\_aoa\_forage\_supply = (cumulative\_aoa\_forage\_supply \* this\_day\_harvest\_efficiency) + this\_day\_aoa\_forage\_supply

Else

cumulative aoa forage supply = cumulative aoa forage supply + this\_day\_aoa\_forage\_supply

#If end of always available FPP period on this day calculate carryover forage production If this\_day == fpp\_activity\_end\_date aa\_carryover\_prod = cumulative\_forage\_prod –

# **#Update cumulative forage supply to this day all AoAs**

cumulative\_aoa\_forage\_supply

cumulative forage supply = cumulative forage supply + cumulative\_aoa\_forage\_supply

#### **#Send daily and cumulative forage supply to Output**

Output daily and cumulative forage supply for this AoA on this day as JSON

#### **#Set initial forage supply for this AoA on first day of grazing system**

If this\_day == grazing\_system\_start\_date prev\_aoa\_forage\_supply = 0

```
prev year aoa forage supply = 0prev_year_forage_supply = 0
```

```
#As applicable calculate AoA month supply and update month supply across 
all AoAs for this year in grazing system
If this day == January 31st
   jan aoa forage supply = cumulative aoa forage supply –
   prev_aoa_forage_supply
   jan forage supply = jan forage supply + jan aoa forage supply
   prev_aoa_forage_supply = cumulative_aoa_forage_supply
Else if leap year and this_day == February 29st
   feb aoa forage supply = cumulative aoa forage supply –
   prev_aoa_forage_supply
   feb forage supply = feb forage supply + feb aoa forage supply
   prev_aoa_forage_supply = cumulative_aoa_forage_supply
Else if this day == February 28st
   feb aoa forage supply = cumulative aoa forage supply –
   prev aoa forage supply
   feb forage supply = feb forage supply + feb aoa forage supply
   prev aoa forage supply = cumulative aoa forage supply
Else if this day == March 31st
   mar_aoa_forage_supply = cumulative_aoa_forage_supply –
   mar_forage_supply = mar_forage_supply + mar_aoa_forage_supply
   prev_aoa_forage_supply
   prev aoa forage supply = cumulative aoa forage supply
Else if this day == April 30th
   apr aoa forage supply = cumulative aoa forage supply –
   prev aoa forage supply
   apr_forage_supply = apr_forage_supply + apr_aoa_forage_supply
   prev aoa forage supply = cumulative aoa forage supply
Else if this_day == May 31st
   may aoa forage supply = cumulative aoa forage supply –
   prev_aoa_forage_supply
   may forage supply = may forage supply + may aoa forage supply
   prev_aoa_forage_supply = cumulative_aoa_forage_supply
Else if this_day == June 30th
   jun aoa forage supply = cumulative aoa forage supply –
   prev aoa forage supply
   jun forage supply = jun_forage_supply + jun_aoa_forage_supply
   prev aoa forage supply = cumulative aoa forage supply
Else if this day == July 31stjul_aoa_forage_supply = cumulative_aoa_forage_supply -prev aoa forage supply
   jul_forage_supply = jul_forage_supply + jul_aoa_forage_supply
   prev_aoa_forage_supply = cumulative_aoa_forage_supply
Else if this day == August 31st
   aug_aoa_forage_supply = cumulative_aoa_forage_supply –
```
prev\_aoa\_forage\_supply aug\_forage\_supply = aug\_forage\_supply + aug\_aoa\_forage\_supply prev aoa forage supply = cumulative aoa forage supply Else if this  $day ==$  September 30th sep aoa forage supply = cumulative aoa forage supply – prev aoa forage supply sep\_forage\_supply = sep\_forage\_supply + sep\_aoa\_forage\_supply prev aoa forage supply = cumulative aoa forage supply Else if this  $day == October 31st$ oct\_aoa\_forage\_supply = cumulative\_aoa\_forage\_supply – prev\_aoa\_forage\_supply oct forage supply = oct forage supply + oct aoa forage supply prev\_aoa\_forage\_supply = cumulative\_aoa\_forage\_supply Else if this  $day ==$  November 30th nov aoa forage supply = cumulative aoa forage supply – prev aoa forage supply nov forage supply = nov forage supply + nov aoa forage supply prev aoa forage supply = cumulative aoa forage supply Else if this  $day == December 31st$  (last day of this year) dec aoa forage supply = cumulative aoa forage supply – prev\_aoa\_forage\_supply dec\_forage\_supply = dec\_forage\_supply + dec\_aoa\_forage\_supply prev\_aoa\_forage\_supply = cumulative\_aoa\_forage\_supply

## **#Calculate total forage supply for this AoA for this year**

this\_year\_aoa\_forage\_supply = cumulative\_aoa\_forage\_supply – prev year aoa forage supply prev year aoa forage supply = cumulative aoa forage supply

**#Send monthly and this year AoA forage supply to Output**

For this\_year and this\_aoa output jan\_aoa\_forage\_supply, feb\_aoa\_forage\_supply, mar\_aoa\_forage\_supply, apr\_aoa\_forage\_supply, may aoa forage supply, jun aoa forage supply, jul aoa forage supply, aug\_aoa\_forage\_supply, sep\_aoa\_forage\_supply, oct\_aoa\_forage\_supply, nov\_aoa\_forage\_supply, dec\_aoa\_forage\_supply, this\_year\_aoa\_forage\_supply

**#Persist and pass monthly AoA forage supply data to next day iiteration** this aoa, jan aoa forage supply, feb aoa forage supply, mar aoa forage supply, apr aoa forage supply, may aoa forage supply, jun\_aoa\_forage\_supply, jul\_aoa\_forage\_supply, aug\_aoa\_forage\_supply, sep\_aoa\_forage\_supply, oct\_aoa\_forage\_supply, nov\_aoa\_forage\_supply, dec\_aoa\_forage\_supply, this\_year\_aoa\_forage\_supply,

**#Persist and pass monthly forage supply data to next day iiteration** jan\_forage\_supply, feb\_forage\_supply, mar\_forage\_supply,

apr\_forage\_supply, may\_forage\_supply, jun\_forage\_supply, jul\_forage\_supply, aug\_forage\_supply, sep\_forage\_supply, oct\_forage\_supply, nov\_forage\_supply, dec\_forage\_supply

If this day == December  $31<sup>st</sup>$  (last day of this year) this\_year\_forage\_supply = cumulative\_forage\_supply – prev year forage supply prev\_year\_forage\_supply = cumulative\_forage\_supply

# **#Send to Output**

Output grazing\_system\_year, this\_year\_forage\_supply, jan\_forage\_supply, feb\_forage\_supply, mar\_forage\_supply, apr\_forage\_supply, may\_forage\_supply, jun\_forage\_supply, jul\_forage\_supply, aug\_forage\_supply, sep\_forage\_supply, oct\_forage\_supply, nov\_forage\_supply, dec\_forage\_supply

If this\_day == grazing\_system\_end\_date system forage  $supply = cumulative$  forage  $supply$ 

**#Send to Output**

Output this\_year, this\_year\_forage\_supply

#### **#Calculate Monthly Harvested Roughage Amount**

For each grazing\_system\_year For each month roughage\_harvest\_amt = roughage\_harvest\_amt + aoa\_forage\_harvest

## 1.3. Output

system forage supply ... total for entire grazing system grazing\_system\_year … one or more this\_year\_forage\_supply jan\_forage\_supply feb\_forage\_supply mar\_forage\_supply apr\_forage\_supply may\_forage\_supply jun\_forage\_supply jul\_forage\_supply aug forage supply sep\_forage\_supply oct\_forage\_supply nov\_forage\_supply dec\_forage\_supply

AoA identifier … one or more in the grazing system

grazing\_system\_date … each day through the years in the grazing system

this\_day\_aoa\_forage\_supply … will be NULL during restricted use and harvest roughage periods cumulative\_aoa\_forage\_supply grazing\_system\_year … one or more jan\_aoa\_forage\_supply feb\_aoa\_forage\_supply mar\_aoa\_forage\_supply apr\_aoa\_forage\_supply may\_aoa\_forage\_supply jun\_aoa\_forage\_supply jul\_aoa\_forage\_supply aug\_aoa\_forage\_supply sep\_aoa\_forage\_supply oct\_aoa\_forage\_supply nov\_aoa\_forage\_supply dec\_aoa\_forage\_supply this\_year\_aoa\_forage\_supply grazing\_system\_year … one or more

month … one or more roughage\_harvest\_amt

# **Service GRAS-11: Calculate Grazing Schedule Period Forage Animal Balance (CalcPeriodFAB)**

Purpose: Calculate a forage animal balance for a period as one or more herds are assigned to graze available forage on a grazing unit in the grazing system. A grazing unit corresponds to an area of analysis (AoA) and almost always to a NRCS planning land unit (PLU); they are interchangeable terms. The service provides a daily accounting of forage animal balance, forage supply, and animal demand during each grazing period of the AoAs of the grazing schedule.

The application user begins by opening a grazing schedule dialog. The application retreives saved herd and animal group, forage supply, and grazing schedule data for the grazing system and calls this service.

The GRAS grazing schedule will present data similar to the following. The results payload of this service will provide data to populate this dialog. The user schedules herds to PLUs (AoAs) and the application calls the service to update the FAB for each AoA and grazing system. The service also calculates a grazing period FAB upon which the color coding is based.

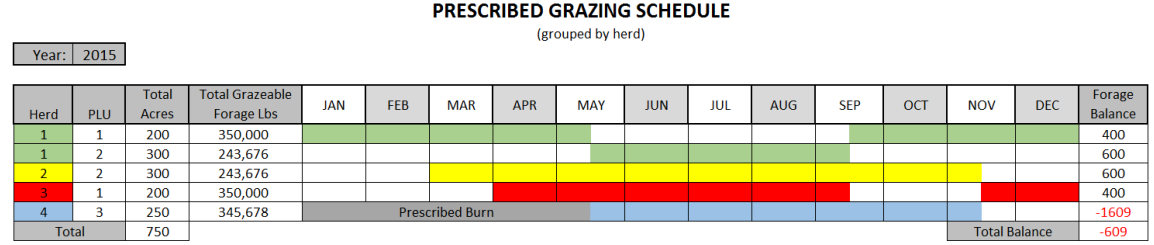

#### PRESCRIBED GRAZING SCHEDULE

(grouped by PLU)

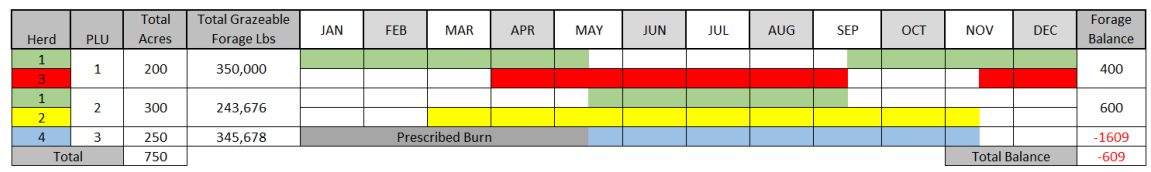

## **Service Signature**

 $Year: 2015$ 

#### **Request Payload**

grazing\_system\_start\_date … e.g. January 1, 2016 (in suitable date type); Grazing System Start Date grazing system end date... e.g. December 31, 2020 (in suitable date type); Grazing System End Date AoAId … one or more in the grazing system; Area of Analysis Identifier; grazing system date ... date type; Day in the Grazing System; this\_day\_aoa\_forage\_supply … integer; Forage Supply on This Day; units: pounds/acre

**#Input data for calculating daily animal demand; should be sufficient number of herds and groups for the grazing expected during the entire period of the grazing system, mediated by date in and out of herd.** 

herd id ... one or more in the grazing system

animal group id ... one or more in the herd animal\_unit\_id number\_of\_head average\_weight\_lbs avg daily intake pct date\_into\_herd date\_out\_of\_herd

## **#Input data for herd assignment to AoAs during always available FPP activity periods**

AoA identifier … one or more in the grazing system graze period id ... one or more on the AoA graze\_period\_start\_date … earliest herd graze start date graze\_period\_end\_date… latest herd graze end date herd id ... one or more in the grazing period graze start date ... must be within always available FPP activity graze end date ... must be within always available FPP activity

#### **Result Payload**

**#Grazing system forage animal balance for all AoAs** System\_fab

#### **#Grazing system forage animal balance for each year for all AoAs**

grazing\_system\_year system annual fab

AoA identifier … one or more in the grazing system

grazing\_period\_id … zero to many in the AoA spanning years

**# Forage animal balance, forage supply, and animal demand for each day in the scheduled grazing period for each AoA**

graze\_period\_date this\_day\_aoa\_fab this\_day\_aoa\_forage\_supply this\_day\_aoa\_animal\_demand

**# Cumulative forage animal balance, forage supply, and animal demand for the scheduled grazing period for each AoA, and days the balance was negative** period\_aoa\_fab period\_aoa\_forage\_supply period\_aoa\_animal\_demand period\_fab\_negative\_days

**#Annual and grazing system forage animal balance for the AoA** grazing\_system\_year

cum\_aoa\_fab system\_aoa\_fab

#### **Reference Data Sources**

# None accessed by this service<br>GRAS-11: Calculate Grazing Schedule Period Forage Animal Balances

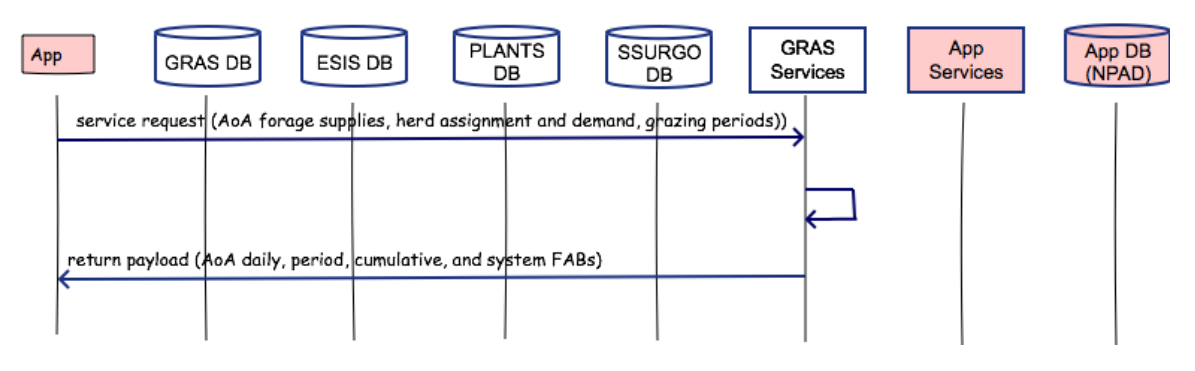

#### **Component**

## **1. Calculate Grazing Period Animal Demand and Forage Animal Balance (CalcPeriodd)**

- 1.1. Inputs All inputs in request payload
- 1.2. Methods

**#Calculate grazing period demand for the AoAs in the grazing system** For each day (date) in the grazing system

**#Set this day, month of this day, and year of this day** this\_day = date in year of the grazing system If leap year (e.g. 2016, 2020, 2024, etc.) this\_month = month of this\_day in the leap year Else

this\_month = month of this\_day in the non-leap year grazing system year = year in the grazing system (e.g. 2018)

# **#Calculate forage supply, animal demand, and forage animal balance (FAB) for each AoA on this day**

For each AoA in the grazing system on this day this\_aoa = AoA identifier

**#Set initial animal demand for this AoA on first day of grazing system**

If this\_day == grazing\_system\_start\_date this\_day\_aoa\_animal\_demand = 0.00

For each graze\_period\_id in AoA **#Calculate animal demand for this AoA on this day** For each herd\_id in the graze period

If this\_day >= graze\_start\_date and <= graze\_end\_date For each animal\_group\_id in the herd this day aoa animal demand  $=$ this\_day\_aoa\_animal\_demand + (number\_of\_head \* average weight  $\text{lbs}$  \* avg daily intake pct)

#### **#Calculate forage animal balance on this day for this AoA**

For this AoA and grazing system date  $==$  this day this day aoa fab = this day aoa forage supply – this\_day\_aoa\_animal\_demand

graze\_period\_date = this\_day

#### **#Send this day's forage animal balance, forage supply, and animal demand to Output for this AoA**

Output AoA identifier, graze\_period\_id, graze\_period\_date, this\_day\_aoa\_fab, this\_day\_aoa\_forage\_supply, is day aoa animal demand

#### **#Count negative FAB days in grazing period for this AoA**

If this\_day\_aoa\_fab < 0.00 period\_fab\_negative\_days = fab\_negative\_days + 1

## **#Update cumulative grazing period FAB, forage supply, and animal demand for this AoA**

If this day  $>=$  graze period start date  $\leq$  graze period end date period aoa fab = period aoa fab + this day aoa fab

period aoa forage supply = period aoa forage supply + this day aoa forage supply

period\_aoa\_animal\_demand = period\_aoa\_animal\_demand + this\_day\_aoa\_animal\_demand

# **#Persist and pass this AoA grazing period data to next day iteration**

If this\_day < graze\_period\_end\_date

Pass to next day: graze period id, period aoa fab, period\_aoa\_forage\_supply, period\_aoa\_animal\_demand, period fab negative days

# **#Send period forage animal balance, forage supply, and animal demand to Output**

If this  $day == graze$  period end date

Output Aoa identifier, graze\_period\_id, period\_aoa\_fab, period\_aoa\_forage\_supply, period\_aoa\_animal\_demand, period\_fab\_negative\_days

**#Update cumulative AoA forage animal balance for this year**  $cum_aoa_fab = cum_aoa_fab + this_day_aoa_fab$ 

**#Send cumulative AoA forage animal balance to Output at end of year** If this day  $==$  December 31<sup>st</sup> of this grazing system year Output AoA identifier, grazing\_system\_year, cum\_aoa\_fab

Add AoA identifier, grazing system year, cum aoa fab to a fab\_annual array

**#Reset cumulative AoA forage animal balance to zero for next year** cum\_aoa\_fab = 0.00**#Update cumulative system AoA forage animal balance**

system\_aoa\_fab = system\_aoa\_fab + this\_day\_aoa\_fab If this\_day == grazing\_system\_end\_date Output Aoa identifier, system\_aoa\_fab

Add AoA identifier, system aoa fab to a fab system array

#### **#Calculate system annual FAB**

**If last AoA in grazing system sum cum\_aoa\_fab for fab\_annual array rows with the same grazing system year**

For each grazing\_system\_year system\_annual\_fab = sum(cum\_aoa\_fab)

Output grazing\_system\_year, system\_annual\_fab

#### **#Calculate system FAB**

**If last AoA in grazing system sum system\_aoa\_fab for all fab\_system array rows** system  $fab = sum(system$  aoa  $fab)$ 

Output system\_fab

1.3. Output

system\_fab

grazing\_system\_year system\_annual\_fab

AoA identifier … one or more in the grazing system grazing\_period\_id … zero to many in the AoA spanning years graze\_period\_date this\_day\_aoa\_fab this\_day\_aoa\_forage\_supply this\_day\_aoa\_animal\_demand period\_aoa\_fab period\_aoa\_forage\_supply

period\_aoa\_animal\_demand period\_fab\_negative\_days grazing\_system\_year cum\_aoa\_fab system\_aoa\_fab

## **2. Calculate Grazing System Year Forage Animal Balance (CalcSystemFAB)**

## 2.1. Inputs

**# From previous component of this service**

grazing\_system\_year … one or more in the grazing system cum\_aoa\_fab

## 2.2. Methods

**#Calculate grazing system year forage animal balance for all the AoAs in the grazing system**

For each grazing system year For each AoA system year fab = system year fab + cum aoa fab

# **If last AoA in the grazing system for this year #Send grazing system year forage animal balance for all AoAs to Output** Output grazing\_system\_year, system\_year\_fab

2.3. Output

grazing\_system\_year system\_year\_fab

## **3. Calculate Total System Forage Animal Balance (CalcSystemAB)**

#### 3.1. Inputs

**#From previous component of this service** grazing\_system\_year … one or more in the grazing system system\_year\_fab

## 3.2. Methods

## **#Calculate total system forage animal balance for all years in the grazing system** For each grazing system year

system\_fab = system\_fab + system\_year\_fab

# **If last year in the grazing system #Send system forage animal balance for all years to Output** Output system\_fab

3.3. Output

system\_fab

# **Service GRAS-12: Calculate Monthly, Yearly, and System Forage Animal Balance Without Grazing Schedule (CalcBasicFAB)**

Purpose: Calculate monthly, yearly, and system forage animal balances for a grazing system without a grazing schedule. Forage supply and animal demand are calculated daily through all years in the grazing system, accounting for harvested roughage, forage partition profile activities and harvest efficiencies.

# **Service Signature**

## **Request Payload**

grazing system start date ... e.g. January 1, 2016 (in suitable date format) grazing\_system\_end\_date… e.g. December 31, 2020 (in suitable date format)

## **#Annual total and monthly forage supplies for the grazing system**

grazing\_system\_year … smallint (e.g. 2016); one or more in the grazing system; Year in the Grazing System

this\_year\_forage\_supply … numeric (10,1); This Year Forage Supply jan forage supply ... numeric (9,1); January Forage Supply feb forage supply ... numeric (9,1); February Forage Supply mar\_forage\_supply ... numeric (9,1); March Forage Supply apr\_forage\_supply … numeric (9,1); April Forage Supply may forage supply ... numeric (9,1); May Forage Supply jun\_forage\_supply … numeric (9,1); June Forage Supply jul\_forage\_supply … numeric (9,1); July Forage Supply aug forage supply ... numeric (9,1); August Forage Supply sep forage supply ... numeric (9,1); September Forage Supply oct forage supply ... numeric (9,1); October Forage Supply nov forage supply ... numeric (9,1); November Forage Supply dec forage supply ... numeric (9,1); December Forage Supply

# **#AoA monthly forage supply for each year in the grazing system**

AoAId … integer; one or more in the grazing system; Area of Analysis Identifier aoa\_acres … decimal (10,2); Area of Analysis Acres grazing system year ... smallint (e.g. 2016); one or more in the grazing system; Year in the Grazing System jan aoa forage supply ... numeric (9,1); January AoA Forage Supply feb aoa forage supply ... numeric (9,1); February AoA Forage Supply mar\_aoa\_forage\_supply ... numeric (9,1); March AoA Forage Supply apr\_aoa\_forage\_supply ... numeric (9,1); April AoA Forage Supply may aoa forage supply ... numeric (9,1); May AoA Forage Supply jun\_aoa\_forage\_supply ... numeric (9,1); June AoA Forage Supply jul aoa forage supply ... numeric (9,1); July AoA Forage Supply aug\_aoa\_forage\_supply … numeric (9,1); August AoA Forage Supply sep\_aoa\_forage\_supply … numeric (9,1); September AoA Forage Supply oct\_aoa\_forage\_supply … numeric (9,1); October AoA Forage Supply

nov\_aoa\_forage\_supply … numeric (9,1); November AoA Forage Supply dec\_aoa\_forage\_supply … numeric (9,1); December AoA Forage Supply this year aoa forage supply ... numeric (10,1); This Year AoA Forage Supply

#### **#Amount of roughage fed on a monthly basis each year.**

grazing\_system\_year … smallint (e.g. 2016); one or more in the grazing system; Year in the Grazing System

jan\_roughage\_supply ... numeric (7,0); January Rouhage Supply feb\_roughage\_supply … numeric (7,0); February Rouhage Supply mar\_roughage\_supply … numeric (7,0); March Rouhage Supply apr\_roughage\_supply … numeric (7,0); April Rouhage Supply may\_roughage\_supply … numeric (7,0); May Rouhage Supply jun\_roughage\_supply … numeric (7,0); June Rouhage Supply jul roughage supply ... numeric (7,0); July Rouhage Supply aug\_roughage\_supply … numeric (7,0); August Rouhage Supply sep\_roughage\_supply ... numeric (7,0); September Rouhage Supply oct roughage supply ... numeric (7,0); October Rouhage Supply nov roughage supply ... numeric (7,0); November Rouhage Supply dec roughage supply ... numeric (7,0); December Rouhage Supply

## **#Feeding waste percentage that is utilized to adjust amount of roughage fed eachmonthly basis each year.**

grazing\_system\_year … smallint (e.g. 2016); one or more in the grazing system; Year in the Grazing System

feeding\_waste\_pct … numeric (3,1); Percent of Feeding Waste

#### **#Monthly herd demand and monthly system demand for each year in the grazing system**

grazing\_system\_year … smallint (e.g. 2016); one or more in the grazing system; Year in the Grazing System

herd id ... smallint; one or more; Herd Identifier

jan\_herd\_demand … numeric (9,1); January Herd Demand feb herd demand ... numeric (9,1); February Herd Demand mar herd demand ... numeric (9,1); March Herd Demand apr\_herd\_demand … numeric (9,1); April Herd Demand may herd demand ... numeric (9,1); May Herd Demand jun herd demand ... numeric (9,1); June Herd Demand jul\_herd\_demand ... numeric (9,1); July Herd Demand aug herd demand ... numeric (9,1); August Herd Demand sep herd demand ... numeric (9,1); September Herd Demand oct\_herd\_demand … numeric (9,1); October Herd Demand nov herd demand ... numeric (9,1); November Herd Demand dec\_herd\_demand … numeric (9,1); December Herd Demand total\_herd\_demand … numeric (10,1); Total Herd Demand

jan\_system\_demand … numeric (9,1); January System Demand

feb system demand ... numeric (9,1); February System Demand mar\_system\_demand … numeric (9,1); March System Demand apr\_system\_demand … numeric (9,1); April System Demand may system demand ... numeric (9,1); May System Demand jun system demand ... numeric (9,1); June System Demand jul\_system\_demand ... numeric (9,1); July System Demand aug system demand ... numeric (9,1); August System Demand sep system demand ... numeric (9,1); September System Demand oct system demand ... numeric (9,1); October System Demand nov\_system\_demand … numeric (9,1); November System Demand dec\_system\_demand … numeric (9,1); December System Demand total\_system\_demand … numeric (10,1); Total System Demand

#### **Result Payload**

system\_forage\_animal\_balance … numeric (10,1); Grazing System Forage Animal Balance

system forage roughage supply ... numeric (10,1); Grazing System Forage Supply including Roughage Fed

system animal demand ... numeric (10,1); Grazing System Animal Demand grazing\_system\_year … … smallint (e.g. 2016); one or more in the grazing system: Year in the Grazing System

AoAId … integer; one or more in the grazing system; Area of Analysis Identifier aoa\_acres … decimal (10,2); Area of Analysis Acres jan aoa forage supply ... numeric (9,1); January AoA Forage Supply feb aoa forage supply ... numeric (9,1); February AoA Forage Supply mar\_aoa\_forage\_supply … numeric (9,1); March AoA Forage Supply apr\_aoa\_forage\_supply ... numeric (9,1); April AoA Forage Supply may aoa forage supply ... numeric (9,1); May AoA Forage Supply jun\_aoa\_forage\_supply ... numeric (9,1); June AoA Forage Supply jul\_aoa\_forage\_supply ... numeric (9,1); July AoA Forage Supply aug\_aoa\_forage\_supply … numeric (9,1); August AoA Forage Supply sep\_aoa\_forage\_supply ... numeric (9,1); September AoA Forage Supply oct\_aoa\_forage\_supply … numeric (9,1); October AoA Forage Supply nov\_aoa\_forage\_supply … numeric (9,1); November AoA Forage Supply dec\_aoa\_forage\_supply … numeric (9,1); December AoA Forage Supply this\_year\_aoa\_forage\_supply … numeric (10,1); This Year AoA Forage Supply

jan forage supply ... numeric (9,1); January Forage Supply feb forage supply ... numeric (9,1); February Forage Supply mar\_forage\_supply … numeric (9,1); March Forage Supply apr\_forage\_supply ... numeric (9,1); April Forage Supply may\_forage\_supply … numeric (9,1); May Forage Supply jun\_forage\_supply… numeric (9,1); June Forage Supply jul\_forage\_supply … numeric (9,1); July Forage Supply aug\_forage\_supply … numeric (9,1); August Forage Supply

```
sep_forage_supply … numeric (9,1); September Forage Supply
oct_forage_supply … numeric (9,1); October Forage Supply
nov forage supply ... numeric (9,1); November Forage Supply
dec_forage_supply … numeric (9,1); December Forage Supply
this year forage supply... numeric (10,1); This Year Forage Supply
jan_roughage_fed ... numeric (8,1); January Rouhage Fed
feb roughage fed ... numeric (8,1); February Rouhage Fed
mar_roughage_fed ... numeric (8,1); March Rouhage Fed
apr_roughage_fed … numeric (8,1); April Rouhage Fed
may_roughage_fed … numeric (8,1); May Rouhage Fed
jun_roughage_fed ... numeric (8,1); June Rouhage Fed
jul_roughage_fed … numeric (8,1); July Rouhage Fed
aug roughage fed ... numeric (8,1); August Rouhage Fed
sep roughage fed ... numeric (8,1); September Rouhage Fed
oct roughage fed ... numeric (8,1); October Rouhage Fed
nov roughage fed ... numeric (8,1); November Rouhage Fed
dec_roughage_fed … numeric (8,1); December Rouhage Fed
this year roughage fed ... numeric (9,1); This Year Rouhage Fed
jan_forage_roughage_supply … numeric (10,1); January Forage Supply Including 
Rouhage Fed
feb_forage_roughage_supply … numeric (10,1); February Forage Supply Including 
Rouhage Fed
mar forage roughage supply ... numeric (10,1); March Forage Supply Including
Rouhage Fed
apr forage roughage supply ... numeric (10,1); April Forage Supply Including
Rouhage Fed
may forage roughage supply ... numeric (10,1); May Forage Supply Including
Rouhage Fed
jun_forage_roughage_supply … numeric (10,1); June Forage Supply Including 
Rouhage Fed
jul_forage_roughage_supply … numeric (10,1); July Forage Supply Including 
Rouhage Fed
aug_forage_roughage_supply … numeric (10,1); August Forage Supply Including 
Rouhage Fed
sep_forage_roughage_supply … numeric (10,1); September Forage Supply 
Including Rouhage Fed
oct forage roughage supply ... numeric (10,1); October Forage Supply Including
Rouhage Fed
nov forage roughage supply ... numeric (10,1); November Forage Supply
Including Rouhage Fed
dec_forage_roughage_supply … numeric (10,1); December Forage Supply 
Including Rouhage Fed
this_year_forage_roughage_supply… numeric (10,1); This Year Forage Supply 
Including Rouhage Fed
```
herd id ... smallint; one or more; Herd Identifier jan\_herd\_demand … numeric (9,1); January Herd Demand feb herd demand ... numeric (9,1); February Herd Demand mar\_herd\_demand ... numeric (9,1); March Herd Demand apr\_herd\_demand ... numeric (9,1); April Herd Demand may herd demand ... numeric (9,1); May Herd Demand jun herd demand ... numeric (9,1); June Herd Demand jul\_herd\_demand ... numeric (9,1); July Herd Demand aug herd demand ... numeric (9,1); August Herd Demand sep\_herd\_demand … numeric (9,1); September Herd Demand oct\_herd\_demand … numeric (9,1); October Herd Demand nov herd demand ... numeric (9,1); November Herd Demand dec\_herd\_demand … numeric (9,1); December Herd Demand this year herd demand ... numeric (10,1); This Year Herd Demand

jan system demand ... numeric (9,1); January System Demand feb\_system\_demand … numeric (9,1); February System Demand mar\_system\_demand ... numeric (9,1); March System Demand apr\_system\_demand ... numeric (9,1); April System Demand may system demand ... numeric (9,1); May System Demand jun\_system\_demand ... numeric (9,1); June System Demand jul\_system\_demand … numeric (9,1); July System Demand aug system demand ... numeric (9,1); August System Demand sep\_system\_demand ... numeric (9,1); September System Demand oct system demand ... numeric (9,1); October System Demand nov system demand ... numeric (9,1); November System Demand dec\_system\_demand … numeric (9,1); December System Demand total system demand ... numeric (10,1); Total System Demand

fab january ... numeric (9,1); January Forage Animal Balance fab\_february … numeric (9,1); February Forage Animal Balance fab march ... numeric (9,1); March Forage Animal Balance fab\_april … numeric (9,1); April Forage Animal Balance fab may ... numeric (9,1); May Forage Animal Balance fab june ... numeric (9,1); June Forage Animal Balance fab\_july … numeric (9,1); July Forage Animal Balance fab august … numeric (9,1); August Forage Animal Balance fab september ... numeric (9,1); September Forage Animal Balance fab october ... numeric (9,1); October Forage Animal Balance fab november ... numeric (9,1); November Forage Animal Balance fab december ... numeric (9,1); December Forage Animal Balance this\_year\_forage\_animal\_balance … numeric (10,1); This Year Forage Animal Balance

#### **Reference Data Sources**

none

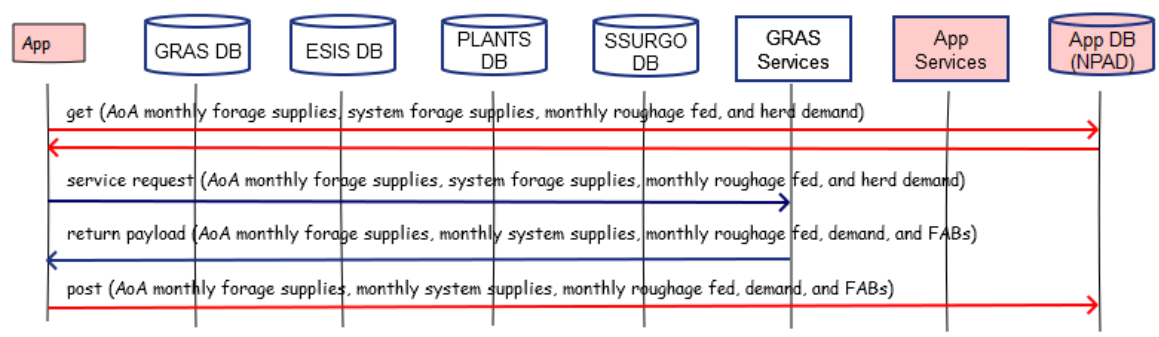

#### GRAS-12: Calculate Forage Animal Balance Without Grazing Schedule

#### **Component**

#### **1. Calculate Basic Forage Animal Balance (CalcBasicFAB)**

1.1. Inputs

#### **#From request payload**

grazing\_system\_start\_date … e.g. January 1, 2016 (in suitable date format) grazing\_system\_end\_date… e.g. December 31, 2020 (in suitable date format)

AoAId … one or more in the grazing system

aoa\_acres grazing\_system\_year … one or more in the grazing system jan\_aoa\_forage\_supply feb aoa forage supply mar\_aoa\_forage\_supply apr\_aoa\_forage\_supply may\_aoa\_forage\_supply jun\_aoa\_forage\_supply jul\_aoa\_forage\_supply aug\_aoa\_forage\_supply sep\_aoa\_forage\_supply oct\_aoa\_forage\_supply nov\_aoa\_forage\_supply dec\_aoa\_forage\_supply this year aoa forage supply

grazing\_system\_year … one or more in the grazing system

#### **#From request payload**

jan\_forage\_supply feb\_forage\_supply mar\_forage\_supply apr\_forage\_supply may\_forage\_supply jun forage supply jul forage supply aug forage supply

sep\_forage\_supply oct\_forage\_supply nov\_forage\_supply dec\_forage\_supply this\_year\_forage\_supply

#### **#From request payload**

grazing\_system\_year … one or more in the grazing system

jan roughage supply feb\_roughage\_supply mar\_roughage\_supply apr\_roughage\_supply may\_roughage\_supply jun\_roughage\_supply jul\_roughage\_supply aug\_roughage\_supply sep\_roughage\_supply oct roughage supply nov\_roughage\_supply dec\_roughage\_supply

#### **#From request payload**

grazing\_system\_year … smallint (e.g. 2016); one or more in the grazing system; Year in the Grazing System feeding\_waste\_pct

# **#Monthly herd demand and monthly system demand for each year in the grazing system**

grazing\_system\_year herd\_id jan\_herd\_demand feb\_herd\_demand mar\_herd\_demand apr herd demand may\_herd\_demand jun\_herd\_demand jul\_herd\_demand aug\_herd\_demand sep herd demand oct herd demand nov\_herd\_demand dec\_herd\_demand total\_herd\_demand

> jan\_system\_demand feb\_system\_demand mar\_system\_demand

apr\_system\_demand may\_system\_demand jun system demand jul\_system\_demand aug\_system\_demand sep\_system\_demand oct\_system\_demand nov\_system\_demand dec\_system\_demand total\_system\_demand

1.2. Methods

For each year in the grazing system

grazing\_system\_year = year in the grazing system (e.g. 2018)

#### **#Calculate monthly roughage added for each year**

For each year in the grazing system If year >= grazing\_system\_start\_date and <=grazing\_system\_end\_date For each month in the year If month == January jan\_roughage\_fed = jan\_roughage\_supply \* (1 – feeding\_waste\_pct) cumulative\_roughage\_fed = cumulative\_roughage\_fed + jan roughage fed Else if month == February feb roughage fed = feb roughage supply  $*(1 -$  feeding waste pct) cumulative\_roughage\_fed = cumulative\_roughage\_fed + feb roughage fed Else if month == March mar roughage fed = mar roughage supply  $*(1 -$  feeding waste pct) cumulative roughage fed = cumulative roughage fed + mar\_roughage\_fed Else if month == April apr\_roughage\_fed = apr\_roughage\_supply  $*(1 - \text{feeding\_waste\_pct})$ cumulative\_roughage\_fed = cumulative\_roughage\_fed + apr\_roughage\_fed Else if month == May may\_roughage\_fed = may\_roughage\_supply \* (1 – feeding\_waste\_pct) cumulative\_roughage\_fed = cumulative\_roughage\_fed + may\_roughage\_fed Else if month == June jun\_roughage\_fed = jun\_roughage\_supplys \* (1 – feeding\_waste\_pct) cumulative\_roughage\_fed = cumulative\_roughage\_fed + jun roughage fed Else if month == July jul\_roughage\_fed = jul\_roughage\_supply \* (1 – feeding\_waste\_pct) cumulative\_roughage\_fed = cumulative\_roughage\_fed + jul\_roughage\_fed

Else if month == August aug\_roughage\_fed = aug\_roughage\_supply \* (1 – feeding\_waste\_pct) cumulative roughage fed = cumulative roughage fed + aug roughage fed Else if month == September sep\_roughage\_fed = sep\_roughage\_supply \* (1 – feeding\_waste\_pct) cumulative\_roughage\_fed = cumulative\_roughage\_fed + sep roughage fed Else if month == October oct\_roughage\_fed = oct\_roughage\_supply\* (1 – feeding\_waste\_pct) cumulative\_roughage\_fed = cumulative\_roughage\_fed + oct\_roughage\_fed Else if month == November nov roughage fed = nov roughage supply  $*(1 - \text{feeding waste pot})$ cumulative\_roughage\_fed = cumulative\_roughage\_fed + nov\_roughage\_fed Else if month == December dec roughage fed = dec roughage supply  $*(1 - \text{feeding waste pot})$ cumulative roughage fed = cumulative roughage fed + dec roughage fed

#### **#Total roughage feed this year**

this\_year\_roughage\_fed = cumulative\_roughage\_fed

**#Reset cumulative roughage feed to zero for next year** cumulative\_roughage\_fed = 0.00

## **#Send monthly roughage feed amounts for this year to Output**

For grazing\_system\_year

output grazing system year, jan roughage fed, feb roughage fed, mar\_roughage\_fed, apr\_roughage\_fed, may\_roughage\_fed, jun\_roughage\_fed, jul\_roughage\_fed, aug\_roughage\_fed, sep\_roughage\_fed, oct\_roughage\_fed, nov\_roughage\_fed, dec\_roughage\_fed, this\_year\_roughage\_fed

## **#Calculate monthly forage supply including roughage fed for each year**

For each year in the grazing system

jan forage roughage supply = jan forage supply + jan roughage fed feb forage roughage supply = feb forage supply + feb roughage fed mar\_forage\_roughage\_supply = mar\_forage\_supply + mar\_roughage\_fed apr\_forage\_roughage\_supply = apr\_forage\_supply + apr\_roughage\_fed may\_forage\_roughage\_supply = may\_forage\_supply + may\_roughage\_fed jun\_forage\_roughage\_supply = jun\_forage\_supply + jun\_roughage\_fed jul\_forage\_roughage\_supply = jul\_forage\_supply + jul\_roughage\_fed aug\_forage\_roughage\_supply = aug\_forage\_supply + aug\_roughage\_fed sep\_forage\_roughage\_supply = sep\_forage\_supply + sep\_roughage\_fed

oct\_forage\_roughage\_supply = oct\_forage\_supply + oct\_roughage\_fed nov\_forage\_roughage\_supply = nov\_forage\_supply + npv\_roughage\_fed dec forage roughage supply = dec forage supply + dec roughage fed

**#Calculate forage supply including roughage fed for this year** this year forage roughage supply = this year forage supply + this year roughage fed

# **#Send monthly forage supply include roughage fed amounts for this year to Output**

For grazing system year

output grazing\_system\_year, jan\_forage\_roughage\_supply, feb forage roughage supply, mar forage roughage supply, apr\_forage\_roughage\_supply, may\_forage\_roughage\_supply, jun forage roughage supply, jul forage roughage supply, aug\_forage\_roughage\_supply, sep\_forage\_roughage\_supply, oct forage roughage supply, nov forage roughage supply, dec forage roughage supply, this year forage roughage supply

#### **#Update system forage supply including roughage fed**

system\_forage\_roughage\_supply = system\_forage\_roughage\_supply + this\_year\_forage\_roughage\_supply

#### **#Calculate monthly forage animal balances for this grazing system year**

For each grazing\_system\_year

fab january = jan\_forage\_supply + jan\_roughage\_fed – jan\_system\_demand fab february = feb forage supply + feb roughage fed – feb system demand fab march = mar\_forage\_supply + mar\_roughage\_fed – mar\_systemdemand fab\_april = apr\_forage\_supply + apr\_roughage\_fed – apr\_system\_demand fab\_may = may\_forage\_supply + may\_roughage\_fed – may\_system\_demand fab\_june = jun\_forage\_supply + jun\_roughage\_fed – jun\_system\_demand fab july = jul\_forage\_supply + jul\_roughage\_fed – jul\_system\_demand fab\_aug = aug\_forage\_supply + aug\_roughage\_fed – aug\_system\_demand fab\_september = sep\_forage\_supply + sep\_roughage\_fed – sep\_system\_demand fab october = oct forage supply + oct roughage fed – oct system demand fab november = nov forage supply + nov roughage fed – nov system demand fab december = dec forage  $supply + dec$  roughage fed – dec system demand

#### **#Calculate forage animal balance for this year**

this\_year\_forage\_animal\_balance = this\_year\_forage\_supply + this year roughage  $fed - total$  system demand

#### **#Update system forage animal balance**

system\_forage\_animal\_balance = system\_forage\_animal\_balance + this\_year\_forage\_animal\_balance

# **#Send monthly forage animal balances and forage animal balance for this year to Output**

For this grazing\_system\_year

Output grazing system year, fab january, fab february, fab march, fab\_april, fab\_may, fab\_june, fab\_july, fab\_august, fab\_september, fab october, fab november, fab december, this year forage animal balance

## **#Pass AoA monthly and total forage supplies for this year from Input to Output**

Output jan\_aoa\_forage\_supply, feb\_aoa\_forage\_supply, mar\_aoa\_forage\_supply, apr\_aoa\_forage\_supply, may\_aoa\_forage\_supply, jun\_aoa\_forage\_supply, jul\_aoa\_forage\_supply, aug\_aoa\_forage\_supply sep aoa forage supply, oct aoa forage supply, nov aoa forage supply, dec\_aoa\_forage\_supply, this\_year\_aoa\_forage\_supply

## **#Pass AoA acres from Input to Output**

Output aoa\_acres

# **#Pass monthly forage supplies for this year from Input to Output**

Ouput jan\_forage\_supply, feb\_forage\_supply, mar\_forage\_supply, apr\_forage\_supply, may\_forage\_supply, jun\_forage\_supply, jul\_forage\_supply, aug\_forage\_supply, sep\_forage\_supply, oct\_forage\_supply, nov\_forage\_supply, dec\_forage\_supply, this\_year\_forage\_supply

## **#Pass herd monthly and total demands for this year from Input to Output**

Output herd id, jan herd demand, feb herd demand, mar herd demand, apr\_herd\_demand, may\_herd\_demand, jun\_herd\_demand, jul\_herd\_demand, aug herd demand, sep\_herd demand, oct\_herd\_demand, nov\_herd\_demand, dec herd demand, total herd demand

**#Pass system monthly and total demands for this year from Input to Output** Output jan\_system\_demand, feb\_system\_demand, mar\_system\_demand, apr\_system\_demand, may\_system\_demand, jun\_system\_demand, jul\_system\_demand, aug\_system\_demand, sep\_system\_demand, oct\_system\_demand, nov\_system\_demand, dec\_system\_demand,

total\_system\_demand

## **#Update system animal demand**

system animal demand = system animal demand + total system demand

## **#Send system forage animal balance to Output**

Output system forage animal balance, system forage roughage supply, system\_animal\_demand

1.3. Output system\_forage\_animal\_balance system\_forage\_roughage\_supply system\_animal\_demand grazing\_system\_year … one or more in the grazing system AoA identifier … one or more in the grazing system aoa\_acres jan\_aoa\_forage\_supply feb aoa forage supply mar\_aoa\_forage\_supply apr aoa forage supply may\_aoa\_forage\_supply jun\_aoa\_forage\_supply jul\_aoa\_forage\_supply aug\_aoa\_forage\_supply sep\_aoa\_forage\_supply oct\_aoa\_forage\_supply nov\_aoa\_forage\_supply dec\_aoa\_forage\_supply this year aoa forage supply jan\_forage\_supply feb\_forage\_supply mar\_forage\_supply apr\_forage\_supply may\_forage\_supply jun\_forage\_supply jul\_forage\_supply aug forage supply sep forage supply oct\_forage\_supply nov\_forage\_supply dec\_forage\_supply this\_year\_forage\_supply jan\_roughage\_fed feb\_roughage\_fed mar\_roughage\_fed apr\_roughage\_fed may\_roughage\_fed jun roughage fed jul\_roughage\_fed aug\_roughage\_fed sep\_roughage\_fed oct\_roughage\_fed nov\_roughage\_fed dec\_roughage\_fed this\_year\_roughage\_fed

jan\_forage\_roughage\_supply feb\_forage\_roughage\_supply mar\_forage\_roughage\_supply apr\_forage\_roughage\_supply may\_forage\_roughage\_supply jun\_forage\_roughage\_supply jul\_forage\_roughage\_supply aug\_forage\_roughage\_supply sep forage roughage supply oct\_forage\_roughage\_supply nov\_forage\_roughage\_supply dec\_forage\_roughage\_supply this\_year\_forage\_roughage\_supply

by herd\_id

jan\_herd\_demand feb\_herd\_demand mar\_herd\_demand apr herd demand may\_herd\_demand jun\_herd\_demand jul\_herd\_demand aug\_herd\_demand sep\_herd\_demand oct\_herd\_demand nov\_herd\_demand dec\_herd\_demand this year herd demand

jan\_system\_demand feb\_system\_demand mar\_system\_demand apr\_system\_demand may\_system\_demand jun\_system\_demand jul\_system\_demand aug\_system\_demand sep system demand oct\_system\_demand nov\_system\_demand dec\_system\_demand total\_system\_demand

fab\_january fab\_february fab\_march

fab\_april fab\_may fab\_june fab\_july fab\_august fab\_september fab\_october fab\_november fab\_december this\_year\_forage\_animal\_balance

# **Service GRAS-13: Calculate Monthly, Yearly, and System Forage Animal Balance With Grazing Schedule (CalcDetailFAB)**

Purpose: Calculate monthly, yearly, and system forage animal balances (FABs) for a grazing system including a grazing schedule. Forage supply and animal demand are calculated daily through all years in the grazing system, accounting for harvested roughage, roughage additions, forage partition profile activities and harvest efficiencies. Herds are scheduled onto areas of analysis (AoAs) during always available forage partition profile (FPP) activity periods. The primary difference between this service and GRAS-11 (without grazing schedule) centers on calculating FABs for each AoA in the grazing system rather than at the system level.

# **Service Signature**

# **Request Payload**

grazing\_system\_start\_date … date, e.g. January 1, 2016 (in suitable date format); Grazing System Start Date grazing system end date... date; e.g. December 31, 2020 (in suitable date format); Grazing System End Date

# **#Input data for calculating daily animal demand; should be sufficient number of herds and groups for the grazing expected during the entire period of the grazing system, mediated by date in and out of herd.**

herd id ... integer; one or more in the grazing system; Herd Identifier animal group id ... integer; one or more in the herd; Animal Group Identifier number\_of\_head … integer; Number of Head in Group average weight Ibs ... integer; Average Weight of Animal in Pounds avg\_daily\_intake\_pct ... decimal(4,3); Percent Average Daily Intake of Animal date into herd ... date; Date Animal Group enters Herd date\_out\_of\_herd … date; Date Animal Group leaves Herd

# **#Input data for herd assignment to AoAs during always available FPP activity periods**

AoAId … integer; one or more in the grazing system; Area of Analysis Identifier aoa\_acres … decimal (10,2); Area of Analysis Acres

graze\_period\_id … integer; one or more on the AoA; Graze Period Identifier herd id ... integer; one or more in the grazing period, Herd Identifier

graze\_start\_date … date, must be within always available FPP activity; Date Herd enters Graze Period

graze end date ... date, must be within always available FPP activity; Date Herd leaves Graze Period

# **#Annual total and monthly forage supplies for the grazing system**

grazing\_system\_year … smallint (e.g. 2016); one or more in the grazing system; Year in the Grazing System

this\_year\_forage\_supply … numeric (10,1); This Year Forage Supply jan\_forage\_supply … numeric (9,1); January Forage Supply feb\_forage\_supply … numeric (9,1); February Forage Supply
```
mar_forage_supply … numeric (9,1); March Forage Supply
apr_forage_supply … numeric (9,1); April Forage Supply
may forage supply ... numeric (9,1); May Forage Supply
jun forage supply ... numeric (9,1); June Forage Supply
jul forage supply ... numeric (9,1); July Forage Supply
aug_forage_supply … numeric (9,1); August Forage Supply
sep forage supply ... numeric (9,1); September Forage Supply
oct forage supply ... numeric (9,1); October Forage Supply
nov forage supply ... numeric (9,1); November Forage Supply
dec_forage_supply … numeric (9,1); December Forage Supply
```
#### **#AoA monthly forage supply and roughage fed for each year in the grazing system**

AoAId … integer; one or more in the grazing system; Area of Analysis Identifier grazing\_system\_year … smallint (e.g. 2016); one or more in the grazing system; Year in the Grazing System

jan aoa forage supply ... numeric (9,1); January AoA Forage Supply feb\_aoa\_forage\_supply … numeric (9,1); February AoA Forage Supply mar\_aoa\_forage\_supply ... numeric (9,1); March AoA Forage Supply apr\_aoa\_forage\_supply ... numeric (9,1); April AoA Forage Supply may aoa forage supply ... numeric (9,1); May AoA Forage Supply jun\_aoa\_forage\_supply … numeric (9,1); June AoA Forage Supply jul\_aoa\_forage\_supply ... numeric (9,1); July AoA Forage Supply aug\_aoa\_forage\_supply ... numeric (9,1); August AoA Forage Supply sep\_aoa\_forage\_supply … numeric (9,1); September AoA Forage Supply oct aoa forage supply ... numeric (9,1); October AoA Forage Supply nov aoa forage supply ... numeric (9,1); November AoA Forage Supply dec\_aoa\_forage\_supply … numeric (9,1); December AoA Forage Supply this\_year\_aoa\_forage\_supply … numeric (10,1); This Year AoA Forage Supply

jan\_aoa\_roughage\_supply ... numeric (7,0); January Rouhage Supply feb\_aoa\_roughage\_supply … numeric (7,0); February Rouhage Supply mar\_aoa\_roughage\_supply … numeric (7,0); March Rouhage Supply apr\_aoa\_roughage\_supply … numeric (7,0); April Rouhage Supply may aoa roughage supply ... numeric (7,0); May Rouhage Supply jun\_aoa\_roughage\_supply … numeric (7,0); June Rouhage Supply jul\_aoa\_roughage\_supply … numeric (7,0); July Rouhage Supply aug aoa roughage supply ... numeric (7,0); August Rouhage Supply sep\_aoa\_roughage\_supply ... numeric (7,0); September Rouhage Supply oct\_aoa\_roughage\_supply … numeric (7,0); October Rouhage Supply nov aoa roughage supply ... numeric (7,0); November Rouhage Supply dec\_aoa\_roughage\_supply … numeric (7,0); December Rouhage Supply

**#Feeding waste percentage that is utilized to adjust amount of roughage fe-ed each month each year.** 

grazing\_system\_year … smallint (e.g. 2016); one or more in the grazing system; Year in the Grazing System

feeding\_waste\_pct … numeric (3,1); Percent of Feeding Waste

#### **Result Payload**

system forage animal balance ... numeric (10,1); Grazing System Forage Animal Balance

system\_forage\_roughage\_supply ... numeric (10,1); Grazing System Forage Supply including Roughage Fed

system\_animal\_demand … numeric (10,1); Grazing System Animal Demand

AoAId … integer; one or more in the grazing system; Area of Analysis Identifier aoa\_acres … decimal (10,2); Area of Analysis Acres

grazing system year ... smallint (e.g. 2016); one or more for each AoA in the grazing system; Year in the Grazing System

jan\_aoa\_forage\_supply ... numeric (9,1); January AoA Forage Supply feb\_aoa\_forage\_supply … numeric (9,1); February AoA Forage Supply mar\_aoa\_forage\_supply ... numeric (9,1); March AoA Forage Supply apr\_aoa\_forage\_supply ... numeric (9,1); April AoA Forage Supply may aoa forage supply ... numeric (9,1); May AoA Forage Supply jun\_aoa\_forage\_supply … numeric (9,1); June AoA Forage Supply jul\_aoa\_forage\_supply ... numeric (9,1); July AoA Forage Supply aug\_aoa\_forage\_supply ... numeric (9,1); August AoA Forage Supply sep\_aoa\_forage\_supply … numeric (9,1); September AoA Forage Supply oct aoa forage supply ... numeric (9,1); October AoA Forage Supply nov aoa forage supply ... numeric (9,1); November AoA Forage Supply dec\_aoa\_forage\_supply … numeric (9,1); December AoA Forage Supply this year aoa forage supply ... numeric (10,1); This Year AoA Forage Supply

jan\_aoa\_roughage\_fed ... numeric (8,1); January AoA Rouhage Fed feb\_aoa\_roughage\_fed … numeric (8,1); February AoA Rouhage Fed mar\_aoa\_roughage\_fed ... numeric (8,1); March AoA Rouhage Fed apr\_aoa\_roughage\_fed … numeric (8,1); April AoA Rouhage Fed may aoa roughage fed ... numeric (8,1); May AoA Rouhage Fed jun\_aoa\_roughage\_fed ... numeric (8,1); June AoA Rouhage Fed jul\_aoa\_roughage\_fed … numeric (8,1); July AoA Rouhage Fed aug aoa roughage fed ... numeric (8,1); August AoA Rouhage Fed sep aoa roughage fed ... numeric (8,1); September AoA Rouhage Fed oct\_aoa\_roughage\_fed … numeric (8,1); October AoA Rouhage Fed nov aoa roughage fed ... numeric (8,1); November AoA Rouhage Fed dec\_aoa\_roughage\_fed … numeric (8,1); December AoA Rouhage Fed this\_year\_aoa\_roughage\_fed … numeric (9,1); This Year AoARouhage Fed

jan\_aoa\_animal\_demand … numeric (9,1); January AoA Animal Demand feb\_aoa\_animal\_demand … numeric (9,1); February AoA Animal Demand mar\_aoa\_animal\_demand ... numeric (9,1); March AoA Animal Demand apr\_ aoa\_animal\_demand … numeric (9,1); April AoA Animal Demand

may aoa animal demand ... numeric (9,1); May AoA Animal Demand jun\_ aoa\_animal\_demand … numeric (9,1); June AoA Animal Demand jul aoa animal demand ... numeric (9,1); July AoA Animal Demand aug aoa animal demand ... numeric (9,1); August AoA Animal Demand sep aoa animal demand ... numeric (9,1); September AoA Animal Demand oct aoa animal demand ... numeric (9,1); October AoA Animal Demand nov aoa animal demand ... numeric (9,1); November AoA Animal Demand dec\_ aoa\_animal\_demand … numeric (9,1); December AoA Animal Demand this year aoa animal demand ... numeric (10,1); This Year AoA Animal Demand

fab\_ aoa\_january … numeric (9,1); January AoA Forage Animal Balance fab\_ aoa\_february … numeric (9,1); February AoA Forage Animal Balance fab aoa march ... numeric (9,1); March AoA Forage Animal Balance fab aoa april ... numeric (9,1); April AoA Forage Animal Balance fab aoa may ... numeric (9,1); May AoA Forage Animal Balance fab aoa june ... numeric (9,1); June AoA Forage Animal Balance fab aoa july ... numeric (9,1); July AoA Forage Animal Balance fab aoa august ... numeric (9,1); August AoA Forage Animal Balance fab aoa september ... numeric (9,1); September AoA Forage Animal Balance fab\_ aoa\_october … numeric (9,1); October AoA Forage Animal Balance fab\_ aoa\_november … numeric (9,1); November AoA Forage Animal Balance fab aoa december ... numeric (9,1); December AoA Forage Animal Balance this\_year\_ aoa\_forage\_animal\_balance … numeric (10,1); This Year AoA Forage Animal Balance

grazing\_system\_year … one or more in the grazing system jan\_forage\_supply … numeric (9,1); January Forage Supply feb forage supply ... numeric (9,1); February Forage Supply mar\_forage\_supply ... numeric (9,1); March Forage Supply apr\_forage\_supply … numeric (9,1); April Forage Supply may\_forage\_supply … numeric (9,1); May Forage Supply jun\_forage\_supply … numeric (9,1); June Forage Supply jul\_forage\_supply ... numeric (9,1); July Forage Supply aug\_forage\_supply … numeric (9,1); August Forage Supply sep\_forage\_supply … numeric (9,1); September Forage Supply oct forage supply ... numeric (9,1); October Forage Supply nov forage supply ... numeric (9,1); November Forage Supply dec\_forage\_supply … numeric (9,1); December Forage Supply this year forage supply ... numeric (10,1); This Year Forage Supply

jan\_roughage\_fed … numeric (8,1); January Rouhage Fed feb roughage fed ... numeric (8,1); February Rouhage Fed mar\_roughage\_fed … numeric (8,1); March Rouhage Fed apr\_roughage\_fed … numeric (8,1); April Rouhage Fed may roughage fed ... numeric (8,1); May Rouhage Fed jun\_roughage\_fed … numeric (8,1); June Rouhage Fed

jul\_roughage\_fed … numeric (8,1); July Rouhage Fed aug\_roughage\_fed … numeric (8,1); August Rouhage Fed sep\_roughage\_fed … numeric (8,1); September Rouhage Fed oct roughage fed ... numeric (8,1); October Rouhage Fed nov roughage fed ... numeric (8,1); November Rouhage Fed dec\_roughage\_fed … numeric (8,1); December Rouhage Fed this year roughage fed... numeric (9,1); This Year Rouhage Fed jan\_forage\_roughage\_supply ... numeric (10,1); January Forage Supply Including Rouhage Fed feb\_forage\_roughage\_supply … numeric (10,1); February Forage Supply Including Rouhage Fed mar\_forage\_roughage\_supply … numeric (10,1); March Forage Supply Including Rouhage Fed apr\_forage\_roughage\_supply … numeric (10,1); April Forage Supply Including Rouhage Fed may\_forage\_roughage\_supply … numeric (10,1); May Forage Supply Including Rouhage Fed jun forage roughage supply... numeric (10,1); June Forage Supply Including Rouhage Fed jul\_forage\_roughage\_supply … numeric (10,1); July Forage Supply Including Rouhage Fed aug\_forage\_roughage\_supply … numeric (10,1); August Forage Supply Including Rouhage Fed sep forage roughage supply ... numeric (10,1); September Forage Supply Including Rouhage Fed oct forage roughage supply ... numeric  $(10,1)$ ; October Forage Supply Including Rouhage Fed nov forage roughage supply ... numeric (10,1); November Forage Supply Including Rouhage Fed dec\_forage\_roughage\_supply … numeric (10,1); December Forage Supply Including Rouhage Fed this\_year\_forage\_roughage\_supply … numeric (10,1); This Year Forage Supply Including Rouhage Fed jan\_animal\_demand … numeric (9,1); January Animal Demand feb animal demand ... numeric (9,1); February Animal Demand mar\_animal\_demand ... numeric (9,1); March Animal Demand apr\_animal\_demand ... numeric (9,1); April Animal Demand may animal demand ... numeric (9,1); May Animal Demand jun\_animal\_demand ... numeric (9,1); June Animal Demand jul\_animal\_demand … numeric (9,1); July Animal Demand aug animal demand ... numeric (9,1); August Animal Demand

sep\_animal\_demand … numeric (9,1); September Animal Demand oct\_animal\_demand … numeric (9,1); October Animal Demand nov animal\_demand ... numeric (9,1); November Animal Demand dec\_animal\_demand … numeric (9,1); Decemer Animal Demand

this\_year\_animal\_demand … numeric (10,1); This Year Animal Demand

fab january ... numeric (9,1); January Forage Animal Balance fab\_february … numeric (9,1); February Forage Animal Balance fab march ... numeric (9,1); March Forage Animal Balance fab\_april … numeric (9,1); April Forage Animal Balance fab may ... numeric (9,1); May Forage Animal Balance fab june ... numeric (9,1); June Forage Animal Balance fab july ... numeric (9,1); July Forage Animal Balance fab\_august … numeric (9,1); August Forage Animal Balance fab\_september … numeric (9,1); September Forage Animal Balance fab\_october … numeric (9,1); October Forage Animal Balance fab\_november … numeric (9,1); November Forage Animal Balance fab december ... numeric (9,1); December Forage Animal Balance this\_year\_forage\_animal\_balance … numeric (10,1); This Year Forage Animal Balance

#### **Reference Data Sources**

None accessed by this service

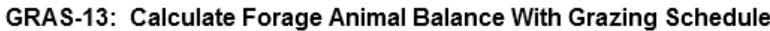

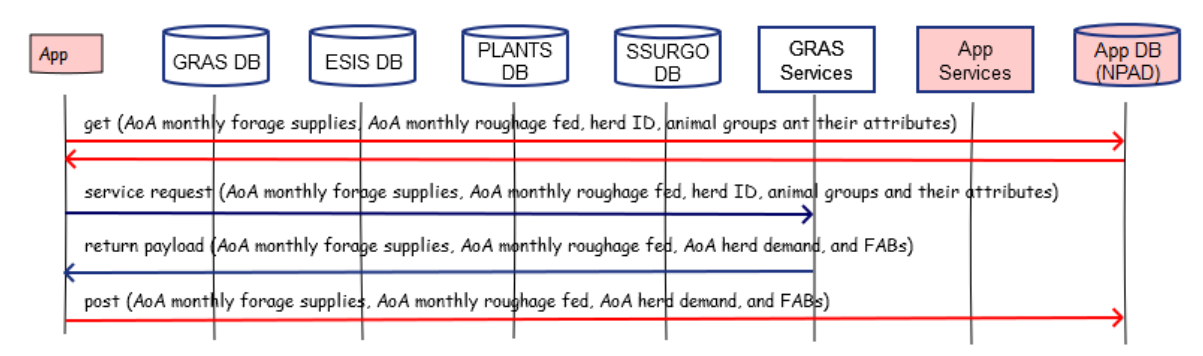

#### **Component**

#### **1. Calculate Animal Demand for AoAs in Grazing System (CalcAoAAniDemand)**

1.1. Inputs

grazing system start date ... e.g. January 1, 2016 (in suitable date format) grazing system end date... e.g. December 31, 2020 (in suitable date format) herd id ... one or more in the grazing system animal group id ... one or more in the herd number\_of\_head average\_weight\_lbs avg\_daily\_intake\_pct date\_into\_herd date\_out\_of\_herd AoAID … one or more in the grazing system aoa\_acres

graze\_period\_id … one or more on the AoA

herd\_id … one or more in the grazing period

graze\_start\_date … must be within always available FPP activity

graze\_end\_date … must be within always available FPP activity

### 1.2. Methods

**#Calculate monthly and yearly animal demand for the AoAs in the grazing system** For each day (date) in the grazing system

**#Set this day, month of this day, and year of this day** this\_day = date in year of the grazing system If leap year (e.g. 2016, 2020, 2024, etc.) this\_month = month of this\_day in the leap year Else this month = month of this day in the non-leap year grazing\_system\_year = year in the grazing system (e.g. 2018)

#### **#Calculate animal demand for each AoA on this day**

For each AoA in the grazing system on this day this\_aoa = AoAID

#### **#Set initial animal demand for this AoA on first day of grazing system**

If this\_day == grazing\_system\_start\_date aoa\_animal\_demand = 0.00 prev\_year\_aoa\_animal\_demand = 0.00

#### **#Calculate animal demand for this AoA on this day**

For each graze\_period\_id in AoA (from request payload) For each herd\_id in the graze period If this day  $>=$  graze start date and  $<=$  graze end date For each animal group id in the herd this\_day\_animal\_demand = this\_day\_animal\_demand + (number\_of\_head \* average\_weight\_lbs \* avg\_daily\_intake\_pct)

#### **#Update cumulative animal demand for this AoA on this day in the grazing system**

aoa\_animal\_demand = aoa\_animal\_demand + this\_day\_animal\_demand

#### **#Update total cumulative animal demand for the system on this day in the grazing system**

cumulative animal demand = cumulative animal demand + this\_day\_animal\_demand

**#Reset this AoA's daily animal demand to zero for the next AoA** this\_day\_animal\_demand = 0.00

**#Update this AoA's monthly animal demands on this day in this year**

If this  $day ==$  January 31st jan\_aoa\_animal\_demand = aoa\_animal\_demand – prev\_aoa\_animal\_demand jan\_animal\_demand = jan\_animal\_demand + jan\_aoa\_animal\_demand prev\_aoa\_animal\_demand = aoa\_animal\_demand Else if leap year and this  $day == February 29th$ feb\_aoa\_animal\_demand = aoa\_animal\_demand – prev\_aoa\_animal\_demand feb animal demand = feb animal demand + feb aoa animal demand prev\_aoa\_animal\_demand = aoa\_animal\_demand Else if this\_day == February 28th feb\_aoa\_animal\_demand = aoa\_animal\_demand – prev\_aoa\_animal\_demand mar animal demand = mar animal demand + mar aoa animal demand prev\_aoa\_animal\_demand = aoa\_animal\_demand Else if this  $day ==$  March 31st mar\_aoa\_animal\_demand = aoa\_animal\_demand – prev\_aoa\_animal\_demand apr\_animal\_demand = apr\_animal\_demand + apr\_aoa\_animal\_demand prev aoa animal demand = aoa animal demand Else if this\_day == April 30th apr\_aoa\_animal\_demand = aoa\_animal\_demand – prev\_aoa\_animal\_demand may\_animal\_demand = may\_animal\_demand + may\_aoa\_animal\_demand prev\_aoa\_animal\_demand = aoa\_animal\_demand Else if this  $day == May 31st$ may aoa animal demand = aoa animal demand – prev\_aoa\_animal\_demand may animal demand = may animal demand + may\_aoa\_animal\_demand prev\_aoa\_animal\_demand = aoa\_animal\_demand Else if this\_day == June 30th jun\_aoa\_animal\_demand = aoa\_animal\_demand – prev\_aoa\_animal\_demand jun\_animal\_demand = jun\_animal\_demand + jun\_aoa\_animal\_demand prev\_aoa\_animal\_demand = aoa\_animal\_demand Else if this  $day == July 31st$ jul aoa animal demand = aoa animal demand – prev\_aoa\_animal\_demand jul animal demand = jul animal demand + jul aoa animal demand prev\_aoa\_animal\_demand = aoa\_animal\_demand Else if this  $day ==$  August 31st aug\_aoa\_animal\_demand = aoa\_animal\_demand – prev\_aoa\_animal\_demand aug\_animal\_demand = aug\_animal\_demand + aug\_aoa\_animal\_demand prev\_aoa\_animal\_demand = aoa\_animal\_demand

Else if this  $day ==$  September 30th sep\_aoa\_animal\_demand = aoa\_animal\_demand – prev\_aoa\_animal\_demand sep\_animal\_demand = sep\_animal\_demand + sep\_aoa\_animal\_demand prev\_aoa\_animal\_demand = aoa\_animal\_demand Else if this  $day == October 31st$ oct aoa animal demand = aoa animal demand – prev\_aoa\_animal\_demand oct animal demand = oct animal demand + oct aoa animal demand prev\_aoa\_animal\_demand = aoa\_animal\_demand Else if this\_day == November 30th nov aoa animal demand = aoa animal demand – prev\_aoa\_animal\_demand nov animal demand = nov animal demand + nov aoa animal demand prev aoa animal demand = aoa animal demand Else if this  $day == December 31st$  (last day of this year) dec\_aoa\_animal\_demand = aoa\_animal\_demand – prev\_aoa\_animal\_demand dec animal demand = dec animal demand + dec aoa animal demand prev aoa animal demand = aoa animal demand

#### **#Calculate AoA animal demand for this year**

this year aoa animal demand = aoa animal demand – prev\_year\_aoa\_animal\_demand prev year aoa animal demand = aoa animal demand

### **#Send AoA monthly animal demands for this year to Output**

For this\_year and this\_aoa output jan aoa animal demand, feb aoa animal demand, mar aoa animal demand, apr aoa animal demand, may\_aoa\_animal\_demand, jun\_aoa\_animal\_demand, jul aoa animal demand, aug aoa animal demand, sep\_aoa\_animal\_demand, oct\_aoa\_animal\_demand, nov\_aoa\_animal\_demand, dec\_aoa\_animal\_demand, this\_year\_aoa\_animal\_demand

#### **#Persist and pass today's monthly AoA animal demand to next day iteration**

Pass to next day: this aoa, jan aoa animal demand, feb aoa animal demand, mar aoa animal demand, apr aoa animal demand, may aoa animal demand, jun aoa animal demand, jul aoa animal demand, aug\_aoa\_animal\_demand, sep\_aoa\_animal\_demand, oct aoa animal demand, nov aoa animal demand, dec\_aoa\_animal\_demand, this\_year\_aoa\_animal\_demand

### **#Persist and pass today's monthly total animal demand to next day iteration** Pass to next day: jan\_animal\_demand, feb\_animal\_demand,

mar\_animal\_demand, apr\_animal\_demand, may\_animal\_demand, jun\_animal\_demand, jul\_animal\_demand, aug\_animal\_demand, sep animal demand, oct animal demand, nov animal demand, dec\_animal\_demand

#### **#Set total animal demand for this year in the grazing system**

If this day == December  $31<sup>st</sup>$  (last day of this grazing\_system year) this year animal demand = cumulative animal demand

#### **#Send total and monthly animal demand for this year to Output**

Output grazing\_system\_year, this\_year\_animal\_demand, jan\_animal\_demand, feb\_animal\_demand, mar\_animal\_demand, apr\_animal\_demand, may\_animal\_demand, jun\_animal\_demand, jul animal demand, aug animal demand, sep animal demand, oct\_animal\_demand, nov\_animal\_demand, dec\_animal\_demand

#### **#Set total animal demand for the grazing system**

If this  $day ==$  grazing system end date system\_demand = cumulative\_animal\_demand

**#Send to Output** Output \_system\_animal\_demand

#### **#Pass AoA acres from Input to Output**

Output aoa\_acres

1.3. Output

system\_animal\_demand grazing\_system\_year … one or more jan animal demand feb\_animal\_demand mar\_animal\_demand apr\_animal\_demand may\_animal\_demand jun\_animal\_demand jul\_animal\_demand aug animal demand sep animal demand oct\_animal\_demand nov\_animal\_demand dec\_animal\_demand this\_year\_animal\_demand

AoAId … one or more in the grazing system aoa\_acres jan\_aoa\_animal\_demand feb\_aoa\_animal\_demand

mar\_aoa\_animal\_demand apr\_aoa\_animal\_demand may\_aoa\_animal\_demand jun\_aoa\_animal\_demand jul\_aoa\_animal\_demand aug\_aoa\_animal\_demand sep\_aoa\_animal\_demand oct\_aoa\_animal\_demand nov\_aoa\_animal\_demand dec\_aoa\_animal\_demand this\_year\_aoa\_animal\_demand

#### **2. Calculate Detailed Forage Animal Balance (CalcDetailedFAB)**

2.1. Inputs

AoAId … one or more in the grazing system

grazing\_system\_year … one or more

**#From request payload** jan aoa forage supply feb\_aoa\_forage\_supply mar\_aoa\_forage\_supply apr\_aoa\_forage\_supply may\_aoa\_forage\_supply jun\_aoa\_forage\_supply jul aoa forage supply aug\_aoa\_forage\_supply sep aoa forage supply oct\_aoa\_forage\_supply nov\_aoa\_forage\_supply dec\_aoa\_forage\_supply this\_year\_aoa\_forage\_supply

jan\_aoa\_roughage\_supply feb\_aoa\_roughage\_supply mar\_aoa\_roughage\_supply apr\_aoa\_roughage\_supply may\_aoa\_roughage\_supply jun\_aoa\_roughage\_supply jul aoa roughage supply aug aoa roughage supply sep\_aoa\_roughage\_supply oct\_aoa\_roughage\_supply nov\_aoa\_roughage\_supply dec\_aoa\_roughage\_supply

**#From previous component of this service** jan\_aoa\_animal\_demand

feb\_aoa\_animal\_demand mar\_aoa\_animal\_demand apr\_aoa\_animal\_demand may\_aoa\_animal\_demand jun\_aoa\_animal\_demand jul\_aoa\_animal\_demand aug aoa animal demand sep\_aoa\_animal\_demand oct\_aoa\_animal\_demand nov\_aoa\_animal\_demand dec\_aoa\_animal\_demand this\_year\_aoa\_animal\_demand

grazing\_system\_year … one or more

**#From request payload** this\_year\_forage\_supply jan\_forage\_supply feb forage supply mar\_forage\_supply apr\_forage\_supply may\_forage\_supply

jun\_forage\_supply jul\_forage\_supply aug\_forage\_supply sep\_forage\_supply oct\_forage\_supply nov\_forage\_supply dec\_forage\_supply

#### **#From previous component of this service**

jan\_animal\_demand feb\_animal\_demand mar\_animal\_demand apr\_animal\_demand may\_animal\_demand jun\_animal\_demand jul animal demand aug\_animal\_demand sep animal demand oct\_animal\_demand nov\_animal\_demand dec\_animal\_demand this\_year\_animal\_demand

### **#Feeding waste percentage that is utilized to adjust amount of roughage fed each monthduring year.**

grazing\_system\_year … smallint (e.g. 2016); one or more in the grazing system; Year in the Grazing System feeding waste pct

# 2.2. Methods

```
#Calculate AOA monthly roughage feed for each year
For each AoA
   For each year in the grazing system
       If year >= grazing_system_start_date and <=grazing_system_end_date
          For each month in the year
          If month == January
              jan_aoa_roughage_fed = jan_aoa_roughage_supply *(1 -feeding_waste_pct)
              cumulative roughage fed = cumulative roughage fed +
              jan aoa roughage fed
          Else if month == February
              feb_aoa_roughage_fed = feb_aoa_roughage_supply *(1 -feeding waste pct)
              cumulative roughage fed = cumulative roughage fed +
              feb aoa roughage fed
          Else if month == March
              mar_aoa_roughage_fed = mar_aoa_roughage_supply *(1 -feeding waste pct)
              cumulative_roughage_fed = cumulative_roughage_fed + 
              mar aoa roughage fed
          Else if month == April
              apr aoa roughage fed = apr aoa roughage supply *(1 -feeding waste pct)
              cumulative roughage fed = cumulative roughage fed +
              apr aoa roughage fed
          Else if month == May
              may_aoa_roughage_fed = may_aoa_roughage_supply *(1 -feeding_waste_pct)
              cumulative roughage fed = cumulative roughage fed +
              may_aoa_roughage_fed
          Else if month == June
              jun_aoa_roughage_fed = jun_aoa_roughage_supply * (1 –
              feeding waste pct)
              cumulative roughage fed =cumulative roughage fed +jun aoa roughage fed
          Else if month == July
              jul_aoa_roughage_fed = jul_aoa_roughage_supply *(1 -feeding waste pct)
              cumulative_roughage_fed = cumulative_roughage_fed + 
              jul_aoa_roughage_fed
          Else if month == August
              aug_aoa_roughage_fed = aug_aoa_roughage_supply *(1 -
```

```
feeding waste pct)
    cumulative_roughage_fed = cumulative_roughage_fed + 
    aug aoa roughage fed
Else if month == September
    sep_0aoa_roughage_fed = sep_aoa_roughage_supply *(1 -feeding waste pct)
    cumulative_roughage_fed = cumulative_roughage_fed +
    sep aoa roughage fed
Else if month == October
    oct_aoa_roughage_fed = oct_aoa_roughage_supply *(1 -feeding_waste_pct)
    cumulative roughage fed = cumulative roughage fed +
    oct aoa roughage fed
Else if month == November
    nov_aoa_roughage_fed = nov_aoa_roughage_supply * (1 –
    feeding waste pct)
    cumulative_roughage_fed = cumulative_roughage_fed + 
    nov_aoa_roughage_fed
Else if month == December
    dec_aoa_roughage_fed = dec_aoa_roughage_supply * (1 –
    feeding waste pct)
    cumulative_roughage_fed = cumulative_roughage_fed + 
    dec_aoa_roughage_fed
```
# **#Total roughage feed for AoA this year** this\_year\_aoa\_roughage\_fed = cumulative\_roughage\_fed

**#Reset cumulative roughage feed to zero for next year** cumulative roughage  $fed = 0.00$ 

#### **#Send monthly AoA roughage feed amounts for this year to Output**

output grazing\_system\_year, AoAId, jan\_aoa\_roughage\_fed, feb\_aoa\_roughage\_fed, mar\_aoa\_roughage\_fed, apr\_aoa\_roughage\_fed, may aoa roughage fed, jun aoa roughage fed, jul aoa roughage fed, aug\_aoa\_roughage\_fed, sep\_aoa\_roughage\_fed, oct\_aoa\_roughage\_fed, nov\_aoa\_roughage\_fed, dec\_aoa-roughage\_fed, this\_year\_aoa\_roughage\_fed

For each grazing system year **#Calculate AOA monthly forage animal balance for this year** fab\_aoa\_january = jan\_aoa\_forage\_supply + jan\_aoa\_roughage\_fed – jan\_aoa\_animal\_demand fab\_aoa\_february = feb\_aoa\_forage\_supply + feb\_aoa\_roughage\_fed – feb\_ aoa\_animal\_demand fab\_aoa\_march = mar\_aoa\_forage\_supply + mar\_aoa\_roughage\_fed – mar\_aoa\_animal\_demand fab\_aoa\_april = apr\_aoa\_forage\_supply + apr\_aoa\_roughage\_fed –

apr\_aoa\_animal\_demand fab\_aoa\_may = may\_aoa\_forage\_supply + may\_aoa\_roughage\_fed – may\_aoa\_animal\_demand fab\_aoa\_june = jun\_aoa\_forage\_supply + jun\_aoa\_roughage\_fed – jun\_aoa\_animal\_demand fab\_aoa\_july = jul\_aoa\_forage\_supply + jul\_aoa\_roughage\_fed – jul aoa animal demand fab aoa aug = aug aoa forage supply+ aug aoa roughage fed – aug aoa animal demand fab\_aoa\_september = sep\_aoa\_forage\_supply + sep\_aoa\_roughage\_fed  $$ sep\_aoa\_animal\_demand fab\_aoa\_october = oct\_aoa\_forage\_supply + oct\_aoa\_roughage\_fed – oct\_aoa\_animal\_demand fab aoa november = nov aoa forage supply + nov aoa roughage fed – nov\_aoa\_animal\_demand fab\_aoa\_december = dec\_aoa\_forage\_supply + dec\_aoa\_roughage\_fed – dec\_aoa\_animal\_demand

#### **#Calculate AoA annual forage animal balance for this year**

this year aoa forage animal balance = this year aoa forage supply + this\_year\_aoa\_roughage\_fed – this\_year\_aoa\_animal\_demand

### **#Send AoA monthly forage animal balances and AoA annual forage animal balance for this year to Output**

Output grazing system year, AoAId, fab aoa january, fab aoa february, fab\_aoa\_march, fab\_aoa\_april, fab\_aoa\_may, fab\_aoa\_june, fab\_aoa\_july, fab aoa august, fab aoa september, fab aoa october, fab aoa november, fab aoa december, this year aoa forage animal balance

#### **#Calculate monthly roughage feed for all AoAs for each year**

For each AoA

For each year in the grazing system

For each month in the year

If month == January

jan\_roughage\_fed = jan\_roughage\_fed + jan\_aoa\_roughage\_fed cumulative\_roughage\_fed = cumulative\_roughage\_fed + jan roughage fed

Else if month == February

feb roughage fed = feb roughage fed + feb aoa roughage fed cumulative roughage fed = cumulative roughage fed +

feb roughage fed

Else if month == March

mar\_roughage\_fed = mar\_roughage\_fed + mar\_aoa\_roughage\_fed cumulative\_roughage\_fed = cumulative\_roughage\_fed +

mar\_roughage\_fed

Else if month == April

apr\_roughage\_fed = apr\_roughage\_fed + apr\_aoa\_roughage\_fed

```
cumulative_roughage_fed = cumulative_roughage fed +apr_roughage_fed
Else if month == May
  may_roughage_fed = may_roughage_fed + may_aoa_roughage_fed
  cumulative roughage fed = cumulative roughage fed +
  may roughage fed
Else if month == June
  jun roughage fed = jun roughage fed + jun aoa roughage fed
  cumulative roughage fed = cumulative roughage fed +
  jun_roughage_fed
Else if month == July
  jul_roughage_fed = jul_roughage_fed + jul_aoa_roughage_fed
  cumulative_roughage_fed = cumulative_roughage_fed + jul_roughage_fed
Else if month == August
  aug_roughage_fed = aug_roughage_fed + aug_aoa_roughage_fed
  cumulative roughage fed = cumulative roughage fed +
  aug roughage fed
Else if month == September
  sep roughage fed = sep_roughage_fed + sep_aoa_roughage_fed
  cumulative_roughage_fed = cumulative_roughage_fed + 
  sep roughage fed
Else if month == October
  oct roughage fed = oct roughage fed + oct aoa roughage fed
  cumulative_roughage_fed = cumulative_roughage_fed + 
  oct roughage fed
Else if month == November
  nov roughage fed = nov roughage fed + nov aoa roughage fed
  cumulative roughage fed = cumulative roughage fed +
  nov roughage fed
Else if month == December
  dec_roughage_fed = dec_roughage_fed + dec_aoa_roughage_fed
  cumulative roughage fed = cumulative roughage fed +
  dec_roughage_fed
  #Total roughage feed for all AoAs this year
       this_year_roughage_fed = cumulative_roughage_fed
```
#### **#Reset cumulative roughage feed to zero for next year** cumulative roughage  $fed = 0.00$

**#Send monthly roughage feed amounts for all AoAs for this year to Output** output grazing\_system\_year, jan\_roughage\_fed, feb\_roughage\_fed, mar\_roughage\_fed, apr\_roughage\_fed, may\_roughage\_fed, jun\_roughage\_fed, jul\_roughage\_fed, aug\_roughage\_fed, sep\_roughage\_fed, oct\_roughage\_fed, nov\_roughage\_fed, dec\_roughage\_fed, this\_year\_roughage\_fed

### **#Calculate monthly forage supply including roughage fed for all AoAs for each year**

For each year in the grazing system

jan\_forage\_roughage\_supply = jan\_forage\_supply + jan\_roughage\_fed feb forage roughage supply = feb forage supply + feb roughage fed mar forage roughage supply = mar forage supply + mar roughage fed apr forage roughage supply = apr forage supply + apr roughage fed may forage roughage supply = may forage supply + may roughage fed jun forage roughage supply = jun forage supply + jun roughage fed jul\_forage\_roughage\_supply = jul\_forage\_supply + jul\_roughage\_fed aug\_forage\_roughage\_supply = aug\_forage\_supply + aug\_roughage\_fed sep forage roughage supply = sep\_forage\_supply + sep\_roughage\_fed oct\_forage\_roughage\_supply = oct\_forage\_supply + oct\_roughage\_fed nov forage roughage supply = nov forage supply + npv roughage fed dec\_forage\_roughage\_supply = dec\_forage\_supply + dec\_roughage\_fed

**#Calculate forage supply including roughage fed for all AoAs for this year** this year forage roughage supply = this year forage supply +

this year roughage fed

### **#Send monthly forage supply include roughage fed amounts for this year to Output**

For grazing system year

output grazing\_system\_year, jan\_forage\_roughage\_supply, feb forage roughage supply, mar forage roughage supply, apr forage roughage supply, may forage roughage supply, jun forage roughage supply, jul forage roughage supply, aug forage roughage supply, sep forage roughage supply, oct forage roughage supply, nov forage roughage supply, dec forage roughage supply, this year forage roughage supply

### **#Update system forage supply**

system\_forage\_roughage\_supply = system\_forage\_roughage\_supply + this year forage roughage supply

### **#Calculate monthly forage animal balances for this grazing system year**

fab january = jan\_forage\_supply + jan\_roughage\_fed – jan\_animal\_demand fab february = feb forage supply + feb roughage fed - feb animal demand fab march = mar\_forage\_supply +mar\_roughage\_fed – mar\_animal\_demand fab april = apr\_forage\_supply + apr\_roughage\_fed – apr\_animal\_demand fab may = may forage supply + may roughage fed – may animal demand fab\_june = jun\_forage\_supply + jun\_roughage\_fed – jun\_animal\_demand fab july = jul\_forage\_supply +jul\_roughage\_fed – jul\_animal\_demand fab\_aug = aug\_forage\_supply +aug\_roughage\_fed – aug\_animal\_demand fab\_september = sep\_forage\_supply +sep\_roughage\_fed – sep\_animal\_demand fab october = oct forage supply + oct roughage fed – oct animal demand fab\_november = nov\_forage\_supply + nov\_roughage\_fed – nov\_animal\_demand fab\_december = dec\_forage\_supply + dec\_roughage\_fed – dec\_animal\_demand

#### **#Calculate forage animal balance for this year**

this\_year\_forage\_animal\_balance = this\_year\_forage\_supply + this year roughage fed – this year animal demand

**#Send monthly forage animal balances and annual forage animal balance for this year to output**

Output grazing system year, fab january, fab february, fab march, fab april, fab may, fab june, fab july, fab august, fab september, fab october, fab\_november, fab\_december, this\_year\_forage\_animal\_balance

#### **#Update system-wide forage animal balance**

system\_forage\_animal\_balance = system\_forage\_animal\_balance + this year forage animal balance

**#Send system forage animal balance to output (after last day in grazing system)** Output system\_forage\_animal\_balance, system\_forage\_roughage\_supply, system\_animal\_demand

### **#Pass all forage supply and animal demand Inputs to this service to Outputs Output**

AoA identifier … one or more

grazing\_system\_year, jan\_aoa\_forage\_supply, feb\_aoa\_forage\_supply, mar\_aoa\_forage\_supply, apr\_aoa\_forage\_supply, may\_aoa\_forage\_supply, jun aoa forage supply, jul aoa forage supply, aug aoa forage supply, sep\_aoa\_forage\_supply, oct\_aoa\_forage\_supply, nov\_aoa\_forage\_supply, dec\_aoa\_forage\_supply, this\_year\_aoa\_forage\_supply

grazing system year, jan aoa animal demand, feb aoa animal demand, mar aoa animal demand, apr aoa animal demand, may\_aoa\_animal\_demand, jun\_aoa\_animal\_demand, jul\_aoa\_animal\_demand, aug\_aoa\_animal\_demand, sep\_aoa\_animal\_demand, oct\_aoa\_animal\_demand, nov\_aoa\_animal\_demand, dec\_aoa\_animal\_demand, this\_year\_aoa\_animal\_demand

grazing\_system\_year, jan\_forage\_supply, feb\_forage\_supply, mar\_forage\_supply, apr\_forage\_supply, may\_forage\_supply, jun\_forage\_supply, jul\_forage\_supply, aug\_forage\_supply, sep\_forage\_supply, oct\_forage\_supply, nov\_forage\_supply, dec forage supply, this year forage supply

grazing\_system\_year, jan\_animal\_demand, feb\_animal\_demand, mar\_animal\_demand, apr\_animal\_demand, may\_animal\_demand, jun\_animal\_demand, jul\_animal\_demand, aug\_animal\_demand, sep\_animal\_demand, oct\_animal\_demand, nov\_animal\_demand, dec\_animal\_demand, this\_year\_animal\_demand

2.3. Output system\_forage\_animal\_balance system forage roughage supply system\_animal\_demand AoA identifier … one or more in the grazing system aoa\_acres grazing system year ... one or more for each AoA in the grazing system jan aoa forage supply feb aoa forage supply mar\_aoa\_forage\_supply apr\_aoa\_forage\_supply may\_aoa\_forage\_supply jun\_aoa\_forage\_supply jul aoa forage supply aug\_aoa\_forage\_supply sep\_aoa\_forage\_supply oct\_aoa\_forage\_supply nov\_aoa\_forage\_supply dec\_aoa\_forage\_supply this\_year\_aoa\_forage\_supply jan\_aoa\_roughage\_fed feb\_aoa\_roughage\_fed mar\_aoa\_roughage\_fed apr aoa roughage fed may\_aoa\_roughage\_fed jun aoa roughage fed jul aoa roughage fed aug aoa roughage fed sep aoa roughage fed oct\_aoa\_roughage\_fed nov\_aoa\_roughage\_fed dec\_aoa\_roughage\_fed this\_year\_aoa\_roughage\_fed jan\_aoa\_animal\_demand feb\_aoa\_animal\_demand mar\_aoa\_animal\_demand apr\_ aoa\_animal\_demand may\_ aoa\_animal\_demand jun aoa animal demand jul\_ aoa\_animal\_demand aug\_ aoa\_animal\_demand sep\_ aoa\_animal\_demand oct\_ aoa\_animal\_demand nov\_ aoa\_animal\_demand dec\_ aoa\_animal\_demand

this\_year\_ aoa\_animal\_demand fab\_ aoa\_january fab\_ aoa\_february fab\_ aoa\_march fab\_ aoa\_april fab\_ aoa\_may fab\_ aoa\_june fab\_ aoa\_july fab\_ aoa\_august fab\_ aoa\_september fab\_ aoa\_october fab\_ aoa\_november fab\_ aoa\_december this\_year\_ aoa\_forage\_animal\_balance grazing\_system\_year … one or more for each AoA in the grazing system jan forage supply feb\_forage\_supply mar\_forage\_supply apr\_forage\_supply may\_forage\_supply jun\_forage\_supply jul\_forage\_supply aug\_forage\_supply sep\_forage\_supply oct forage supply nov\_forage\_supply dec\_forage\_supply this\_year\_forage\_supply jan\_roughage\_fed feb\_roughage\_fed mar\_roughage\_fed apr\_roughage\_fed may\_roughage\_fed jun\_roughage\_fed jul\_roughage\_fed aug roughage fed sep\_roughage\_fed oct\_roughage\_fed nov\_roughage\_fed dec\_roughage\_fed this\_year\_roughage\_fed jan\_forage\_roughage\_supply

feb\_forage\_roughage\_supply

mar\_forage\_roughage\_supply apr\_forage\_roughage\_supply may\_forage\_roughage\_supply jun\_forage\_roughage\_supply jul\_forage\_roughage\_supply aug\_forage\_roughage\_supply sep\_forage\_roughage\_supply oct\_forage\_roughage\_supply nov forage roughage supply dec\_forage\_roughage\_supply this\_year\_forage\_roughage\_supply jan\_animal\_demand feb\_animal\_demand mar\_animal\_demand apr\_animal\_demand may\_animal\_demand jun animal demand jul\_animal\_demand aug\_animal\_demand sep\_animal\_demand oct\_animal\_demand nov\_animal\_demand dec\_animal\_demand this\_year\_animal\_demand fab\_january fab february fab\_march fab\_april fab\_may fab\_june fab\_july fab\_august fab\_september fab\_october fab\_november fab\_december this year forage animal balance

## **Service GRAS-14: Calculate Quick Stocking Rate (CalcQSRate)**

Purpose: Calculate a quick estimate of carrying capacity on the grazing units (AoAs) of a grazing system based on unadjusted annual forage production.

### **Service Signature**

#### **Request Payload**

AoA identifier … one or more, number of AoAs in the grazing system aoa\_area … in acres aoa\_land\_use … … integer, corresponding to NRCS land\_use\_id; choices for this service are  $1 -$ crop,  $2 -$ forest,  $3 -$ range,  $4 -$ pasture,  $5 -$ Protected,  $9 -$ Other Rural Land, and 10 – Associated Agricultural Land forage measured production ... pounds per acre for the AoA

#### **Result Payload**

AoA identifier … one or more, number of AoAs in the grazing system aoa\_area … in acres aoa\_land\_use … integer (1, 2, 3, 4, 5, 9, or 10) harvest efficiency ... percent grazable\_forage … pounds per acre available\_forage … pounds per acre aoa\_available\_forage … total pounds in the AoA carry\_capacity\_au carry\_capacity\_aum grazing\_system\_area .. in acres system\_grazable\_forage … weighted average pounds per acre system\_available forage --- weighted average pounds per acre system\_total\_forage … sum AoA forage system\_carry\_capacity\_au system\_carry\_capacity\_aum

#### **Reference Data Sources**

None accessed for this service

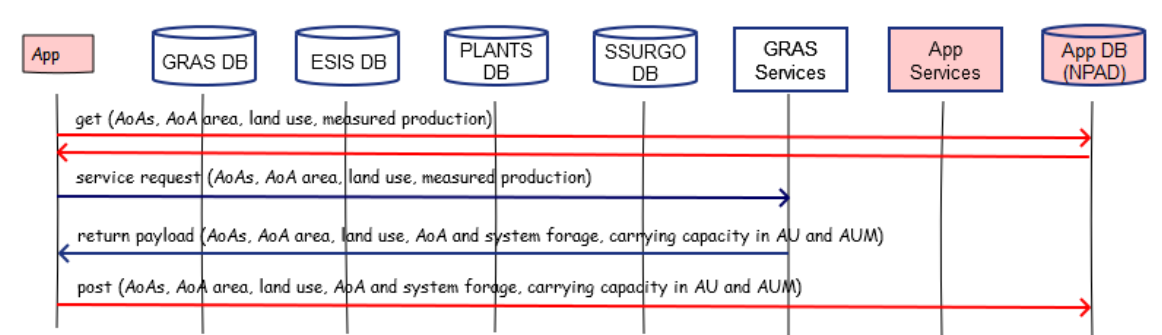

#### GRAS-14: Calculate Quick Stocking Rate

#### **Component**

#### **1. Calculate Quick Stocking Rate (CalcQSR)**

1.1. Inputs From request payload

#### 1.2. Methods

**#Calculate grazing system area** For each AoA

grazing\_system\_area = grazing\_system\_area + aoa\_area

For each AoA

If aoa land use ==  $2, 3, 5, 9$ , or 10 harvest\_efficiency = 0.25 Else if 4 harvest  $efficiency = 0.30$ Else if 1 harvest  $efficiency = 0.45$ 

**#Output harvest efficiency for this AoA**

Output harvest\_efficiency for AoA to JSON

**#Output AoA acres and land use from Input to Output**

Output aoa\_area, aoa\_land\_use for AoA to JSON

#### **#Calculate QSR for this AoA**

grazable\_forage = forage\_measured\_production available\_forage = grazable\_forage \* harvest\_efficiency aoa\_available\_forage = available\_forage \* aoa\_area carry\_capacity\_au = aoa\_available\_forage / 10950 carry\_capacity\_aum = carry\_capacity\_au \* 12

#### **#Output QSR for this AoA**

Output grazable forage, available forage, aoa available forage,

carry\_capacity\_au, carry\_capacity\_aum for AoA to JSON

### **#Increment cumulative QSR for grazing system**

system\_grazable\_forage = system\_grazable\_forage + (grazable\_forage \* aoa\_area / grazing\_grazing\_system\_area) system\_available forage = system\_available\_forage + (available\_forage \* aoa area / grazing grazing system area) system total forage = system total forage + aoa available forage

### **#Carry forward cumulative QSR to next AoA**

Pass forward system\_grazable\_forage, system\_available forage, system\_total\_forage to next AoA

#### **#Calculate system carry capacities**

system\_carry\_capacity\_au = system\_total\_forage / 10950 system\_carry\_capacity\_aum = system\_carry\_capacity\_au \* 12

#### **#Output system QSR**

Output grazable forage, system available forage, system total forage, system\_carry\_capacity\_au, system\_carry\_capacity\_aum for grazing system to JSON

#### 1.3. Output

AoA identifier … one or more, number of AoAs in the grazing system aoa\_area … in acres aoa\_land\_use … integer (1, 2, 3, 4, 5, 9, or 10) harvest\_efficiency … percent grazable\_forage … pounds per acre available\_forage … pounds per acre aoa\_available\_forage … total pounds in the AoA carry capacity au carry\_capacity\_aum grazing\_system\_area .. in acres system\_grazable\_forage … weighted average pounds per acre system\_available forage --- weighted average pounds per acre system\_total\_forage … sum AoA forage system\_carry\_capacity\_au system\_carry\_capacity\_aum

## **Service GRAS-15a: Get Pasture Condition Score Indicators (GetPCSIndicators)**

Purpose: Get and return a payload of the pasture condition score indicators to enable the requesting application to complete a pasture condition assessment.

#### **Service Signature**

#### **Request Payload**

No data is passed into the service for processing other than requesting the service to run

#### **Result Payload**

pci indicators id ... smallint (1, 2, 3, ... 14), PCS Indicator Identifier pci\_indicators\_sequence … smallint (1, 2, 3, … 14); Display Sequence Number for Indicator pci\_indicators\_name … character varying (50); Indicator Name

pci\_indicators\_description … character varying (254); Indicator Description

#### **Reference Data Sources**

GRAS Database

d\_pci\_indicators

#### **GRAS-15a: Get PCS Indicators**

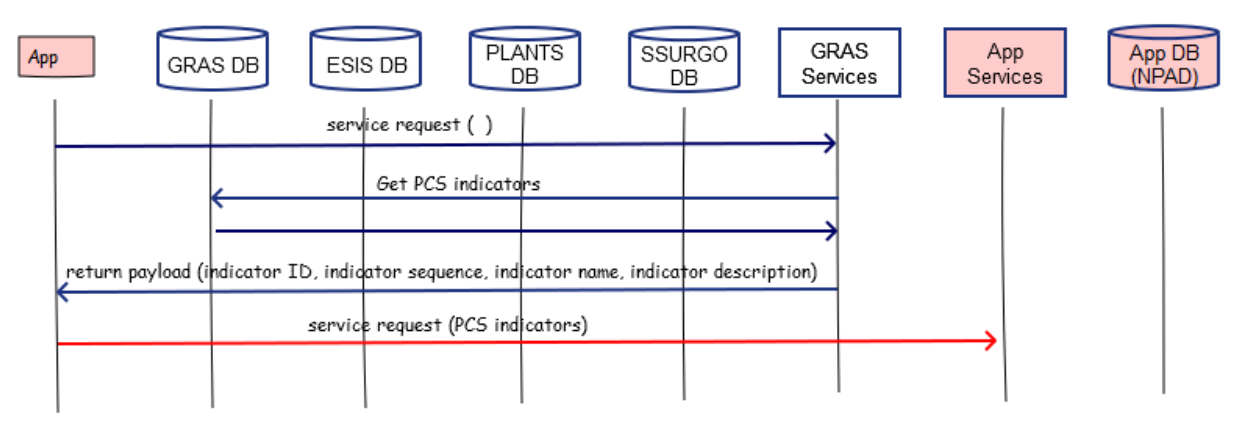

#### **Component**

- **2. Get Pasture Condition Score Indicators (GetPCSIndicators)**
	- 2.1. Inputs
	- 2.2. Method

**Select**

pci\_indicators\_id pci indicators sequence

pci\_indicators\_name pci\_indicators\_description **From** GRAS d\_pci\_indicators where pci\_indicators\_obsolete = False

#### **#Send to Output**

Output pci\_indicators\_id, pci\_indicators\_sequence, pci\_indicators\_name, pci\_indicators\_description

#### 2.3. Outputs

pci\_indicators\_id … smallint (1, 2, 3, … 14), PCS Indicator Identifier

pci\_indicators\_sequence … smallint (1, 2, 3, … 14); Display Sequence Number for Indicator

pci\_indicators\_name … character varying (50); Indicator Name

pci\_indicators\_description … character varying (254); Indicator Description

### **Service GRAS-15b: Calculate Pasture Condition Score (CalcPCS)**

Purpose: Calculate the pasture condition score for a vegetation plot at a particular point in time. Scoring involves the visual evaluation of 10 indicators. Each indicator is rated from 1 (lowest) to 5 (highest) based on descriptive factors for each of the five conditions. The ratings for the 10 indicators are summed into an overall pasture condition score.

#### **Pasture Condition Score Sheet**

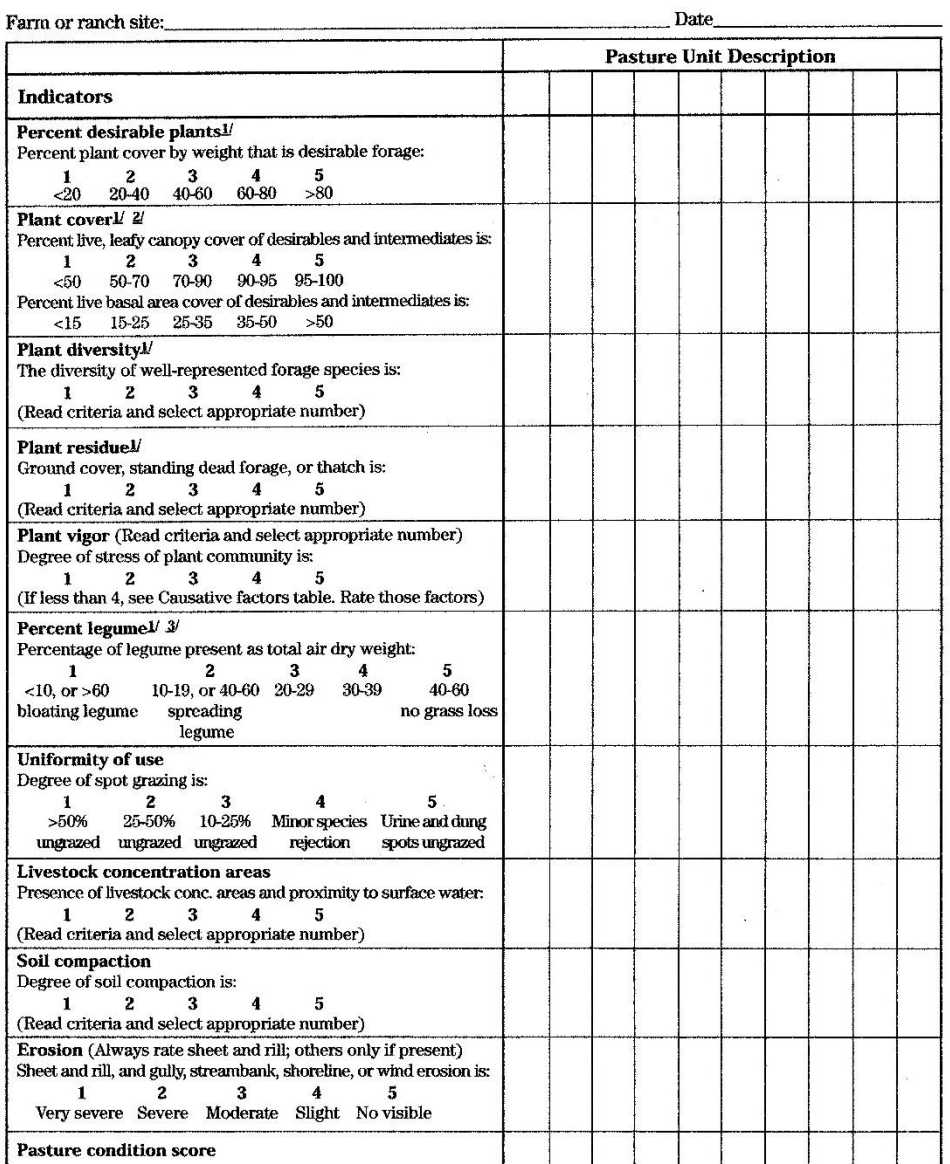

 $\mathcal Y$  Pastureland inventory worksheet helpful.<br>  $\mathcal Y$  Choose one proper, practical cover type estimation procedure to rate plant cover. The two procedures are not directly comparable.<br>  $\mathcal Y$  Choose one proper, practica

## **Service Signature**

### **Request Payload**

vegetation\_plot\_id … integer, one or more in the request; Vegetation Plot Identifier observation\_date … date; mm-dd-yyyy; Observation Date for Pasture Condition Score

pci\_desirable\_plants (rating 1 to 5) … integer; Score for Desirable Plant Species pci plant cover (rating 1 to 5) ... integer; Score for Plant Cover

pci\_plant\_diversity (rating 1 to 5) … integer; Score for Plant Diversity pci\_ground\_cover\_residue (rating 1 to 5) … integer; Score for Ground Cover Residue pci\_standing\_dead\_residue (rating 1 to 5) … integer; Score for Standing Dead Residue

pci\_plant\_vigor (rating 1 to 5) … integer; Score for Plant Vigor

pci\_legume\_pct\_class (rating 1 to 5) … integer; Score for Legume Composition pci\_use\_uniformity (rating 1 to 5) … integer; Score for Grazing Uniformity pci\_livestock\_conc\_areas (rating 1 to 5) … integer; Score for Livestock Concentration Areas

pci\_soil\_compaction (rating 1 to 5) … integer; Score for Soil Compaction pci sheet rill erosion (rating 1 to 5) ... integer; Score for Sheet/Rill Erosion pci\_wind\_erosion (rating 1 to 5) … integer; Score for Wind Erosion pci\_stream\_shore\_erosion (rating 1 to 5) … integer; Score for Stream/Shoreline Erosion

pci\_gully\_erosion (rating 1 to 5) … integer; Score for Gully Erosion

## **Result Payload**

vegetation\_plot\_id … integer; one or more; Vegetation Plot Identifier observation date ... date, mm-dd-yyyy; Observation Date for Pasture Condition Score

pci\_plant\_residue\_comp\_score … numeric(4,2); Plant Residue Composite Score pci\_erosion\_comp\_score ... numeric(4,2); Soil Erosion Composite Score pci\_pasture\_condition\_score … numeric (4,2); Pasture Condition Score

## **Reference Data Sources**

None accessed for this service

#### **Component**

#### **1. Calculate Pasture Condition Score (CalcPCS)**

1.1. Inputs

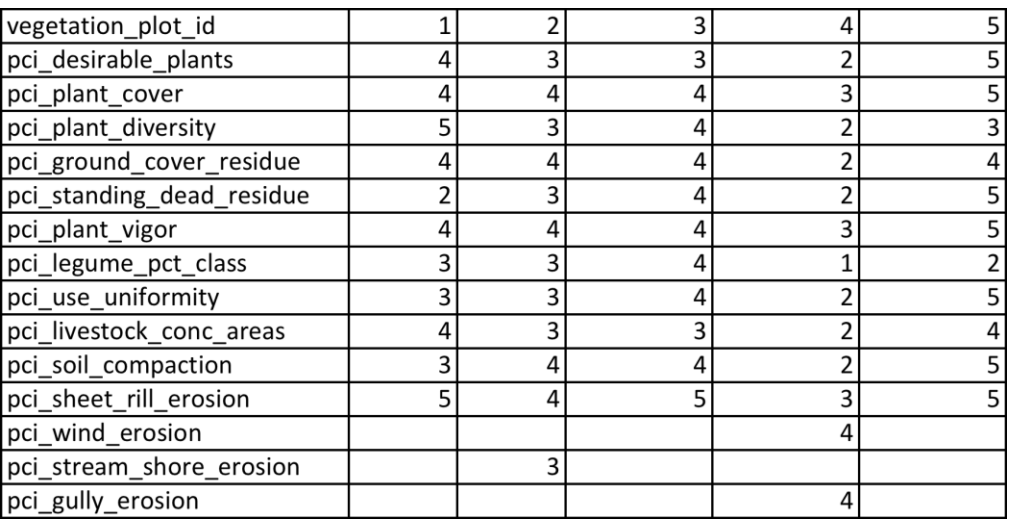

#### 1.2. Methods

#### **#Calculate average plant residue indicator rating**

For each vegetation plot id

pci\_plant\_residue\_comp\_score = (pci\_ground\_cover\_residue + pci\_standing\_dead\_forage)/2

#### **#Calculate average erosion indicator rating**

```
For each vegetation plot id
   If ISNULL(pci_wind_erosion AND pci_stream_shore_erosion AND 
    pci gully erosion)
       pci erosion comp score = pci sheet rill erosion
    Else if ISNULL(pci_stream_shore_erosion AND pci_gully_erosion)
       pci erosion comp_score = (pci_sheet_rill_erosion + pci_wind_erosion)/2
    Else if ISNULL(pci_wind_erosion AND pci_gully_erosion)
       pci_erosion_comp_score = (pci_sheet_rill_erosion + 
       pci_stream_shore_erosion)/2
    Else if ISNULL(pci_wind_erosion AND pci_stream_shore_erosion)
       pci_erosion_comp_score = (pci_sheet_rill_erosion + pci_gully_erosion)/2
    Else if ISNULL(pci_wind_erosion)
       pci_erosion_comp_score = (pci_sheet_rill_erosion + 
       pci_stream_shore_erosion +pci_gully_erosion)/3
    Else if ISNULL(pci_stream_shore_erosion)
       pci erosion comp_score = (pci_sheet_rill_erosion + pci_wind_erosion
       +pci_gully_erosion)/3
    Else if ISNULL(pci_gully_erosion)
       pci_erosion_comp_score = (pci_sheet_rill_erosion + pci_wind_erosion 
       +pci_stream_shore_erosion)/3
```
Else

pci\_erosion\_comp\_score = (pci\_sheet\_rill\_erosion + pci\_wind\_erosion +pci\_stream\_shore\_erosion + pci\_gully\_erosion)/4

### **#Calculate PCS for each vegetation plot ID**

For each vegetation\_plot\_id

pci\_pasture\_condition\_score = pci\_desirable\_plants + pci\_plant\_cover + pci\_plant\_diversity + pci\_plant\_residue\_comp\_score + pci\_plant\_vigor + pci legume pct class + pci use uniformity + pci livestock conc areas + pci\_soil\_compaction + pci\_erosion\_comp\_score

1.3. Output

vegetation\_plot\_id … one or more observation\_date pci\_plant\_residue\_comp\_score pci\_erosion\_comp\_score pci\_pasture\_condition\_score

## **Service GRAS-15c: Get PCS Indicator Rating Choice List (GetPCSChoiceList)**

Purpose: Get and return a payload of choice list associated with a specific pasture condition scoring indicator. User selects appropriate rating from the choice list and associated assigned numeric value score for the rating is saved to NPAD.

Example of first three indicators:

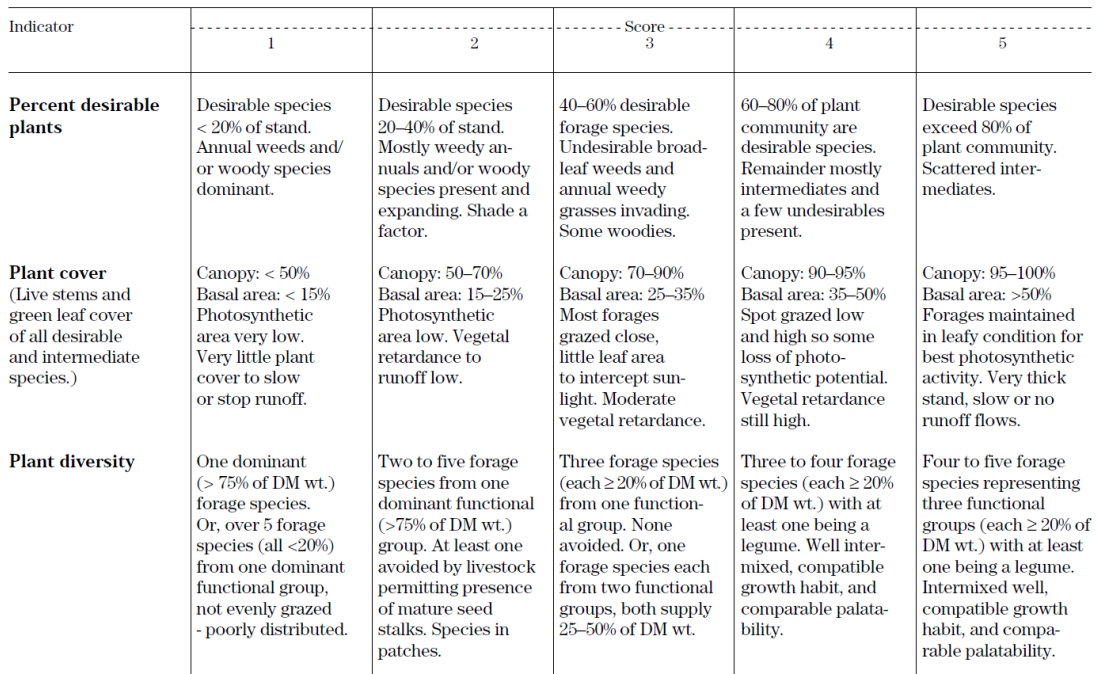

### **Pasture Condition Score Sheet**

#### **Service Signature**

#### **Request Payload**

pci indicators id ... smallint (1, 2, 3, ... 14); PCS Indicator Identifier, one per request

#### **Result Payload**

pci\_indicators\_id … smallint (1, 2, 3, … 14); PCS Indicator Identifier , one per request choice\_id … smallint (1, 2, 3, 4, and 5); Choice Identifier, five per request; choice sequence ... smallint  $(1, 2, 3, 4,$  and 5); Choice Sequence, one per choice id choice\_data\_value … smallint (1, 2, 3, 4, and 5); Choice Data Value, one\_per choice\_id choice\_label … smallint (1, 2, 3, 4, and 5); Choice Label, one per choice\_id choice\_description … character varying (255); Choice Description, one per choice\_id

#### **Reference Data Sources**

d\_pci\_indicator\_ratings (from GRAS data mart)

#### GRAS-15c: Get PCS Indicator Rating Choice List

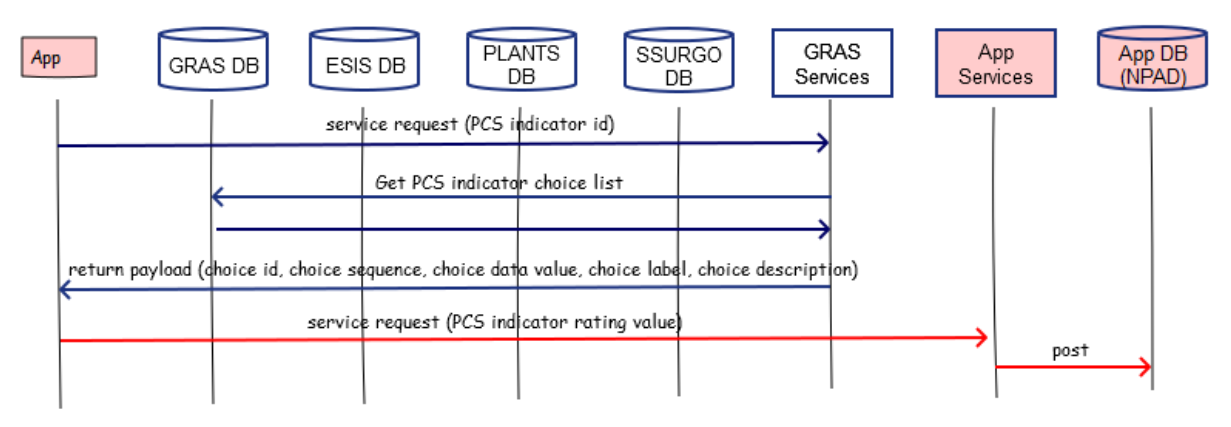

#### **Component**

#### **1. Get PCS Indicator Rating Choice List (GetPCSChoiceList)**

1.1. Inputs pci\_indicators\_id

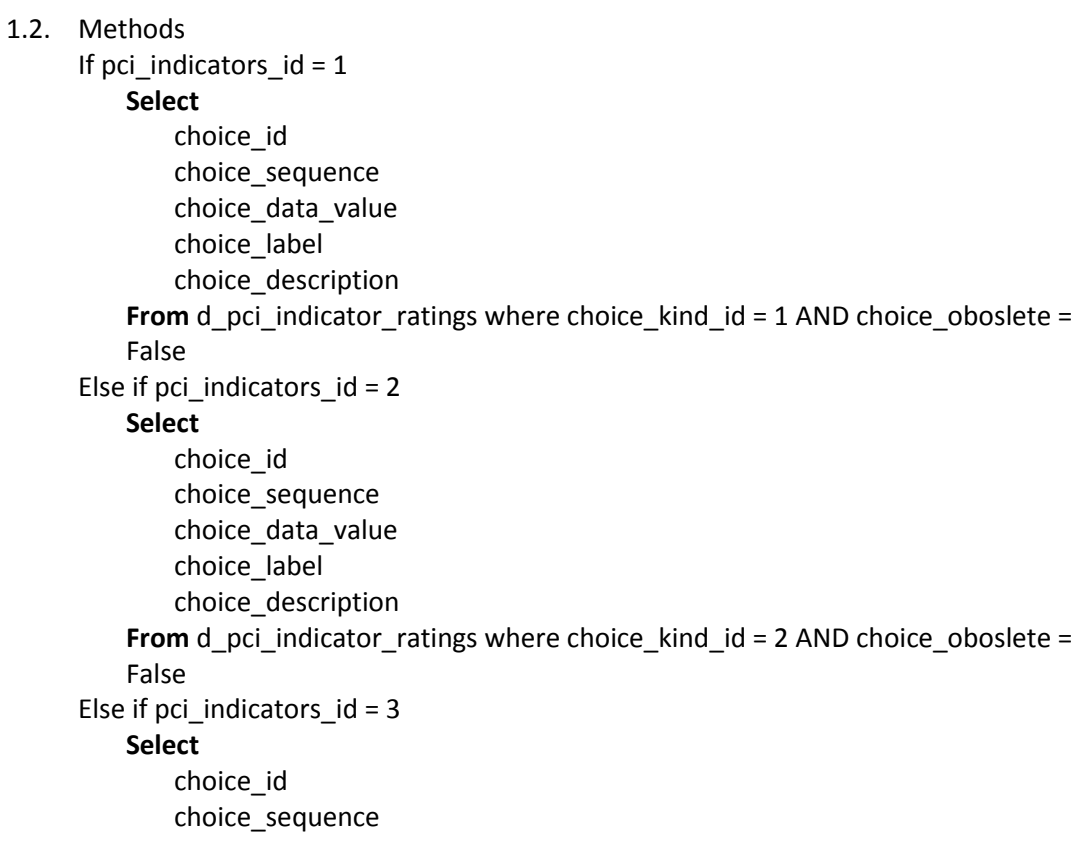

```
choice_data_value
       choice_label
       choice_description
   From d_pci_indicator_ratings where choice_kind_id = 3 AND choice_oboslete = 
   False
Else if pci_indicators_id = 4
   Select
       choice_id 
       choice_sequence
       choice_data_value
       choice_label
       choice_description
   From d_pci_indicator_ratings where choice_kind_id = 4 AND choice_oboslete = 
   False
Else if pci_indicators_id = 5
   Select
       choice_id 
       choice_sequence
       choice data value
       choice_label
       choice_description
   From d_pci_indicator_ratings where choice_kind_id = 5 AND choice_oboslete = 
   False
Else if pci_indicators_id = 6Select
       choice_id 
       choice_sequence
       choice data value
       choice_label
        choice_description
   From d_pci_indicator_ratings where choice_kind_id = 6 AND choice_oboslete = 
   False
Else if pci_indicators_id = 7
   Select
       choice_id 
       choice_sequence
       choice_data_value
       choice_label
        choice_description
   From d_pci_indicator_ratings where choice_kind_id = 7 AND choice_oboslete =
   False
Else if pci_indicators_id = 8
   Select
       choice_id 
       choice_sequence
       choice_data_value
       choice_label
```

```
choice_description
    From d_pci_indicator_ratings where choice_kind_id = 8 AND choice_oboslete = 
   False
Else if pci_indicators_id = 9
   Select
       choice_id 
       choice_sequence
       choice data value
       choice_label
       choice_description
   From d_pci_indicator_ratings where choice_kind_id = 9 AND choice_oboslete = 
   False
Else if pci_indicators_id = 10
   Select
        choice_id 
       choice_sequence
       choice_data_value
       choice_label
        choice_description
    From d_pci_indicator_ratings where choice_kind_id = 10 AND choice_oboslete = 
   False
Else if pci_indicators_id = 11
   Select
       choice_id 
       choice_sequence
       choice_data_value
       choice_label
        choice_description
   From d_pci_indicator_ratings where choice_kind_id = 11 AND choice_oboslete =
   False
Else if pci_indicators_id = 12
   Select
       choice_id 
       choice_sequence
       choice_data_value
       choice_label
       choice_description
    From d_pci_indicator_ratings where choice_kind_id = 12 AND choice_oboslete = 
   False
Else if pci indicators id = 13Select
       choice_id 
       choice_sequence
       choice_data_value
       choice_label
        choice_description
    From d_pci_indicator_ratings where choice_kind_id = 13 AND choice_oboslete =
```
False Else if pci\_indicators\_id = 14 **Select** choice\_id choice\_sequence choice\_data\_value choice\_label choice\_description **From** d\_pci\_indicator\_ratings where choice\_kind\_id = 14 AND choice\_oboslete = False

### **#Send to output for this PCS indicator**

Output pci\_indicator\_id, choice\_id, choice\_sequence, choice\_data\_value, choice\_label, choice\_description

#### 1.3. Output

pci\_indicators\_id … smallint (1, 2, 3, … 14), one per request

choice id ... smallint (1, 2, 3, 4, and 5); Choice Identifier, five per request choice\_sequence … smallint (1, 2, 3, 4, and 5); Choice Sequence, one per choice\_id

choice\_data\_value … smallint (1, 2, 3, 4, and 5); Choice Data Value, one per choice\_id

choice\_label … smallint (1, 2, 3, 4, and 5); Choice Label, one per choice\_id choice\_description … character varying (255); Choice Description, one per choice\_id

## **Service GRAS-16a: Get Rangeland Health Assessment Indicators (GetRHIndicators)**

Purpose: Get and return a payload of the rangeland health assessment indicators to enable the requesting application to complete a rangeland health assessment.

#### **Service Signature**

#### **Request Payload**

No data is passed into the service for processing other than requesting the service to run

#### **Result Payload**

```
rhi indicators id ... smallint (1, 2, 3, ... 17), RH Indicator Identifier
    rhi_indicators_sequence … smallint (1, 2, 3, … 17); Display Sequence Number for 
    Indicator
    rhi_indicators_name … character varying (75); Indicator Name
    rhi_indicators_description … character varying (255); Indicator Description
```
#### **Reference Data Sources**

d rhi indicators (from GRAS data mart)

#### **GRAS-16a: Get RH Indicators**

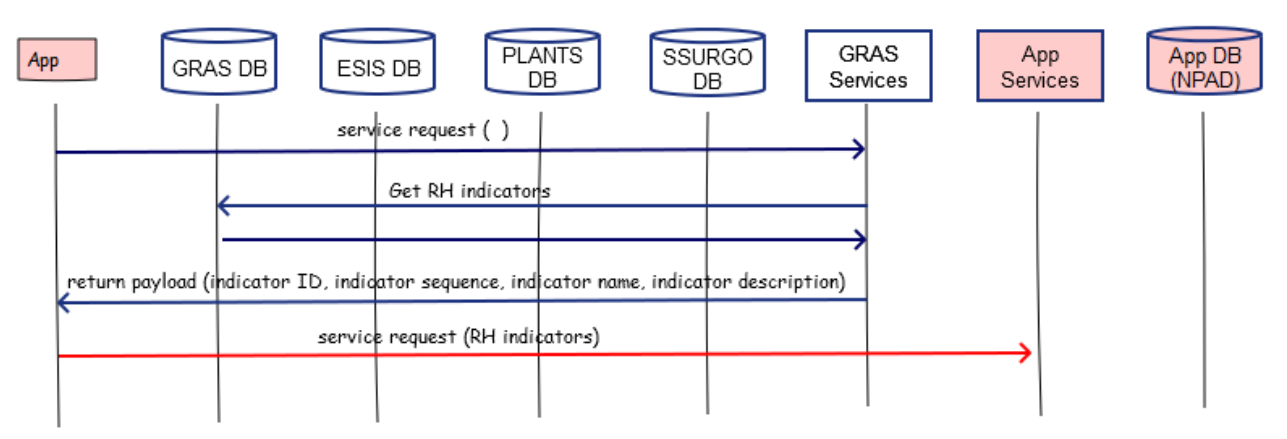

### **Component**

#### **1. Get Rangeland Health Assessment Indicators (GetRHIndicators)**

- 1.1. Inputs
- 1.2. Method

**Select**

rhi\_indicators\_id rhi\_indicators\_sequence rhi\_indicators\_name

rhi\_indicators\_description

**From** GRAS d\_rhi\_indicators where rhi\_indicators\_obsolete = False

## **#Send to Output**

Output rhi\_indicators\_id, rhi\_indicators\_sequence, rhi\_indicators\_name, rhi\_indicators\_description

## 1.3. Outputs

rhi\_indicators\_id … smallint (1, 2, 3, … 17), RH Indicator Identifier rhi\_indicators\_sequence … smallint (1, 2, 3, … 17); Display Sequence Number for RH Indicator

rhi\_indicators\_name … character varying (75); RH Indicator Name

rhi\_indicators\_description … character varying (255); RH Indicator Description
# **Service GRAS-16b: Get Rangeland Health Assessment Indicator Rating Choice List (GetRHIndChoiceList)**

Purpose: Get and return a payload of choice lists associated with a specific rangeland health assessment indicators. User selects appropriate rating from the choice list and associated assigned numeric value score for the rating is saved to NPAD.

## Example of first two indicators:

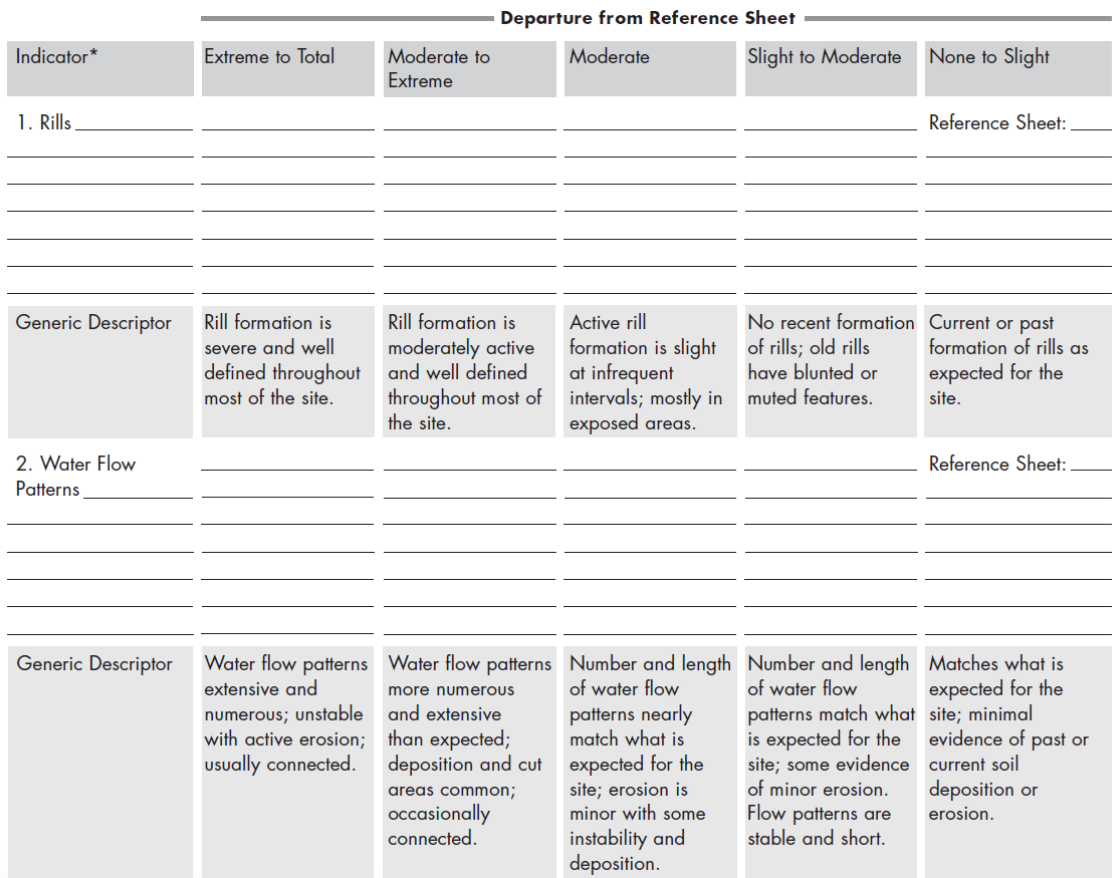

# **Service Signature**

#### **Request Payload**

rhi\_indicators\_id … smallint (1, 2, 3, … 17); RH Indicator Identifier, one per request

#### **Result Payload**

rhi indicators id ... smallint (1, 2, 3, ... 17); RH Indicator Identifier , one per request choice id ... smallint (1, 2, 3, 4, and 5); Choice Identifier, five per request; choice\_sequence … smallint (1, 2, 3, 4, and 5); Choice Sequence, one per choice\_id choice\_data\_value … smallint (1, 2, 3, 4, and 5); Choice Data Value, one\_per

choice\_id choice\_label … character varying (50); Choice Label, one per choice\_id choice\_short\_label … character varying (5); Choice Short label, one per choice\_id choice\_description … character varying (255); Choice Description, one per choice\_id

#### **Reference Data Sources**

d rhi indicator ratings (from GRAS data mart)

## GRAS-16b: Get RH Indicator Rating Choice List

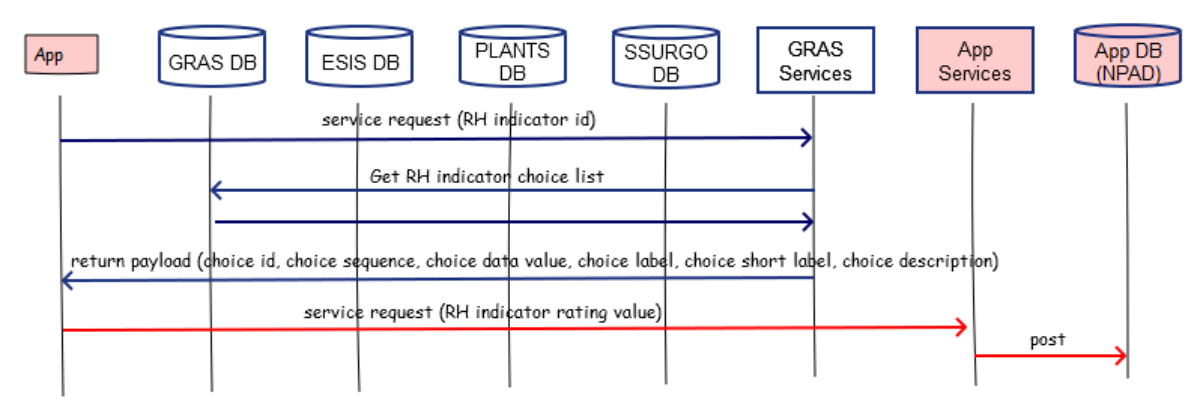

#### **Component**

#### **1. Get RH Indicator Rating Choice List (GetRHIndChoiceList)**

1.1. Inputs rhi\_indicators\_id

#### 1.2. Methods

If rhi\_indicators\_id = 1 **Select** choice\_id choice\_sequence choice data value choice\_label choice\_short\_label choice\_description **From** d\_rhi\_indicator\_ratings where choice\_kind\_id = 1 AND choice\_oboslete = False Else if rhi\_indicators\_id = 2 **Select** choice\_id choice\_sequence choice\_data\_value choice\_label choice\_short\_label choice\_description **From** d\_rhi\_indicator\_ratings where choice\_kind\_id = 2 AND choice\_oboslete =

```
False
Else if rhi_indicators_id = 3
   Select
        choice_id 
       choice_sequence
       choice_data_value
       choice_label
       choice_short_label
       choice_description
   From d_rhi_indicator_ratings where choice_kind_id = 3 AND choice_oboslete = 
   False
Else if rhi_indicators_id = 4
   Select
       choice_id 
       choice_sequence
       choice_data_value
       choice_label
       choice_short_label
       choice_description
   From d_rhi_indicator_ratings where choice_kind_id = 4 AND choice_oboslete = 
   False
Else if rhi_indicators_id = 5
   Select
       choice_id 
       choice_sequence
       choice_data_value
       choice_label
       choice_short_label
        choice_description
   From d_rhi_indicator_ratings where choice_kind_id = 5 AND choice_oboslete = 
   False
Else if rhi_indicators_id = 6
   Select
       choice_id 
       choice_sequence
       choice_data_value
       choice_label
       choice_short_label
        choice_description
   From d_rhi_indicator_ratings where choice_kind_id = 6 AND choice_oboslete = 
   False
Else if rhi_indicators_id = 7
   Select
       choice_id 
       choice_sequence
       choice_data_value
        choice_label
```

```
choice_short_label
        choice_description
    From d_rhi_indicator_ratings where choice_kind_id = 7 AND choice_oboslete = 
    False
Else if rhi_indicators_id = 8
   Select
       choice_id 
       choice_sequence
       choice data value
       choice_label
       choice_short_label
       choice_description
    From d_rhi_indicator_ratings where choice_kind_id = 8 AND choice_oboslete = 
   False
Else if rhi_indicators_id = 9
   Select
       choice_id 
       choice_sequence
       choice data value
       choice_label
       choice_short_label
       choice_description
   From d_rhi_indicator_ratings where choice_kind_id = 9 AND choice_oboslete = 
   False
Else if rhi_indicators_id = 10
   Select
        choice_id 
       choice_sequence
       choice data value
       choice_label
       choice_short_label
       choice_description
   From d_rhi_indicator_ratings where choice_kind_id = 10 AND choice_oboslete = 
   False
Else if rhi_indicators_id = 11
   Select
        choice_id 
        choice_sequence
       choice data value
       choice_label
       choice_short_label
        choice_description
   From d_rhi_indicator_ratings where choice_kind_id = 11 AND choice_oboslete =
   False
Else if rhi_indicators_id = 12
   Select
       choice_id
```

```
choice_sequence
       choice_data_value
       choice_label
       choice_short_label
        choice_description
   From d_rhi_indicator_ratings where choice_kind_id = 12 AND choice_oboslete = 
   False
Else if rhi indicators id = 13Select
       choice_id 
       choice_sequence
       choice_data_value
       choice_label
       choice_short_label
        choice_description
   From d_rhi_indicator_ratings where choice_kind_id = 13 AND choice_oboslete = 
   False
Else if rhi indicators id = 14Select
       choice_id 
       choice_sequence
       choice_data_value
       choice_label
       choice_short_label
        choice_description
   From d_rhi_indicator_ratings where choice_kind_id = 14 AND choice_oboslete = 
   False
Else if rhi indicators id = 15Select
       choice_id 
       choice_sequence
       choice_data_value
       choice_label
       choice_short_label
        choice_description
    From d_rhi_indicator_ratings where choice_kind_id = 15 AND choice_oboslete = 
    False
Else if rhi_indicators_id = 16
   Select
       choice_id 
       choice_sequence
       choice_data_value
       choice_label
       choice_short_label
       choice_description
   From d_rhi_indicator_ratings where choice_kind_id = 16 AND choice_oboslete =
   False
```

```
Else if rhi_indicators_id = 17
   Select
       choice_id 
       choice_sequence
       choice_data_value
       choice_label
       choice_short_label
       choice_description
    From d_rhi_indicator_ratings where choice_kind_id = 17 AND choice_oboslete =
    False
```
# **#Send to output for this RH indicator**

Output rhi\_indicator\_id, choice\_id, choice\_sequence, choice\_data\_value, choice\_label, choice\_short\_label, choice\_description

1.3. Output

rhi\_indicators\_id … smallint (1, 2, 3, … 17); RH Indicator Identifier, one per request choice\_id … smallint (1, 2, 3, 4, and 5); Choice Identifier, five per request choice\_sequence … smallint (1, 2, 3, 4, and 5); Choice Sequence, one per choice\_id

choice\_data\_value … smallint (1, 2, 3, 4, and 5); Choice Data Value, one per choice\_id

choice\_label … character varying (50); Choice Label, one per choice\_id choice\_short\_label … character varying (5); Choice Short Label, one per choice\_id choice\_description … character varying (255); Choice Description, one per choice\_id

# **Service GRAS-16c: Get Rangeland Health Assessment Attributes (GetRHAttributes)**

Purpose: Get and return a payload of the rangeland health assessment attributes to enable the requesting application to complete a rangeland health assessment.

# **Service Signature**

# **Request Payload**

No data is passed into the service for processing other than requesting the service to run

# **Result Payload**

```
rhi attributes id ... smallint (1, 2, 3), RH Attribute Identifier
    rhi_attributes_sequence … smallint (1, 2, 3); Display Sequence Number for 
    Attribute
    rhi_attributes_name … character varying (25); RH Attribute Name
    rhi_attributes_description … character varying (255); RH Attribute Description
```
# **Reference Data Sources**

d rhi attributes (from GRAS data mart)

# **GRAS-16c: Get RH Attributes**

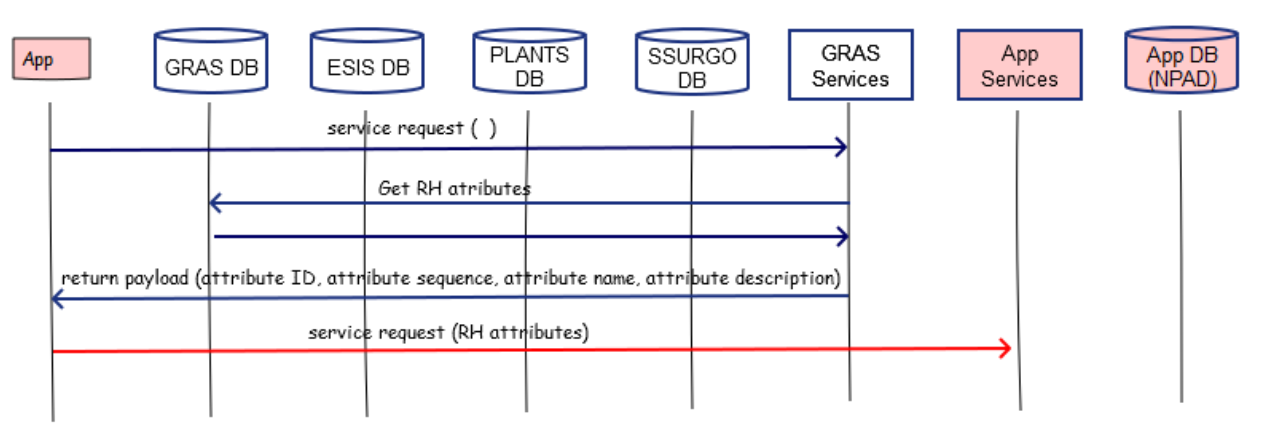

# **Component**

# **1. Get Rangeland Health Assessment Attributes (GetRHAttributes)**

- 1.1. Inputs
- 1.2. Method

**Select**

rhi\_attributes\_id rhi attributes sequence rhi\_attributes\_name

rhi\_attributes\_description

**From** GRAS d\_rhi\_attributes where rhi\_attributes\_obsolete = False

# **#Send to Output**

Output rhi\_attributes\_id, rhi\_attributes\_sequence, rhi\_attributes\_name, rhi\_attributes\_description

# 1.3. Outputs

rhi\_attributes\_id … smallint (1, 2, 3), RH Attribute Identifier

rhi\_attributes\_sequence … smallint (1, 2, 3); Display Sequence Number for RH Attribute

rhi\_attributes\_name … character varying (25); RH Attribute Name

rhi\_attributes\_description … character varying (255); RH Attribute Description

# **Service GRAS-16d: Get Rangeland Health Assessment Attribute Rating Choice List (GetRHAttrChoiceList)**

Purpose: Get and return a payload of choice lists associated with a specific rangeland health assessment attributes. User selects appropriate rating from the choice list and associated assigned numeric value score for the rating is saved to NPAD.

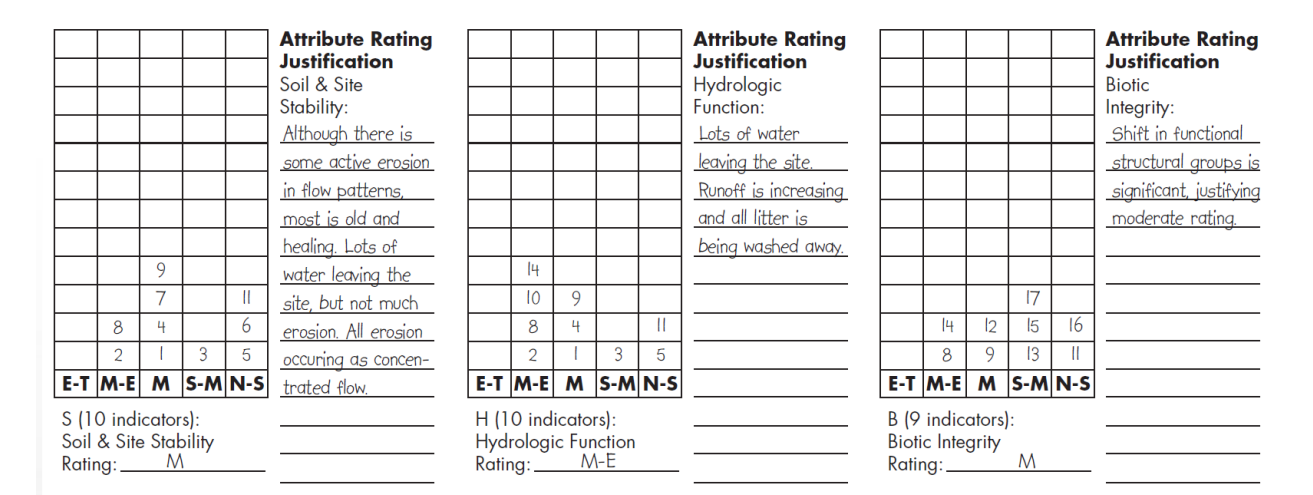

## **Service Signature**

#### **Request Payload**

No data is passed into the service for processing other than requesting the service to run

# **Result Payload**

choice\_id … smallint (1, 2, 3, 4, and 5); Choice Identifier, five per request; choice\_sequence … smallint (1, 2, 3, 4, and 5); Choice Sequence, one per choice\_id choice data value ... smallint (1, 2, 3, 4, and 5); Choice Data Value, one per choice\_id choice label ... character varying (25); Choice Label, one per choice id choice\_short\_label ... character varying (5); Choice Short label, one per choice id choice\_description … character varying (100); Choice Description, one per choice\_id

#### **Reference Data Sources**

d\_rhi\_attribute\_ratings (from GRAS data mart)

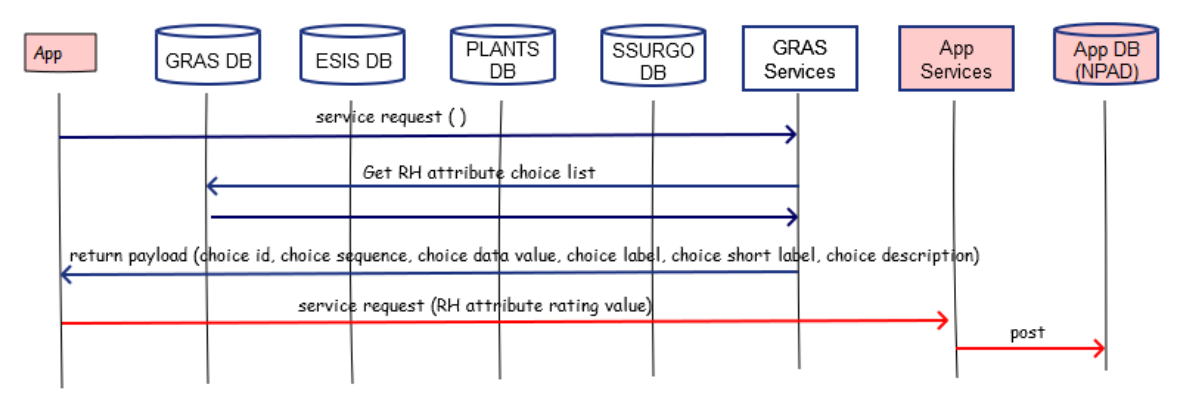

## GRAS-16d: Get RH Attribute Rating Choice List

# **Component**

# **1. Get RH Attribute Rating Choice List (GetRHAttrChoiceList)**

- 1.1. Inputs
- 1.2. Methods

#### **Select**

choice\_id choice\_sequence choice\_data\_value choice\_label choice\_short\_label choice\_description **From** GRAS d\_rhi\_attribute\_ratings where choice\_oboslete = False

# **#Send to output for this RH attribute**

Output choice\_id, choice\_sequence, choice\_data\_value, choice\_label, choice\_short\_label, choice\_description

1.3. Output

choice\_id … smallint (1, 2, 3, 4, and 5); Choice Identifier, five per request choice sequence ... smallint (1, 2, 3, 4, and 5); Choice Sequence, one per choice\_id

choice\_data\_value … smallint (1, 2, 3, 4, and 5); Choice Data Value, one per choice\_id

choice\_label … character varying (25); Choice Label, one per choice\_id choice\_short\_label … character varying (5); Choice Short Label, one per choice\_id choice\_description … character varying (100); Choice Description, one per choice\_id

# **Service GRAS-16e: Get Rangeland Health Assessment Ecological Site Reference Data (GetRHESDRefData)**

Purpose: Get and return a payload of ESD reference data to be utilized in verifying that the rangeland health assessment is being conducted on the correct ecological site. User collects actual data from the evaluation area and compares to the reference data to verify that correct ecological site is being assessed.

Excerpt below from Interpreting Indicators of Rangeland Health, Version 4 technical reference showing reference data for site verification. User selects either ESD or Soil Survey methods to assemble site verification reference data. This service specification returns reference data when ESD method selected.

ESDs do not contain diagnostic horizon information or surface effervescence as data elements. Information could be contained in text narratives within ESD. Therefore, not included in return payload.

Soil depth will be presented as minimum and maximum depths in inches.

Soil/site verification: Range/Ecol. Site Descr., Soil Surv., and/or Ecol. Ref. Area: Surface texture grfsl, grlfs, gl Depth: very shallow \_, shallow \_, moderate \_, deep X Type and depth of diagnostic horizons: 1. Calcic horizon w/in 20" 3. 

Parent material Alluvium Slope 0-5 % Elevation 4100 ft.

Average annual precipitation 8-12 inches

# **Service Signature**

# **Request Payload**

es id ... character varying(60); one per request; Ecological Site Identifier

# **Result Payload**

es id... character varying(60); one per request; Ecological Site Identifier slope\_gradient\_min … numeric(3,0); Slope Minimum Percent slope\_gradient\_max ... numeric(3,0); Slope Maximum Percent elevation\_min … numeric(5,0); Elevation Minimum Feet

elevation\_max … numeric(5,0); Elevation Maximum Feet ref\_surface\_tex1 … character varying(60); Surface Texture 1 ref surface tex2 ... character varying(60); Surface Texture 2 ref\_surface\_tex3 … character varying(60); Surface Texture 3 soil depth min ... numeric(4,0); Soil Depth Minimum Inches soil\_depth\_max … numeric(4,0); Soil Depth Maximum Inches ref parent mtrl kind1 ... character varying(80); Parent Material Kind 1 ref parent mtrl kind2 ... character varying(80); Parent Material Kind 2 ref parent mtrl kind3 ... character varying(80); Parent Material Kind 3 mean\_annual\_precip\_min … numeric(5,2); Mean Annual Precipitation Minimum Inches mean\_annual\_precip\_max … numeric(5,2); Mean Annual Precipitation Maximum Inches

# **Reference Data Sources**

Ecological Site Information System (ESIS) Data Mart parent material kind lkp table physiographic\_descriptions table rep\_climate\_features table rep\_soil\_features table surface\_texture\_class\_lkp table surface\_texture\_mod\_lkp table

#### GRAS-16e: Get RH Ecological Site Reference Data

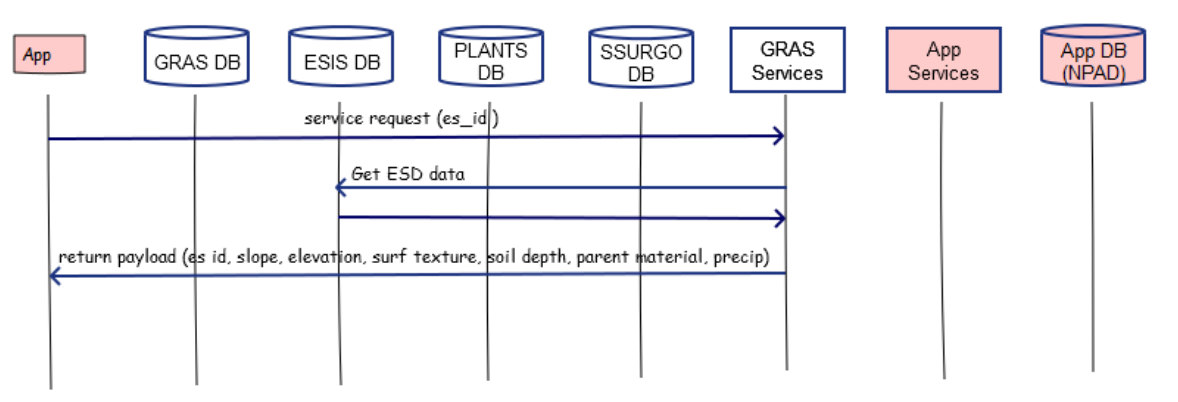

#### **Component**

# **1. Get RH Ecological Site Reference Data (GetRHESDRefData)**

- 1.1. Inputs es\_id
- 1.2. Data
	- ESIS

parent\_material\_kind\_lkp

parent\_material\_kind\_id parent\_material\_kind\_label physiographic\_descriptions es\_type es\_mlra es\_mlru es\_site\_number es\_state slope\_gradient\_min slope\_gradient\_max elevation\_min elevation\_max rep\_climate\_features es\_type es\_mlra es\_mlru es\_site\_number es\_state mean\_annual\_precip\_min mean\_annual\_precip\_max rep\_soil\_features es\_type es\_mlra es\_mlru es\_site\_number es\_state parent\_material\_kind1 parent\_material\_kind2 parent\_material\_kind3 surface\_texture\_class1 surface\_texture\_modifier1 surface\_texture\_class2 surface\_texture\_modifier2 surface\_texture\_class3 surface\_texture\_modifier3 soil\_depth\_min soil\_depth\_max surface\_texture\_class\_lkp texture\_class\_id texture\_class\_choice surface\_texture\_mod\_lkp texture\_mod\_id texture\_mod\_choice

# 1.3. Methods

For es\_id

**#Get parent material kind1, 2, and 3; surface texture class1, 2, and 3; surface** 

# **texture modifier1, 2, and 3; soil depth min and max for ecological site from ESIS rep\_soil\_features table**

# **Select**

parent\_material\_kind1 parent material kind2 parent material kind3 surface texture class1 surface\_texture\_modifier1 surface texture class2 surface\_texture\_modifier2 surface\_texture\_class3 surface texture modifier3 soil\_depth\_min soil depth max **Into** ref\_soil\_feat table **From** ESIS rep\_soil\_features table **Where** concatenated(es\_type, es\_mlra, es\_mlru, es\_site\_number, es\_state)=es\_id

# **#Get concatenated surface texture1 and surface texture modifier1 label for ecological site**

## **Select**

surface\_texture\_class1 surface\_texture\_modifier1 surface\_texture\_class\_lkp.texture\_class\_choice surface texture mod lkp.texture mod choice **Into** ref\_surface\_texture1 table From ref\_soil\_feat table Left Join ESIS surface texture class lkp table **On** ref soil feat.surface texture class1=surface texture class lkp.texture class id **Left Join** ESIS surface\_texture\_mod\_lkp table **On** ref\_soil\_feat.surface\_texture\_modifier1=surface\_texture\_mod\_lkp.texture\_mod\_ id

**Alter** Table ref\_surface\_texture1 **Add** concatenated(texture\_mod\_choice, texture\_class\_choice) as ref\_surface\_tex1

# **#Get concatenated surface texture2 and surface texture modifier2 label for ecological site**

#### **Select**

surface texture class2 surface\_texture\_modifier2 surface texture class lkp.texture class choice surface\_texture\_mod\_lkp.texture\_mod\_choice Into ref\_surface\_texture2 table

**From** ref\_soil\_feat table **Left Join** ESIS surface\_texture\_class\_lkp table **On** ref\_soil\_feat.surface\_texture\_class2=surface\_texture\_class\_lkp.texture\_class\_id Left Join ESIS surface texture mod lkp table **On** ref soil feat.surface texture modifier2=surface texture mod lkp.texture mod

id

**Alter** Table ref\_surface\_texture2

**Add** concatenated(texture\_mod\_choice, texture\_class\_choice) as ref\_surface\_tex2

# **#Get concatenated surface texture3 and surface texture modifier3 label for ecological site**

**Select**

surface\_texture\_class3 surface\_texture\_modifier3 surface texture class lkp.texture class choice surface\_texture\_mod\_lkp.texture\_mod\_choice

**Into** ref\_surface\_texture3 table

**From** ref\_soil\_feat table

**Left Join** ESIS surface\_texture\_class\_lkp table

**On**

ref soil features.surface texture class3=surface texture class lkp.texture class \_id

**Left Join** ESIS surface texture mod lkp table

# **On**

ref soil features.surface texture modifier3=surface texture mod lkp.texture mod\_id

**Alter** Table ref\_surface\_texture3

**Add** concatenated(texture\_mod\_choice, texture\_class\_choice) as ref\_surface\_tex3

# **#Get parent material kind1 label for ecological site Select**

parent\_material\_kind1 parent material kind\_lkp.material\_kind\_label **Into** ref\_parent\_material\_kind1 table **From** ref\_soil\_feat table **Inner Join** ESIS parent\_material\_kind\_lkp table **On**

ref\_soil\_feat.parent\_material\_kind1=parent\_material\_kind\_lkp.parent\_material\_ kind\_id

**Alter** Table ref\_ parent\_material\_kind1

**Add** material\_kind\_label as ref\_parent\_mtrl\_kind1

# **#Get parent material kind2 label for ecological site Select**

parent\_material\_kind2 parent\_material\_kind\_lkp.material\_kind\_label **Into** ref\_parent\_material\_kind2 table From ref\_soil\_feat table **Inner Join** ESIS parent\_material\_kind\_lkp table **On** ref\_soil\_feat.parent\_material\_kind2=parent\_material\_kind\_lkp.parent\_material\_ kind\_id

**Alter** Table ref parent material kind2 **Add** material\_kind\_label as ref\_parent\_mtrl\_kind2

# **#Get parent material kind3 label for ecological site Select**

parent material kind3 parent\_material\_kind\_lkp.material\_kind\_label **Into** ref\_parent\_material\_kind3 table **From** ref\_soil\_feat table **Inner Join** ESIS parent\_material\_kind\_lkp table **On** ref\_soil\_feat.parent\_material\_kind3=parent\_material\_kind\_lkp.parent\_material\_ kind\_id

**Alter** Table ref parent material kind3 Add material kind label as ref parent mtrl kind3

# **#Get mean annual precipitation minimum and maximum for ecological site Select**

mean\_annual\_precip\_min mean annual precip max **Into** ref\_mean\_annual\_precip table **From** ESIS rep\_climate\_features **Where** concatenated(es\_type, es\_mlra, es\_mlru, es\_site\_number, es\_state)=es\_id

# **#Get aspect, slope minimum and maximum, and elevation minimum and maximum for ecological site Select** slope\_gradient\_min slope\_gradient\_max elevation\_min elevation\_max **Into** ref\_physiographic\_desc table

**From** ESIS rep\_physiographic\_description

**Where** concatenated(es\_type, es\_mlra, es\_mlru, es\_site\_number, es\_state)=es\_id

**#Get aspect, slope minimum and maximum, elevation minimum and maximum, surface texture1, surface texture2, surface texture3, parent material kind1, parent material kind2, parent material kind3, and mean annual precipitation minimum and maximum for ecological site and combine into one table Select**

ref physiographic desc.slope gradient min ref physiographic desc.slope gradient max ref\_physiographic\_desc.elevation\_min ref\_physiographic\_desc.elevation\_max ref surface texture1.ref surface tex1 ref\_surface\_texture2.ref\_surface\_tex2 ref surface texture2.ref surface tex2 ref\_surface\_texture2.soil\_depth\_min ref surface texture2.soil depth max ref\_parent\_material\_kind1.ref\_parent\_mtrl\_kind1 ref parent material kind2. ref parent mtrl kind2 ref parent material kind2. ref parent mtrl kind3 ref\_mean\_annual\_precip.mean\_annual\_precip\_min ref\_mean\_annual\_precip.mean\_annual\_precip\_max

**Into** esd\_ref\_site\_verification table

Resulting esd\_ref\_site\_verification table es\_id slope gradient min slope gradient max elevation\_min elevation\_max ref\_surface\_tex1 ref surface tex2 ref\_surface\_tex3 soil depth min soil\_depth\_max ref\_parent\_mtrl\_kind1 ref parent mtrl kind2 ref parent mtrl kind3 mean annual precip min mean\_annual\_precip\_max

#### **#Send to output**

Output data in esd\_ref\_site\_verification table for this es\_id

1.4. Output

es\_id… character varying(60); one per request; Ecological Site Identifier slope\_gradient\_min … numeric(3,0); Slope Minimum Percent

slope\_gradient\_max … numeric(3,0); Slope Maximum Percent elevation\_min … numeric(5,0); Elevation Minimum Feet elevation\_max … numeric(5,0); Elevation Maximum Feet ref\_surface\_tex1 … character varying(60); Surface Texture 1 ref\_surface\_tex2 … character varying(60); Surface Texture 2 ref\_surface\_tex3 … character varying(60); Surface Texture 3 soil\_depth\_min … numeric(4,0); Soil Depth Minimum Inches soil\_depth\_max … numeric(4,0); Soil Depth Maximum Inches ref parent mtrl kind1 ... character varying(80); Parent Material Kind 1 ref\_parent\_mtrl\_kind2 … character varying(80); Parent Material Kind 2 ref\_parent\_mtrl\_kind3 … character varying(80); Parent Material Kind 3 mean\_annual\_precip\_min … numeric(5,2); Mean Annual Precipitation Minimum Inches

mean\_annual\_precip\_max … numeric(5,2); Mean Annual Precipitation Maximum Inches

# **Service GRAS-16f: Get Rangeland Health Assessment SSURGO Reference Data (GetRHSSURGORefData)**

Purpose: Get and return a payload of SSURGO reference data to be utilized in verifying that the rangeland health assessment is being conducted on the correct ecological site. User collects actual data from the evaluation area and compares to the reference data to verify that correct ecological site is being assessed.

Excerpt below from Interpreting Indicators of Rangeland Health, Version 4 technical reference showing reference data for site verification. User selects either ESD or Soil Survey methods to assemble site verification reference data. This service specification returns reference data when SSURGO method selected.

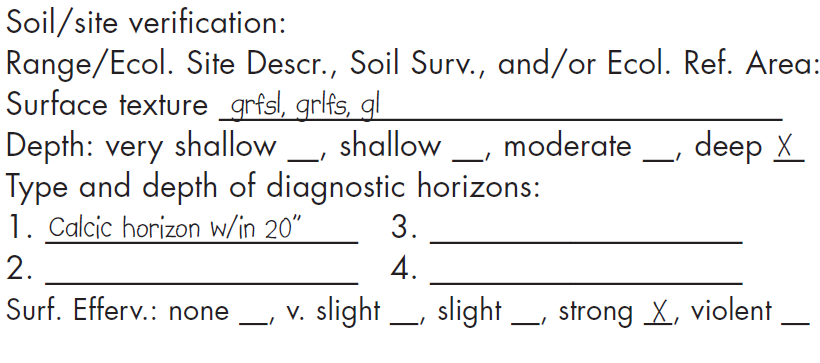

Parent material Alluvium Slope 0-5 % Elevation 4100 ft.

Average annual precipitation 8-12 inches

# **Service Signature**

# **Request Payload**

cokey … character varying(60); one per request; Soil Component Key

# **Result Payload**

cokey … character varying(60); one per request; Soil Component Key slope\_l … numeric(3,0); Slope Minimum Percent slope\_h … numeric(3,0); Slope Maximum Percent elevation ft I ... numeric(5,0); Elevation Minimum Feet elevation ft h ... numeric(5,0); Elevation Maximum Feet map\_in\_l … numeric(5,2); Mean Annual Precipitation Minimum Inches map\_in\_h … numeric(5,2); Mean Annual Precipitation Maximum Inches soil\_depth\_in … numeric(4,0); Soil Depth Maximum Inches

chkey … character varying(30); Soil Component Horizon Key texture … character varying(30); one or more; Texture Modifier and Class rvindicator … Boolean(3); Relative Value Indicator

copmgrpkey … character varying(30); Soil Component Parent Material Group Key pmkind … character varying(254); one or more; Soil Component Parent Material Kind

pmmodifier … character varying(254); one per pmkind; Soil Component Parent Material Kind Modifier

codiagfeatkey … character varying(30); Soil Component Diagnostic Features Key featkind … character varying(254); one or more; Soil Component Diagnostic Feature Kind

> featdept\_in\_r … numeric(4,0); Soil Component Diagnostic Feature Relative Value Top Depth Inches

> featdepb in r ... numeric(4,0); Soil Component Diagnostic Feature Relative Value Bottom Depth Inches

## **Reference Data Sources**

SSURGO Data Mart component table chorizon table chtexturegrp table copmgrp table copm table codiagfeatures table

#### GRAS-16f: Get RH SSURGO Reference Data

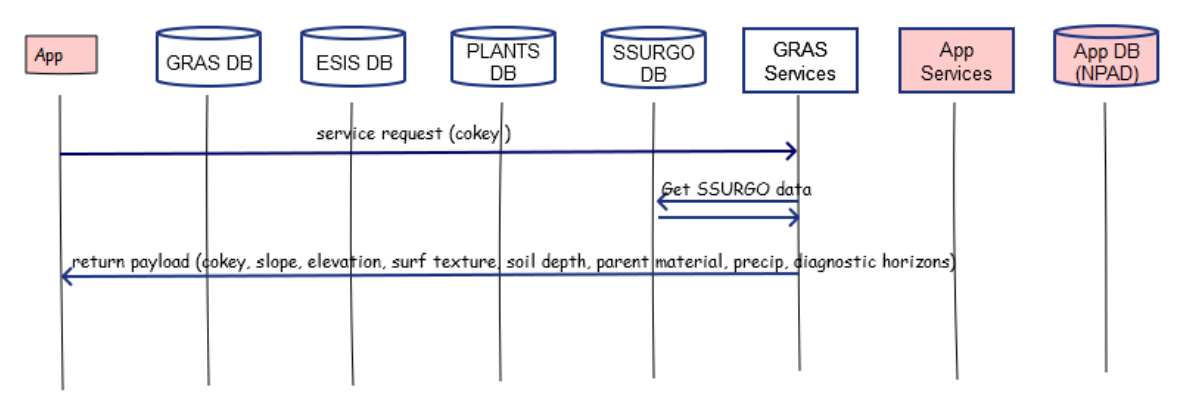

# **Component**

# **1. Get Rangeland Health SSURGO Reference Data (GetRHSSURGORefData)**

- 1.1. Inputs cokey
- 1.2. Data SSURGO

component cokey slope\_l slope\_h elev\_l elev\_h map\_l map\_h chorizon cokey chkey hzdepb\_r chtexturegrp chkey texture rvindicator copmgrp cokey copmgrpkey copm copmgrpkey pmkind pmmodifier codiagfeatures cokey featkind featdept\_r featdepb\_r

1.3. Methods

## For cokey

**#Get slope min and max; elevation min and max; mean annual precipitation min and max for soil component from SSURGO component table. Convert elevation (meters to feet) and mean annual precipitation (millimeters to inches) values from metric to English units.**

**Select** slope\_l slope\_h elev\_l elev\_h map\_l map\_h **Into** ref\_soil\_comp table **From** component table **Where** cokey=component.cokey

**Alter** Table ref\_soil\_comp

```
Add (elev_l * 3.28084) as elev_ft_l
Add (elev_h * 3.28084) as elev_ft_h
Add (map_l * 0.03937) as map_in_l
Add (map_h * 0.03937) as map_in_h
Resulting ref_soil_comp table
    slope_l
    slope_h
    elev_l
    elev_h
    elev_ft_l
    elev_ft_h
    map_l
    map_h
    map_in_l
    map_in_h
```
**#Get texture depth for soil component chorizon table. Utilize the horizon bottom depth relative value for the lowest horizon. Convert soil depth (centimeters to inches) value from metric to English units. Select**

chorizon.hzdepb\_r **Into** ref\_soil\_horizons\_depth table **From** component table **Inner Join** chorizon table **On** component.cokey=chorizon.cokey

## **Select**

Max(chorizon.hzdepb\_r) as soil\_depth **Into** ref\_soil\_depth table **From** ref\_soil\_horizons\_depth table

**Alter** Table ref\_soil\_comp **Add** (soil\_depth \* 0.3937) as soil\_depth\_in

Resulting ref\_soil\_comp table slope\_l slope\_h elev\_l elev\_h elev\_ft\_l elev\_ft\_h map\_l map\_h map\_in\_l map\_in\_h soil\_depth\_in

#### **#Send to output**

Output slope\_l, slope\_h, elev\_ft\_l, elev\_ft\_h, map\_in\_l, map\_in\_h, and soil\_depth\_in for this cokey

**#Get surface soil texture where horizon to depth relative value equals zero from chorizon table joined with chtexturegrp table. There can be one or more surface textures values for a soil component. The relative value indicator (Yes or No) is also returned for each assigned surface texture value.**

#### **Select**

chorizon.chkey chtexturegrp.texture chtexturegrp.rvindicator **Into** ref\_surface\_texture table **From** component table **Inner Join** chorizon table (chorizon table **Inner Join** chtexturegrp table **On** chorizon.chkey=chtexturegrp.chkey) **On** component.cokey=chorizon.cokey **Where** chorizon.hzdept  $r = 0$ 

Resulting ref\_surface\_texture table chkey texture rvindicator

#### **#Send to output**

Output data in ref surface\_texture table for this cokey

**#Get parent material kinds for the soil component from the copmgrp table joined with copm table. There can be one or more parent material kinds for a soil component.** 

#### **Select**

copmgrp.copmgrpkey copm.pmkind copm.pmmodifier **Into** ref\_pm\_kind table **From** component table **Inner Join** copmgrp table (copmgrp table **Inner Join** copm table **On** copmgrp.copmgrpkey=copm.copmgrpkey) **On** component.cokey=copmgrp.cokey Resulting ref\_pm\_kind table

copmgrpkey pmkind pmmodifier

## **#Send to output**

Output data in esd\_ref\_ pm\_kind table for this cokey

**#Get diagnostic horizons and top and bottom height relative values for each horizon for the soil component from codiagfeatures table. There can be one or more diagnostic horizons for the soil component. Convert diagnostic horizon depth (centimeters to inches) values from metric to English units. Select**

codiagfeatures.codiagfeatkey codiagfeatures.featkind codiagfeatures.featdept\_r codiagfeatures.featdepb\_r **Into** ref diag horizons table **From** component table **Inner Join** codiagfeatures table **On** component.cokey=codiagfeatures.cokey

**Alter** Table ref\_diag\_horizons Add (featdept r \* 0.3937) as featdept in r **Add** (featdepb\_r \* 0.3937) as featdepb\_in\_r

Resulting ref\_diag\_horizons table codiagfeatkey featkind featdept\_r featdepb\_r featdept in r featdepb in r

# **#Send to output**

Output data in esd\_ref\_ diag\_horizons table for this cokey

# 1.4. Output

cokey … character varying(60); one per request; Soil Component Key slope I ... numeric(3,0); Slope Minimum Percent slope h ... numeric(3,0); Slope Maximum Percent elevation ft I ... numeric(5,0); Elevation Minimum Feet elevation\_ft\_h … numeric(5,0); Elevation Maximum Feet map\_in\_l … numeric(5,2); Mean Annual Precipitation Minimum Inches map\_in\_h … numeric(5,2); Mean Annual Precipitation Maximum Inches soil\_depth\_in … numeric(4,0); Soil Depth Maximum Inches

chkey … character varying(30); Soil Component Horizon Key texture … character varying(30); one or more; Texture Modifier and Class rvindicator … Boolean(3); Relative Value Indicator

copmgrpkey … character varying(30); Soil Component Parent Material Group Key pmkind … character varying(254); one or more; Soil Component Parent Material Kind

pmmodifier … character varying(254); one per pmkind; Soil Component Parent Material Kind Modifier

- codiagfeatkey … character varying(30); Soil Component Diagnostic Features Key featkind … character varying(254); one or more; Soil Component Diagnostic Feature Kind
	- featdept\_in\_r … numeric(4,0); Soil Component Diagnostic Feature Relative Value Top Depth Inches
	- featdepb\_in\_r … numeric(4,0); Soil Component Diagnostic Feature Relative Value Bottom Depth Inches

# **Service GRAS-16g: Get Soil Component and Ecological Site for Rangeland Health (RH) Assessment Evaluation Area (GetRHCompESD)**

Purpose: Get pasture number, state and field office for office submitting request, map unit, soil component and ecological site information for rangeland health assessment evaluation area. The information is utilized to populate front page of Evaluation Sheet. User selects the soil component and assigned ecological site from choice generated for the map unit. When user selects either ESD or Soil Survey methods to assemble RH evaluation site verification reference data, the soil component (cokey) or ecological site (es\_id) of the soil component/ecological that was identified for the evaluation area is utilized as the request payload for either GRAS-16e or GRAS-16f.

# Excerpt below from Interpreting Indicators of Rangeland Health, Version 4 technical reference.

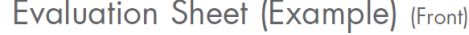

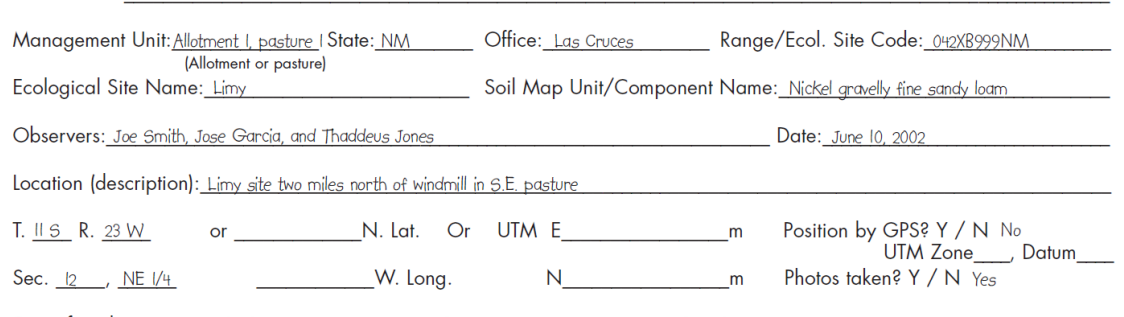

Size of evaluation area: Evaluation area is approximately 3 ac. and represents entire ecological site in this pasture

# **Service Signature**

Aerial Photo:

# **Request Payload**

AoAID … integer; one per request payload; Area of Analysis (AoA) Identifier servicing office id ... integer; Office ID of office submitting request servicing\_office\_state\_county\_code … character(5); State county code of office submitting request payload

site id ... integer; one per request payload; Evaluation Site Identifier rh\_site\_geometry … point; Rangeland Health Assessment Site Geometry

# **Result Payload**

AoAID … integer; Area of Analysis (AoA) Identifier servicing\_office\_id … integer; Office ID of office submitting request servicing\_office\_state\_county\_code … character(5); State county code of office submitting request payload site id ... integer; one per request payload; Evaluation Site Identifier musym … character varying(6); Mapunit Symbol muname … character varying(175); Mapunit Name cokey… character varying(60), one or more in the FIS, Soil Component Key compname … character varying(60); Soil Component Name

comppct\_r … smallint; Soil Component Percentage Relative Value es\_id … character varying(60), one or more per FIS, Ecological Site Identifier es\_range\_name … character varying(120), Ecological Site Name, name applied if ecological site identifier begins with R

## **Reference Data Sources**

SSURGO Data Mart mapunit table component table coecoclass table

ESIS Data Mart

Ecological\_Sites table

## GRAS-16g: Get Soil Component and ES for RH Assessment Area

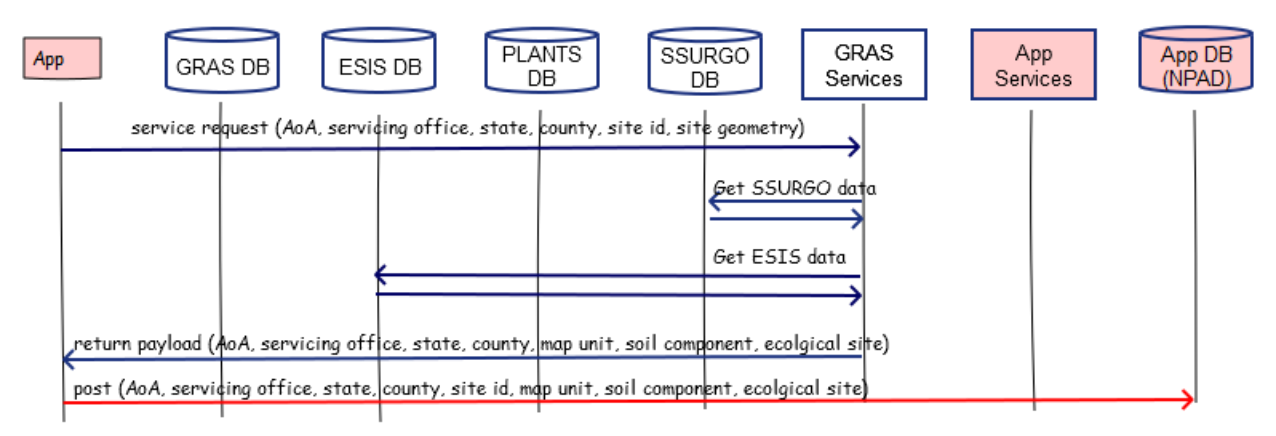

# **Component**

# **1. Get Soil Component and Ecological Site for Rangeland Health (RH) Assessment Evaluation Area (GetRHCompESD)**

1.1. Inputs

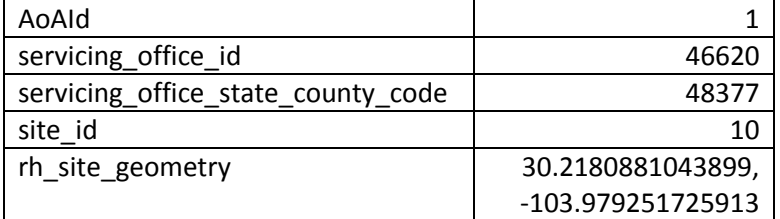

1.2. Data

SSURGO mapunit mukey musym muname component

cokey compname comppct\_r coecoclass cokey ecoclassid ESIS Ecological\_Sites table es\_type es\_mlra es\_mlru es\_site\_number es\_state range\_site\_primary\_name range\_site\_secondary\_name range\_site\_tertiary\_name

#### 1.3. GIS Operations

For AoAId

For site\_id

# **#Get mapunit associated with rangeland health evaluation site.** Intersect RH site point geometry with SSURGO mapunit geometry

rh\_mu\_attrib table columns AoAId site\_id mu\_key

## 1.4. Methods

For AoAId

For site\_id

# **#Create RH mapunit component table**

# **Select**

rh\_mu\_attrib.AoAId rh\_mu\_attrib.site\_id mapunit.mu\_key mapunit.musym mapunit.muname component.cokey component.compname component.comppct\_r coecoclass.coecoclassid

**Into** rh\_mu\_comp attrib table **From** rh\_mu\_attrib table **Inner Join** mapunit table (mapunit table **Inner Join** component table **On** mapunit.mukey=component.mukey)

(component table **Left Join** coecoclass table **On** component.cokey=coecoclass.cokey) **On** rh\_mu\_attrib.mukey=mapunit.mukey

Resulting rh\_mu\_comp attrib table

AoAId site\_id mukey musym muname cokey compname comppct\_r ecoclassid

# **#Create RH mapunit component ecological site table Select**

rh\_mu\_comp\_attrib.AoAId rh mu comp attrib.site id rh\_mu\_comp\_attrib.mu\_key rh\_mu\_comp\_attrib.musym rh\_mu\_comp\_attrib.muname rh\_mu\_comp\_attrib.cokey rh\_mu\_comp\_attrib.compname rh\_mu\_comp\_attrib.comppct\_r ecological\_sites.concatenated(es\_type, es\_mlra, es\_mlru, es\_site\_number, es\_state) **As** es\_id ecological\_sites.concatenated(range\_site\_primary\_name, range site secondary name, range site tertiary name) As es range name

**Into** rh\_mu\_comp\_\_es attrib table **From** rh\_mu\_comp attrib table **Left Join** ecological sites table **On** rh\_mu\_comp.ecoclassid=ecological\_sites.concatenated(es\_type, es\_mlra, es\_mlru, es\_site\_number, es\_state) **Where** es\_id LIKE 'R%' **Order by** rh\_mu\_comp.comppct\_r Descending

Resulting rh\_mu\_comp attrib table AoAId site\_id mukey musym muname cokey compname

comppct\_r es\_id es\_range\_name

# **#Send to output**

Output data in rh\_mu\_comp\_es table for this AoAId and site\_id

**#The data in rh\_mu\_comp\_es should enable the application to create the following choice lists to allow use to select desired soil component and assigned ecological site.**

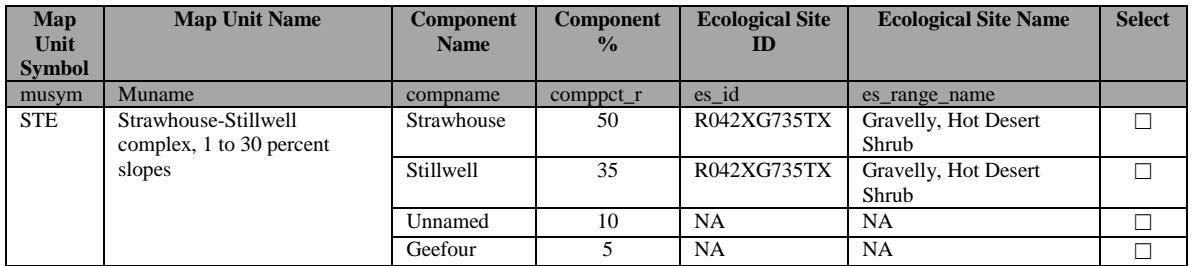

# **#Pass servicing office and servicing office state and county code for this AoAId from Input to Output**

Output servicing\_office\_id, servicing\_office\_state\_county\_code

# 1.5. Output

AoAID … integer; Area of Analysis (AoA) Identifier

servicing\_office\_id ... integer; Office ID of office submitting request servicing\_office\_state\_county\_code … character(5); State county code of office

submitting request payload

site\_id … integer; one per request payload; Evaluation Site Identifier musym … character varying(6); Mapunit Symbol

muname … character varying(175); Mapunit Name

cokey… character varying(60), one or more in the FIS, Soil Component Key compname … character varying(60); Soil Component Name

comppct\_r … smallint; Soil Component Percentage Relative Value

es\_id … character varying(60), one or more per FIS, Ecological Site Identifier

es\_range\_name … character varying(120), Ecological Site Name, name applied if ecological site identifier begins with R

# **Service GRAS-16h: Get Rangeland Health Assessment SSURGO Choice Lists (GetRHSSURGOChoiceLists)**

Purpose: Get and return a payload of choice lists from SSURGO domain tables to be utilized in populating surface texture, type of diagnostic horizons, and topographic position for the rangeland health assessment evaluation area.

Excerpt below from Interpreting Indicators of Rangeland Health, Version 4 technical reference showing data collected for the evaluation area.

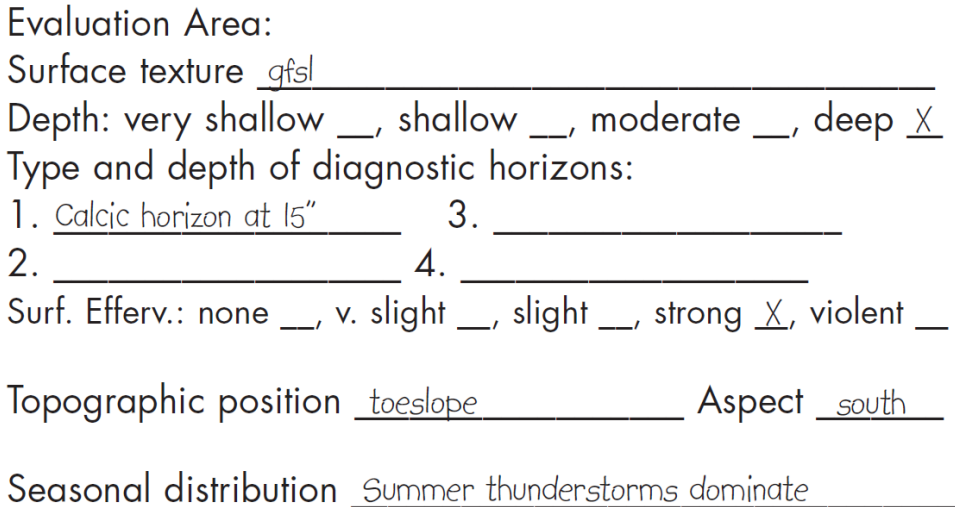

# **Service Signature**

# **Request Payload**

No data is passed into the service for processing other than requesting the service to run

# **Result Payload**

choice kind id ... smallint; 1, 2, 3, 4, and 5; Choice Kind Identifier choice\_kind ... character varying(20); one per choice\_kind\_id; Choice Kind Seq … smallint; Choice Sequence Choice ID … smallint; Choice Identifier Choice Data Text Entry … character varying(50); Choice Data Text Entry Choice Label … character varying(50); Choice Label Choice Description … character varying; Choice Description

# **Reference Data Sources**

SSURGO Domain Tables diag\_horz\_feat\_kind table hillslope\_profile table

terms\_used\_in\_lieu\_of\_texture table texture\_class table texture\_modifier table

#### GRAS-16h: Get RH SSURGO Choice Lists

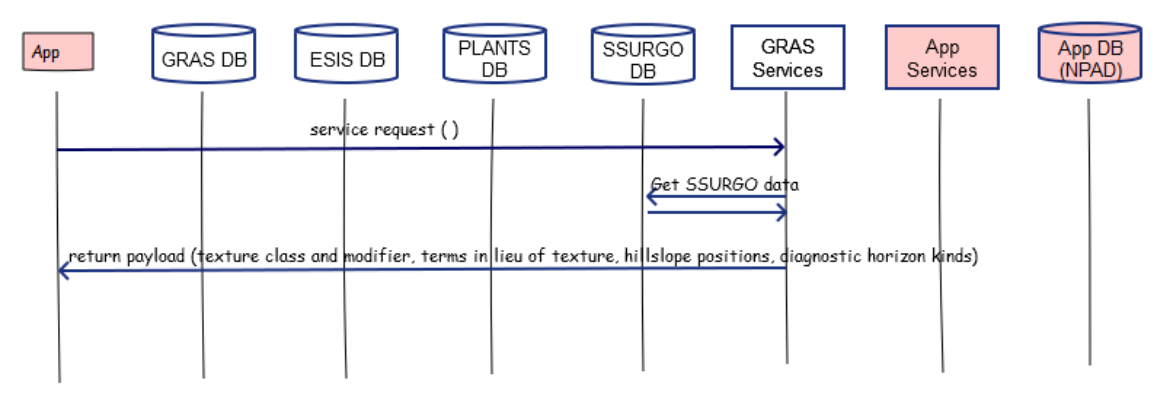

#### **Component**

## **1. Get Rangeland Health SSURGO Choice Lists (GetRHSSURGOChoiceLists)**

- 1.1. Inputs None
- 1.2. Data

SSURGO domain tables diag\_horz\_feat\_kind Seq Obsolete? Choice ID Choice Data Text Entry Choice Label Choice Description hillslope\_profile Seq Obsolete? Choice ID Choice Data Text Entry Choice Label Choice Description texture\_class Seq Obsolete? Choice ID Choice Data Text Entry Choice Label Choice Description

texture\_modifier Seq Obsolete? Choice ID Choice Data Text Entry Choice Label Choice Description terms\_used\_in\_lieu\_of\_texture Seq Obsolete? Choice ID Choice Data Text Entry Choice Label Choice Description

## 1.3. Methods

**#Get texture classes from SSURGO texture\_class domain table to populate choice list when selecting texture class for surface texture.**

**Select**

Seq Choice ID Choice Data Text Entry Choice Label Choice Description **Into** rh\_ssurgo\_choice\_list table **From** texture\_class table **Where** Obsolete? = No

**Alter** Table rh\_ssurgo\_choice\_list **Add** textclass as choice\_kind **Add** 1 as choice\_kind\_id

Resulting rh\_ssurgo\_choice\_list table choice\_kind\_id=1 choice\_kind=textclass Seq Choice ID Choice Data Text Entry Choice Label Choice Description

**# Get texture modifiers from SSURGO texture\_modifier domain table to populate choice list when selecting a texture modifier for surface texture. Select**

Seq Choice ID Choice Data Text Entry

Choice Label Choice Description **Into** rh\_ssurgo\_choice\_list table **From** texture\_modifier table **Where** Obsolete? = No

Alter Table rh\_ssurgo\_choice\_list **Add** textmod as choice\_kind **Add** 2 as choice\_kind\_id

Resulting rh\_ssurgo\_choice\_list table choice\_kind\_id=1 and 2 choice\_kind=textclass and textmod Seq Choice ID Choice Data Text Entry Choice Label Choice Description

# **#Get terms in lieu of texture from SSURGO terms\_used\_in\_lieu\_of\_texture domain table to populate choice list when selecting a term in lieu of texture for surface texture.**

## **Select**

Seq Choice ID Choice Data Text Entry Choice Label Choice Description **Into** rh\_ssurgo\_choice\_list table From terms used in lieu of texture table **Where** Obsolete? = No

**Alter** Table rh\_ssurgo\_choice\_list **Add** termlieu as choice\_kind **Add** 3 as choice\_kind\_id

Resulting rh\_ssurgo\_choice\_list table choice\_kind\_id=1, 2, and 3 choice\_kind=textclass, textmod, and termlieu Seq Choice ID Choice Data Text Entry Choice Label Choice Description

**#Get diagnostic horizon feature kinds from SSURGO diag\_horz\_feat\_kind domain table to populate choice list when selecting kind of diasagnostic horizon.**

# **Select** Seq Choice ID Choice Data Text Entry Choice Label Choice Description **Into** rh\_ssurgo\_choice\_list table **From** diag horz feat kind table **Where** Obsolete? = No **Alter** Table rh\_ssurgo\_choice\_list **Add** diaghorz as choice\_kind **Add** 4 as choice\_kind\_id Resulting rh\_ssurgo\_choice\_list table choice\_kind\_id=1, 2, 3, and 4 choice\_kind=textclass, textmod, termlieu, and diaghorz Seq Choice ID Choice Data Text Entry Choice Label Choice Description **#Get hillslope position kinds from SSURGO hillslope\_profile domain table to populate choice list when selecting topographic position. Select**

Seq Choice ID Choice Data Text Entry Choice Label Choice Description **Into** rh\_ssurgo\_choice\_list table **From** hillslope\_profile table **Where** Obsolete? = No

**Alter** Table rh\_ssurgo\_choice\_list **Add** hillslope as choice\_kind **Add** 5 as choice\_kind\_id

# Resulting rh\_ssurgo\_choice\_list table choice\_kind\_id=1, 2, 3, 4, and 5

choice\_kind=textclass, textmod, termlieu, diaghorz, and hillslope Seq Choice ID Choice Data Text Entry Choice Label Choice Description

# **#Send to output**

Output data in rh\_ssurgo\_choice\_list table

#### **#The data in rh\_ssurgo\_choice\_list should enable the application to create the following table.**

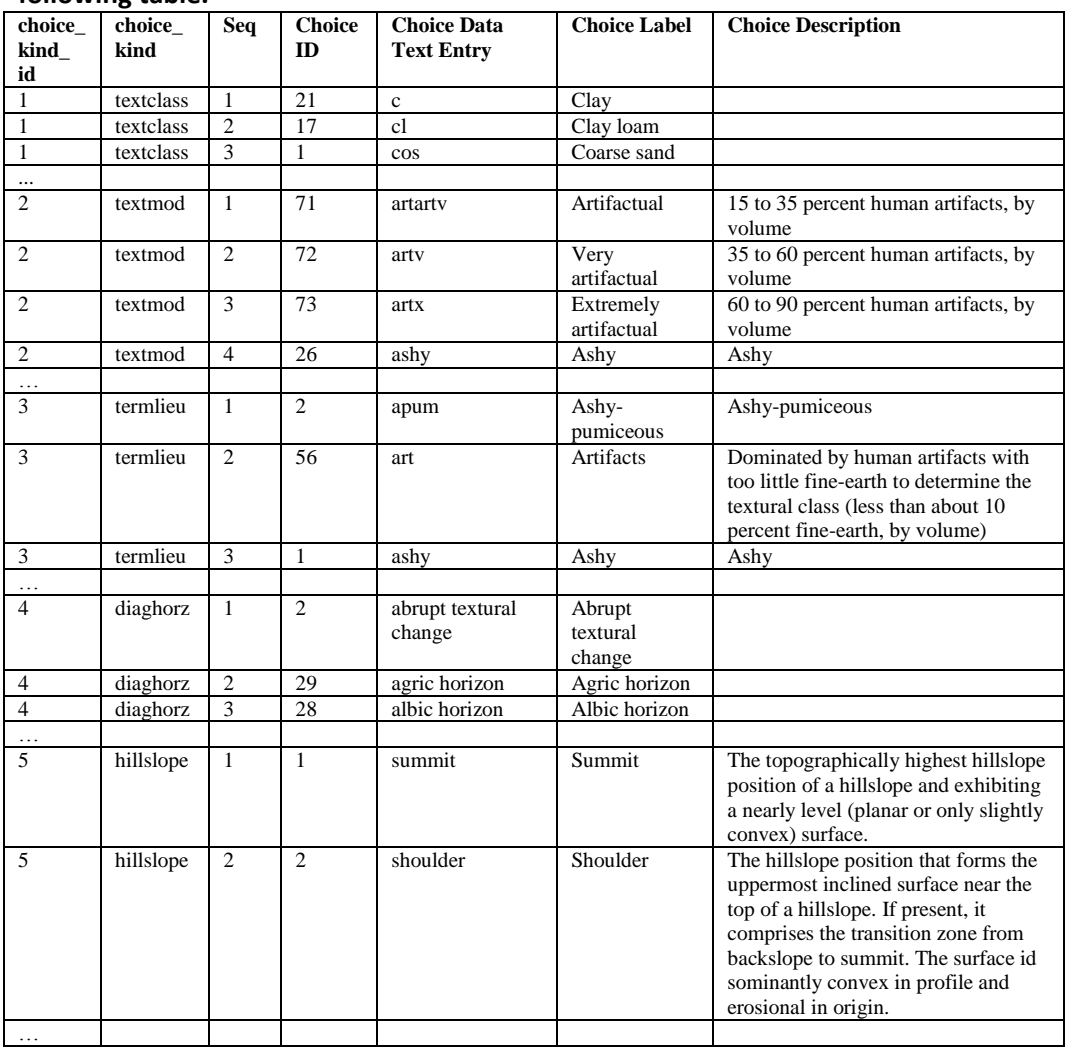

# 1.4. Output

choice\_kind\_id … smallint; 1, 2, 3, 4, and 5; Choice Kind Identifier choice\_kind … character varying(20); one per choice\_kind\_id; Choice Kind Seq … smallint; Choice Sequence Choice ID … smallint; Choice Identifier Choice Data Text Entry … character varying(50); Choice Data Text Entry Choice Label … character varying(50); Choice Label Choice Description … character varying; Choice Description
# **Service GRAS-16i: Get Rangeland Health Assessment GRAS Choice Lists (GetRHGRASChoiceLists)**

Purpose: Get and return a payload of choice lists from GRAS data mart domain tables to be utilized in populating composition basis, surface effervescence, and recent weather conditions.

Excerpt below from Interpreting Indicators of Rangeland Health, Version 4 technical reference showing data to be collected.

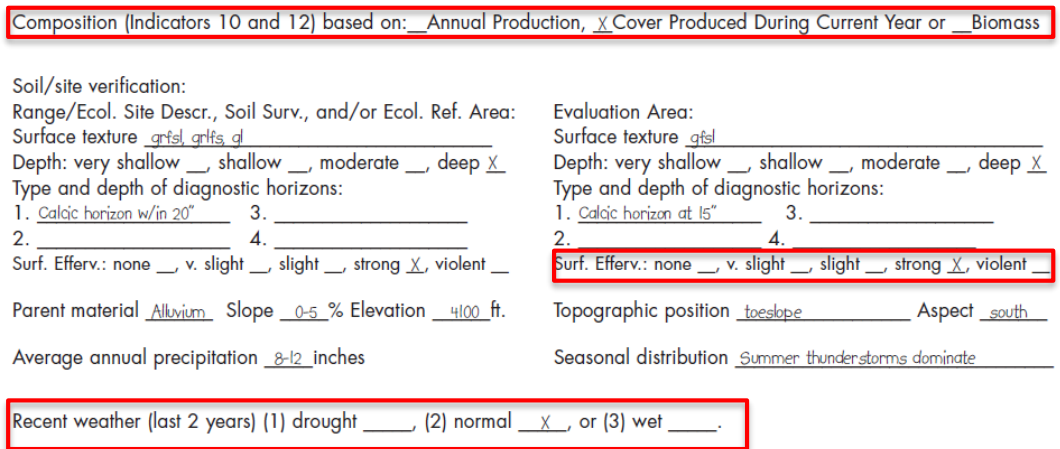

### **Service Signature**

#### **Request Payload**

No data is passed into the service for processing other than requesting the service to run

### **Result Payload**

choice\_kind\_id … smallint; Choice Kind Identifier choice\_kind … character varying(20); one per choice\_kind\_id; Choice Kind choice\_sequence … smallint; Choice Sequence choice\_id … smallint; Choice Identifier choice data entry ... character varying(40); Choice Data Text Entry choice\_label … character varying(40); Choice Label choice\_description … character varying(255); Choice Description

### **Reference Data Sources**

GRAS data mart tables

d\_rhi\_composition\_basis table d rhi effervescence\_classes table d\_rhi\_recent\_weather table

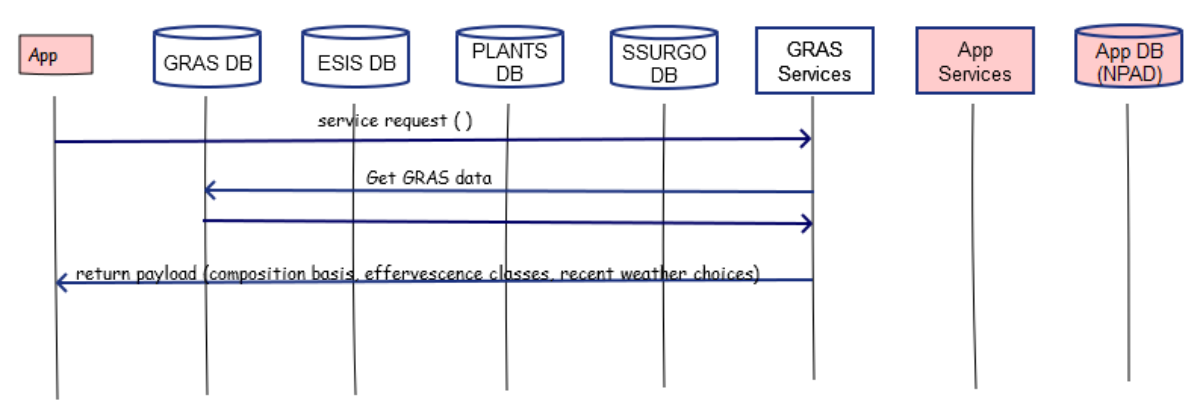

#### GRAS-16i: Get RH GRAS Choice Lists

#### **Component**

#### **1. Get Rangeland Health GRAS Choice Lists (GetRHGRAShoiceLists)**

1.1. Inputs None

#### 1.2. Data

GRAS data mart tables

- d\_rhi\_composition\_basis
	- choice\_id
	- choice\_sequence
	- choice\_data\_entry
	- choice\_label
	- choice\_description
	- choice\_obsolete
- d\_rhi\_effervescence\_classes
	- choice\_id choice\_sequence choice\_data\_entry
	- choice\_label
	- choice\_description
	- choice\_obsolete
- d\_rhi\_recent\_weather choice\_id choice\_sequence choice\_data\_entry choice\_label choice\_description choice\_obsolete
- 1.3. Methods

**#Get composition basis selections from GRAS d\_rhi\_composition\_basis table to** 

# **populate choice list when basis for rating Indicators 10 and 12. Select** choice\_id choice\_sequence choice\_data\_entry choice\_label choice\_description choice\_obsolete Into rh\_gras\_choice\_list table **From** d\_rhi\_composition\_basis table **Where** choice\_obsolete=False **Alter** Table rh\_gras\_choice\_list **Add** compbasis as choice\_kind **Add** 1 as choice\_kind\_id

Resulting rh\_gras\_choice\_list table choice kind id=1 choice\_kind=compbasis choice\_id choice\_sequence choice\_data\_entry choice\_label choice\_description

## **# Get effervescence classes from GRAS d\_rhi\_effervescence\_classes table to populate choice list when selecting an effervescence class for the soil surface. Select**

choice\_id choice\_sequence choice\_data\_entry choice\_label choice\_description **Into** rh\_gras\_choice\_list table **From** d\_rhi\_effervescence\_classes table **Where** choice\_obsolete=False

**Alter** Table rh\_gras\_choice\_list **Add** effclass as choice\_kind **Add** 2 as choice\_kind\_id

Resulting rh\_gras\_choice\_list table choice\_kind\_id=1 and 2 choice\_kind=compbasis and effclass choice\_id choice\_sequence choice\_data\_entry

choice\_label choice\_description

# **#Get recent weather condition choices from GRAS d\_rhi\_recent\_weather table to populate choice list when weather conditions for the last two years.**

**Select**

choice\_id choice\_sequence choice data entry choice\_label choice\_description **Into** rh\_gras\_choice\_list table **From** d\_rhi\_recent\_weather table **Where** choice\_obsolete=False

**Alter** Table rh\_gras\_choice\_list **Add** weacond as choice\_kind Add 3 as choice kind id

Resulting rh\_gras\_choice\_list table choice\_kind\_id=1, 2, and 3 choice\_kind= compbasis, effclass, and weacond choice\_id choice\_sequence choice\_data\_entry choice\_label choice\_description

#### **#Send to output**

Output data in rh\_gras\_choice\_list table

#### **#The data in rh\_gras\_choice\_list should enable the creation of the following table.**

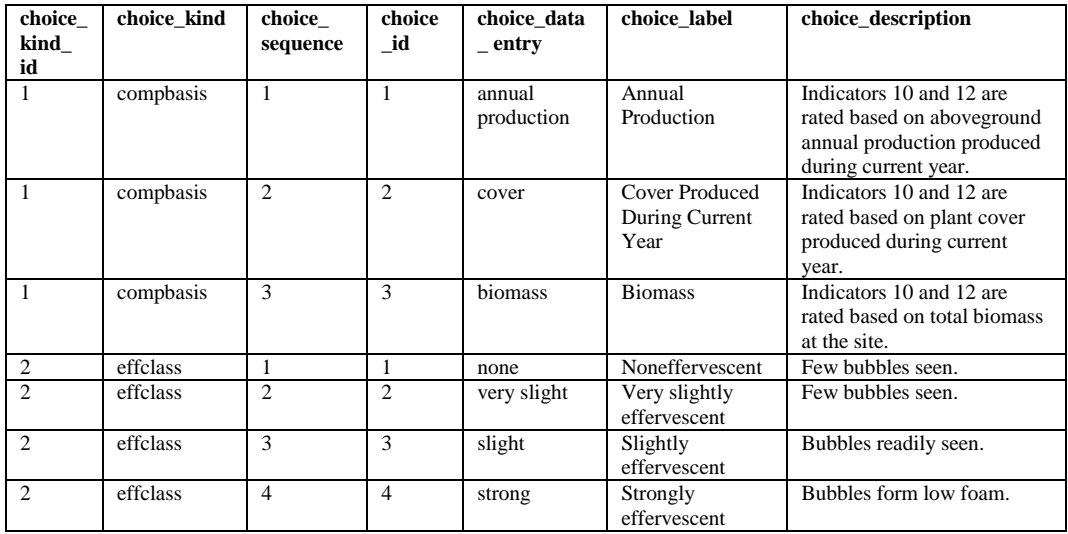

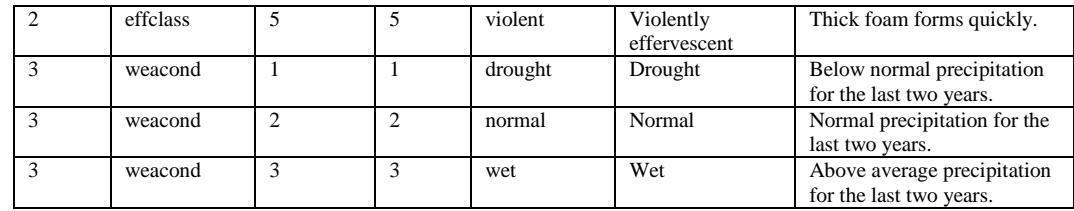

## 1.4. Output

choice\_kind\_id … smallint; Choice Kind Identifier choice\_kind … character varying(20); one per choice\_kind\_id; Choice Kind choice\_sequence … smallint; Choice Sequence choice\_id … smallint; Choice Identifier choice\_data\_entry … character varying(40); Choice Data Text Entry choice\_label … character varying(40); Choice Label choice\_description … character varying(255); Choice Description

# **Service GRAS-16j: Get Rangeland Health Assessment Reference Used Information (GetRHRefUsed)**

Purpose: Get and return information regarding the reference used (latest approved version of reference sheet or ecological site description) to conduct the rangeland health assessment. User will select which reference document was utilized.

Excerpt below from Interpreting Indicators of Rangeland Health, Version 4 technical reference showing the information displayed for the selected reference used.

Reference: (1) Reference Sheet: Limy SD-42B ; Author: J. Christensen ; Creation Date: 03/23/2002 or (2) Other (e.g., name and date of ecological site description; locations of ecological reference area(s)) Limy Ecological Site 042XB999NM, June 2001

#### **Service Signature**

#### **Request Payload**

AoAId … integer, one in the request payload, Area of Analysis Identifier site\_id … integer, one in the request payload, Sampling Site Identifier rh\_ref\_used … integer; 1 = Reference Sheet utilized, 2 = Ecological Site Description utilized as reference; Rangeland Health Reference Used es id ... character varying(60), one or more per FIS, Ecological Site Identifier

#### **Result Payload**

AoAId … integer, one in the request payload, Area of Analysis Identifier site\_id … integer, one in the request payload, Sampling Site Identifier es\_id … character varying(60), one or more per FIS, Ecological Site Identifier rh\_ref\_used … integer; 1 = Reference Sheet utilized, 2 = Ecological Site Description utilized as reference; Rangeland Health Reference Used es\_range\_name … character varying(120), Ecological Site Name author … character varying(255); Author's Name author date ... datetime; Author's Date approval … character varying(255); Approver's Name approval date ... datetime; Approval Date

### **Reference Data Sources**

ESIS data mart tables ecological\_sites site approvals reference\_sheet

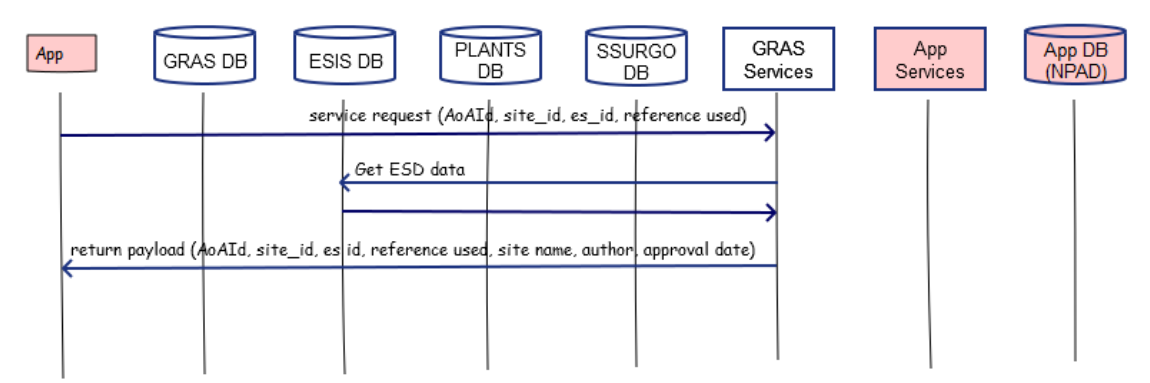

#### GRAS-16j: Get RH Reference Used Information

#### **Component**

#### **1. Get Rangeland Health Reference Used Info (GetRHRefUsed)**

## 1.1. Inputs

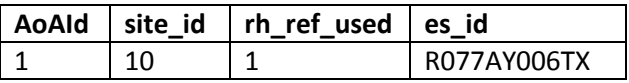

or

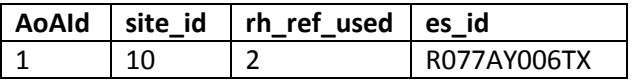

#### 1.2. Data

ESIS data mart tables ecological\_sites es\_type es\_mlra es\_mlru es\_site\_number es\_state range\_site\_primary\_name range\_site\_secondary\_name range\_site\_tertiary\_name site\_approvals es\_type es\_mlra es\_mlru es\_site\_number es\_state version author author\_date approval approval\_date

reference\_sheet es\_type es\_mlra es\_mlru es\_site\_number es\_state rs\_author rs\_date reference\_sheet\_approvals es\_type es\_mlra es\_mlru es\_site\_number es\_state version revision\_author revision author date approval approval\_date NPAD tables site site\_id es\_id 1.3. Methods For AoAId For site\_id For es\_id **#Get ecological site name, author, author date, approver, and approval date for latest version of reference sheet (reference sheet selected as the reference used).** If rh\_ref\_used = 1 **Select** MAX(reference\_sheet\_approvals.version) as latest\_version **Into** rh\_latest\_version\_temp table **From** reference\_sheet\_approvals table **Where** reference\_sheet\_approvals.approval\_date IS NOT NULL **#Original reference sheet version. No revisions have been made.** If rh\_lastest\_version\_temp.latest\_version = 1 **Select** ecological\_sites.concatenated(es\_range\_primary\_name, es\_secondary\_name, es\_tertiary\_name) as es\_range\_name reference\_sheet.rs\_author as author reference\_sheet.rs\_date as author\_date

reference\_sheet\_approvals.approval reference\_sheet\_approvals.approval\_date **Into** rh ref used temp table **From** ecological sites table **Inner Join** reference\_sheet **On** ecological\_sites.concatenated(es\_type, es\_mlra, es\_mlru, es\_site\_number, es\_state)=reference\_sheet.concatenated(es\_type, es mlra, es mlru, es site number, es state) **Inner Join** reference sheet approvals **On** reference\_sheet.concatenated(es\_type, es\_mlra, es\_mlru, es\_site\_number, es\_state)=reference\_sheet\_approvals.concatenated(es\_type, es\_mlra, es\_mlru, es\_site\_number, es\_state) Where ecological sites.concatenated(es type, es mlra, es mlru, es\_site\_number, es\_state)=es\_id

#### **#Revisions have been made to the original reference sheet version.**

Elseif rh\_lastest\_version\_temp.latest\_version > 1 **Select** ecological\_sites.concatenated(es\_range\_primary\_name, es\_secondary\_name, es\_tertiary\_name) as es\_range\_name reference\_sheet\_approvals.revision\_author as author reference sheet approvals.revision date as author date reference\_sheet\_approvals.approval reference sheet approvals.approval date **Into** rh ref used temp table **From** ecological sites table **Inner Join** reference sheet approvals **On** ecological\_sites.concatenated(es\_type, es\_mlra, es\_mlru, es\_site\_number, es\_state)=reference\_sheet\_approvals.concatenated(es\_type, es\_mlra, es mlru, es site number, es state) **Where** ecological\_sites.concatenated(es\_type, es\_mlra, es\_mlru, es site number, es state)=es id AND rh\_latest\_version\_temp.latest\_version=reference\_sheet\_approvals.ver sion

Resulting rh\_ref\_used\_temp table AoAId site id es\_id rh\_ref\_used es\_range\_name author author\_date approval approval\_date

**#Get ecological site name, author, author date, approver and approval date for latest approved version of ecological site description (ecological site description selected as the reference used).**

Elseif rh\_ref\_used =  $2$ 

**Select**

MAX(site\_approvals.version) as latest\_version **Into** rh\_latest\_version\_temp table **From** site approvals table **Where** approval\_date IS NOT NULL

#### **Select**

ecological\_sites.concatenated(es\_range\_primary\_name, es\_secondary\_name, es\_tertiary\_name) as es\_range\_name site approvals.author site approvals.author date site\_approvals.approval site approvals.approval date **Into** rh ref used temp table **From** ecological\_sites table **Inner Join** site\_approvals **On** ecological\_sites.concatenated(es\_type, es\_mlra, es\_mlru, es\_site\_number, es\_state)=site\_approvals.concatenated(es\_type, es\_mlra, es\_mlru, es\_site\_number, es\_state) Where ecological sites.concatenated(es type, es mlra, es mlru, es\_site\_number, es\_state)=es\_id AND rh\_latest\_version\_temp.latest\_version=site\_approvals.version

Resulting rh\_ref\_used\_temp table

AoAId site\_id es\_id rh\_ref\_used es\_range\_name author author\_date approval approval\_date

### **#Send to output**

Output data in rh\_ref\_used\_temp table

1.4. Output

AoAId … integer, one in the request payload, Area of Analysis Identifier site\_id … integer, one in the request payload, Sampling Site Identifier es\_id … character varying(60), one or more per FIS, Ecological Site Identifier rh\_ref\_used … integer; 1 = Reference Sheet utilized, 2 = Ecological Site Description utilized as reference; Rangeland Health Reference Used es\_range\_name … character varying(120), Ecological Site Name author … character varying(255); Author's Name author\_date … datetime; Author's Date approval … character varying(255); Approver's Name approval\_date … datetime; Approval Date

# **Service GRAS-17: Calculate Basic Roughage Balance and Accumulated Balance (CalcBasicRoughBal)**

Purpose: Calculate monthly and yearly roughage balance and accumulated roughage balance. From application inputs, compute yearly beginning roughage balance and yearly harvested, bought, sold and feed roughage amounts.

This service calculates information needed for Basic level roughage report. The only difference between the Basic and Detailed roughage reports is that under the Detailed report the amount of roughage feed is allocated by AoA, whereas in the Basic report the roughage feed is allocated at the operating unit level.

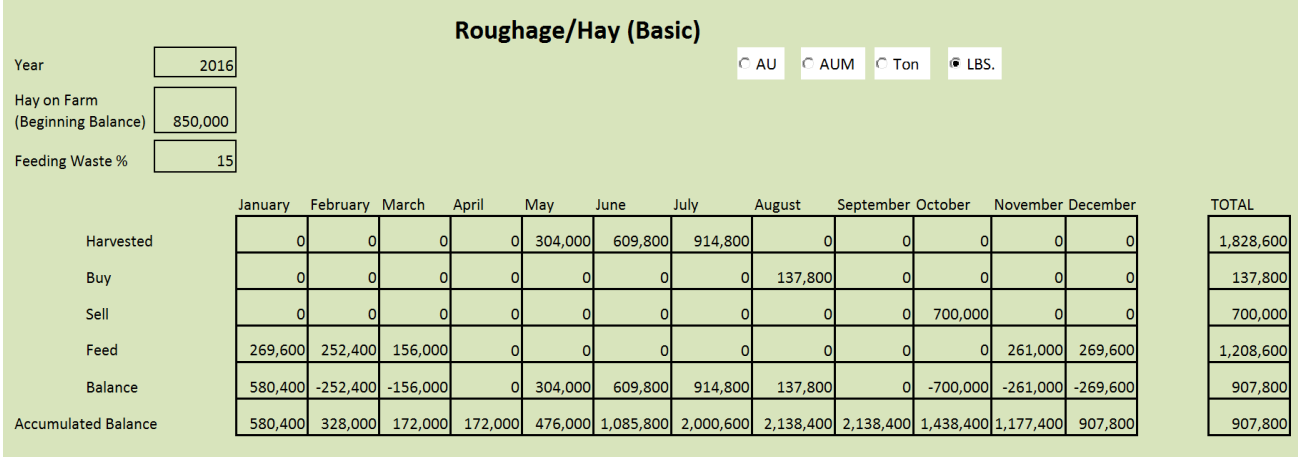

### **Service Signature**

### **Request Payload**

roughage supply id ... integer; one in the request; Roughage Supply Identifier starting\_hay\_amt\_lbs … integer; Initial Pounds of Stored Roughage year … integer; one or more per grazing system (up to 10); Roughage Supply Year; actual year (e.g. 2015, 2016, etc.) feeding waste pct ... integer; Percentage Waste During Feeding month … character varying(30); Month of the Grazing Year; e.g. January, February,

etc. through December

harvested amt Ibs ... integer; Pounds of Roughage Harvested buy\_amt\_lbs … integer; Pounds of Roughage Purchased sell amt Ibs ... integer; Pounds of Roughage Sold feed\_amt\_lbs ... integer; Pounds of Roughage Fed to Grazing System Animals

Note: the data in the request payload will come from the GRAS transaction database, for NRCS part of the National Planning and Agreements Database (NPAD). The data is associated to a grazing operation corresponding to a customer case file/folder, and not

necessarily to a particular grazing system. A ranch may have more than one grazing system, and the roughage supply supports all grazing systems on the ranch.

### **Result Payload**

roughage supply id ... integer; one in the request; Roughage Supply Identifier year … integer; one or more per grazing system (up to 10); Roughage Supply Year; actual year (e.g. 2015, 2016, etc.)

feeding waste pct ... integer; Percentage Waste During Feedingtotal\_harvested\_amt\_lbs … integer; Total Annual Pounds of Roughage Harvested

total buy amt Ibs ... integer; Total Annual Pounds of Roughage Bought total\_sell\_amt\_lbs … integer; Total Annual Pounds of Roughage Sold total feed amt Ibs ... integer; Total Annual Pounds of Roughage Fed to Grazing System Animals

month … character varying(30); Month of the Grazing Year; e.g. January, February, etc. through December

harvested amt Ibs... integer; Pounds of Roughage Harvested

buy amt Ibs ... integer; Pounds of Roughage Purchased

sell amt Ibs ... integer; Pounds of Roughage Sold

feed\_amt\_lbs … integer; Pounds of Roughage Fed to Grazing System Animals

beginning\_balance\_lbs … integer; Total Pounds of Roughage Available at Beginning of Each Year

jan\_hay\_balance\_lbs … integer; Roughage Balance (Pounds) in January feb hay balance Ibs ... integer; Roughage Balance (Pounds) in February mar\_hay\_balance\_lbs ... integer; Roughage Balance (Pounds) in March apr\_hay\_balance\_lbs ... integer; Roughage Balance (Pounds) in April may hay balance Ibs ... integer; Roughage Balance (Pounds) in May jun\_hay\_balance\_lbs … integer; Roughage Balance (Pounds) in June jul\_hay\_balance\_lbs ... integer; Roughage Balance (Pounds) in July aug\_hay\_balance\_lbs … integer; Roughage Balance (Pounds) in August sep hay balance Ibs ... integer; Roughage Balance (Pounds) in September oct\_hay\_balance\_lbs … integer; Roughage Balance (Pounds) in October nov\_hay\_balance\_lbs … integer; Roughage Balance (Pounds) in November dec\_hay\_balance\_lbs … integer; Roughage Balance (Pounds) in December total\_hay\_balance\_lbs … integer; Total Roughage Balance (Pounds) for Year

jan\_accum\_balance\_lbs ... integer; Accumulated Roughage Balance (Pounds) in January

feb\_accum\_balance\_lbs … integer; Accumulated Roughage Balance (Pounds) in February

mar\_accum\_balance\_lbs … integer; Accumulated Roughage Balance (Pounds) in March

apr\_accum\_balance\_lbs … integer; Accumulated Roughage Balance (Pounds) in April

may\_accum\_balance\_lbs … integer; Accumulated Roughage Balance (Pounds) in May

jun\_accum\_balance\_lbs ... integer; Accumulated Roughage Balance (Pounds) in June

jul accum balance Ibs ... integer; Accumulated Roughage Balance (Pounds) in July

aug\_accum\_balance\_lbs ... integer; Accumulated Roughage Balance (Pounds) in August

sep\_accum\_balance\_lbs ... integer; Accumulated Roughage Balance (Pounds) in September

oct\_accum\_balance\_lbs … integer; Accumulated Roughage Balance (Pounds) in October

nov\_accum\_balance\_lbs … integer; Accumulated Roughage Balance (Pounds) in November

dec\_accum\_balance\_lbs … integer; Accumulated Roughage Balance (Pounds) in December

total\_accum\_balance\_lbs … integer; Total Accumulated Roughage Balance (Pounds) for Year

# **Reference Data Sources**

NPAD database roughage\_supply table roughage\_supply\_monthly table

# GRAS-17: Calculate Basic Roughage Balance and Accumulated Balance

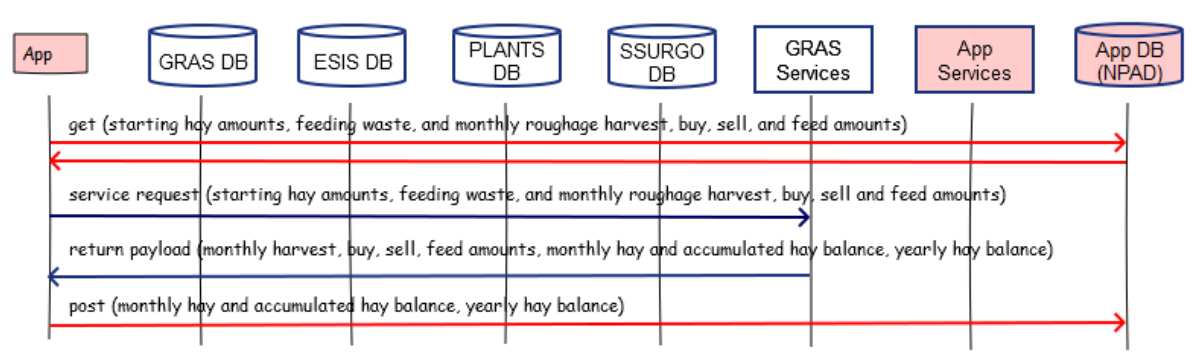

# **Component**

# **1. Calculate Basic Roughage Balance and Accumulated Balance (CalcBasicRoughBal)**

1.1. Inputs roughage\_supply\_id … one in the request from NPAD starting\_hay\_amt\_lbs … pounds, from NPAD

year … one or more from NPAD

feeding\_waste\_pct … percent, from NPADmonth … from NPAD harvested amt Ibs ... pounds, from NPAD buy\_amt\_lbs … pounds, from NPAD sell\_amt\_lbs … pounds, from NPAD feed\_amt\_lbs ... pounds, from NPAD

1.2. Methods

#### **#Calculate yearly total harvested, bought, sold, and feed amounts**

roughage\_supply\_id … one in the request from NPAD

For each year

For each month in the year

total\_harvested\_amt\_lbs = total\_harvested\_amt\_lbs + harvested\_amt\_lbs total\_buy\_amt\_lbs = total\_buy\_amt\_lbs + buy\_amt\_lbs total\_sell\_amt\_lbs = total\_sell\_amt\_lbs + sell\_amt\_lbs total\_feed\_amt\_lbs = total\_feed\_amt\_lbs + feed\_amt\_lbs

## **#Pass monthly harvest, buy, sell, and feed amounts for this year from Input to Output**

For each year

Output month, harvested\_amt\_lbs, buy\_amt\_lbs, sell\_amt\_lbs, feed\_amt\_lbs

### **#Calculate beginning roughage balance for the initial year**

#### For initial year

beginning\_balance\_lbs = starting\_hay\_amt\_lbs

#### **#Calculate monthly hay balance and monthly accumulated hay balance** For each year

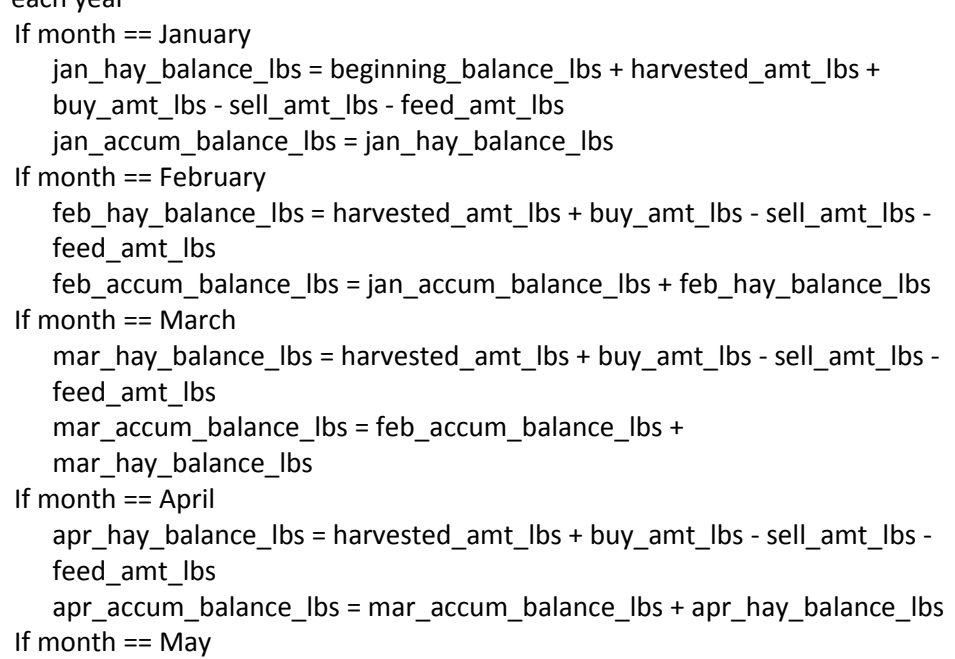

may\_hay\_balance\_lbs = harvested\_amt\_lbs + buy\_amt\_lbs - sell\_amt\_lbs feed amt lbs may accum balance  $\text{lbs} = \text{apr}$  accum balance  $\text{lbs} +$ may\_hay\_balance\_lbs If month == June jun\_hay\_balance\_lbs = harvested\_amt\_lbs + buy\_amt\_lbs - sell\_amt\_lbs feed amt lbs jun accum balance lbs = may accum balance lbs + jun hay balance lbs If month == July jul\_hay\_balance\_lbs = harvested\_amt\_lbs + buy\_amt\_lbs - sell\_amt\_lbs feed\_amt\_lbs jul\_accum\_balance\_lbs = jun\_accum\_balance\_lbs + jul\_hay\_balance\_lbs If month == August aug hay balance  $\lfloor bs = \text{harvested}$  amt  $\lfloor bs + \text{buy} \rfloor$  amt  $\lfloor bs - \text{sell} \rfloor$  amt  $\lfloor bs - \text{July} \rfloor$ feed amt lbs aug accum balance  $\text{lbs} = \text{jul}$  accum balance  $\text{lbs}$  + aug hay balance  $\text{lbs}$ If month == September sep hay balance  $\lfloor bs = \text{harvested}$  amt  $\lfloor bs + \text{buy} \rfloor$  amt  $\lfloor bs - \text{sell} \rfloor$  amt  $\lfloor bs - \text{July} \rfloor$ feed amt lbs sep accum balance  $\text{lbs} = \text{aug}$  accum balance  $\text{lbs} + \text{sep}$  hay balance  $\text{lbs}$ If month == October oct\_hay\_balance\_lbs = harvested\_amt\_lbs + buy\_amt\_lbs - sell\_amt\_lbs feed amt lbs oct\_accum\_balance\_lbs = sep\_accum\_balance\_lbs + oct\_hay\_balance\_lbs If month == November nov\_hay\_balance\_lbs = harvested\_amt\_lbs + buy\_amt\_lbs - sell\_amt\_lbs feed amt lbs nov accum\_balance\_lbs = oct\_accum\_balance\_lbs + nov\_hay\_balance\_lbs If month == December dec\_hay\_balance\_lbs = harvested\_amt\_lbs + buy\_amt\_lbs - sell\_amt\_lbs feed\_amt\_lbs dec\_accum\_balance\_lbs = nov\_accum\_balance\_lbs + dec\_hay\_balance\_lbs total\_hay\_balance\_lbs = dec\_accum\_balance\_lbs total accum balance lbs = dec accum balance lbs

# **#Send monthly and total hay balance for this year to Output**

For this year

output year, roughage\_supply\_id, jan\_hay\_balance\_lbs, feb\_hay\_balance\_lbs, mar\_hay\_balance\_lbs, apr\_hay\_balance\_lbs, may hay balance Ibs, jun hay balance Ibs, jul hay balance Ibs, aug\_hay\_balance\_lbs, sep\_hay\_balance\_lbs, oct\_hay\_balance\_lbs, nov\_hay\_balance\_lbs, dec\_hay\_balance\_lbs, total\_hay\_balance\_lbs

#### **#Send monthly and total accumulated hay balance for this year to Output** For this year

output year, jan\_accum\_balance\_lbs, feb\_accum\_balance\_lbs, mar\_accum\_balance\_lbs, apr\_accum\_balance\_lbs,

may\_accum\_balance\_lbs, jun\_accum\_balance\_lbs, jul\_accum\_balance\_lbs, aug\_accum\_balance\_lbs, sep accum balance lbs, oct accum balance lbs, nov\_accum\_balance\_lbs, dec\_accum\_balance\_lbs, total accum hay balance

### **#Calculate beginning roughage balance for next year**

If total accum balance  $\text{lbs} > 0$ beginning balance lbs = total accum balance lbs Else if total  $\arctan$  balance lbs  $\leq 0$ beginning\_balanceamt\_lbs = 0

### **#Pass feeding waste percent for this year from Input to Output** Output feeding\_waste\_pct

1.3. Output

roughage supply id ... integer; one in the request; Roughage Supply Identifier year … integer; one or more per grazing system (up to 10); Roughage Supply Year; actual year (e.g. 2015, 2016, etc.)

feeding waste pct ... integer; Percentage Waste During Feeding total harvested amt Ibs ... integer; Total Annual Pounds of Roughage Harvested total\_buy\_amt\_lbs … integer; Total Annual Pounds of Roughage Bought total sell amt Ibs ... integer; Total Annual Pounds of Roughage Sold total feed amt Ibs ... integer; Total Annual Pounds of Roughage Fed month … character varying(30); Month of the Grazing Year; e.g. January, February, etc. through December

harvested amt Ibs ... integer; Pounds of Roughage Harvested buy\_amt\_lbs … integer; Pounds of Roughage Purchased sell amt Ibs ... integer; Pounds of Roughage Sold feed amt Ibs ... integer; Pounds of Roughage Fed to Grazing System Animals

beginning balance Ibs ... integer; Total Pounds of Roughage Available at Beginning of Each Year

jan\_hay\_balance\_lbs ... integer; Roughage Balance (Pounds) in January feb\_hay\_balance\_lbs … integer; Roughage Balance (Pounds) in February mar\_hay\_balance\_lbs … integer; Roughage Balance (Pounds) in March apr\_hay\_balance\_lbs ... integer; Roughage Balance (Pounds) in April may hay balance Ibs ... integer; Roughage Balance (Pounds) in May jun\_hay\_balance\_lbs ... integer; Roughage Balance (Pounds) in June jul hay balance Ibs ... integer; Roughage Balance (Pounds) in July aug hay balance Ibs ... integer; Roughage Balance (Pounds) in August sep\_hay\_balance\_lbs … integer; Roughage Balance (Pounds) in September oct hay balance Ibs ... integer; Roughage Balance (Pounds) in October nov\_hay\_balance\_lbs … integer; Roughage Balance (Pounds) in November dec\_hay\_balance\_lbs … integer; Roughage Balance (Pounds) in December total hay balance Ibs ... integer; Total Roughage Balance (Pounds) for Year jan\_accum\_balance\_lbs … integer; Accumulated Roughage Balance (Pounds) in January feb accum balance Ibs ... integer; Accumulated Roughage Balance (Pounds) in February mar\_accum\_balance\_lbs ... integer; Accumulated Roughage Balance (Pounds) in March apr\_accum\_balance\_lbs ... integer; Accumulated Roughage Balance (Pounds) in April may accum balance Ibs ... integer; Accumulated Roughage Balance (Pounds) in May jun\_accum\_balance\_lbs … integer; Accumulated Roughage Balance (Pounds) in June jul\_accum\_balance\_lbs … integer; Accumulated Roughage Balance (Pounds) in July aug\_accum\_balance\_lbs … integer; Accumulated Roughage Balance (Pounds) in August sep\_accum\_balance\_lbs … integer; Accumulated Roughage Balance (Pounds) in September oct accum balance Ibs ... integer; Accumulated Roughage Balance (Pounds) in October nov\_accum\_balance\_lbs … integer; Accumulated Roughage Balance (Pounds) in November dec\_accum\_balance\_lbs … integer; Accumulated Roughage Balance (Pounds) in December total accum balance Ibs ... integer; Total Accumulated Roughage Balance (Pounds) for Year

# **Service GRAS-18: Calculate Detail Roughage Balance and Accumulated Balance (CalcBasicRoughBal)**

Purpose: Calculate monthly and yearly roughage balance and accumulated roughage balance. From application inputs, compute yearly beginning roughage balance and yearly harvested, bought, sold and feed roughage amounts.

This service calculates information needed for Detail level roughage report. The only difference between the Basic and Detailed roughage reports is that under the Detailed report the amount of roughage feed is allocated by AoA, whereas in the Basic report the roughage feed is allocated at the operating unit level.

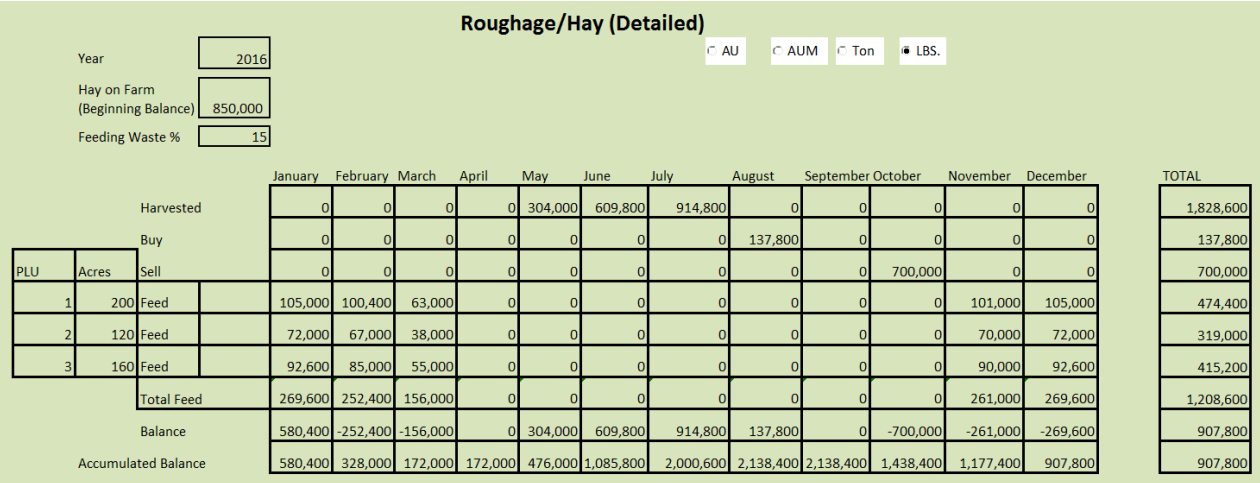

### **Service Signature**

### **Request Payload**

roughage\_supply\_id … integer; one in the request; Roughage Supply Identifier starting\_hay\_amt\_lbs … integer; Initial Pounds of Stored Roughage

year … integer; one or more per grazing system (up to 10); Roughage Supply Year; actual year (e.g. 2015, 2016, etc.)

feeding waste pct ... integer; Percentage Waste During Feeding month ... character varying(30);

Month of the Grazing Year; e.g. January, February, etc. through December harvested amt Ibs ... integer; Pounds of Roughage Harvested buy\_amt\_lbs … integer; Pounds of Roughage Purchased sell\_amt\_lbs … integer; Pounds of Roughage Sold

AoAID … integer, one or more in the request payload, Area of Analysis Identifier month … character varying(30); Month of the Grazing Year; e.g. January, February, etc. through December

feed\_amt\_lbs ... integer; Pounds of Roughage Fed to Grazing System Animals

Note: the data in the request payload will come from the GRAS transaction database, for NRCS part of the National Planning and Agreements Database (NPAD). The data is associated to a grazing operation corresponding to a customer case file/folder, and not necessarily to a particular grazing system. A ranch may have more than one grazing system, and the roughage supply supports all grazing systems on the ranch.

## **Result Payload**

roughage\_supply\_id … integer; one in the request; Roughage Supply Identifier year … integer; one or more per grazing system (up to 10); Roughage Supply Year; actual year (e.g. 2015, 2016, etc.)

feeding\_waste\_pct … integer; Percentage Waste During Feeding total harvested amt Ibs ... integer; Total Annual Pounds of Roughage Harvested total\_buy\_amt\_lbs … integer; Total Annual Pounds of Roughage Bought total\_sell\_amt\_lbs … integer; Total Annual Pounds of Roughage Sold

month … character varying(30); Month of the Grazing Year; e.g. January, February, etc. through December

harvested amt Ibs ... integer; Pounds of Roughage Harvested buy\_amt\_lbs … integer; Pounds of Roughage Purchased sell amt Ibs ... integer; Pounds of Roughage Sold

AoAID integer, one or more in the request payload, Area of Analysis Identifier total feed amt Ibs ... integer; Total Annual Pounds of Roughage Fed in the AoA

month … character varying(30); Month of the Grazing Year; e.g. January, February, etc. through December

feed amt Ibs ... integer; Pounds of Roughage Fed to Grazing System Animals

jan\_total\_feed\_amt\_lbs … integer; Total Pounds of Roughage Fed in January feb\_total\_feed\_amt\_lbs … integer; Total Pounds of Roughage Fed in February mar\_total\_feed\_amt\_lbs ... integer; Total Pounds of Roughage Fed in March apr\_total\_feed\_amt\_lbs ... integer; Total Pounds of Roughage Fed in April may total feed amt Ibs ... integer; Total Pounds of Roughage Fed in May jun total feed amt Ibs ... integer; Total Pounds of Roughage Fed in June jul\_total\_feed\_amt\_lbs ... integer; Total Pounds of Roughage Fed in July aug\_total\_feed\_amt\_lbs … integer; Total Pounds of Roughage Fed in August sep\_total\_feed\_amt\_lbs ... integer; Total Pounds of Roughage Fed in September oct\_total\_feed\_amt\_lbs … integer; Total Pounds of Roughage Fed in October nov\_total\_feed\_amt\_lbs … integer; Total Pounds of Roughage Fed in November dec\_total\_feed\_amt\_lbs … integer; Total Pounds of Roughage Fed in December this\_year\_total\_feed\_amt\_lbs … integer; Total Annual Pounds of Roughage Fed

beginning\_balance\_lbs … integer; Total Pounds of Roughage Available at Beginning of Each Year

jan hay balance Ibs ... integer; Roughage Balance (Pounds) in January feb\_hay\_balance\_lbs … integer; Roughage Balance (Pounds) in February mar\_hay\_balance\_lbs ... integer; Roughage Balance (Pounds) in March apr\_hay\_balance\_lbs ... integer; Roughage Balance (Pounds) in April may hay balance Ibs ... integer; Roughage Balance (Pounds) in May jun\_hay\_balance\_lbs ... integer; Roughage Balance (Pounds) in June jul\_hay\_balance\_lbs ... integer; Roughage Balance (Pounds) in July aug\_hay\_balance\_lbs … integer; Roughage Balance (Pounds) in August sep hay balance Ibs ... integer; Roughage Balance (Pounds) in September oct\_hay\_balance\_lbs … integer; Roughage Balance (Pounds) in October nov\_hay\_balance\_lbs ... integer; Roughage Balance (Pounds) in November dec\_hay\_balance\_lbs … integer; Roughage Balance (Pounds) in December total hay balance Ibs ... integer; Total Roughage Balance (Pounds) for Year

jan\_accum\_balance\_lbs ... integer; Accumulated Roughage Balance (Pounds) in January

feb accum balance Ibs ... integer; Accumulated Roughage Balance (Pounds) in February

mar\_accum\_balance\_lbs … integer; Accumulated Roughage Balance (Pounds) in March

apr\_accum\_balance\_lbs … integer; Accumulated Roughage Balance (Pounds) in April

may accum balance Ibs ... integer; Accumulated Roughage Balance (Pounds) in May

jun\_accum\_balance\_lbs ... integer; Accumulated Roughage Balance (Pounds) in June

jul\_accum\_balance\_lbs ... integer; Accumulated Roughage Balance (Pounds) in July

aug\_accum\_balance\_lbs ... integer; Accumulated Roughage Balance (Pounds) in August

sep\_accum\_balance\_lbs ... integer; Accumulated Roughage Balance (Pounds) in September

oct\_accum\_balance\_lbs … integer; Accumulated Roughage Balance (Pounds) in October

nov\_accum\_balance\_lbs … integer; Accumulated Roughage Balance (Pounds) in November

dec accum balance Ibs ... integer; Accumulated Roughage Balance (Pounds) in December

total\_accum\_balance\_lbs … integer; Total Accumulated Roughage Balance (Pounds) for Year

#### **Reference Data Sources**

NPAD database

roughage\_supply table roughage\_supply\_monthly table roughage\_supply\_monthly\_detail table

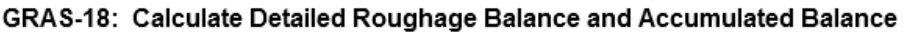

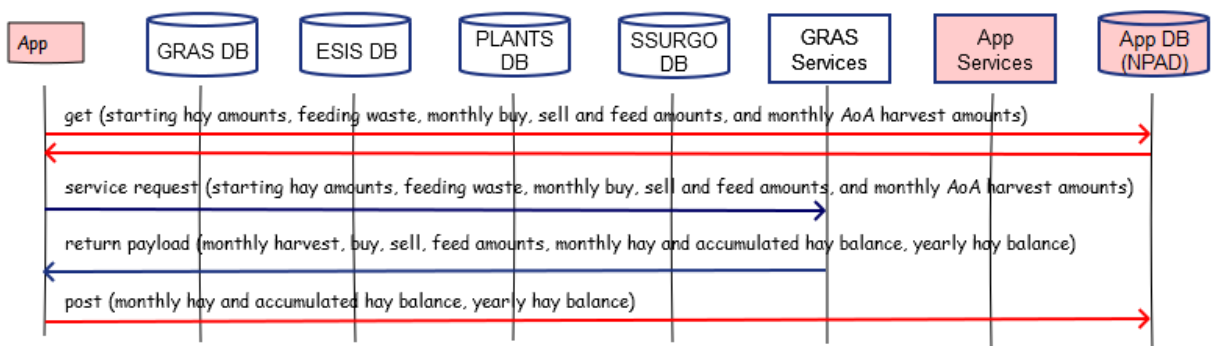

### **Component**

### **1. Calculate Detail Roughage Balance and Accumulated Balance (CalcDetailRoughBal)**

1.1. Inputs

roughage\_supply\_id … one in the request from NPAD starting\_hay\_amt\_lbs … pounds, from NPAD year … one or more from NPAD feeding\_waste\_pct … percent, from NPAD month … from NPAD harvested\_amt\_lbs … pounds, from NPAD buy\_amt\_lbs … pounds, from NPAD sell\_amt\_lbs ... pounds, from NPAD AoA Identifier … one or more month feed\_amt\_lbs

1.2. Methods

# **#Calculate yearly total harvested, bought, and sold amounts**

For roughage\_supply\_id

For each year

For each month in the year total harvested amt lbs = total harvested amt lbs + harvested amt lbs total buy amt  $\text{ls} = \text{total}$  buy amt  $\text{ls} + \text{buy}$  amt  $\text{ls}$ total sell amt  $\text{lbs} = \text{total}$  sell amt  $\text{lbs} + \text{sell}$  amt  $\text{lbs}$ 

### **#Calculate yearly total fed amount by AoA**

For each year For each AoA For each month in the year total\_feed\_amt\_lbs = total\_feed\_amt\_lbs + feed\_amt\_lbs

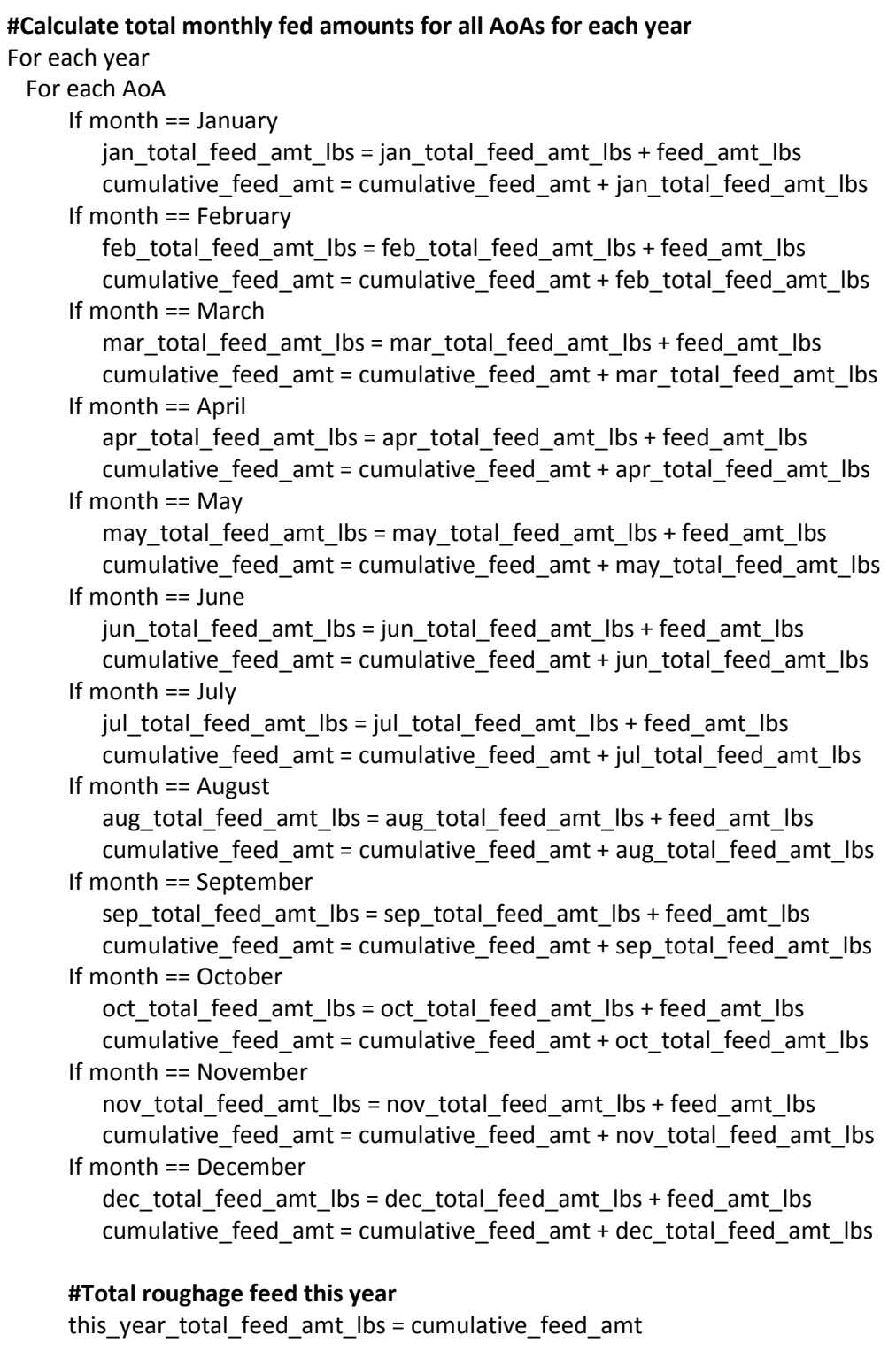

**#Reset cumulative feed amount to zero for next year** cumulative\_feed\_amt = 0.00

**#Send monthly total feed amounts and total yearly feed amounts for this** 

## **year to Output**

For this year

output year, roughage supply id, jan total feed amt lbs, feb\_total\_feed\_amt\_lbs, mar\_total\_feed\_amt\_lbs, apr total feed amt lbs, may total feed amt lbs, jun total feed amt lbs, jul total feed amt lbs, aug\_total\_feed\_amt\_lbs, sep\_total\_feed\_amt\_lbs, oct total feed amt lbs, nov total feed amt lbs, dec total feed amt lbs, this year total feed amt lbs

# **#Pass monthly harvested amounts for AoA for this year from Input to Output**

Output month, harvested\_amt\_lbs

## **#Calculate beginning roughage balance for initial year**

For initial year beginning\_balance\_lbs = starting\_hay\_amt\_lbs **#Calculate monthly hay balance and monthly accumulated hay balance** For each year If month == January

jan\_hay\_balance\_lbs = beginning\_balance\_lbs + harvested\_amt\_lbs + buy amt lbs - sell amt lbs – jan total feed amt lbs jan\_accum\_balance\_lbs = jan\_hay\_balance\_lbs If month == February feb\_hay\_balance\_lbs = harvested\_amt\_lbs + buy\_amt\_lbs - sell\_amt\_lbs feb\_total\_feed\_amt\_lbs feb accum balance lbs = jan\_accum\_balance\_lbs + feb\_hay\_balance\_lbs If month == March mar hay balance  $\Delta$  bs = harvested amt  $\Delta$  lbs + buy amt  $\Delta$  bs - sell amt  $\Delta$  bs mar\_total\_feed\_amt\_lbs mar\_accum\_balance\_lbs = feb\_accum\_balance\_lbs + mar\_hay\_balance\_lbs If month == April apr\_hay\_balance\_lbs = harvested\_amt\_lbs + buy\_amt\_lbs - sell\_amt\_lbs apr\_total\_feed\_amt\_lbs apr accum balance  $\text{lbs} = \text{mar}$  accum balance  $\text{lbs} + \text{apr}$  hay balance  $\text{lbs}$ If month == May may hay balance  $\Delta$ lbs = harvested amt  $\Delta$ lbs + buy amt lbs - sell amt lbs may total feed amt lbs may accum balance lbs = apr accum balance lbs + may\_hay\_balance\_lbs If month == June jun\_hay\_balance\_lbs = harvested\_amt\_lbs + buy\_amt\_lbs - sell\_amt\_lbs jun\_total\_feed\_amt\_lbs jun\_accum\_balance\_lbs = may\_accum\_balance\_lbs + jun\_hay\_balance\_lbs If month  $==$  July

jul\_hay\_balance\_lbs = harvested\_amt\_lbs + buy\_amt\_lbs - sell\_amt\_lbs jul\_total\_feed\_amt\_lbs jul accum balance lbs = jun\_accum\_balance\_lbs + jul\_hay\_balance\_lbs If month == August aug\_hay\_balance\_lbs = harvested\_amt\_lbs + buy\_amt\_lbs - sell\_amt\_lbs aug total feed amt lbs aug accum balance  $\Delta$ lbs = jul\_accum\_balance\_lbs + aug\_hay\_balance\_lbs If month == September sep hay balance  $\lfloor bs = \text{harvested}$  amt  $\lfloor bs + \text{buy} \rfloor$  amt  $\lfloor bs - \text{sell} \rfloor$  amt  $\lfloor bs - \text{July} \rfloor$ sep\_total\_feed\_amt\_lbs sep\_accum\_balance\_lbs = aug\_accum\_balance\_lbs + sep\_hay\_balance\_lbs If month == October oct\_hay\_balance\_lbs = harvested\_amt\_lbs + buy\_amt\_lbs - sell\_amt\_lbs oct total feed amt lbs oct\_accum\_balance\_lbs = sep\_accum\_balance\_lbs + oct\_hay\_balance\_lbs If month == November nov\_hay\_balance\_lbs = harvested\_amt\_lbs + buy\_amt\_lbs - sell\_amt\_lbs nov total feed amt lbs nov accum balance  $\text{lbs} = \text{oct}$  accum balance  $\text{lbs} + \text{nov}$  hay balance  $\text{lbs}$ If month == December dec\_hay\_balance\_lbs = harvested\_amt\_lbs + buy\_amt\_lbs - sell\_amt\_lbs dec\_total\_feed\_amt\_lbs dec accum balance  $\text{lbs} = \text{nov}$  accum balance  $\text{lbs} + \text{dec}$  hay balance  $\text{lbs}$ total\_hay\_balance\_lbs = dec\_accum\_balance\_lbs total accum balance lbs = dec accum balance lbs

# **#Send monthly and total hay balance for this year to Output**

For this year

output year, jan hay balance Ibs, feb hay balance Ibs, mar\_hay\_balance\_lbs, apr\_hay\_balance\_lbs, may\_hay\_balance\_lbs, jun\_hay\_balance\_lbs, jul\_hay\_balance\_lbs, aug\_hay\_balance\_lbs, sep\_hay\_balance\_lbs, oct\_hay\_balance\_lbs, nov\_hay\_balance\_lbs, dec\_hay\_balance\_lbs, total\_hay\_balance\_lbs

### **#Send monthly and total accumulated hay balance for this year to Output** For this year

output year, jan\_accum\_balance\_lbs, feb\_accum\_balance\_lbs, mar\_accum\_balance\_lbs, apr\_accum\_balance\_lbs, may accum balance Ibs, jun accum balance Ibs, jul accum balance Ibs, aug accum balance Ibs, sep\_accum\_balance\_lbs, oct\_accum\_balance\_lbs, nov\_accum\_balance\_lbs, dec\_accum\_balance\_lbs, total accum hay balance

### **#Calculate beginning roughage balance for next year**

If total accum balance  $\text{lbs} > 0$ beginning\_roughage\_lbs = total\_accum\_balance\_lbs Else if total  $\arctan$  balance lbs  $\lt= 0$ beginning\_roughage\_lbs = 0

**#Pass feeding waste percent for this year from Input to Output** Output feeding\_waste\_pct

**#Pass monthly buy, sell, and feed amounts for this year from Input to Output** Output month, buy amt lbs, sell amt lbs, feed amt lbs

## 1.3. Output

roughage\_supply\_id ... integer; one in the request; Roughage Supply Identifier year … integer; one or more per grazing system (up to 10); Roughage Supply Year; actual year (e.g. 2015, 2016, etc.)

feeding waste pct ... integer; Percentage Waste During Feeding total harvested amt Ibs ... integer; Total Annual Pounds of Roughage Harvested total\_buy\_amt\_lbs … integer; Total Annual Pounds of Roughage Bought total sell amt Ibs ... integer; Total Annual Pounds of Roughage Sold

month … character varying(30); Month of the Grazing Year; e.g. January, February, etc. through December

harvested\_amt\_lbs … integer; Pounds of Roughage Harvested buy amt Ibs ... integer; Pounds of Roughage Purchased sell\_amt\_lbs … integer; Pounds of Roughage Sold

AoAId … integer, one or more in the request payload, Area of Analysis Identifier total feed amt Ibs ... integer; Total Annual Pounds of Roughage Fed in the AoA

month… character varying(30); Month of the Grazing Year; e.g. January, February, etc. through December

feed amt Ibs ... integer; Pounds of Roughage Fed to Grazing System Animals

jan\_total\_feed\_amt\_lbs … integer; Total Pounds of Roughage Fed in January feb\_total\_feed\_amt\_lbs … integer; Total Pounds of Roughage Fed in February mar\_total\_feed\_amt\_lbs ... integer; Total Pounds of Roughage Fed in March apr\_total\_feed\_amt\_lbs ... integer; Total Pounds of Roughage Fed in April may total feed amt Ibs ... integer; Total Pounds of Roughage Fed in May jun total feed amt Ibs ... integer; Total Pounds of Roughage Fed in June jul\_total\_feed\_amt\_lbs ... integer; Total Pounds of Roughage Fed in July aug\_total\_feed\_amt\_lbs … integer; Total Pounds of Roughage Fed in August sep\_total\_feed\_amt\_lbs ... integer; Total Pounds of Roughage Fed in September oct\_total\_feed\_amt\_lbs … integer; Total Pounds of Roughage Fed in October nov\_total\_feed\_amt\_lbs … integer; Total Pounds of Roughage Fed in November dec\_total\_feed\_amt\_lbs … integer; Total Pounds of Roughage Fed in December this\_year\_total\_feed\_amt\_lbs … integer; Total Annual Pounds of Roughage Fed

beginning\_balance\_lbs … integer; Total Pounds of Roughage Available at Beginning of Each Year

jan hay balance Ibs ... integer; Roughage Balance (Pounds) in January feb\_hay\_balance\_lbs … integer; Roughage Balance (Pounds) in February mar\_hay\_balance\_lbs ... integer; Roughage Balance (Pounds) in March apr\_hay\_balance\_lbs ... integer; Roughage Balance (Pounds) in April may hay balance Ibs ... integer; Roughage Balance (Pounds) in May jun\_hay\_balance\_lbs ... integer; Roughage Balance (Pounds) in June jul\_hay\_balance\_lbs ... integer; Roughage Balance (Pounds) in July aug\_hay\_balance\_lbs … integer; Roughage Balance (Pounds) in August sep hay balance Ibs ... integer; Roughage Balance (Pounds) in September oct\_hay\_balance\_lbs … integer; Roughage Balance (Pounds) in October nov\_hay\_balance\_lbs ... integer; Roughage Balance (Pounds) in November dec\_hay\_balance\_lbs … integer; Roughage Balance (Pounds) in December total\_hay\_balance\_lbs … integer; Total Roughage Balance (Pounds) for Year

jan\_accum\_balance\_lbs ... integer; Accumulated Roughage Balance (Pounds) in January

feb accum balance Ibs ... integer; Accumulated Roughage Balance (Pounds) in February

mar\_accum\_balance\_lbs … integer; Accumulated Roughage Balance (Pounds) in March

apr\_accum\_balance\_lbs … integer; Accumulated Roughage Balance (Pounds) in April

may accum balance Ibs ... integer; Accumulated Roughage Balance (Pounds) in May

jun\_accum\_balance\_lbs ... integer; Accumulated Roughage Balance (Pounds) in June

jul\_accum\_balance\_lbs ... integer; Accumulated Roughage Balance (Pounds) in July

aug\_accum\_balance\_lbs ... integer; Accumulated Roughage Balance (Pounds) in August

sep\_accum\_balance\_lbs ... integer; Accumulated Roughage Balance (Pounds) in September

oct\_accum\_balance\_lbs … integer; Accumulated Roughage Balance (Pounds) in October

nov\_accum\_balance\_lbs … integer; Accumulated Roughage Balance (Pounds) in November

dec\_accum\_balance\_lbs … integer; Accumulated Roughage Balance (Pounds) in December

total\_accum\_balance\_lbs … integer; Total Accumulated Roughage Balance (Pounds) for Year

# **Appendix I – Grassland Resource Analysis System (GRAS) Data Model**

The data model at the end of this appendix was provided by NRCS and goes back to the model used to build the GRAS application in the prototype Conservation Desktop in 2012-2013. The model needs adjustment to fix gap and errors and accommodate requirements not addressed in the prior effort. However, for this version of the service specifications it has provided the primary data model reference.

The GRAS data model contains both domain and transaction tables. The domain tables, with a few exceptions become the GRAS natural resource data mart containing animal, forage, and other grazing related resource data maintained by data stewards in much the same way as soil (SSURGO), ecological site (ESIS), and other natural resource data marts. The GRAS transaction tables become part of the NRCS National Planning and Agreements Database (NPAD).

Following are the tables and their data element in GRAS data mart

## **d\_animal\_unit table**

**Generated:** 1/4/2106 9:01:49 PM **Server:** PostgreSQL 9.4 (localhost:5432) **Database:** Grassland Resource Analysis System (GRAS) **Schema:** public

#### **Columns**

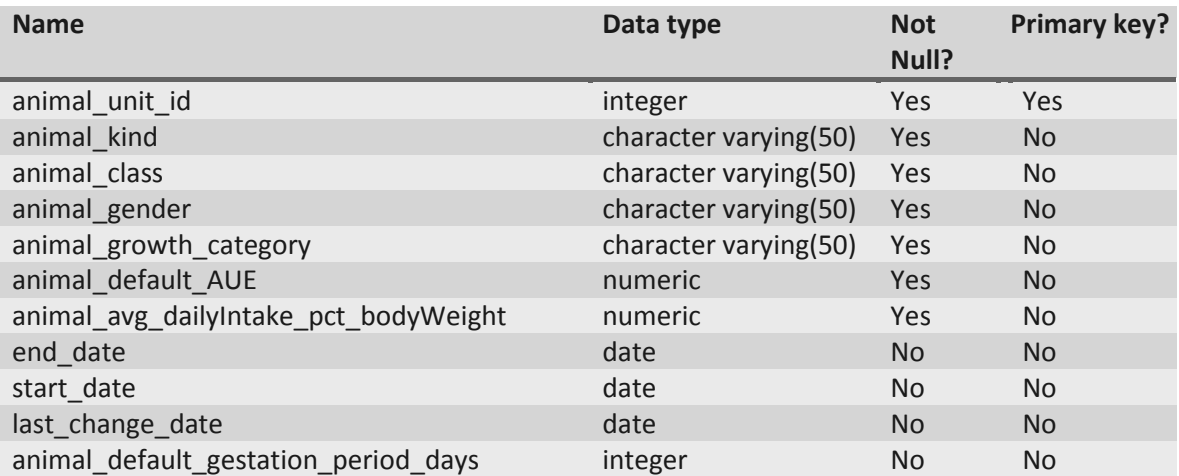

### **Constraints**

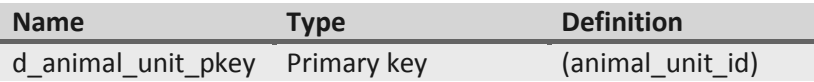

# **d\_faa\_water\_adjustment\_factor**

**Generated:** 1/4/2106 9:02:39 PM **Server:** PostgreSQL 9.4 (localhost:5432) **Database:** Grassland Resource Analysis System (GRAS) **Schema:** public

### **Columns**

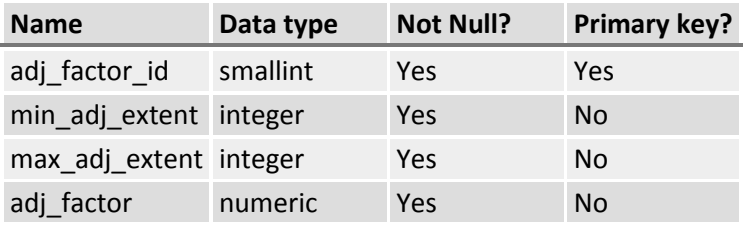

### **Constraints**

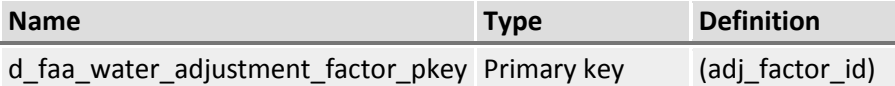

## **d\_forage\_adjustment\_category table**

**Generated:** 1/4/2106 9:03:13 PM **Server:** PostgreSQL 9.4 (localhost:5432) **Database:** Grassland Resource Analysis System (GRAS) **Schema:** public

#### **Columns**

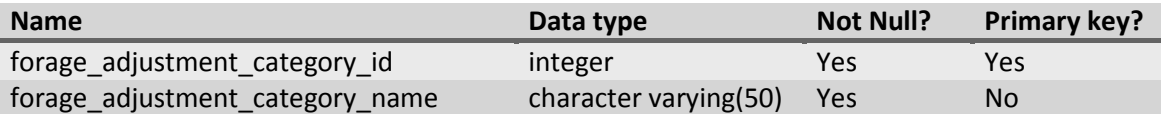

### **Constraints**

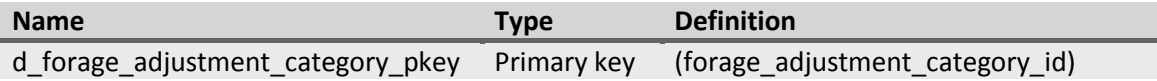

### **d\_forage\_partition\_activity\_type table**

**Generated:** 1/4/2106 9:03:45 PM **Server:** PostgreSQL 9.4 (localhost:5432) **Database:** Grassland Resource Analysis System (GRAS) **Schema:** public

## **Columns**

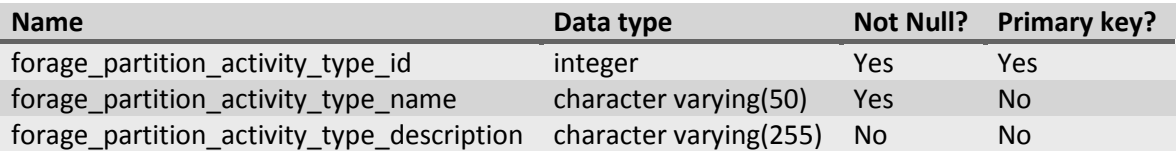

## **Constraints**

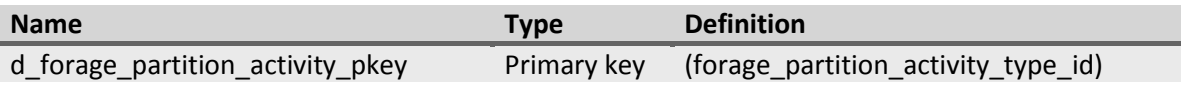

# **d\_forage\_partition\_activity\_type\_national\_defaults table**

**Generated:** 1/4/2106 9:04:14 PM **Server:** PostgreSQL 9.4 (localhost:5432) **Database:** Grassland Resource Analysis System (GRAS) **Schema:** public

## **Columns**

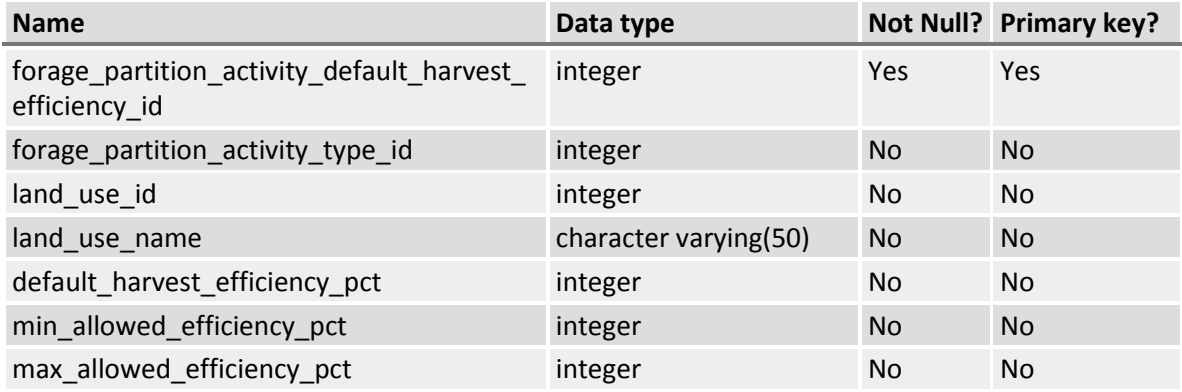

### **Constraints**

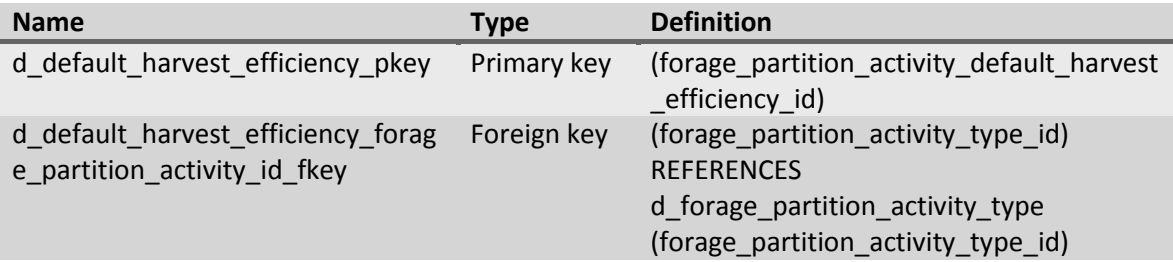

# **d\_forage\_partition\_profile table**

**Generated:** 1/4/2106 9:05:22 PM

**Server:** PostgreSQL 9.4 (localhost:5432) **Database:** Grassland Resource Analysis System (GRAS) **Schema:** public

# **Columns**

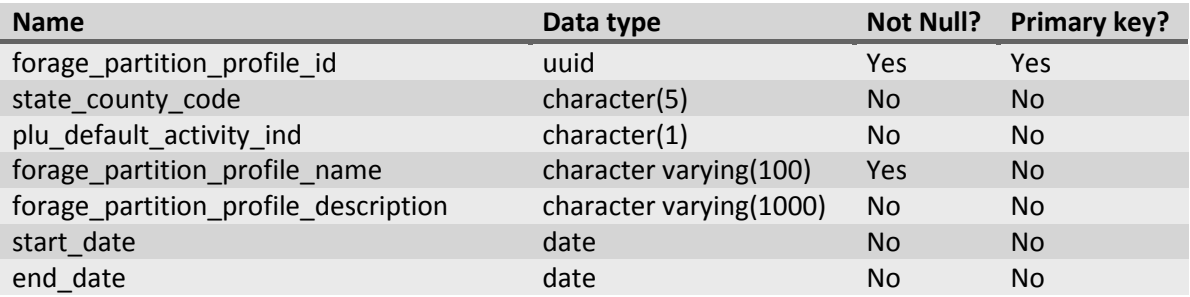

## **Constraints**

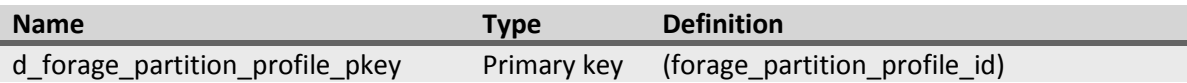

## **d\_forage\_partition\_profile\_activity table**

**Generated:** 1/4/2106 9:05:58 PM **Server:** PostgreSQL 9.4 (localhost:5432) **Database:** Grassland Resource Analysis System (GRAS) **Schema:** public

## **Columns**

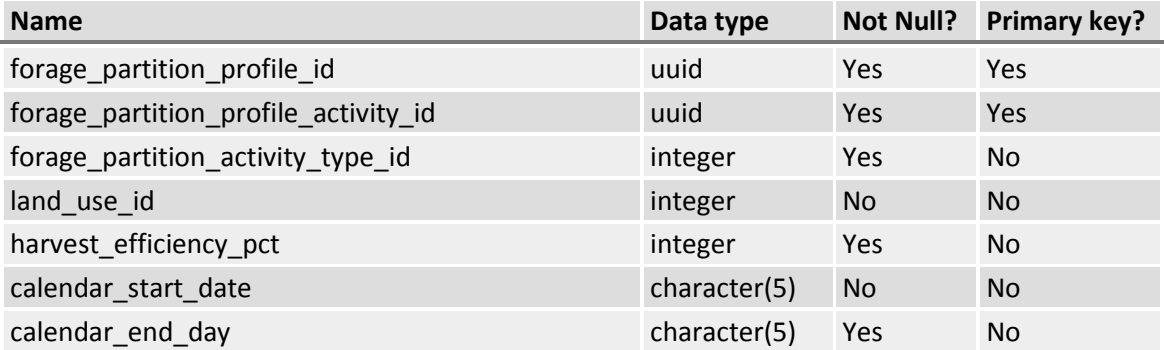

### **Constraints**

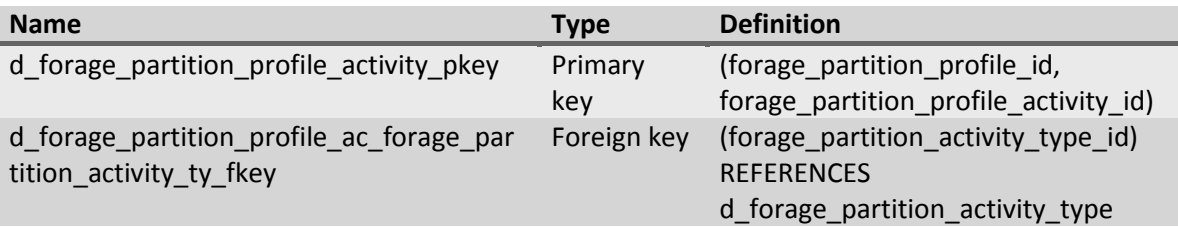

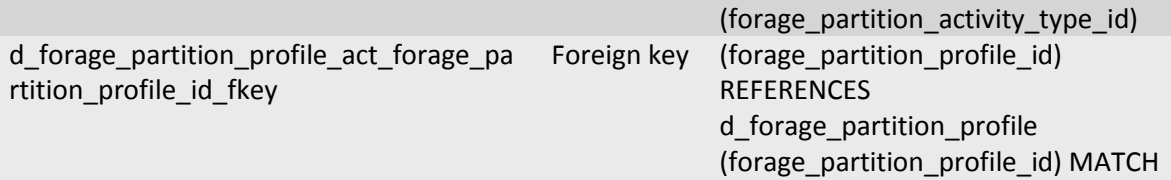

### **d\_forage\_production\_estimate\_source table**

**Generated:** 1/4/2106 9:06:24 PM **Server:** PostgreSQL 9.4 (localhost:5432) **Database:** Grassland Resource Analysis System (GRAS) **Schema:** public

#### **Columns**

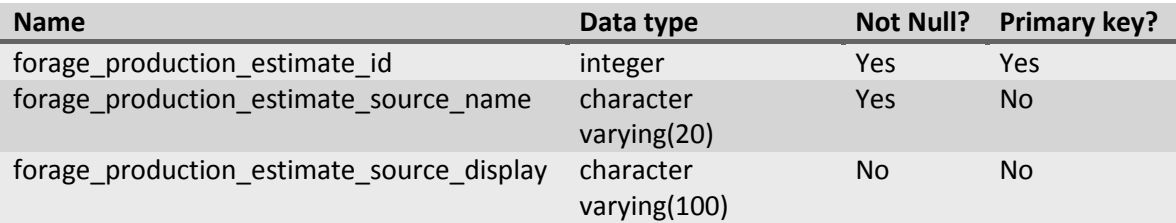

#### **Constraints**

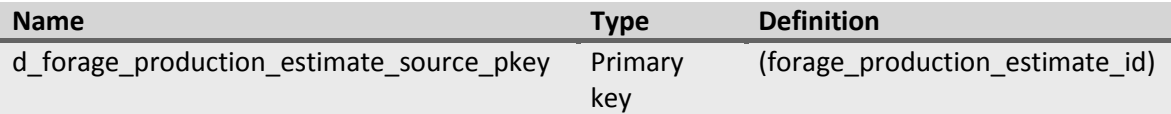

# **d\_gras\_units table**

**Generated:** 1/4/2106 9:07:15 PM **Server:** PostgreSQL 9.4 (localhost:5432) **Database:** Grassland Resource Analysis System (GRAS) **Schema:** public

#### **Columns**

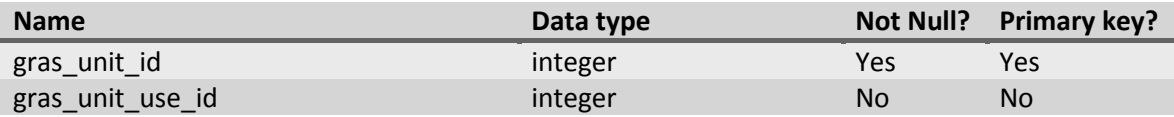

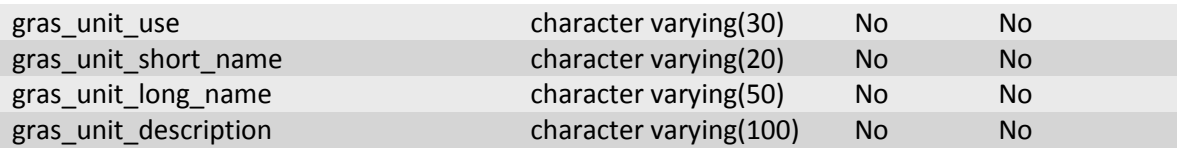

#### **Constraints**

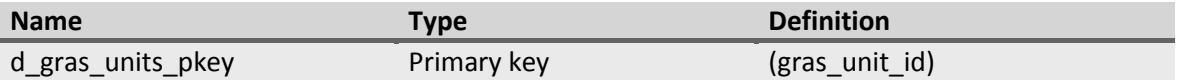

## **d\_pci\_indicators table**

**Generated:** 1/4/2106 8:58:46 PM **Server:** PostgreSQL 9.4 (localhost:5432) **Database:** Grassland Resource Analysis System (GRAS) **Schema:** public

### **Columns**

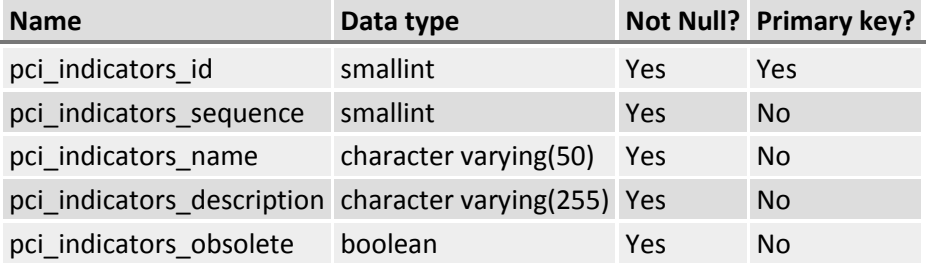

### **Constraints**

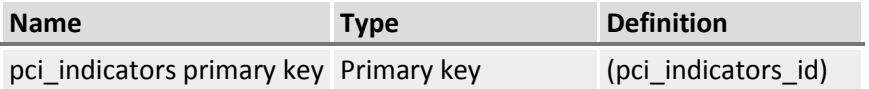

# **d\_pci\_indicator\_ratings table**

**Generated:** 1/4/2106 9:07:46 PM **Server:** PostgreSQL 9.4 (localhost:5432) **Database:** Grassland Resource Analysis System (GRAS) **Schema:** public

#### **Columns**

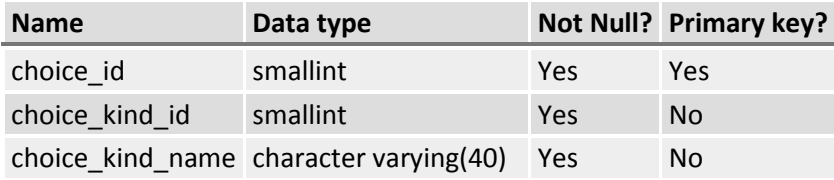

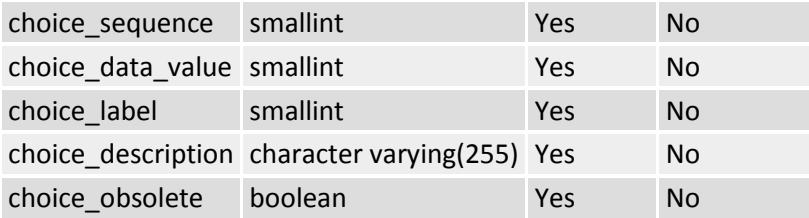

## **Constraints**

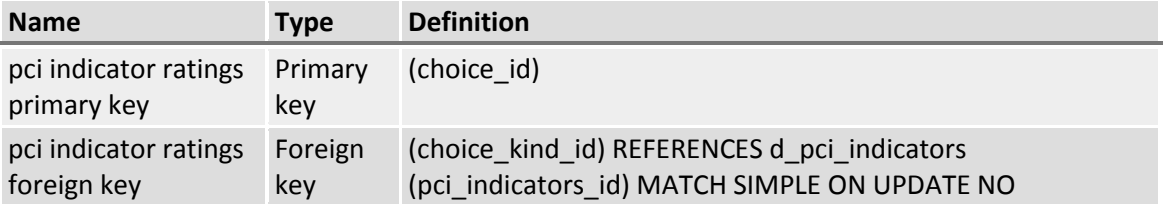

# **d\_plant\_growth\_curve\_state\_local table**

**Generated:** 1/4/2106 9:08:37 PM **Server:** PostgreSQL 9.4 (localhost:5432) **Database:** Grassland Resource Analysis System (GRAS) **Schema:** public

## **Columns**

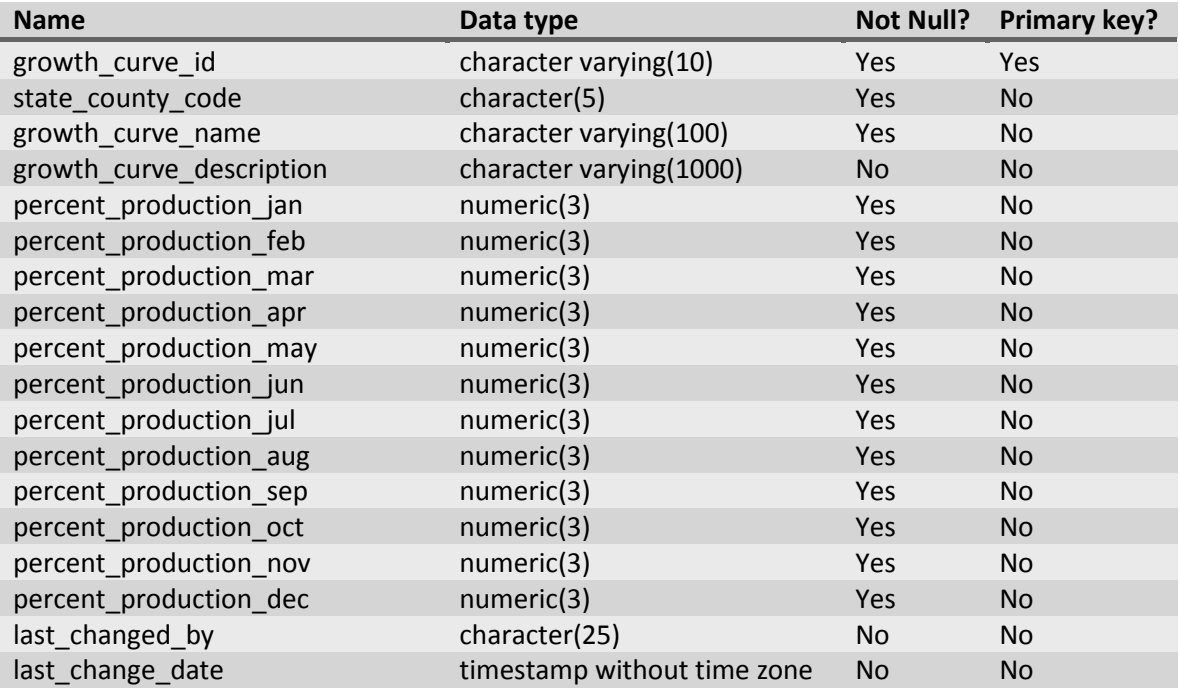

### **Constraints**

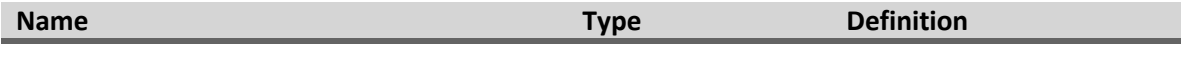

d\_plant\_growth\_curve\_state\_local\_pkey Primary key (growth\_curve\_id)

# **d\_rha\_diag\_feat\_kind table**

**Generated:** 1/4/2106 9:09:14 PM **Server:** PostgreSQL 9.4 (localhost:5432) **Database:** Grassland Resource Analysis System (GRAS) **Schema:** public

# **Columns**

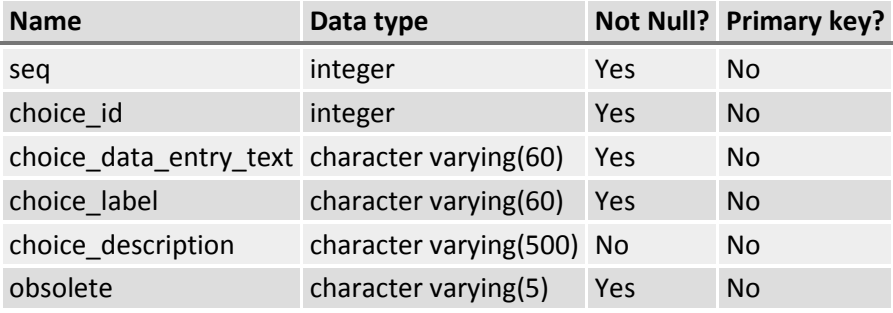

# **d\_rha\_hillslope\_profile table**

**Generated:** 1/4/2106 9:09:45 PM **Server:** PostgreSQL 9.4 (localhost:5432) **Database:** Grassland Resource Analysis System (GRAS) **Schema:** public

# **Columns**

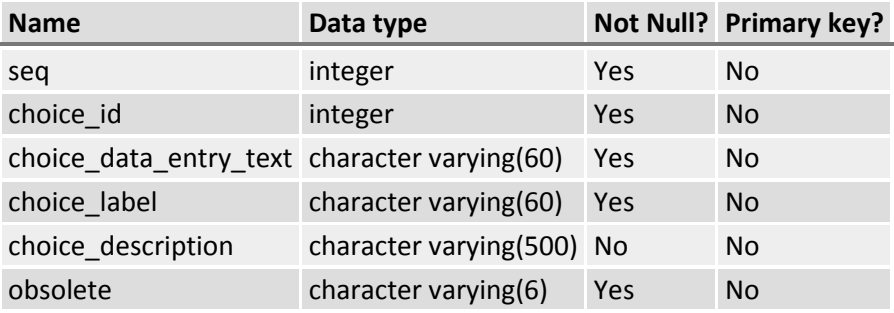

# **d\_rha\_terms\_in\_lieu\_of\_texture table**

**Generated:** 1/4/2106 9:10:10 PM **Server:** PostgreSQL 9.4 (localhost:5432) **Database:** Grassland Resource Analysis System (GRAS) **Schema:** public

## **Columns**

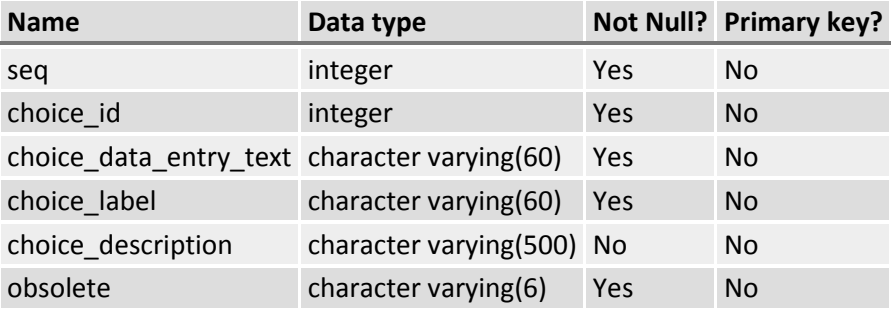

# **d\_rha\_texture\_class table**

**Generated:** 1/4/2106 9:11:53 PM **Server:** PostgreSQL 9.4 (localhost:5432) **Database:** Grassland Resource Analysis System (GRAS) **Schema:** public

## **Columns**

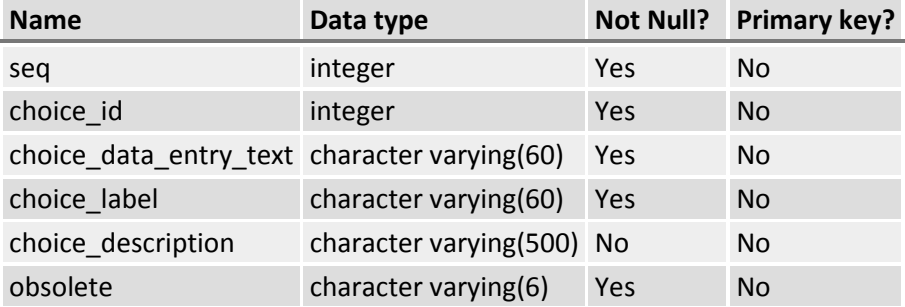

### **d\_rha\_texture\_modifier table**

**Generated:** 1/4/2106 9:12:17 PM **Server:** PostgreSQL 9.4 (localhost:5432) **Database:** Grassland Resource Analysis System (GRAS) **Schema:** public

### **Columns**

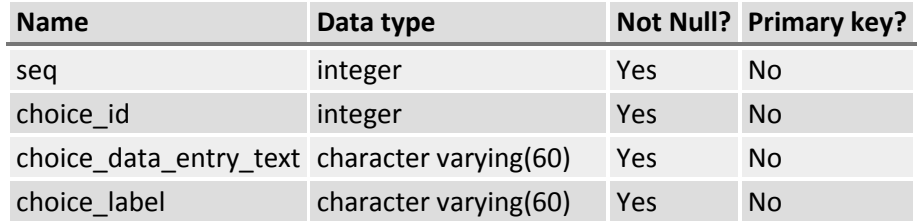
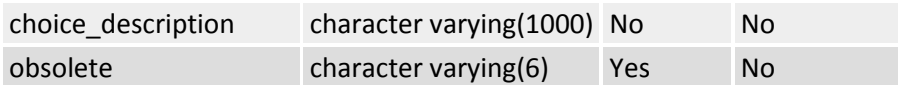

### **d\_rhi\_attribute\_ratings table**

**Generated:** 1/4/2106 9:12:49 PM **Server:** PostgreSQL 9.4 (localhost:5432) **Database:** Grassland Resource Analysis System (GRAS) **Schema:** public

#### **Columns**

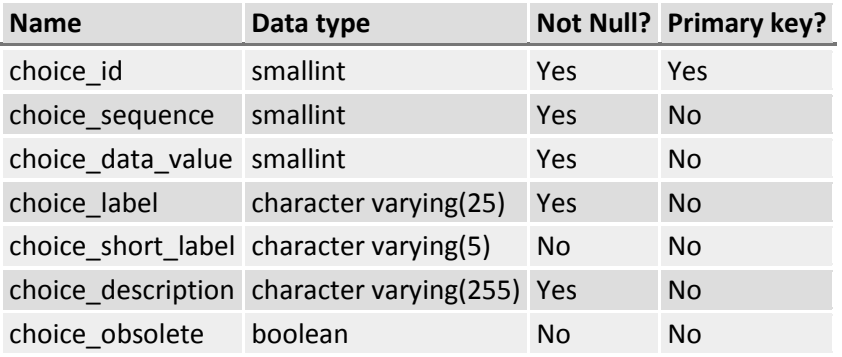

## **Constraints**

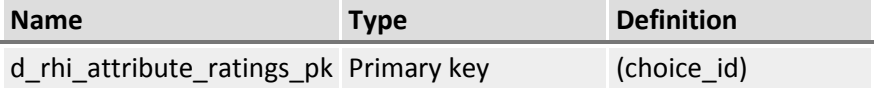

## **d\_rhi\_attributes table**

**Generated:** 1/4/2106 9:13:23 PM **Server:** PostgreSQL 9.4 (localhost:5432) **Database:** Grassland Resource Analysis System (GRAS) **Schema:** public

#### **Columns**

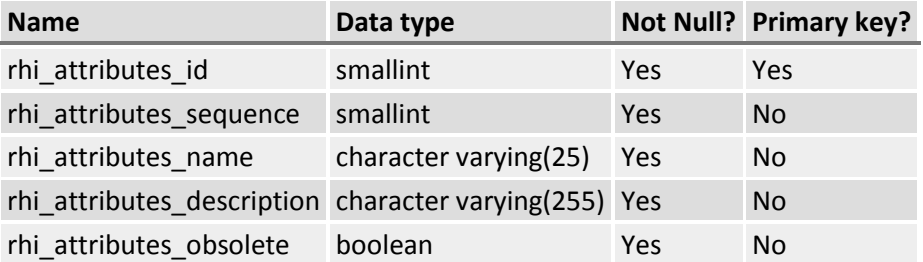

#### **Constraints**

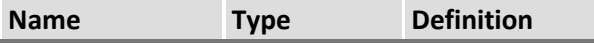

rhi\_attributes\_pk Primary key (rhi\_attributes\_id)

# **d\_rhi\_composition\_basis table**

**Generated:** 1/4/2106 9:13:23 PM **Server:** PostgreSQL 9.4 (localhost:5432) **Database:** Grassland Resource Analysis System (GRAS) **Schema:** public

## **Columns**

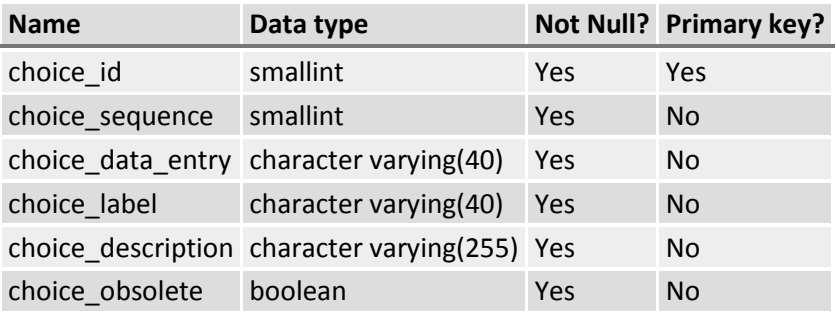

## **Constraints**

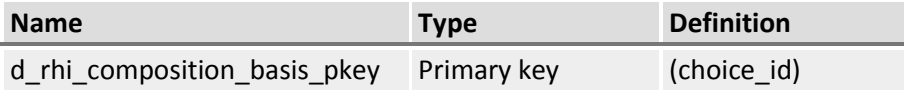

## **d\_rhi\_effervescence\_classes table**

**Generated:** 1/4/2106 9:14:20 PM **Server:** PostgreSQL 9.4 (localhost:5432) **Database:** Grassland Resource Analysis System (GRAS) **Schema:** public

# **Columns**

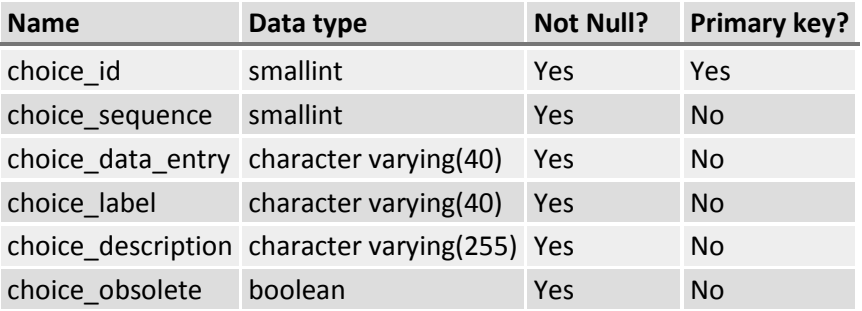

### **Constraints**

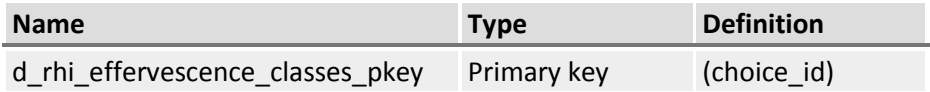

## **d\_rhi\_ind\_attr\_assn table**

**Generated:** 1/4/2106 9:14:49 PM **Server:** PostgreSQL 9.4 (localhost:5432) **Database:** Grassland Resource Analysis System (GRAS) **Schema:** public

### **Columns**

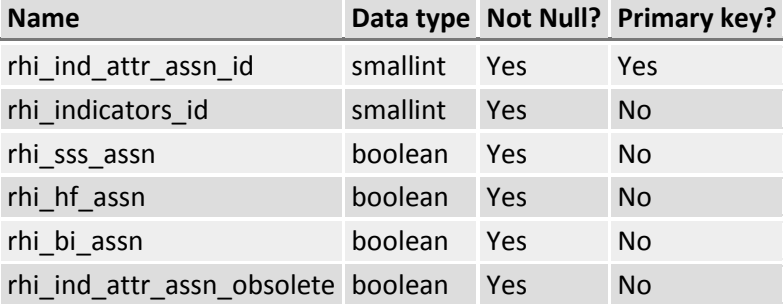

## **Constraints**

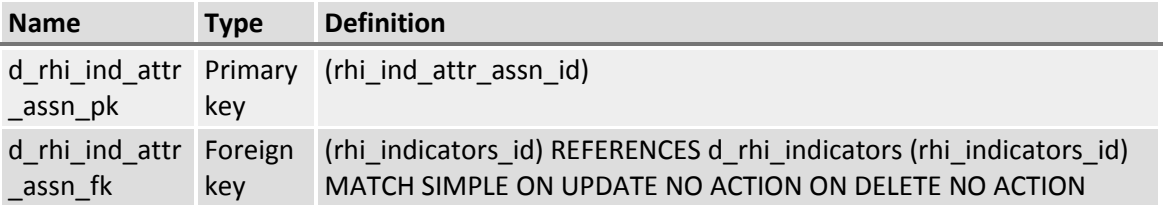

## **d\_rhi\_indicator\_ratings table**

**Generated:** 1/4/2106 9:15:16 PM **Server:** PostgreSQL 9.4 (localhost:5432) **Database:** Grassland Resource Analysis System (GRAS) **Schema:** public

#### **Columns**

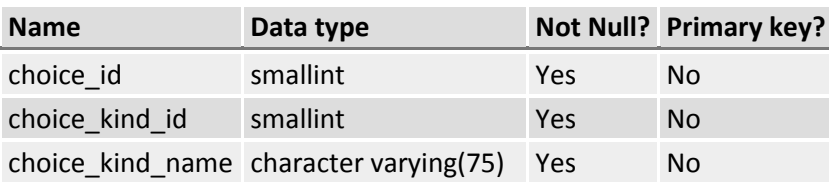

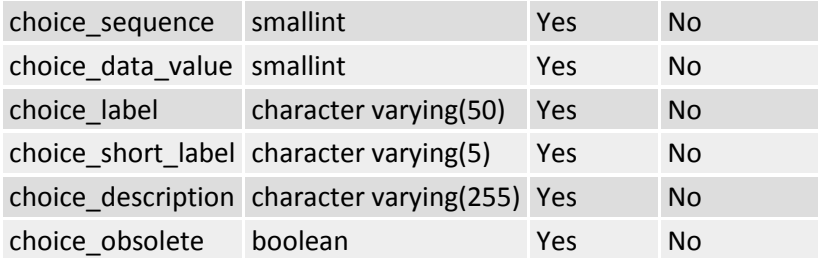

# **d\_rhi\_indicators table**

**Generated:** 1/4/2106 9:15:45 PM **Server:** PostgreSQL 9.4 (localhost:5432) **Database:** Grassland Resource Analysis System (GRAS) **Schema:** public

#### **Columns**

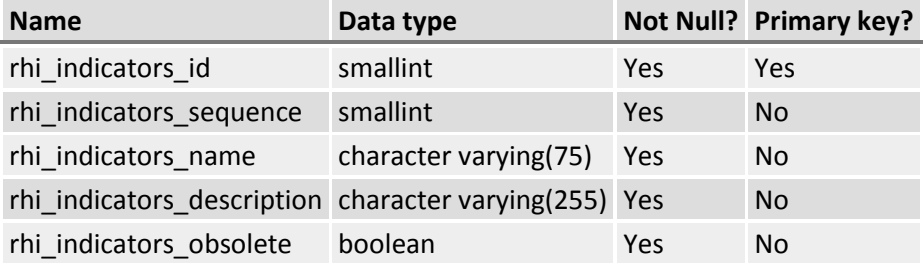

# **Constraints**

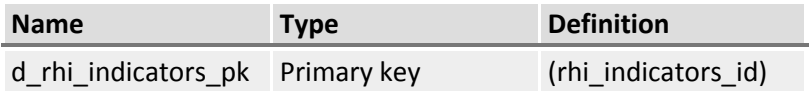

# **d\_rhi\_recent\_weather table**

**Generated:** 1/4/2106 9:16:07 PM **Server:** PostgreSQL 9.4 (localhost:5432) **Database:** Grassland Resource Analysis System (GRAS) **Schema:** public

### **Columns**

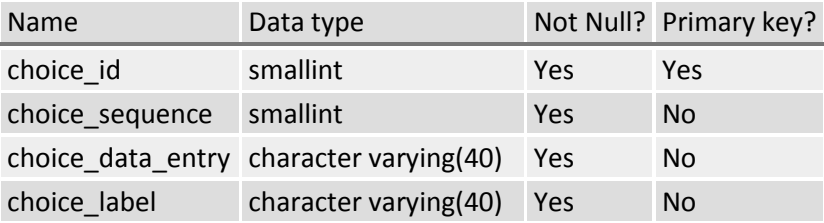

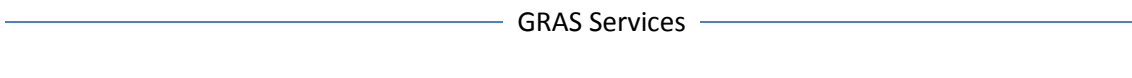

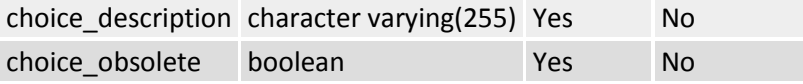

# **Constraints**

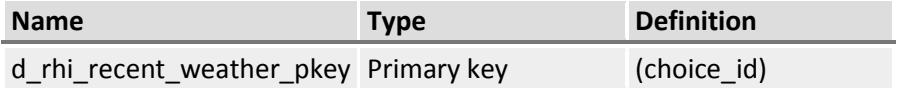